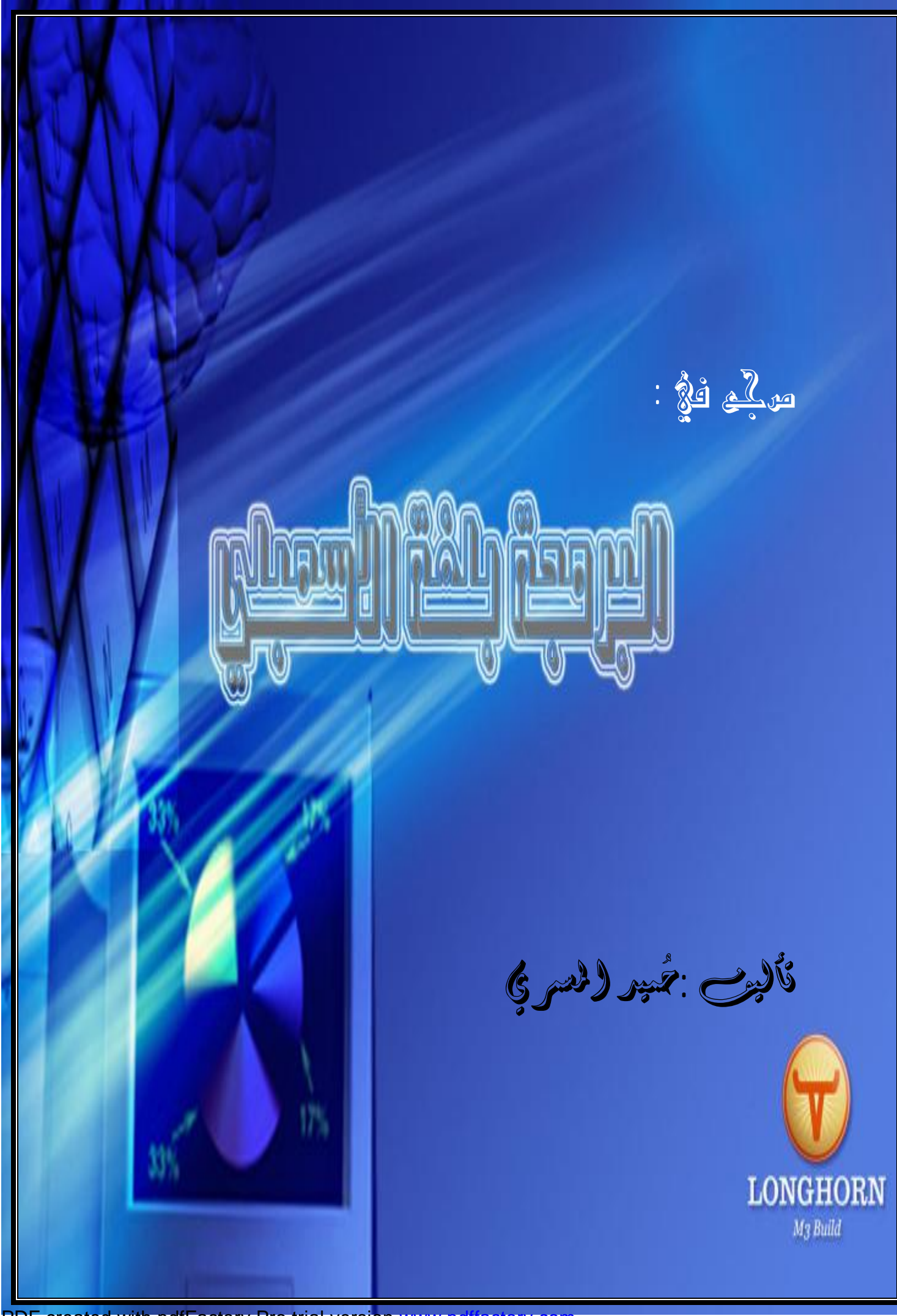

PDF created with pdfFactory Pro trial version [www.pdffactory.com](http://www.pdffactory.com)

**تـأليف حميد محمد عليمحسن المسمري** 

 $\blacksquare$   $\blacksquare$   $\blacks$ 

الفصل الأول : مقدم

2

جسسامعتزذمسار

كليبن علوم الحاسوب ونظم المعلومات – قسم تقنيبن معلومات

الجمهوريبة اليمنيبة —ذمـــــــار

 **E-MAIL : [ALMASMRY2010@YAHOO.COM](mailto:ALMASMRY2010@YAHOO.COM)**

 **TEL : 777613560 – <sup>735291474</sup>**

**ثمرة التواضعالحرية و ثمرة القناعة الراحة** 

almasmary2010@yahoo.com

بقام الدكتور اخميد محمد على محسن للسمرى

cessail :

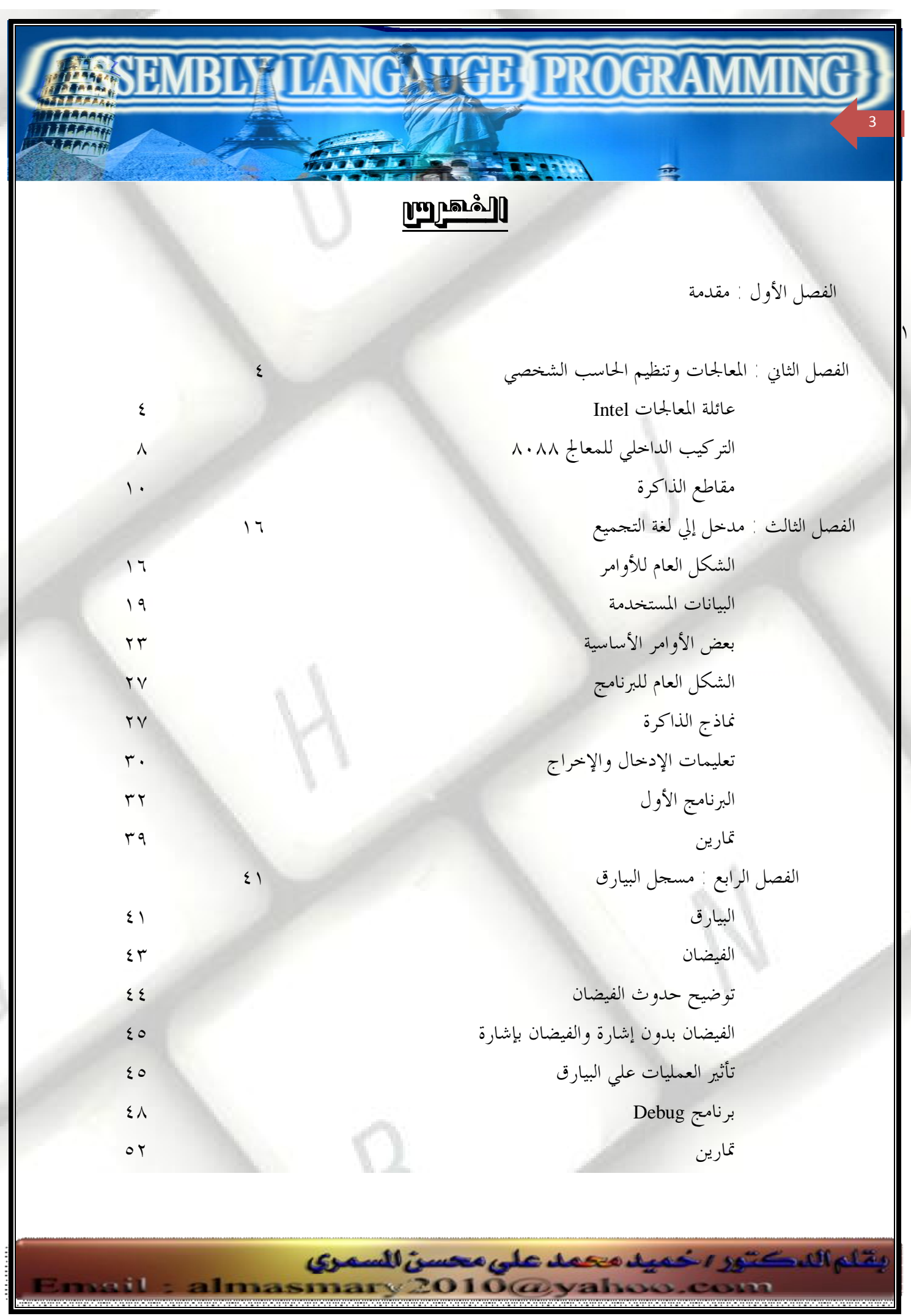

PDF created with pdfFactory Pro trial version [www.pdffactory.com](http://www.pdffactory.com)

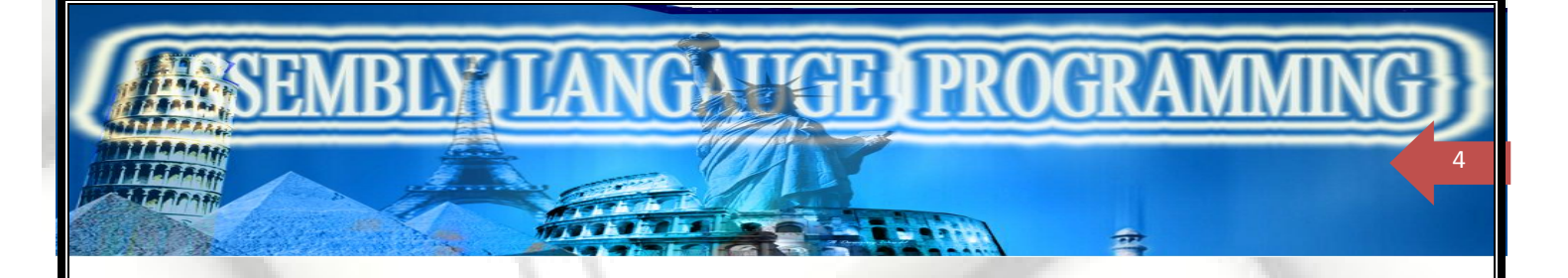

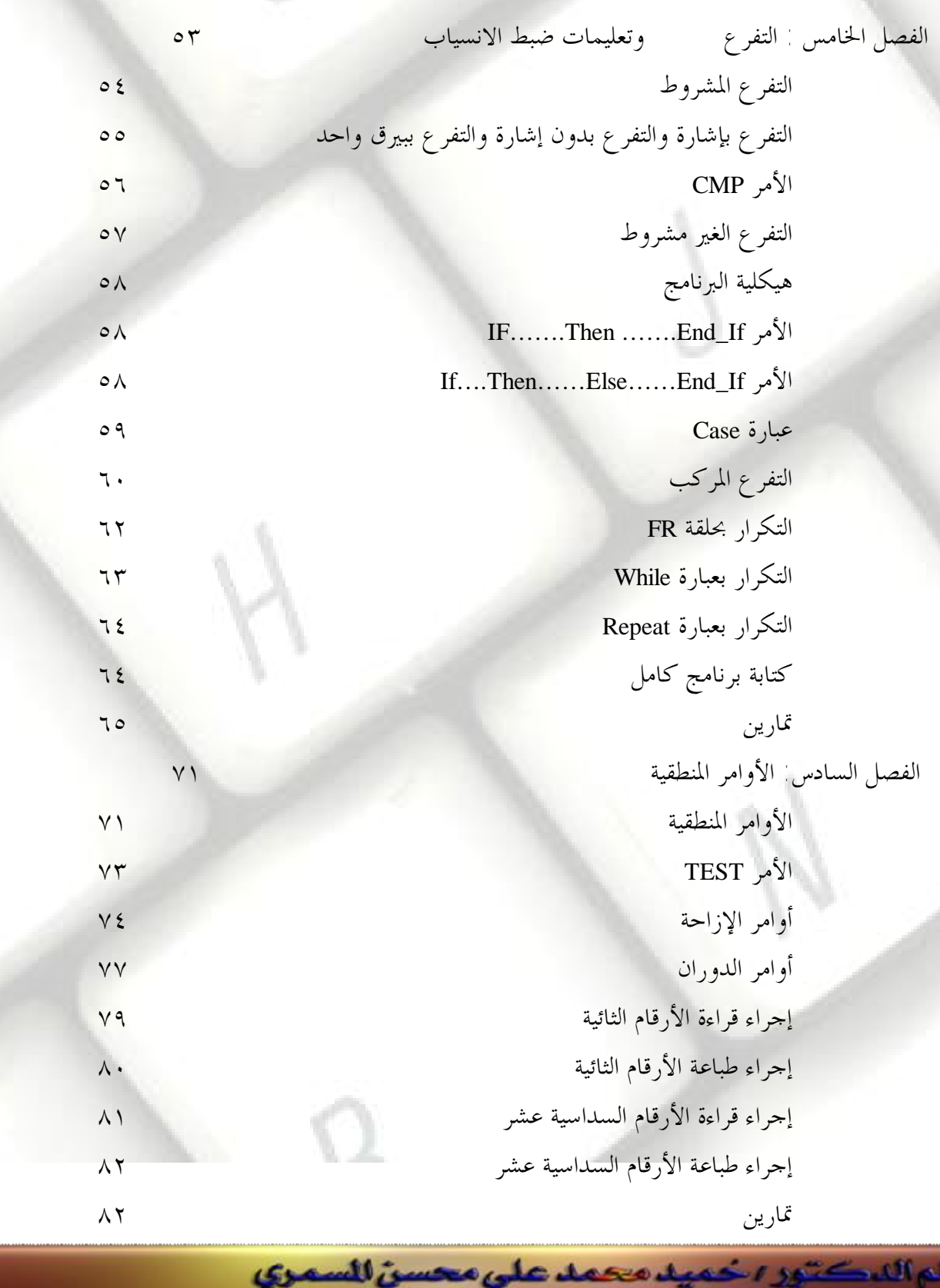

almasmary2010@yahoo.com

PDF created with pdfFactory Pro trial version [www.pdffactory.com](http://www.pdffactory.com)

ran i I

الفصل الأول : مقدم  $\blacksquare$   $\blacksquare$   $\blacks$ 

**EAPAAN** 

5

17

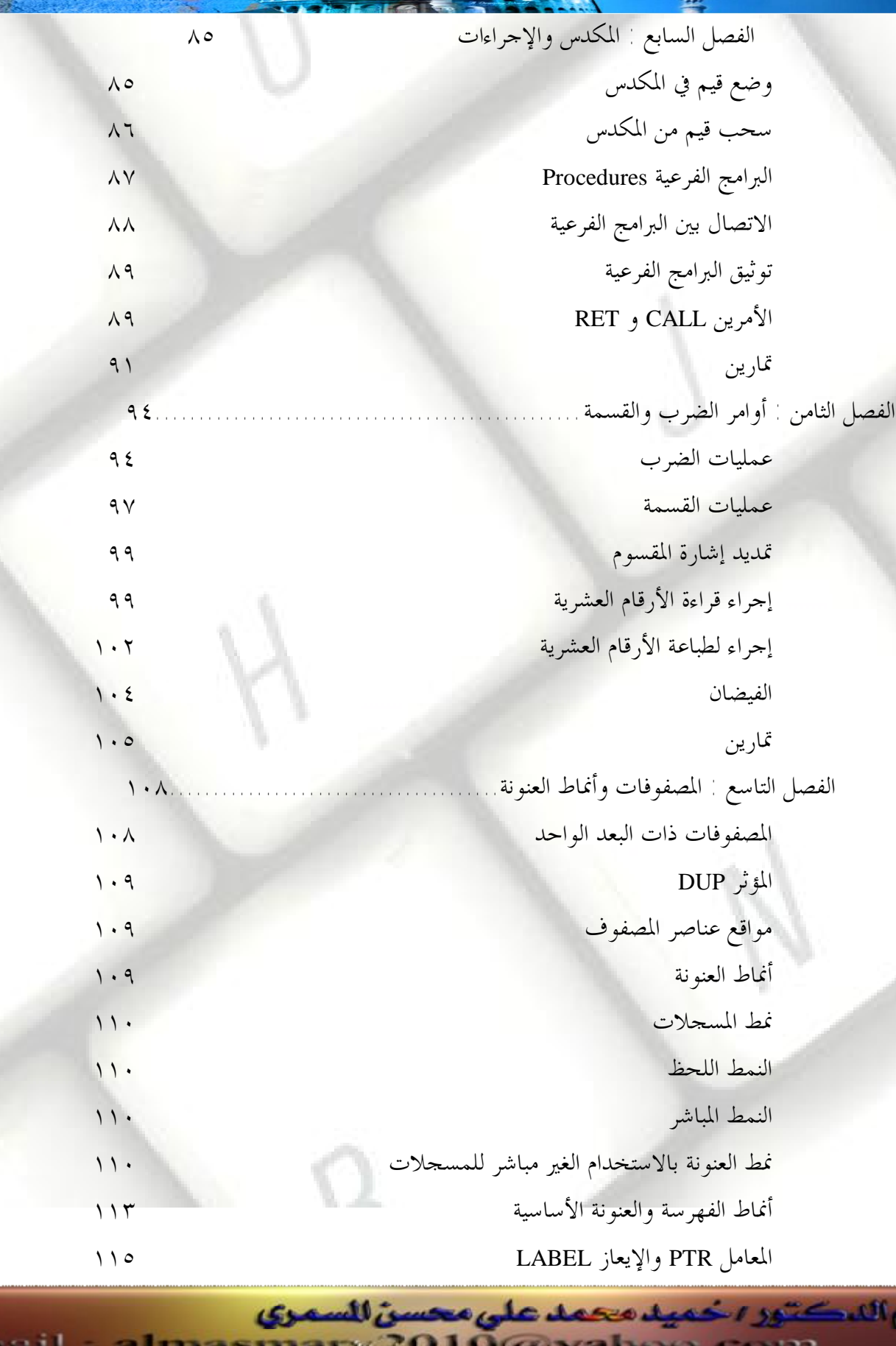

PDF created with pdfFactory Pro trial version [www.pdffactory.com](http://www.pdffactory.com)

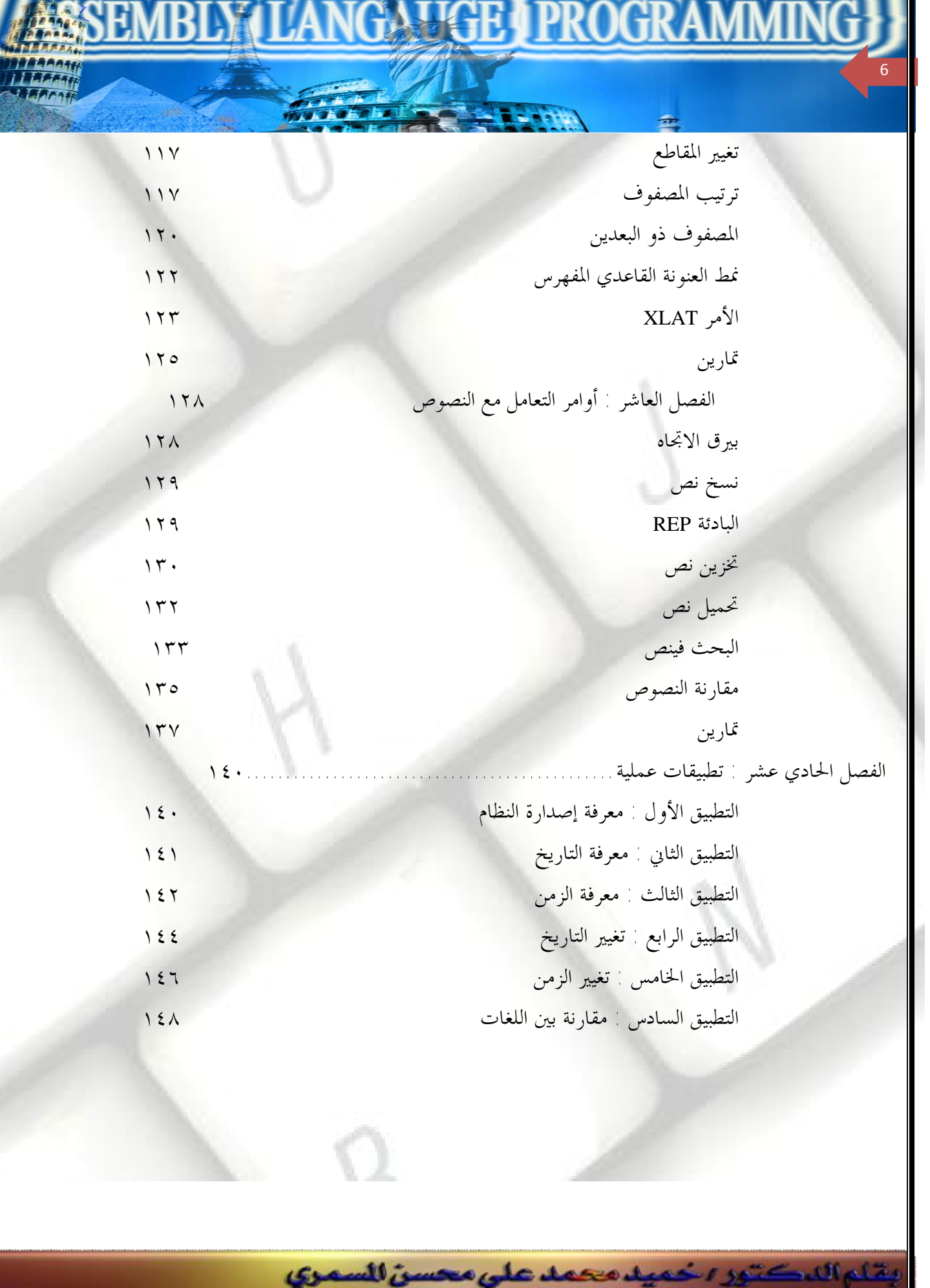

almasmary 2010@yahoo.com

الفصل الأول : مقدم

PDF created with pdfFactory Pro trial version [www.pdffactory.com](http://www.pdffactory.com)

maa il

# الفصل الأول مقدمتن INTRODUCTION

**LIGH I PR** 

في هذه المحاضرات سنتناول موضوع المعالجات الدقيق<mark>ة وبرمجتها وسيتم التركيز على المالجـات المستخدمة</mark> في الأجهزة الشخصية Personal Computers وهي المالجات الصنعة بواسطة شركة Intel والمالجـات المتوافقة معها. وقد تمت الاستعانة بمجموعة من المراجع التي تغطي هذا الموضوع ولكن تم اعتماد ال<mark>رج</mark>ع الأول Assembly Language Programming and Organization of The IBM PC تم اللجوء إليه بصورة أساسية في كتابة هـذه المـادة هـذا بالإضـافة إلـى مجموعـة المراجـع الأخـرى والـتى تم توضيحها في نهاية المادة

#### **Background**

الفصل الأول : مقدم

7

يجب الإلمام جيدا بكيفية التعامل مع الأنظمة الرقمية المختلفـة وبالـذات النظـام الثنـائي والسداسـي عشري وإجادة التعامل مع العمليات الحسـابية المختلفـة مـن جمـع وطـرح وضـرب وقسـمة للأرقـام المختلفة في تلك الأنظمة.

كذلك يجب التعرف على إحدى لغات البرمجة العليا على الأقل ويفضل أن تكـون إحـدى اللغـات التي تستعمل الهيكلـة Structured Programming Language مثـل الباسـكال والسـي ولكـن يمكن بسهولة فهم البرامج بمجرد الإلمام بأي من لغات البرمجة العليا الأخرى. والهدف من ذلك هو كتابة بعض البرامج من خلال استعراض لغة التجميع ويفضل أن تكون لدينا بعض مهارات البرمجة المختلفة .

#### أسلوب تدريس المادة

يقاء الدكتور اخميد محمد على محسن للسمرى

سيتم التدريس باستخدام هذه المادة بالإضافة إلى مجموعة من برامج الكمبيوتر المصاحبة. ويتم ذلك عن طريق تدريس محاضرة واحدة أسبوعيا بواقع ساعتين للمحاضرة الواحـدة، بالإضـافة إلـى ثلاثـة ساعات عمليه يقوم فيها الطالب بكتابة البرامج المطلوبة في نهاية كل مرحلـة. يـتم اسـتلام الـبرامج أسبوعيا وتقييمها بواسطة الأستاذ ويتم ذلك باستخدام شبكة الحاسوب بالقسم.

ilmasmary 2010@yahoo.com

كما يتم عمل مجموعة من الاختبارات على مدار فـترة تـدريس المـادة هـذا بالإضـافة إلـى الامتحـان النهائي في نهاية الفترة المقررة.

 $\blacksquare$   $\blacksquare$   $\blacks$ 

#### محتويات المادة

الفصل الأول : مقدم

8

تم تقسيم المادة لمجموعة من الفصول، كل فصل يمثل وحدة مستقلة ويجب دراسة الفصول بالترتيب حيث ان كل فصل يعتمد عادة على الفصل السابق له. ويفضل الإجابة عن كل الأسئلة التي تأتي في نهاية كل فصل كما سيتم طلب كتابة مجموعة من البرامج في نهاية كل فصل. وتتمثـل الفصـول في الآتى :

الفصل الثاني : يتناول المالجات الدقيقة بصورة عامـة والمالجـات المنتجـة بواسـطة شـركة Intel بصورة خاصة ثم يتعرض للتركيب الداخلي للمعالج 8088 والسجلات المختلفة به وطريقة التخاطب مع الذاكرة.

الفصل الثالث: يوضح الشكل العام للأوامر في لغة التجميع وتعريف المتغيرات والثوابت بالإضافة إلى التعرف على مجموعة من الأوامر الأساسية والتعرف على الشكل العام للبرنـامج واسـتخدام نـداءات المقاطعة للقيام بعمليات الإدخال والإخراج. في نهاية الفصل يتم كتابة برامج صغيرة وتجربتها. الفصل الرابع: يتم فيه التعرف على مسجل البيـارق Flag Register وتـأثر البيـارق بالعمليـات المختلفة وتوضيح حالات الفيضان المختلفة التى قد تحدث بعد تنفيذ عملية محددة. الفصل الخامس: يتم فيه توضيح أوامر التفرع المختلفة وبعـدها يـتم التعـرف علـى كيفيـة تحويـل البرامج الصغيرة من البرامج ذات المستوي العالي High Level Language ويتضمن ذلك تحويـل أوامر التفرع والتكرار المختلفة إلى لغة التجميع. بعـد ذلـك تـتم كتابـة أحـد الـبرامج الكـبيرة نسـبياً وتوضيح كيفية تحليل البرنامج إلى مرحلة الكتابة للبرنامج الفصل السادس: يتناول أوامر الحساب والمنطق المختلفة وطريقة استخدامها في التعامل مع المسجلات ويتضمن ذلك أوامر الإزاحة والدوران. في نهاية الفصل تتم كتابـة مجموعـة مـن الإجـراءات الفرعيـة لقراءة وكتابة الأرقام في النظامين الثنائي والسداسي عشري. الفصل السابع: يتناول الحديث بالتفصيل عن المكدس Stack وكيفية التعامل معه، بعد ذلك يتم التعرف على طريقة كتابة البرامج الفرعية الفصل الثامن: يتم فيه التعرف على أوامر الضرب والقسمة واستخدام الـبرامج الفرعيــة عـن طريــق كتابتها في ملف مختلف. ويتم كتابــة بــرامج فرعيــة تقــوم بقــراءة أرقــام عشــرية مــن لوحــة المفـاتيح وطباعتها في الشاشة.

> يقاء الدكتور الحميد محمد على محسن للسمري 2010@yahoo.com

الفصل التاسع: يتم فيه التعرف على أنماط العنونة المختلفة والمستخدمة في لغـة التجميـع كمـا يـتم التعرف على طريقة التعامل مع المصفوفات المختلفة. الفصل العاشر: يتم فيه التعرف على أوامر التعامل مع النصوص وسلاسل الحروف Strings.

**GALLIGE I PROGR** 

يقاء الدكتور الحميد محمد على محسن السمرى

lmasmary 2010@yahoo.com

الهدف من المادة

r.

الفصل الأول : مقدم

9

في كثير من الأحيان نضطر لكتابة بعض البرامج الخاصة جداً والتي تتعامل مع مكونات النظـام مـن أجهزة مختلفة وعند الانتهاء من دراسة هذه المادة يكون الطالب قد تعرف على كيفيـة التعامـل مـع المعالج الدقيق مباشرة ومعرفة ما يدور في المستوى الأدنى للجهـاز Low-Level ويصبح قـادراً علـى كتابة برامج تتعامل مع النظام في أدق تفاصيله كما يصبح بإمكانه تحليل وفهم أي برنامج كتب بلغة التجميع. ويصبح الطالب جاهزاً لدراسة مادة برمجة النظم Systems Programming.

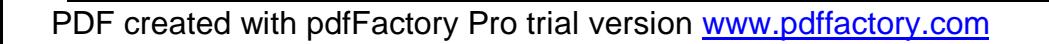

الفصل الثانى المعالجات وتنظيم الحاسب الشخ

 $\blacksquare$   $\blacksquare$   $\blacks$ 

#### **مقدمة :**

الفصل الأول : مقدم

10

تعتمد الأجهزة المتوافقة مع نظام IBM على المعالجات من عائلة المعالج Intel. في هذا الفصل سيتم عرض عام للمعالجات من عائلة المعالج ٨٠٨٦ في الجزء الأول حيث يتم التعرف على المعالج ٨٠٨٦ مع توضيح المسجلات المختلفة و استخدامات كل مسجل ثم يتم توضيح عملية تقسيم الذاكرة إلى قطاعات Segments.

#### **Intel 8086**

تعتمد الحاسبات الشخصية التوافقة مع IBM على المالجات من النوع Intel وهي تشمل المالجات ٨٠٨٦ و ۸۰۸۸ و ۸۰۲۸۲ و ۸۰۴۸۲ و ۸۰٤۸۲ و أخيراً المعالج Pentium حيث يـتم اسـتخدام المعالج لبنــاء نظـام حاسوب بخصائص محددة كما في حـالات اسـتخدام المعـالج ٨٠٨٨ لبنـاء الحاسـوب مـن النـوع IBM PC و استخدام المعالج ٨٠٢٨٦ لبناء الحاسوب المسمى XT ( eXtended Technology ) كما تم بناء النظام ) AT Advanced Technology) ) مع ظهور المعالج ٨٠٣٨٦.

ثم بعد ذلك ونتيجة لأهمية وضع نظم ثابتـة ومعرفـة للجميـع ظهـرت أنظمـة ISA (Industry Standard Arch.) و EISA ( Extended ISA ) وهي أنظمة تستعمل العالجين ٨٠٣٨٦. و ٨٠٤٨٦.

مع ظهور العالج الجديد والمسى Pentium ظهرت الحاجة لأنظمة جديدة ذات سرعة عالية فظهرت أنظمة الناقل المحلي Local Bus Systems مثـل نظـام PCI ونظـام VESA وذلـك للاستفادة مـن الإمكانـات الجديدة للمعالج.

مما يجدر ذكره أن المالجات من عائلة Intel حافظت على التوافقية في تصميم المالجات بحيث يتم استيعاب وتنفيذ البرامج التي تمت كتابتها لتعمل مع المالجات القديمة في المالجات الجديدة بـدون مشـاكل وهـو مـا يسمى بتوافقية البرامج Software Compatibility وهي ميزة كبيرة في التصميم حيث تم الاحتفاظ بـالبرامج القديمة دون أي تعديل مع إمكانية تشغيل البرامج الجديدة ذات الإمكانات الجديدة والتي لم تكن موجودة في المعالجات القديمة. فيما يلي سنتناول المعالجات المختلفة بشيء من التفصيل وذلك بتوضيح الخصائص العامــة للمعالج من حيث طول الكلمة Word Length وأقصى قيمة للذاكرة بالإضافة لبعض الخصائص العامة.

lmasmary 2010@yahoo.com

يقاء الدكتور الحميد محمد على محسن السمرى

الفصل الأول : مقدم  $\blacksquare$   $\blacksquare$   $\blacks$ 

# المعالج ٨٠٨٦ والمعالج ٨٠٨٨

11

قامت شركة Intel في عام 1978 بطرح المعالج 8086 وهو معالج يتعامل مع كلمــة بطـول -16 bits (يتم التعامل16-bit في المرة الواحدة ).بعد ذلك وفي سنة ١٩٧٩ تم طرح المعالج ٨٠٨٨ وهو مشابه للمعالج ٨٠٨٦ مـن ناحيــة التركيــب الـداخلي ولكنــه مختلـف عنــه في التعامـل العــام الخارجي حيث يتم فيه التعامل الخارجي بكلمه طولها 8-bits بينمـا يتعامـل المعـالج 8086 باستخدام نبضة سريعة وبالتالي فان أداءه افضـل (زيـادة سـرعة النبضـة تعنـي زيـادة الـتردد وبالتالي نقصان الزمن اللازم لتنفيذ أمر محدد ويتم تعريـف سـرعة المعالج بتحديـد الـتردد الأقصى الذي يعمل به وتقاس وحدة التردد باليجاهيرتز MHz).

قامت شركة IBM باختيار المعالج 8088 لبناء الحاسب الشخصى IBM PC وذلك لسـهولة التعامل معه بالإضافة إلى رخص التكلفة حيث كان من المكلف في ذلك الوقت بناء الحاسب على المعالج 8086 ذات الـ16-16 وذلك بسبب ارتفاع تكلفة بنـاء نظـام بوحـدات مسـاعده تتعامل مع كلمة بطول 16-bit في ذلك الزمن.

يتعامل المعالجان 8086 و8088 بنفس التعليمات وهما يمثلان نقطة البداية التي بـدأت منهـا المعالجات الجديدة والتي يتم استعمالها في أجهزة الحاسب الشخصية وبالتـالي فـان الـبرامج التي تعمل على المعالجين 8086 و 8088 مازالت صالحة للعمل في المعالجات الجديدة وهو ما أسميناه بالتوافقية في البرامج.

## **80188 80186**

بقاء الدكتور يخميه محمد على محسن للسمري

2010@vahoo.com

يعتبر المعالجان 80186 و 80188 تطويراً للمعالجين 8086 و 8088 وذلك عن طريـق تنفيـذ كـل التعليمات التي كانت مستخدمة في المالجات القديمة بالإضافة إلى بعض الأوامر المختصة بالتعامل مع بعض الوحدات المساعدة Support Chips.كذلك تمت إضافة بعض الأوامر الجديـدة وهـي مـا تسمى بال Extended Instruction. وعموماً لـم يتم استعمال المالجين في الأجهزة ب<mark>صـور</mark>ة كـبيرة وذلك نسبة لعدم وجود فـارق كـبير عـن سـابقيهما بالإضـافة إلى ظهـور المـالج الجديـد 80286 في الأسواق.

### <u> 11عالج 80286 :-</u>

الفصل الأول : مقدم

12

تم طرح المعالج 80286 في سنة 1982 م وهو معالج يتعامل مع كلمة بطول Bits 16 ولكنــه أسـرع بكثير من المعالج 8086 حيث تصل سرعته إلي 12.5 MHZ وذلك مقارنة مـع 10 MHZ للمعـالج 8086. كذلك تميز المالج 80286 بالمزايا التالية :–

 **Two Modes Of Operations** 

 $\blacksquare$   $\blacksquare$   $\blacks$ 

المعالج 80286 يمكنه العمل في نمطين وهما النمط الحقيقي Real Mode والنمط المحمى Protected Mode

في النمط الحقيقي يعمل المعالج 80286 كمعالج من النوع 8086 وبالتالي فان البرامج التي تمت كتابتها للمعالج 8086 تعمل في هذا النمط بدون أي تعديل.

أمــا في الــنمط المحمــي فانـــه يمكــن أن يــتم تشــغيل أكثــر مــن برنــامج في وقــت واحــد ا Multi\_Tasking وبالتالي يلزم حماية كل برنامج من التعديل بواسطة برنامج آخر يعمل في الذاكرة في نفس الوقت وذلك بتخصيص منطقة محددة من الذاكرة لكل برنامج على حدة ومنع البرنامج من التعامل مع مناطق الذاكرة التي تخص البرنامج الآخر.

**٢** - ذاكرة أكبر :-

يمكن للمعالج 80286 التخاطب مع ذاكرة تصل إلى 16 MByte وذلك في النمط المحمى (مقابل MBYTE للمعالج 8086 ).

٣ - التعامل مع الذاكرة الافتراضية :-

بقاء الدكتور اخميد محمد على محسن للسمرى

حيث يتم ذلك في النمط المحمى وذلك بإتاحة الفرصة للمعالج للتعامل مع وحدات التخزين الخارجية لتنفيذ برامج كبيرة تصل لـ GBYTE (لاحظ أن أقصى قيمة للذاكرة هي 16 MBYTE فقط) وسيتم التحدث عن هذه الطريقة بالتفصيل في مادة نظم التشغيل.

<u> 11 مالج 80386 : - </u>

في عام1985 تم إنتاج أول معالج يتعامل مع كلمة بطول BITS وهو المعالج 80386 وهـو أسرع بكثير من المعالج 80286 وذلك لمضاعفة طول الكلمة (من BIT\_BIT إلى32\_8IT) ونسبة

almasmary 2010@yahoo.com

للسرعة الكبيرة التي يتعامل بها المعالج والتي تصل إلى 40 MHZ فإنه يقوم بتنفيـذ عـدد كـبير من الأوامر في عدد أقل من عدد النبضات التي يستغرقها المعالج 80286. يستطيع المالج 80386 التعامل مع الـنمط الحقيقـي والـنمط المحمـي حيـث يعمـل في الـنمط الحقيقي كالمعالج 80386 وفي النمط المحمى كالمعالج 80286. ذلك بالإضافة إلى نمط جديـد يسمى بالنمط الافتراضي للمعالج VIRTUAL 8086 MODE) 8086 ) وهو نمط مصمم لجعل أكثر من برنامج من برامج المعالج 8086 تعمل في الذاكرة في وقت واحد. يستطيع المالج 80386 التعامل مع ذاكرة يصل حجمهـا إلـى Gbytes 4 وذاكـرة افتراضـية يصل حجمها إلى 64 T BYTES. توجد كذلك نسخة رخيصة من المالج تسمى 80386SX وهـى تحتـوى علـى نفـس الشـكل

 $\blacksquare$ 

الداخلي للمعالج 80386 ولكنها خارجيا تتعامل مع BITS . 16 .

#### **80486**

الفصل الأول : مقدم

13

في عام 1989 ظهر المعالج 80486 وهو عبارة عن نسـخة سـريعة مـن المعـالج 80386 حيـث يحتوى على كل مزايا المعالج 80386 بالإضافة للسرعة الكبيرة وتنفيـذ الكـثير مـن الأوامـر الستخدمة بكثرة في نبضة واحدة فقط كـذلك احتوائـه علـى المعالج السـاعد 80387 والمخـتص بالعمليات الحسابية التى تحتوى على أعداد حقيقية حيث كانت هذه العمليــات تسـتغرق وقتــاً طويلاً من المعالج ٨٠٣٨٦ مما تطلب وجود المعالج ٨٠٣٨٧ والذي يسمي بالمعالج المساعد الرياضي Math. Co\_Processor وقد تم دمج هـذا المعـالج مـع المعـالج ٨٠٣٨٦ بالإضـافة إلـى ذاكـرة صغيرة تسمى بالـ Cache Memory (وهي ذاكرة ذات زمن وصول صغير جداً ويتم استخدامها كوسيلة لتبادل البيانات بين الذاكرة العادية والمالج الدقيق)وحجمها 8 Kbytes. يعتبر المالج ٨٠٤٨٦ أسرع من المالج ٨٠٣٨٦ والذي يعمل علـى نفـس الـتردد بحـوالي ثــلاث مرات. هذا بالإضافة إلى أن المعالج ٨٠٤٨٦ يعمل على ترددات (سرعات) عالية جداً تصل إلى 100 M Hz

أما المعالج 80486SX فهو كالمعالج ٨٠٤٨٦ تماماً من حيث العمل الـداخلي فيمـا عـدا أنــه لا يحتوي على معالج رياضي داخله. وقد ظهرت عدة إصدارات من المعالج ٨٠٤٨٦ ولكن لا توجد اختلافات جوهرية كبيرة بينها والمجال هنا لا يتسع لذكرها.

> يقاء الدكتور الحميد محمد على محسن السمرى  $\lim$ asmary 2010@yahoo.com

 **Pentium**

الفصل الأول : مقدم

14

المعالج Pentium هو آخر إصدارات شركة Intel وهو أول معالج يتعامل مع كلمـة بطـول ـ 64 Bits بالإضافة إلى السرعة العالية جداً التي يعمل بها مقارنة بالمعالج ٨٠٤٨٦ هذا بالإضافة إلى زيادة حجم الذاكرة الداخلية Cache Memory.

 $\tt{HEIPR}$ 

وقد ظهرت إصدارات مختلفة للمعالج Pentium ازدادت فيهـا سـرعة المعالج وتمـت إضـافة إمكانات إضافية إليه فيها مثل MMX والذي يمتاز بأن به أوامر للتعامل مع الوسائط المتعددة.

### <u>التركيب الداخلي للمعالج ٨٠٨٨ والمعالج ٨٠٨٦ </u>

في هذا الجزء سيتم التعرف على التركيب الداخلي للمعالج وذلك عن طريق التعرف على المسجلات المختلفـة الموجودة داخل العـالج ووظيفـة كـل مسـجل وسيتم في الأجـزاء التاليــة مناقشــة الأوامـر المختلفـة الـتي يـتم استخدامها في التعامل مع المالج. ونسبة لتوافقية البرامج التي تم الحفاظ علىها في المالجات الجديدة سنجد أن هذه التعليمات يمكن استخدامها مع المعالجات الحديثة وحتى الـ Pentium.

#### 

يتم تخزين البيانات داخل المعالج في المسجلات، ويتم تقسيم المسجلات إلى: مسجلات بيانات: ويتم فيها التعامل مع البيانات من حيث التخزين وإجراء العمليات الحسابية والمنطقية. مسجلات عناوين: ويتم فيها تخزين العناوين الختلفة. مسجل الحالات: وهو يحتوي على حالة المالج بعد تنفيذ أمر محدد. ويحتوي المالج على عدد ١٤ مسجل وسنقوم في الجزء التالي بتوضيح أسماء ووظيفة كل مسجل.

### **DX,CX,BX,AX**

يقاء الدكتور اخميد محمد على محسن للسمرى

2010@yahoo.com

يتم استخدام هذه المسجلات الأربعة في التعامل مع البيانات داخل المعالج و يمكن للمبرمج التعامل مباشرة مع هذه المسجلات. وبالرغم من أن المعالج يستطيع أن يتعامل مع بيانــات في الـذاكرة إلا أن التعامل مع المسجلات يكون أسرع بكثير من التعامل مع الـذاكرة (يلزمـه عـدد اقـل مـن النبضـات) وبالتالي نفضل دائماً التعامل مع المسجلات لسرعتها. وهذا سبب زيادة عدد المسجلات في المالجات الحديثة .

يمكن التعامل مع كل من هذه المجلات على أنه وحده واحدة بحجم 16-BITS أو على وحـدتين كل واحدة بسعة 8-BITS إحداهما العليا HIGH و الثانية المنخفضة LOW مثلا يمكن التعامل مع

المسجل AX على انه مسجل بحجم BITS-16-BITS أو التعامل مع النصف العلـوي HIGH) AH) علـى انه مسجل B-BITS و المسجل المنخفض AL (LOW) على أنـه مسجل .BITS وبالشل مـع المسجلات D,C,B و بالتالي يصبح لدينا 8 مسجلات من النـوع 8-BITS أو أربعــة مسـجلات مـن 16-BITS

\_\_\_\_\_\_\_\_\_\_\_\_\_\_\_\_\_\_\_\_\_\_\_\_\_\_\_\_\_\_\_\_\_\_\_\_\_\_\_\_\_\_\_\_\_\_\_\_\_\_\_\_\_\_\_\_\_\_\_\_\_\_\_\_\_\_\_\_\_

بالرغم أن المسجلات الأربعة ذات استخداما<mark>ت عامه GENERAL PURPOSE REGISTERS</mark> بحيث يمكن استخدامها في أي استخدامات عامه إلا أن لكـل مسـجل اسـتخداماً خاصـاً نتناولـه فى الجزء التالي: [

#### **(Accumulator) AX**

الفصل الأول : مقدم

15

يعتبر السجل AX هو السجل الفضل للاستخدام في عمليـات الحسـاب و النطـق و نقـل البيانات و التعامل مع الذاكرة و موانئ الإدخال و الإخراج. و استخدامه يولد برامج اقصر ويزيد من كفاءة البرنامج. حيث يجب مثلا في عمليه ضرب رقمين وضع أحد الرقمين فيــه ا مع وضع القيمة المطلوب إخراجها إلى ميناء خروج محدد فيه ثم تتم قراءه القيمة التي يتم إدخالها من ميناء خروج محدد فيه دائما. وعموما يتم التعامل مع المسجلAX على أنه أهم المسجلات الموجودة في المعالج.

#### **(Base Register) BX**

يستخدم المسجل BX في عنونه الذاكرة حيث تتطلب بعض العمليات التعامل مـع الـذاكرة بمؤشر محدد ويتم تغيير قيمه الؤشر لإجراء عمليه مسم لجزء محدد من الذاكرة كما سنرى فيما بعد.

#### **(Count Register) CX**

يـتم اسـتخدام المسجل CX كعـداد للـتحكم بعـدد مـرات تكـرار مجموعــه محـدده مـن التعليمات كذلك يتم استخدامه في تكرار عمليه دوران مسجل لعدد محدد من المرات.

#### **(Data Register )DX**

يتم استخدامه في عمليات الضرب والقسمة كذلك يتم استخدامه كمؤشر لموانئ الإدخـال والإخراج عند استخدام عمليات الإدخال والإخراج.

> يقاء الدكتور الحميد محمد على محسن السمرى ilmasmary 2010@yahoo.com

الفصل الأول : مقدم  $\blacksquare$   $\blacksquare$   $\blacks$ 

#### **CS, DS, SS, ES**

16

يتم استخدام هذه المسجلات لتحديد عنوان محدد في الذاكرة. ولتوضيح وظيفة هذه المسجلات يجب في البداية توضيح طريقة تنظيم الذاكرة. نعلم أن المعالج ٨٠٨٨ يتعامل مع ٢٠ إشارة عناوين ( ناقل العناوين Address Bus يحتوي على ٢٠ إشارة) وبالتالي يمكن مخاطبة ذاكرة تصل إلى 1,048,576 = 2<sup>20</sup> أي 1 Mbytes 1.

ونجد أن عناوين أول ه خانات في الذاكرة هي :

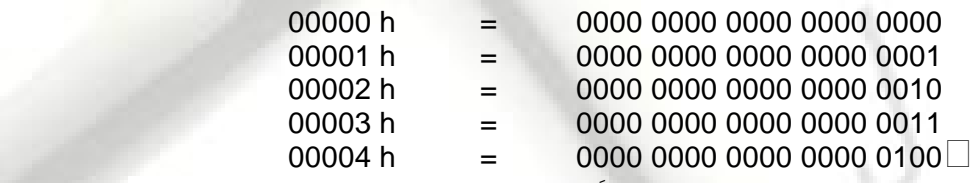

ولأن العناوين في الصورة الثنائية تكون طويلة جـداً فمـن الأسـهل التعامـل مـع العنــاوين بكتابتهــا في الصــورة السداسية عشر وبالتالي يكون عنوان أول خانة في الذاكرة هو 00000h وعنوان آخر خانة هو FFFFFh. مما سبق يتضح أن العنوان يتكون من ٢٠ خانة بينما كل المسجلات الموجودة داخل المعالج ذات طـول مقـداره ١٦ خانة فقط مما يجعل مخاطبة الذاكرة كلها مستحيلة باستخدام مسجل واحد فقط ( لاحظ أن المسجل الواحد باستطاعته مخاطبة ذاكرة تصل إلى 64 Kbytes فقط ) ونتيجة لظهور هذه الشكلة تم تقسيم الـذاكرة إلى مجموعة من المقاطع Segments كل مقطع بسعة 64 K Bytes كما سنوضح في الجزء التالي.

#### <u> مقاطع الذاكر ة</u>

مقطع الذاكرة هو جزء متصل بطول 64 Kbytes و 2<sup>16</sup> وكل مقطع في الذاكرة يتم تحديده برقم محدد يسمي رقم المقطع Segment Number وهو رقم يبدأ بالرقم FFFFh. بداخل المقطع يتم تحديد العنوان بواسطة إزاحة محددة Offset وهذه الإزاحة عبارة عن بُعد الموقـع المحـدد من بداية المقطع وهو رقم بطول 16 Bytes أي تتراوح قيمته بين الرقمين 0000h و FFFFh. وبالتالي لتحديد عنوان محدد في الذاكرة يجب توضيح قيمة كل من القطع والإزاحة وبالتالي تتم كتابة العنوان على الصورة:

Segment : Offset وهو ما يسمى بالعنوان المنطقي Logical Address فمثلاً العنوان AABB:5566 يعني الإزاحة ٢٦مه داخل AABB

بقاء الدكتور ، خميد محمد على محسن السمرى

 $2010$ @yahoo.com

masmar

للحصول على العنوان الفيزيائي يتم ضرب قيمة المقطع في الرقم ١٦ ( إزاحتـه لليسـار بمقـدار أربعـة خانـات ثنائية أو خانة واحدة سداسية عشر) ويتم بعد ذلك إضافة قيمة الإزاحة إليه وبالتالي فإن العنـوان الفيزيـائى المناظر للعنوان AABB:5566 هو:

# $(1)(1)(1)$  A A B B <sup>0</sup> + 5 5 6 6

(العنوان الفيزيائي بطول ٢٠ خانة)  $=$  B 0 1 1 6

الفصل الأول : مقدم

17

12م ال

 $\texttt{B0116} = \texttt{i}$ وبالتالي يصبح العنوان الفيزيائي $\texttt{j} = \texttt{j}$  وتم المقطع $\texttt{A} \times \texttt{B} = \texttt{B0116}$ 

**LLUGE I PROGR** 

### **LOCATIONS OF SEGMENTS**

يتضح مما سبق أن المقطع الأول في الذاكرة يبدأ بالعنوان 0000:0000 أي 00000 وآخر عنوان داخل المقطع هو العنوان 0000:FFFF أي العنوان OFFFF بينما يبدأ المقطع الثاني في العنوان 0001:0000 أي العنوان 00010 وينتهي بالعنوان 0001:FFFF أي العنوان 1000F. وكما نرى فـإن هنـاك كـثيراً مـن التـداخل في المقاطع داخل الذاكرة. الشكل(١) يوضح الذاكرة وعناوين المقاطع الختلفة بداخلها :

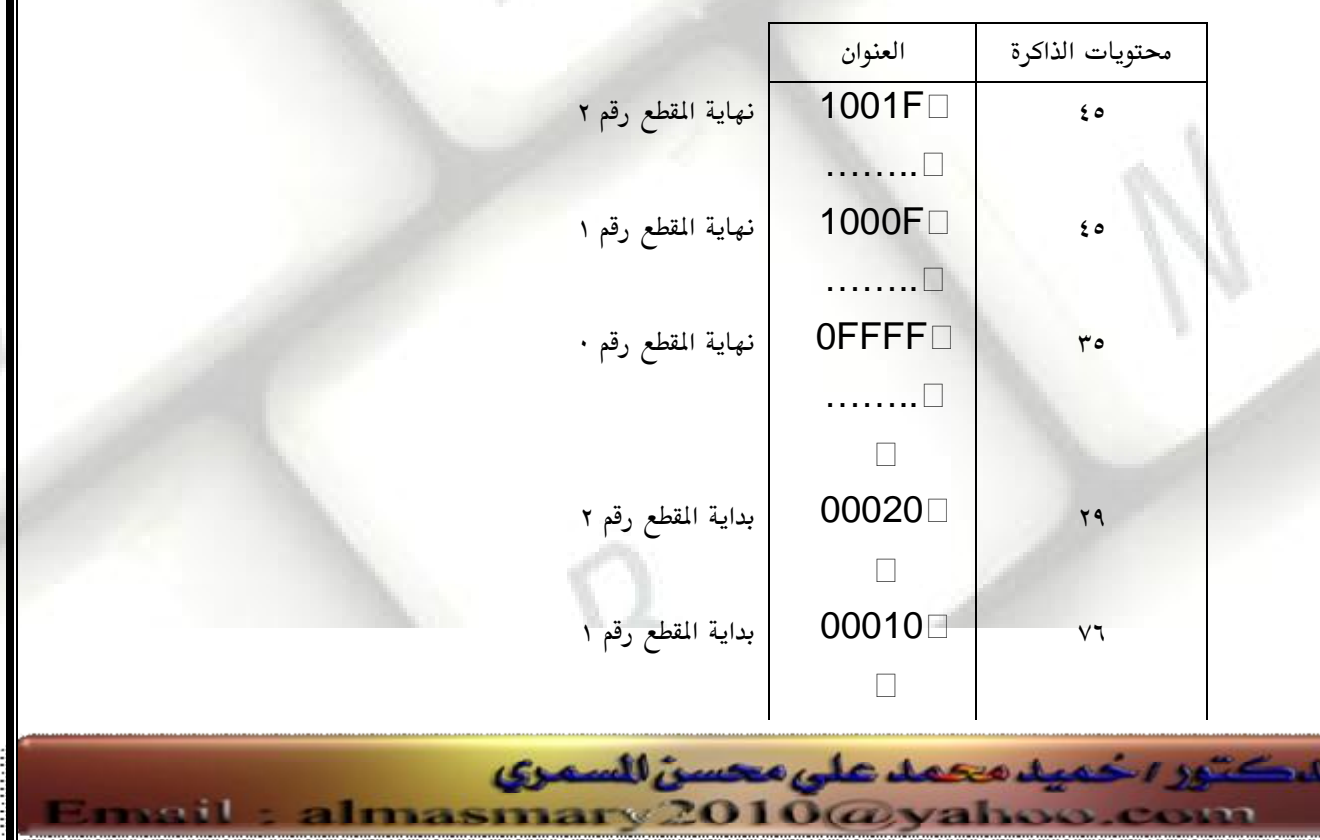

PDF created with pdfFactory Pro trial version [www.pdffactory.com](http://www.pdffactory.com)

**ANUGE I PROGR** 

 $\cdot$  بداية المقطع رقم $\Box$ 00000 الشكل ( ١ )

**Delivery** with a

في الشكل(١) يتضح أن المقطع يبدأ بعد كل 16 خانة في الذاكرة. وعلى ذلك تسمى كل 16 خانــة في الـذاكرة بفقـرة Paragraph. ويســمى أي مــن العنــاوين الــتى تقبــل القســمة علــى العــدد 10h بحــدود الفقــرات Paragraph Boundaries

ولأن هنالك تداخلاً في القطاع فان تحديد العنوان الفيزيائي قد يتم بأكثر من طريقـة أي عـن طريـق اكثـر مـن تشكيلة في عنوان المقطع وعنوان الإزاحة. والأمثلة التالية توضح ذلك :

> مثال : – قم بتحديد قيمة الإزاحة المطلوبة لتحديد العنوان 1256A وذلك في : 1240 1256

> > الحل :

الفصل الأول : مقدم

18

يتم استعمال المعادلة : العنوان = المقطع \* 16 + الإزاحة أ– افترض أن قيمة الإزاحة المطلوبة X بالتعويض في المعادلة نجد أن  $1256A = 1256*10h+ X$  $1256A = 12560+ X$  $000A = X$ 1256:000A

ب - بإتباع نفس الطريقة التي اتبعناها في الجزء السابق افترض أن قيمة الإزاحة المطلوبة X بالتعويض في المعادلة نجد أن  $1256A = 1240 * 10h + X$  $1256A = 12400 + X$  $016A = X$ 

1240:016A

أي أن العنوانين يشيران إلى نفس العنوان في الذاكرة  $1256A = 1256:000A = 1240:016A$ 

يقاء الدكتور يخميد محمد على محسن السمرى

من المكن أيضاً معرفة رقم المقطع بمعرفة العنوان الفيزيائي وقيمة الإزاحة كما في الثال التالي :

almasmary 2010@yahoo.com

ما هو عنوان المقطع لتحديد العنوان 80FD2h إذا كانت الإزاحة تساوي 8FD2h باستعمال المعادلة : العنوان = المقطع ۞16 + الإزاحة، نجد أن  $BFD2h + 10h *$  قيمة مسجل المقطع \* 10h 80FD2h  $7500h =$ قيمة مسجل المقطع

 $\overline{M}$  and  $\overline{M}$  and  $\overline{M}$ 

الفصل الأول : مقدم

مثال

19

بعد توضيح عملية تقسيم الذاكرة لمقاطع مختلفة يمكننا الآن شـرح عمـل مسـجلات المقـاطع المختلفـة، حيـث يتكون البرنامج من مجموعة من الأوامر بالإضافة إلى مجموعـه مـن المتغيرات هـذا بالإضـافة إلـى الحاجـة لاستخدام مكدس البيانات Stack والذي سنوضح طريقة استخدامه وعمله لاحقاً.

يتم وضع البرنامج في مقطع البرنامج Code Segment ووضع البيانات في مقطع البيانات Data Segment وكذلك الكدس حيث له مقطع المكدس Stack Segment ولدينا مقطع إضافي يسمى باله Extra Segment

#### **Code Segment Register (CS)**

يحتوي هذا السجل على عنوان مقطع البرنامج Code Segment Address حيث يـتم تحديـد مقطع محدد في الذاكرة يتم وضع البرنامج فيه ، بعد ذلك يلزم تعريف ذلك العنـوان للمعـالج حيـث سيتم تنفيذ البرنامج؛ لذلك يجب تحديد عنوان هذا المقطع ووضعه في مسجل خاص يسمى بمسجل مقطع البيانات Code Segment Register (CS) ويتم تحديد قيمة الإزاحة باستخدام مسجل مؤشر التعليمات Instruction Pointer والذي سيتم التحدث عنه لاحقاً.

#### **Data segment Register (DS)**

يحتوي هذا السجل على عنوان مقطع البيانـات Data Segment Address حيـث يـتم تعريـف البيانات التي يتعامل معها البرنامج في منطقة محددة من الذاكرة ( وتسمى مقطـع البيا<mark>نــا</mark>ت ) ويـتم تحديد عنوان هذا المقطع ووضعه في المسجل DS. بعـد ذلـك يمكـن مخاطبـة الـذاكرة والتعامـل مـع التغيرات المختلفة باستخدام مسجلات أخري تحوي قيمة الإزاحة الطلوبة.

ilmasmary 2010@yahoo.com

#### **Stack Segment Register (SS)**

بقاء الدكتور ، حميد محمد على محسن للسمرى

يتم تحديد جزء من الذاكرة والتعامل معه كمكدس حيث يعمل المكدس بطريقة Last In First Out) ر LIFO )ويتم استعماله في مجموعة من العمليات أهمها عملية النداء لبرامج فرعية كما سنرى لاحقاً ويتم استعمال مجموعة المسجلات لتحوى قيمة الإزاحة ومن أهمها مؤشر المكدس Stack Pointer (SP)

**LATICE I PRO** 

#### **Extra Segment Register (ES)**

ويتم استخدام هذا المسجل لتحديد ومخاطبة مقطع إضافي حيث تلزم في بعض الأحيان عملية مخاطبة أكثر من مقطع في وقت واحد ( مثل نقل كمية من البيانات في الذاكرة من مكان محدد لمكان آخـر في مقطع بعيد وبالتالي لا يكفى مسجل البيانات فقط ولكن نحتاج لمسجل إضافي لتحديد المقطع الآخـر فيتم استعمال المقطع الإضافي ( ES ).

 **Index and Pointer Registers (SP, BP, SI, DI)** يتم استخدام هذه المسجلات مع مسجلات المقاطع التي تحدثنا عنها في الجزء السابق للتخاطب مـع عنـاوين محددة في الذاكرة، وعكس مسجلات ال<mark>ق</mark>اطع يمكن إجراء عمليات الحساب والمنطق على هذه المسجلات<mark>.</mark>

#### **Stack Pointer (SP)**

الفصل الأول : مقدم

20

يتم استخدام هذا المسجل مع مقطع المكدس وسيتم التحدث بالتفصيل عن المكدس في الفصول القادمة.

#### **Base Pointer (BP)**

يتم استخدام هذا المسجل أساساً للتخاطب مـع البيانــات الموجــودة في المكـدس ولكنــه عكـس مؤشــر الكدس حيث يمكن استخدامه لمخاطبة الذاكرة في مقاطع أخرى غير مقطع المكدس.

#### **Source Index (SI)**

يستخدم هذا المسجل في مخاطبة الذاكرة في مقطـع البيانــات حيـث يقـوم بالإشــارة إلـى بدايــة ﴿ أَو نهاية) منطقة محددة من الذاكرة مطلوب التعامل معها؛ وبتغيير قيمة هذا المسجل في كـل مـرة يـتم التعامل مع كل هذه المنطقة من الذاكرة.

#### **Destination Index (DI)**

وقاع اللكتور الحميد محمد على محسن للسمرى

 $2010$ @yahoo.com

هذا المسجل يستخدم مثل مسجل فهرسة المصدر SI حيث يشير هذا المسجل إلى عنوان الذاكرة الذي سيتم تخزين البيانات فيه ويتم ذلك عادة باستخدام المقطع الإضافي ES وهناك مجموعة مـن الأوامـر

PDF created with pdfFactory Pro trial version [www.pdffactory.com](http://www.pdffactory.com)

masmary

التي تتعامل مع النصوص والتي تفترض أن عنوان المدر وعنوان المستودع يـتم تحديـدهما في هـذين المسجلين.

**LATIGE I PRO** 

#### **Instruction Pointer (IP)**

الفصل الأول : مقدم

21

كل المسجلات التى تحدثنا عنها حتى الآن يتم استخدامها في مخاطبـة البيانـات المخزنــة في الذاكرة. لمخاطبة البرنامج يلزم المالج معرفة عنوان أول أمر في البرنامج المطلوب تنفيـذه، بعـد ذلك يقوم المعالج بتحديد عنوان الأمر التالي ويستمر في تنفيذ البرنامج. يتم تخزين الإزاحة للأمر المطلوب تنفيذه في مؤشر التعليمات أو الأوامر Instruction Pointer (IP) حيث يتم ذلك في مقطع البرنامج Code Segment وبالتالي فإن عنوان الأمـر المطلـوب تنفيذه هو CS:IP. ولا يمكن مخاطبة مؤشر التعليمات مباشرة من داخـل البرنـامج وإنمـا يـتم تغيير قيمته بطريقة غير مباشرة مثل حالات التفرع إلى عنوان محدد حيث يتم وضع قيمـة ذلك العنوان في مؤشر التعليمات وذلك في حالة حدوث عملية التفرع.

### **Flags Register**

يحتوي هذا السجل على مجموعة من البيارق ( الأعلام) وهي نوعان: بيارق الحالة وبيارق التحكم. بالنسبة لبيارق الحالة فهي توضح حالة المالج بعد تنفيذ كل عملية لتوضيح حالـة النتيجــة حيـث يمكن عن طريق هذه البيارق معرفة النتيجة ( مثلاً إذا كان بيرق الصفر قد تم رفعه فمعنـى ذلـك أن نتيجة آخر عملية تساوي صفر ) وبالتالي يمكن اختبار البيارق الماسبة واتخـاذ القـرارات الماسـبة. أما بيارق التحكم فيتم استعمالها لإخطار المعالج بالقيـام بشـيء محـدد مـثلاً يمكـن اسـتخدام بـيرق المقاطعة Interrupt Flag ووضع القيمة صفر فيه وبالتالي فإننا نطلب من المعالج أن يتجاهل نداءات

المقاطعة الواردة إليه من لوحة المفاتيح مثلاً ( أي لا يتم استقبال مدخلات من لوحة المفاتيح ) وسيتم التحدث عن هذه البيارق بالتفصيل لاحقا.

### **Memory Organization**

يقاء الدكتور ، خميد محمد على محسن للسمرى

2010@yahoo.com

يتعامل المعالج ٨٠٨٨ مع ذاكرة بطول 1Mbyte.ولا يمكن استخدام كل الذاكرة في البرامج التي يـتم كتابتهـا ولكن هناك مناطق في الذاكرة محجوزة لأغراض محددة فمثلا لدينا الجزء الأول مـن الـذاكرة بطـول 1KByte

محجوز لعناوين نداءات المقاطعة Interrupt Vector Table كـذلك هنـاك أجـزاء مخصصـة لـبرامج النظـام الأساسي للإدخال والإخراج BIOS والذي يقوم بعمليات الإدخال و الإخراج في الجهاز؛ و يتم تخزينه داخل ذاكرة قراءة فقط ROM (READ ONLY MEMORY) وهـو الـذي يقـوم ببـدء تشـغيل الجهـاز في المرحلـة الأولى.

كذلك توجد منطقة في الذاكرة مخصصة لوحدة العرض الشاشة (VIDEO DISPLAY MEMORY).

**QATIGE I PROGR** 

### **I/O PORTS**

يتعامـل المعـالج ٨٠٨٨ مـع 64KB مـن عنــاوين الإدخــال والإخــراج وذلـك للتعامـل مـع الأجــزاء الإضــافية والخارجية. وعموما لا يفضل التخاطب مع موانئ الإدخال والإخراج مباشرة إلا في بعـض الحـالات الخاصـة وذلك بسبب احتمال تغير العناوين في بعض الأجهزة ويفضل أن يتم التعامل مع الأجهزة عـن طريـق نـداءات لنظام التشغيل ليقوم هو بهذه المهمة.

### <u>تمارين</u>

الفصل الأول : مقدم

22

١-ما هو الفرق بين المعالج ٨٠٢٨٦ والمعالج ٨٠٨٨ ؟ ٢– ما هو الفرق بين المسجل والموقع المحدد في الذاكرة ؟ ٣- اذكر وظائف مسجلات البيانات DX,CX,BX,AX. ٤– ما هو العنوان الفيزيائي للموقع المحدد بالعنوان 0A51:CD90 ؟ ه- موقع في الذاكرة عنوانه 4A37B احسب: أ– الإزاحة إذا كان عنوان القطاع هو 40FF. ب– عنوان القطاع إذا كانت قيمة الإزاحة 123B. ٦ – ما هي حدود الفقرات في الذاكرة ؟

بقاء الركتور رخميد محمد على محسن السمرى

lmasmary 2010@yahoo.com

الفصل الثالث

**LLUGR IPR** 

الفصل الأول : مقدم

23

# مدخل إلى لغن التحم INTRODUCTION TO ASSEMBLY LANGUAGE

بعد توضيح التركيب الداخلي للمعالج 8088 والتعرف على المسجلات الختلفة الوجـودة بـه سنتناول في هـذا الفصل كيفية كتابة وتجهيز وتشغيل برنامج لغـة التجميـع وبنهايـة الفصـل سنسـتطيع أن نكتـب برنــامج لغــة تجميع وان نقوم بتشغيله ورؤية النتيجة.

كأي لغة سنبدأ بتوضيح الصيغة العامة للأوامر وهى صيغه بسيطة جداً في لغة التجميع. بعدها سنوضـح طريقـة تعريف التغيرات داخل البرنامج وبعدها نستعرض بعض أوامر نقل البيانات وأوامر العمليات الحسابية البسيطة. في النهاية سنستعرض الشكل العام للبرنامج والذي ستلاحظ أنه يتكون من جزء خاص بالأوامر وجزء ثاني خاص بالبيانات وجزء أخير خاص بالكدس، سيتم استخدام بعض النداءات البسيطة لنظام التشغيل ليقوم بتنفيذ عمليات الإدخال والإخراج.

في النهاية سيتم توضيح كيفية تحويل برنامج لغة التجميع إلى لغة الآلة وتشغيل البرنامج في صورته النهائية. <u> تعليمات لغة التجميع : –</u>

يتم تحويل برنامج لغــة التجميــع للغــة الآلــة بواسـطة برنــامج يسـمى Assembler وبالتــالي يجــب كتابــة التعليمات بصوره محدده حتى يتعرف عليها الـ Assembler، وفي هذا الجزء سنتناول الشكل العام للأوامر المستخدمة.

يتكون البرنامج من مجموعه من التعليمات أو الأوامر بحيث يحتوى كل سطر علـى أمـر واحـد فقـط كمـا أن هنالك نوعين من التعليمات.

الأوامر أو التعليمـات Instructions والـتي يقـوم الــ Assembler بتحويلـها إلـي لغـة الآلـة والإيعـازات Assembler-Directives وهي إيعازات للـ Assembler للقيام ببعض العمليات المحددة مثـل تخصـيص جزء من الذاكرة لمتغير محدد وتوليد برنامج فرعي.

كل الأوامر في لغة التجميع تأخذ الصورة *NAME OPERATION OPERAND(S) COMMENT*  ● يتم الفصل بين الحقول بواسطة مفتاح الـ TAB أو المسطرة(SPACE) أي يكون هنـاك فـراغ واحـد علـى الأقل بين كل حقل والحقل التالي.

ilmasmary 2010@yahoo.com

بقاء الدكتور ، خميد محمد على محسن للسمرى

• يتم استخدام الاسم NAME في حالة حدوث عملية تفريع لهذا الأمر ( لهذا السطر من البرنامج) في جزء ما من البرنامج وهو حقل اختياري.

Alise Liberty

 $LUTGE$  PROGR

• الحقل Operation يحتوى على الأمر المطلوب تنفيذه.

الفصل الأول : مقدم

24

- الحقل Operation(s) يحتوى على العامل أو العاملات المطلوب تنفيذها بواسطة الأمـر المحـدد ويعتمـد على نوع الأمر. (لاحظ أن هناك بعض الأوامر لا تتطلب وجود هذا الحقل).
- حقل الملحوظات الـ Comments يستخدم عادة للتعليق على الأمر الحالي وهو يستخدم لتوثيق البرنامج. كمثال للتعليمات

Srart: MOV CX . 5 : initialize counter هذه الأمر ذو عنوان Start والأمر المستخدم MOV والمعاملات هي CX والرقم ٥ ومعنى ذلك هو وضع الرقم ٥ في المسجل CX وحقل الملاحظات يوضح أن ٥ هي القيمة الابتدائية للعداد. ومثال للإيعازات:

وهذا الإيعاز يقوم بتعريف برنامج فرعي (إجراء) باسم Main. فيمـا يلـي سـنتحدث عـن الحقـول المختلفـة بالتفصيل :

#### **Name Field**

يتم استخدام هذا الحقل لإعطاء عنوان لأمر محدد أو لإعطاء اسم لبرنامج فرعي كذلك لإعلان أسمـاء المتغيرات، يتم تحويل هذا الحقل إلي عناوين في الذاكرة. يمكن أن يكون هذا الحقل بطول حتى ٣١ حرف وغير مسموح وجود مسافات بداخل الحقل كـذلك لا يستخدم الحرف "." إلا في بدايــة الاسـم ولا يبــدأ بــرقم ولا يــتم التفريــق بـين الحــروف الكـبيرة والصغيرة فيه. أمثلة لأسماء مقبولة: start – counter - @character – sum\_of\_digits - \$1000 – done? -.test أمثلة لأسماء غير مقبولة: two words 2abc يحتوي علي الحرف (.) في منتصفه ab45.a

 **Operation Field**

يقاء الدكتور اخميد محمد على محسن للسمرى

ilmasmary 2010@yahoo.com

PDF created with pdfFactory Pro trial version [www.pdffactory.com](http://www.pdffactory.com)

Main Proc $\Box$ 

يحتوي هذا الحقل على الأمر OpCode المطلوب تنفيذها في هـذا السـطر ويجـب أن تكـون إحـدى التعليمات المعروفة للبرنامج الذي سيقوم بمعالجـة البرنـامج وهـو الــ Assembler حيـث سـيقوم بتحويلها إلى لغة الآلة كمثال لذلك التعليمات Sub و Add و Mov وكلها تعليمات معرفة وسيتم الحديث عنها بالتفصيل لاحقا.

**LATIGE I PROGR** 

أما إذا كانت إيعازاً Pseudo-Op فلا يتم تحويلها للغة الآلـة ولكنهـا لإخطـار الــ Assembler ليقوم بشيء محدد مثلاً Proc تستخدم لتعريف برنامج فرعي Procedure

#### **Operand Field**

الفصل الأول : مقدم

25

يحتوي هذا الحقل على الماملات من مسجلات ومتغيرات وثوابت والتي سيتم تنفيذ الأمـر الحـالي عليها ( مثل عملية الجمع مثلاً ) ويمكن لهذا الحقل أن يحتوي على قيمـتين أو قيمـة واحـدة أو لا يحتوي على أي قيمة على الإطلاق وذلك حسب نوع الأمر المستخدم والأمثلة التالية توضح ذلك

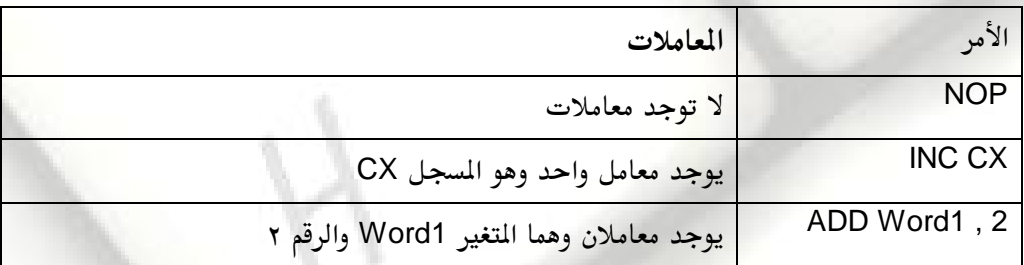

في حالة الحقول ذات الماملين يكون المامل الأول هـو الـذي سـيتم تخـزين النتيجـة فيـه ويسـمى بالمستودع destination Operand وهو يكون إما أحد المسجلات أو موقع محدد في الذاكرة ( لاحظ أن بعض الأوامر لا تقوم بتخزين النتيجة أصلاً ) أما المعامل الثاني فيحتوي على المصدر Source Operand وعادة لا يتم تغيير قيمته بعد تنفيذ الأمر الحالي. أما بالنسبة للإيعازات فيحتوي العامل عادة على معلومات إضافية عن الإيعاز.

#### **Comment Field**

يقاء الدكتور الحميد محمد على محسن السمرى

 $2010$ @yahoo.com

يحتوي هذا الحقل على ملاحظات من المبرمج وتعليقات على الأمر الحالي وهو عادة ما يقوم بتوضيح وظيفة الأمر وأي معلومات إضافية قد تكون مفيدة لأي شخص قد يقرأ البرنامج وتسـاعده في فهمــه. يتم بدء هذا الحقل بالفاصلة المنقوطة ";" وأي عبارة تقع بعد هذه الفاصلة المنقوطة يتم تجاهلها على أنها ملاحظات.

PDF created with pdfFactory Pro trial version [www.pdffactory.com](http://www.pdffactory.com)

masmar

رغم أن هذا الحقل اختياري ولكن لأن لغة التجميع تحتاج التعليمات فيها لبعض الشـرح فإنــه مـن الأفضل أن يتم وضع تعليقات على أي أمر غير واضح أو يحتاج لتفسير وعادة مـا يـتم وضـع تعليـق على كل سطر من أسطر البرنامج ويتم اكتساب الخبرة بمرور الزمن عن كيفية وضع التعليق المناسب. فمثلاً التعليق التالي غير مناسب :

 $\frac{1}{2}\frac{1}{2}\frac{1}{2}\frac{1}{2}\frac{1}{4}\frac{1}{4}\frac{1$ 

MOV CX,  $0$  ; move 0 to  $CX$ 

وكان من الأفضل أن يتم كتابة التعليق التالي:

MOV CX,  $0$  ; CX counts terms, initialized to  $0$ كما يتم أحياناً استخدام سطر كامل علي أنه تعليق وذلك في حالة شرح فقرة محددة كما في المثال التالي:

the contract of the contract of ; Initialize Registers MOV CX,0 MOV BX,  $0\square$ 

## **Program Data**

يقوم البرنامج بالتعامل مع البيانات في صورة أرقام ثنائية وفي برامج لغة التجميـع يـتم التعامل مع الأرقام في الصورة الثنائية أو السداسية عشر أو العشرية أو حتى في صـورة حروف.

### **Numbers**

الفصل الأول : مقدم

26

- يتم كتابة الأرقام الثنائية في صورة · و١ وتنتهي الحرف B أو b للدلالة على أن الـرقم ثنــائى **Binary** 
	- 11100011b 01010111B •

بقاء الدكتور ، خميد محمد على محسن للسمرى

2010@yahoo.com

- الأرقام العشرية يتم كتابتها في الصورة المتادة وبدون حرف في النهاية ، كمـا يمكـن أن تنتهـى بالحرف D أو الحرف d دلالة على أنها عشرية Decimal مثل 1234 و 1345d و 234D–.
- الأرقام السداسية عشر يجب أن تبدأ برقم وتنتهي بالحرف H أو الحرف h للدلالة على أنهـا سداسية عشر Hexadecimal مثل 0abh أو 56H. ( السبب في استعمال 0 في المثال الأول لتوضيح أن المطلوب هو الرقم السداسي عشر ab وليس التغير المسي ab ).

### الجدول التالي يوضح بعض الأمثلة

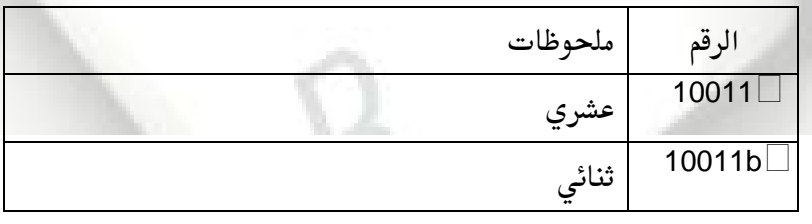

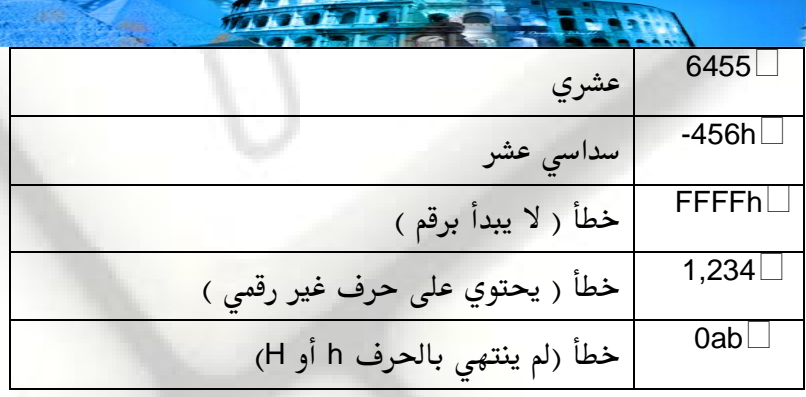

**LET PR** 

#### **Characters**

الفصل الأول : مقدم

27

يتم وضع الحروف والجمل داخل علامات التنصيص مثلاً 'A' أو 'SUDAN' ويـتم داخليـاً تحويـل الحروف إلى الأرقام المناظرة في كـود الــ ASSembler بواسطة الــ Assembler وبالتـالي تخزينهـا في الذاكرة وعلى ذلك لا يوجد فرق بين الحـرف 'A' والـرقم 41h ( وهـو الـرقم المـٰاظر للحـرف A في' الجدول) وذلك داخل البرنامج أو من ناحية التخزين في الذاكرة.

#### **VARIABLES**

تلعب المتغيرات في لغــة التجميع نفس الدور الذي تلعبــه في الـبرامج باللغــات ذات المستوى العــالى High Level Programming Languages مثل لغة الباسكال والسي. وعلى ذلك يجب تحديد أسماء المتغيرات المستخدمة في البرنامج ونوع كل متغير حيث سيتم حجز مكان في الذاكرة لكل متغير وبطول يتناسب مع نوع المتغير وذلك بمجرد تعريف المتغير. ويتم استخدام الجـدول التـالي لتعريـف المتغيرات في لغة التجميع حيث يشير كل إيعاز لنوع المتغير المطلوب تعريفه.

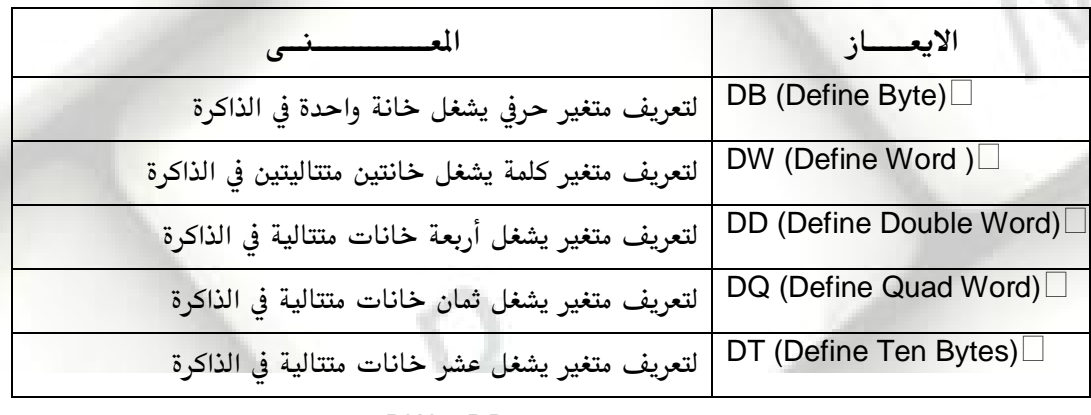

في هذا الجزء سنقوم بالتعامل مع المتغيرات من النوع DB و DW.

يقاء الدكتور ينحمد محمد على محسن للسمري

2010@yahoo.com

PDF created with pdfFactory Pro trial version [www.pdffactory.com](http://www.pdffactory.com)

ilmasmary

 **Byte Variables**

الفصل الأول : مقدم

مثلا

28

يتم تعر يف التغيرات الحرفية بالصورة التالية : Name DB Initial Value

**TALLET PROGR** 

Alpha DB يقوم هذا الإيعاز بتعريف متغير يشغل خانـه واحـدة في الـذاكرة واسمـه Alpha ويـتم وضـع قيمـه ابتدائيــة مقدارها ٤ في هذا المتغير. يتم استعمال علامة الاستفهام ( ؟) في حالة عدم وجود قيمه ابتدائية للمتغيــر. Byte DB ? القيـــم التي يمكن تخزينها في هذا التغير تتراوح بين ٠ و ٢٥٥ في حالة الأرقــام الـتي يـتم تخزينهــا بدون إشارUnsigned Numberss و بين ١٢٨– و ١٢٧+ في حالـة الأرقـام الـتي يتــــم تخزينهـا Signed Numbers

#### **Word Variables**

وتنام الدكتور اخميد محمد على محسن للسمرى

almasmary 2010@yahoo.com

يتم تعريف المتغير على أنه من النوع Word ويتم تخزينه في خانتين من الذاكرة Two Bytes وذلك باستخدام الصيغة name DW initial value مثلاً التعريف التالي WRD DW  $-2$ يتم فيه تعريف متغير باسم WRD ووضع قيمة ابتدائية ( الرقم —٢ ) فيه كما في حالة التغيرات الحرفية يتم وضع العلامة ؟ في حالة عدم وجود قيمة ابتدائية للمتغير. يمكن للمتغير من النــوع word تخــزين أرقــام تــتراوح بــين ٠ و ٢٥٥٣٥ ( 1– 2<sup>16</sup> ) في حـالــة الأرقام بدون إشارة ( الموجبة فقط )Unsigned Numbers ويمكن تخـزين الأرقـام مـن —٣٢٧٦٨ ( 2<sup>15</sup> ) وحتـى ٣٢٧٦٧ ( 1 - 2<sup>15</sup> ) في حالــة الأرقـام بإشارة Signed Numbers

الفصل الأول : مقدم  $\blacksquare$ 

#### **Arrays**

29

في لغة التجميع نتعامل مع المفوفات على أنها مجموعة من الحروف أو الكلمات المتراصة في الذاكرة في عناوين متتالية. فمثلاً لتعريف مصفوفة تحتوي على ثلاثة أرقام من النوع الحـرفي 3Bytes بقـيم ابتدائية 10h و 20h و 30h على الترتيب يتم استخدام التعريف التالي: B ARRAY DB 10h, 20h, 30h

الاسم B\_ARRAY + 1 يشير إلى العنصر الأول في الممفوف( العـدد 10h ) والاسـم B\_ARRAY + 1 يشير إلى العنصر الثاني والاسم B\_ARRAY + 2 يشير إلى العنصر الثالث. فمثلاً إذا تم تخصيص عنوان الإزاحة 0200h للمتغير B\_ARRAY يكون شكل الذاكرة كما يلي :

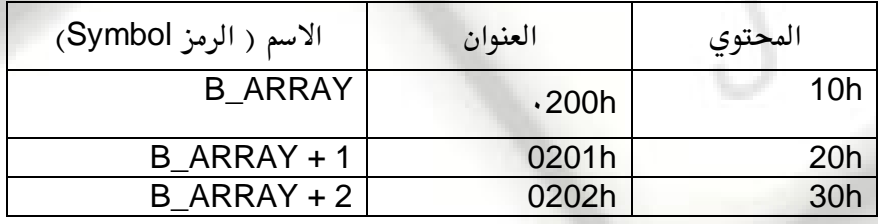

وبنفس الطريقة يتم تعريف مصفوف مكون من كلمات فمثلا التعريف

 W\_ARRAY DW 1000h, 2000h, 3000h يقوم بتعريف مصفوف يحتوي على ثلاثة عناصر بقيم ابتدائية 1000h و 2000h و 3000h على الترتيب. يتم تخرين القيمة الأولى ( 1000h )في العنوان W\_ARRAY والقيمـة الثانيــة في العنـوان W\_ARRAY +2 والقيمة الثالثة في العنوان W\_ARRAY + 4 وهكذا. فمثلاً لو تم تخزين المصفوف في الذاكرة بدءاً من العنـوان 300h يكون شكل الذاكرة كما يلي:

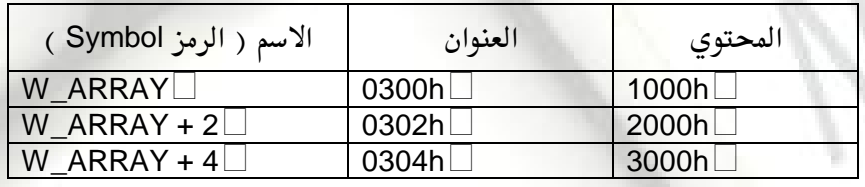

لاحظ أن للمتغيرات من هذا النوع يتم تخزينها في الذاكرة في خانتين حيـث يـتم تخـزين الخانــة ذات الـوزن الأقل Low Byte في الخانة الأولى والخانة ذات الوزن الأكبر High Byte في العنوان التالي مباشـرة. فمـثلاً Word1 DW 1234h

يتم تخزين الرقم 34h ( الذي يمثل الخانة ذات الوزن الأقل) في العنوان word1 والرقم 12h ( الـذي يمثـل الخانة ذات الوزن الأكبر) في العنوان Word1 + 1.

يقاء الدكتور اخميد محمد على محسن للسمرى dmasmary 2010@yahoo.com

PDF created with pdfFactory Pro trial version [www.pdffactory.com](http://www.pdffactory.com)

### **Character Strings**

 $\color{red}$ ekt pr

يتم تخزين النصوص على أنها سلسلة من الحروف ويتم وضع القيمة الابتدائية في صـورة حـروف أو القيم المناظرة للحروف في جدول الحروف ASCII Table فمثلاً التعريفان التاليان يؤديان إلى نفس النتيجة وهي تعريف متغير اسمه Letters ووضع القيمة الابتدائية "ABC' فيه 1 - Letters db 'ABC'<br>2 – Letters db 41h.  $2 -$  Letters db 41h, 42h, 43h ويمكن دمج القيمة الابتدائية لتحوى الحروف والقيم المناظرة لها كما في المثال التالي msg db 0dh,0ah,'Sudan\$' ويتم هنـا بـالطبع التفرقـة بـين الحـروف الكـبيرة Capital Letters والحـروف الصـغيرة Small

**Letters** 

#### **الثوابت**

الفصل الأول : مقدم

30

يتم عادة استخدام الثوابت لجعل البرنامج أسهل من حيث القراءة والفهـم وذلـك بتعريـف الثوابـت المختلفة المستخدمة في البرنامج. يتم استخدام الإيعاز ( EQUate EQU لتعريـف الثوابـت علـى النحو التالي :

 name EQU Constant حيث name هو اسم الثابت. مثلاً لتعريف ثابت يسمى LF بقيمة ابتدائية OAh نكتب LF EQU 0Ah وبالتالي يمكن استخدام الثابت LF بدلاً عن الرقم OAh كالآتي MOV AL , LF بدلاً عن استخدام الآتي MOV AL,0Ah. حيث يقوم الـ Assembler بتحويل الثابت LF داخل البرنامج إلى الرقم 0Ah

كذلك يمكننا استخدام الثال التالى

بقاء الدكتور اخميد محمد على محسن للسمرى

 Prompt EQU 'Type your Name'  $Msg$  DB prompt $\Box$ 

almasmary 2010@yahoo.com

لاحظ أن EQU عبارة عن إيعاز وليس تعليمه أو أمر وبالتالي لا ينتج عنه تعريف متغي<mark>ر ووضـعه في</mark> الذاكرة.

بعض الأوامر الأساسية

في هذا الجزء سنتعرف على بعض الأوامر الأساسية وكيفيـة استخدامها والقيـود المختلفـة علـى اسـتخدامها وسنفترض أن لدينا متغيرات حرفية باسم Byte1 و Byte2 ومتغيرات كلمة باسم Word1 و Word2

**EM LIGE I PROGR** 

#### **MOV –**

الفصل الأول : مقدم

31

يستخدم الأمر MOV في نقل البيانــات مـن مكــان لآخــر وهــذه الأمــاكن هــى المسجلات العامــة أو المسجلات الخاصة أو المتغيرات في الذاكرة أو حتى في نقل ( وضع ) قيمة ثابتة في مكان محـدد مـن الذاكرة أو على مسجل. والصورة العامة للأمر هي

 **MOV Destination , Source**  حيث يتم نقل محتويات الممدر Source إلى المستودع Destination ولا تتأثر قيمـة المصدر بعـد تنفيذ الأمر مثلاً

MOV AX, Word1 حيث يتم نسخ محتويات ( قيمة ) التغير Word1 إلى السجل AX. وبالطبع يتم فقد القيمة الأولية للمسجل AX بعد تنفيذ الأمر. كذلك الأمر

 MOV AL, 'A' يقوم بوضع الرقم 041h ( وهو الرقم المناظر للحرف A في جدول الـ ASCII ) في المسجل AL. الجدول التالي يوضح قيود استخدام الأمر MOV

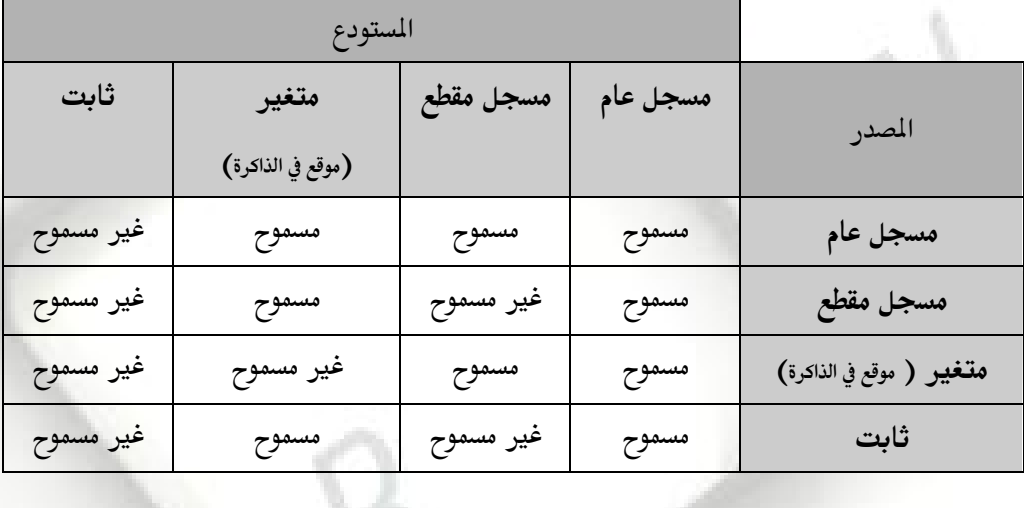

almasmary 2010@yahoo.com

يقاء الدكتور يخميد محمد على محسن للسمرى

### **Exchange XCHG**

يستخدم الأمر XCHG لاستبدال قيمة مسجلين أو لاستبدال قيمة مسجل مع موقع محدد في الذاكرة (متغير). والصيغة العامة للأمر هي:

**XCHG Destination, Source** 

مثال :

الفصل الأول : مقدم

32

 $XCHG AH. BL$ 

حيث يتم تبادل قيم المسجلين AH, BL (تصبح قيمة AH تساوى قيمةBL وBL تساوى AH).

مثال :

الأمر التالي يقوم باستبدال قيمة المسجل AX مع المتغير WORD1

**LATICH I PROGR** 

XCHG AX, WORD1

 **XCHG**

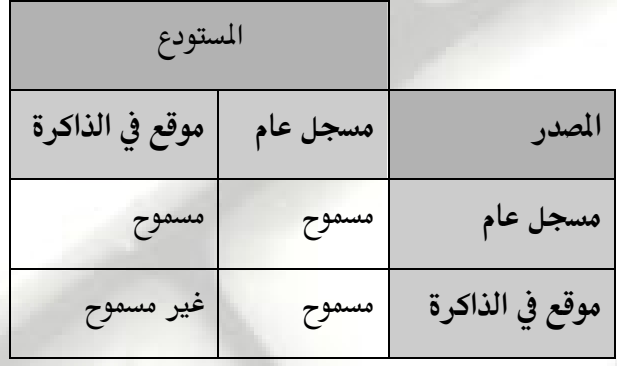

XCHG بالتعامل مع موقعين في الذاكرة في أمر واحد مثل 2Word1,Word MOV ولكن يمكن تفادي هذا القيد باستخدام مسجل وسيط فيصبح الأمر كما يلي: Mov AX, Word2 Mov Word1 , AX

لاحظ عدم السماح للتعليمتين MOV أو

 **ADD, SUB, INC, DEC, NEG**

يقاء الدكتور اخميد محمد على محسن السمرى

يتم استخدام الأمرين ADD و SUB لجمع أو طرح محتويات مسجلين أو مسجل وموقع في الـذاكرة أو موقع في الذاكرة مع مسجل أو مسجل مع موقع في الذاكرة والصيغة العامة للأمرين هي: –

> **ADD** Destination, Source **SUB** Destination, Source

> > مثلا الأمر

 **ADD** WORD1, AX يقوم بجمع محتويات المسجل AX إلـى قيمـة المتغير WORD1 ويـتم تخـزين النتيجــة في المتغير WORD1 (لا يتم تغيير قيمة محتويات المسجل AX بعد تنفيذ الأمر) كذلك الأمر **SUB** AX, DX

almasmary 2010@yahoo.com

PDF created with pdfFactory Pro trial version [www.pdffactory.com](http://www.pdffactory.com)

a se i l

حيث يتم طرح محتويات المسجل DX من المسجل AX ويتم تخزين النتيجة في المسجل AX (لاحظ أن محتويات المسجل DX لا تتغير بعد تنفيذ الأمر)

 **SUB ADD**

**AATGE I PROGR** 

الفصل الأول : مقدم

33

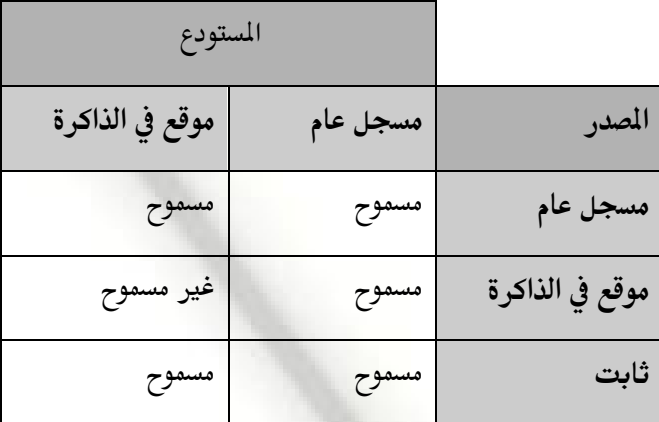

لاحظ أنه غير مسموح بالجمع أو الطرح المباشر بين مواقع في الذاكرة في أمر واحد وبالتالي فإن الأمر **ADD** BYTE1, BYTE2 غير مسموح به ولكن يمكن إعادة كتابته على الصورة:

**MOV** AL, BYTE2 ; **ADD** BYTE1, AL

الأمر ADD BL,5 يقوم بجمع الرقم ٥ إلى محتويات المسجل BL وتخزين النتيجة في المسجل BL. كملاحظة عامه نجد انه يجب أن يكون التغيرين لهما نفس الطول بمعنى أن الأمر التالي غير مقبول **MOV** AX ,BYTE1

وذلك لأن طول التغير BYTE هو خانه واحدة أما المسجل AX فان طوله هـو خـانتين BYTE-2. رأي أن التغيرات (المعاملات) يجب أن تكون من نفس النوع )

> بينما نجـد الـ ASEMBLER يستـقبل الأمر AH MOV AH, 'A' حيث يتم وضع الرقم 41h في المسجلAH ويقوم أيضا بتقبل الأمر AX (7) مادام AX كلمة فإن المصدر يجب أن يكون كذلك كلمة ) حيث سيــتم وضــع الرقــم0041h في المسجـل AX.

almasmary 2010@yahoo.com

 **INC (Increment) , DEC (Decrement) , NEG**

يقاء الدكتور اخميد محمد على محسن للسمرى

الفصل الأول : مقدم **ALUGH PROGR** 

34

أما الأمرين INC ,DEC يتم فيها زيـادة أو نقصـان قيمـه مسـجل أو موقـع في الـذاكرة بمقـدار ١ والصيغة العامة لها هي: **INC** Destination ; Destination = Destination +1  $\Box$ **DEC** Destination ; Destination = Destination - 1 فمثلا الأمرNC WORD1 يقوم بجمع ١ إلى محتويات التغيرWORD1 بيـنما الأمرDEC WORD2 يـقوم بإنقاص الرقم ١ مـن محتويات التغيـرWORD2. أخيراً نتحدث عن الأمرNEG(Negate) والذي يستعمل لتحويــل إشارة الرقم الموجـب إلـي رقـم سـالب والــرقم الســالب يـــتم تحويـــله إلــى رقــم موجــب وذلـك بتحويـــــله إلى المكمــل لاثــنين 2'S Complement NEG Destination  $\Box$ حيـث يتـم التعــامل مـع أحد المسجلات أو مـوقع في الذاكرة مثــــال :  $NEG BX :: BX = -BX \square$  $NEG BYTE$  ; BYTE = -BYTE. <u> تحويل العبارات إلى صورة برامج التجميع : –</u> لكي يتم التعامل مع الأوامر السابقة سنقوم في هذا الجزء بتحويل بعض العمليات من لغات البرمجــة العليا High Level Programming Languages إلى تعليمات بلغة التجميع. إذا افترضنا أن المتغيرين A و B عبارة عن متغيرين من النوع WORD. B=A لأنه لا يمكن نقل محتويات لتغير في الذاكرة إلى متغير آخر في الذاكرة مباشرةً يلزم تحويـل العبـارة إلى نقل قيمة التغير إلى مسجل ثم نقل قيمة المسجل إلى الرقم المطلوب **MOV** AX , A B AX A **MOV** B , AX أما الأمر A - 5 - A يتم تحويلة إلى الأوامر **MOV** AX, 5 **AX** هنغ م في الكلم ين المسلم المسلم المسلم المسلم المسلم المسلم المسلم المسلم المسلم المسلم المسلم ال **SUB** AX , A 5-A AX **MOV** A , AX **AX** A اضعها في ال أو إلى الأوامر **NEG** A **ADD** A,5 وأخيراً الأمر A=B-2\*A يتم تحويلة إلى الأوامر **MOV** AX,B **SUB** AX,A يقاء الدكتور اخميد محمد على محسن للسمرى e se il almasmary 2010@yahoo.com

**SUB** AX, A **MOV** A,AX

<u> الشكل العام للبرنامج: -</u>

٦

الفصل الأول : مقدم

35

في الفصل السابق قمنا بتوضيح عملية تقسيم الذاكرة إلى مقاطع مختلفة بحيث يحتـوى المقطـع الأول على البرنـامج نفسـه ويسـمي مقطـع البرنـامج CODE SEGMENT ومقطـع آخـر يحتـوى علـى البيانات المستخدمة في البرنامج ويسمى مقطع البيانات DATA SEGMENT ومقطع ثالث يحتوي على المكدس ويسمى مقطع المكدس STACK SEGMENT

**AVIGE I PRO** 

في هذا الجزء سيتم توضيح كيفية توليد هذه المقاطع بواسطة الـ ASSEMBLER مع توضيح كيفيـة كتابة وتعريف كل مقطع داخل البرنامج.

#### **MEMORY MODELS**

كما ذكرنا فيما مضى انه قد يكون البرنامج المطلوب كتابته صغير بحيث يمكن أن يسع مقطع واحد فقط لكل من البرنامج والبيانات والمكدس وقد تحتاج إلى استخدام مقطع منفصل لكل على حده. يتم استعمال الكلمة ـ MODEL وذلك بكتابة السطر التالي :

.MODEL MEMORY\_MODEL

ويتم كتابة هذا السطر قبل تعريف أي نقطة ويوجد لدينا اكثر من نموذج للذاكرة سوف يتم توضيحها في الجدول التالي ولكن عموماً إذا لم يكن حجم البيانات كبيراً يتم غالباً استخدام النموذج SMALL وهــذا هــو الحــال في اغلــب الــبرامج الــتي ســنتطرق لهــا. ويــتم كتابــة الســطر علــى الصــورة SMALL MODEL

الجدول التالي يوضح أسماء موديلات الذاكرة المختلفة وتوضيح خصائص كل منها

ilmasmary 2010@yahoo.com

بقاء الدكتور ، خميد محمد على محسن للسمرى

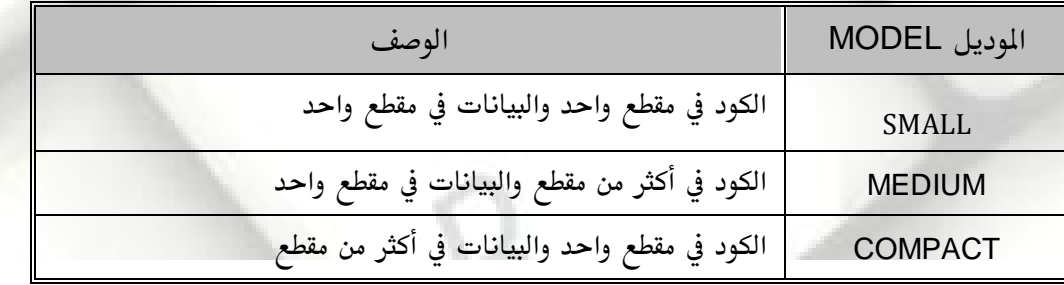

 LARGE بتعريف مصفوف اكبر من 64k BYTE HUGE يكون هناك مصفوف بطول اكبر من 64k BYTE

 $\bigcap_{i\in I}\bigcup_{i\in I}\bigcap_{i\in I}\bigcap_{i$ 

#### **DATA SEGMENT**

الفصل الأول : مقدم

36

يحتوى مقطع البيانات على تعريف كل المتغيرات وبالنسبة للثوابت يمكن تعريفها في في مقطع البيانــات أو في أي مكانٍ آخرٍ نسبةٍ لأنها لا تشغل مكانٍ في الذاكرة.

لتعريف مقطع البيانات يتم استخدام التعريف.DATA وبعد ذلك يتم تعريف المتغيرات والثوابت مباشـرة والثال التالي يوضح ذلك

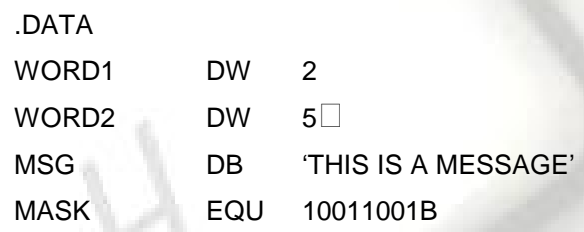

#### **Stack Segment**

الغرض من مقطع المكدس هو حجز جزء من الذاكرة ليتم استخدامه في عملية تكديس البيانـات أثنـاء تنفيذ البرنامج. ويجب أن يكون هذا الحجم كافي لتخزين كل المكدس في أقصى حالاته (لتخزين كل القيم المطلوب تكديسها أثناء عمل البرنامج ).

 **Stack Size**

حيث size يمثل عدداً اختيارياً هو حجم المكدس بالوحدات bytes. والثال التـالي يقـوم بتعريـف المكدس بحجم 100h

> .Stack 100h $\Box$ إذا لم يتم تعريف الحجم يتم افتراض الحجم 1KB بواسطة الـ Assembler.

almasmary 2010@yahoo.com

 **Code Segment**

بقاء الدكتور اخميد محمد على محسن للسمرى

يحتوى هذا القطع على الأوامر والتعليمـات المستخدمة داخـل البرنـامج ويـتم تعريفـه علـى النحـو التالي :

.Code Name

PDF created with pdfFactory Pro trial version [www.pdffactory.com](http://www.pdffactory.com)

menil
الفصل الأول : مقدم **ANUCHI PROGR** 

حيث Name هـو اسم المقطع.ولا داعي لإعطاء اسم للمقطع في حالة النمـوذج Small (لان لـدينا مقطع واحد فقط ) حيث سيقوم برنامج الـ Assembly بإعطاء رسالة خطأ في هذه الحالة. داخل مقطع البرنامج يتم وضع الأوامر في صورة بـرامج صغيــــرة (إجــراءات ) Procedure وأبسـط تعريف لهذه الإجراءات على النحو التالي Name Proc

□الأوامر والتعليمات داخل الإجراء ;

Name ENDP □ حيث Name هو اسم الإجراء، أما Proc و Endp فهما إيعازات Pseudo\_Ops

<u> الجزء التالي يوضح مقطع برنامج كامل</u>

37

.CODE MAIN PROC<sup>1</sup> □ الأوامر والتعليمات داخل الإجراء; MAIN ENDP بقية الإجراءات يتسم كتابتها هسسنا;

والآن بعد أن رأينا كل مقاطع البرنامج فان الشكل العام للبرنامج في حالة النموذج small. يكون علـى النحـو التالي :

> .MODEL SMALL .STACK 100H .DATA هنا يكون تعريف المتغيرات والثوابت ; .CODE MAIN PROC التعليمات والأوامر داخل الإجراء ; MAIN ENDP بقية الإجراءات تكتب هنا;

END MAIN

آخر سطر في البرنامج يحوى كلمة نهاية البرنامج END متبوعة باسم الإجراء الرئيسي في البرنامج.

**INPUT &OUTPUT INSTRUCTIONS** 

بقاء الدكتور اخميد محمد على محسن للسمرى

يتعامل المالج الدقيق مع الأجهزة الخارجية باستخدام موانئ الإدخـال والإخـراج وذلـك باسـتخدام الأوامر IN للقراءة وفي ميناء إدخال والأوامـر OUT للكتابـة في مينـاء إخـراج. ويـتم اسـتخدام هـذه الأوامر في بعض الأحيان بالذات إذا كان المطلوب هو سرعة التعامل مع الجهاز الخـارجي وعـادة لا

almasmary 2010@yahoo.com

PDF created with pdfFactory Pro trial version [www.pdffactory.com](http://www.pdffactory.com)

a se il

 $\mathbf{M}$  . The set of  $\mathbf{P}$ 

يتم استخدام هذه الأوامر في البرامج التطبيقية لسببين الأول أن عناوين الموانئ قد تختلف من جهـاز لآخر مما يتطلب تعديل البرنامج في كل مرة، والثاني انه من الأسهل التعامل مع الأجهزة الخارجية بواسطة الشركات المنعة للأجهزة بواسطة روتينات خدمة SERVICE ROUTINES يتم توفيرها بواسطة الشركات المصنعة للأجهزة.

يوجد نوعان في روتينات الخدمة المستخدمة في التعامل مـع الموانئ يسـمى الأول BIOS (BASIC BIOS DOS INPUT /OUTPUT SYSTEM ) في ذاكرة القراءة فقط (الـ ROM ) ويتعامل مباشرة مع موانئ الإدخال والإخراج بينمـا خـدمات الـــ DOS تقوم بتنفيذ عمليات أكثر تعقيداً مثلاً طباعة سلسلة حروف وهـى تقـوم عــادة باسـتخدام الــــ BIOS في تنفيذ عمليات إدخال/إخراج مباشرة.

يتم نداء الـ BIOS أو الـ DOS لتنفيذ عملية محددة باستخدام نداء مقاطعة INT (INTERRUPT ( والنداء على هذه الصورة

INT INTERRUPT\_NUMBER

حيث يتم تحديد رقم نداء المقاطعة وهو رقم محدد مثلاً INT 16h يقوم بطلب خدمة في الــ BIOS وهي خاصة بقراءة قيمة في لوحـة المفـاتيح و INT 21h خـاص بنـداء خدمـة مـن الــ DOS سـيتم التعرف على مزيد من الخدمات لاحقاً بإذن الله

## **INT 21H 21H**

الفصل الأول : مقدم

38

يتم استخدام هذا النداء لتنفيذ مجموعة كبيرة من الخدمات الت<sub>ي</sub> يقدمها نظام التشغيل DOS حيث يتم وضع رقم الخدمة المطلوبة في المسجل AH وقد يتطلب الأمر وضع بعض القيم في مسجلات أخرى وذلك حسب نوع الخدمة المطلوبة وبعد ذلك يتم نداء طلب المقاطعة 21H. وقد يتطلب الأمر استقبال قيم محددة في نداء القاطعة حيث يتم وضعها في المسجلات. يتم وضع الخدمات المختلفة في جـدول كبير يوضح وظيفة كل خدمة والدخلات إليها والخرجات منها.

## الجدول التالي يوضح ثلاثة فقط من الخدمات التي يخدمها النظام

يقاء الدكتور الحميد محمد على محسن السمرى

 $2010$ @yahoo.com

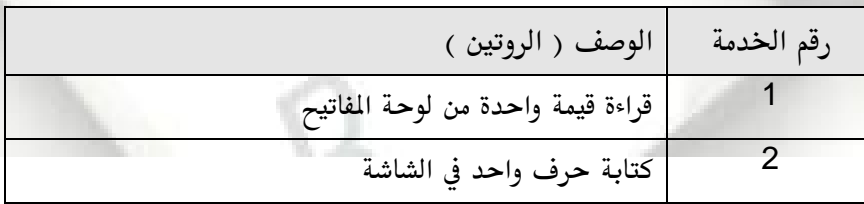

PDF created with pdfFactory Pro trial version [www.pdffactory.com](http://www.pdffactory.com)

masmar

كتابة مجموعة من الحروف في الشاشة

 $\blacksquare$   $\blacksquare$   $\blacks$ 

في الجزء التالي ستناول بعض هذه الخدمات الخدمة رقم 1: قراءة حرف من لوحة المفاتيح المدخلات: وضع الرقم ١ في المسجلAH المخرجات: المسجل AL يحتوي على كود ال ASCII للحرف الذي تم الضغط عليه في لوحة المفاتيح أو 0 في حالة الضغط على مفتاح غير حرفي NON CHARACHTER KEY (مثلا المفاتيح F1-F10). لتنفيذ هذه الخدمة تتم كتابة الآتي: -

**MOV** AH, 01 **INT** 21H

تقوم هذه الخدمة بانتظار المستخدم إلى حين الضغط على لوحة المفاتيح. عند الضغط علـى أي مفتــاح يتم الحصول على كود الـ ASCII للمفتاح من المسجل AL كما يتم عـرض الحـرف الـذي تم الضـغط عليه في لوحة المفاتيح على الشاشة. ولا تقوم هذه الخدمة بإرسال رسالة إلى المستخدم فهي فقط تنتظر حتى يتم الضغط على مفتاح. إذا تم ضغط بعـض المفـاتيـم الخاصـة مثـل F1-F10 فسـوف يحتـوي المسجل AL على القيمة صفر. التعليمات التي تلى INT 21h تستطيع فحص المسجل AL و تتخذ الفعل المناسب.

<u> 2– الخدمة رقم 2 : عرض حرف على الشاشة أو تنفيذ وظيفة تحكم.</u>

وتنام الدكتور اخميد محمد على محسن للسمرى

ال**دخلات** : وضع الرقم 02 في السجل AH.

الفصل الأول : مقدم

39

وضع شفرة الـ ASCII كود للحرف المطلوب عرضه في المسجل DL.

almasmary 2010@yahoo.com

المخرجات : الكود الـ ASCII للحرف الذي تم عرضه يتم وضعه في المسجل AL. مثال: الأوامر التالية تعرض علامة استفهام علي الشاشة

> MOV AH , 02H MOV DL , '?' INT 21H

بعد طباعة الحرف على الشاشة يتحرك المؤشر إلى الموضع التالي ( إذا كان الوضع الحالي هو نهاية السطر يتحرك المؤشر إلى بداية السطر الجديد).

PDF created with pdfFactory Pro trial version [www.pdffactory.com](http://www.pdffactory.com)

a se i l

يتم استخدام هذه الخدمة لطباعة حرف التحكم Control Character أيضاً والجدول التالي يوضح

بعض حروف التحكم)

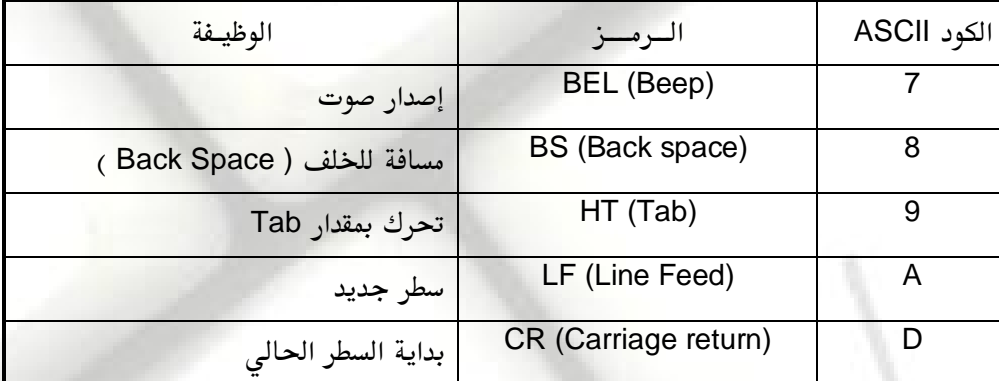

بعد التنفيذ يحصل المسجل AL على شفرة ASCII لحرف التحكم

 $\mathbf{W}\mathbf{H}$  in the  $\mathbf{W}$ 

<u> البرنامج الأول:</u>

الفصل الأول : مقدم

40

برنامجنا الأول سيقوم بقراءة حرف من لوحة المفاتيح ثم طباعة الحرف الذي تم إدخاله في بداية السطر التالي ثم إنهاء البرنامج.

يتكون البرنامج من الأجزاء التالية :

١– إظهار علامة الاستفهام "؟" على الشاشة

يقاء الدكتور اخميد محمد على محسن للسمرى

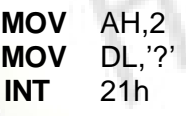

٢– قراءة حرف من لوحة المفاتيح

 **MOV** AH,1 **INT** 21h

٣- حفظ الحرف الذي تم إدخالـه في مسـجل آخـر BL مـثلاً و ذلـك لأننــا سنسـتخدم المسجل DL في تحريك المؤشر إلى بداية السطر الجديد وسيؤدي ذلك لتغيير محتويات المجل AL ( لاحظ أن الخدمة ٢ تقوم باستقبال الحرف المطلوب طباعته في المسجل DL وتقوم بإعادة الحرف المطبوع في المسجل AL مما يجعلنا نفقد القيمة المسجلة فيه) <mark>وبالتالي يجب تخزين محتوياته في مسجل آخر مثل BL</mark> **MOV** BL , AL ٤– لتحريك المسجل إلى بداية السطر الجديد يجب طباعة حرف التحكم Carriage Return و Line Feed ويتم ذلك كالآتى **MOV** AH,2 **MOV** DL,0dh ; Carriage Return **INT** 21h **MOV** DL,0ah ; Line Feed **INT** 21h

almasmary 2010@yahoo.com

s e crit

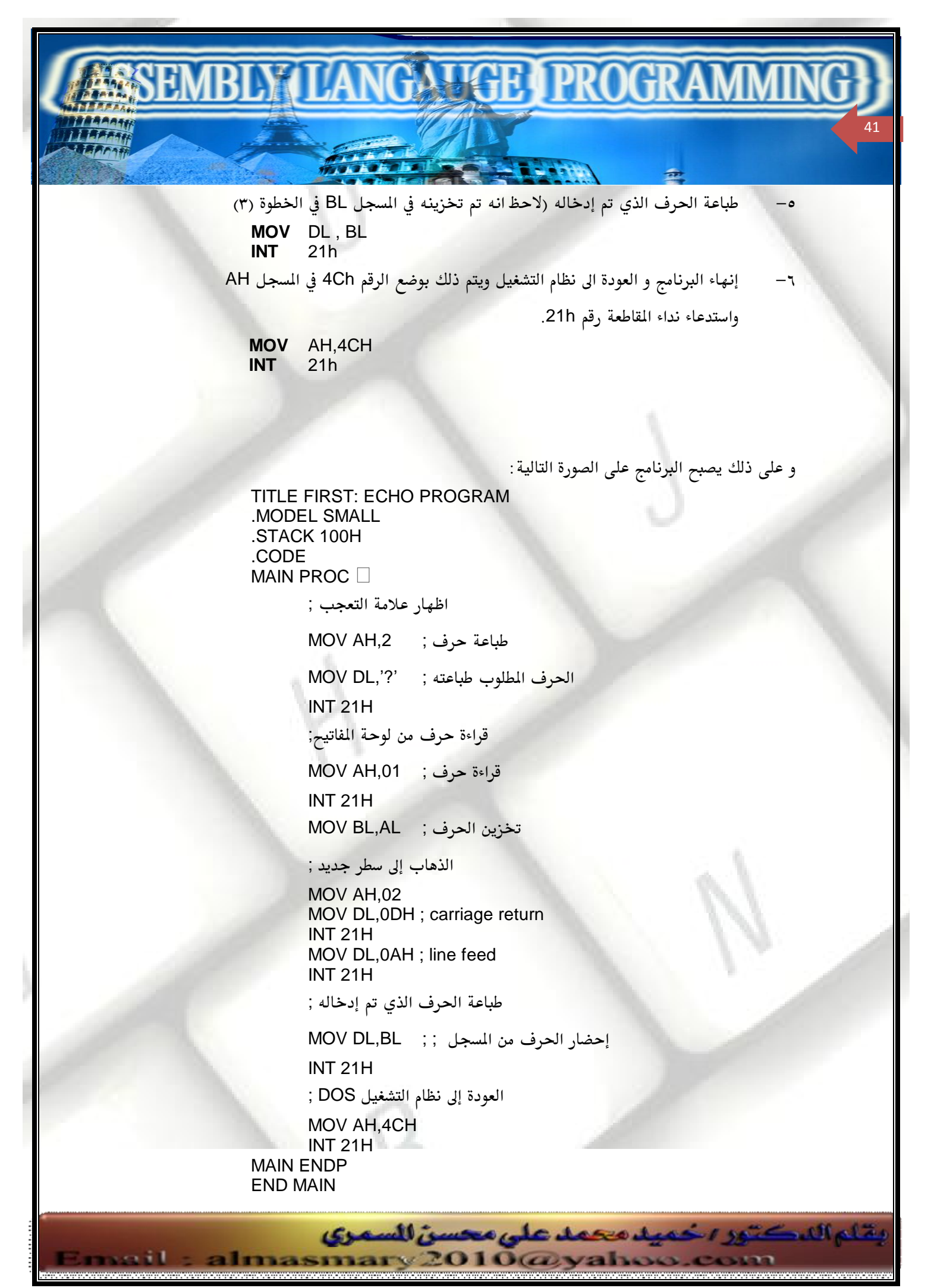

لاحظ أنه عندما يتوقف البرنامج فإنه يحول التحكم للـ DOS بتنفيذ INT 21h الوظيفة 4Ch ولأنه لم يتم استخدام المتغيرات فقد حذف قطاع البيانات في هذا البرنامج

**LIZHE I PROGR** 

#### <u>إنشاء وتشغيل البرنامج: –</u>

الفصل الأول : مقدم

42

في هذا الجزء سنوضح طريقة إنشاء و تجهيز البرنامج للتشغيل حيث يتضمن ذلك الخطوات التالية: –

- ١ استخدام أي برنامج Text Editor لكتابة البرنامج الموضح في المثال السابق. (ملف برنامج المصدر)
	- ٢ استخدام الـ ASSEMBLER لتوليد الملف المسمى OBJECT FILE.
	- ٣- استخدام برنامج الربط LINKER لربط ملفات الـ OBJECTتوليد ملف التشغيل EXECUTABLE FILE
		- ٤– تشغيل البرنامج.

فيما يلي توضيح بالتفصيل كل خطوة من الخطوات السابقة : –

# <u> ١- إنشاء ملف البرامجSOURCE FILE</u> :-

يتم استخدام أي محرر نصوص Editor لكتابة البرنامج ويمكن استخدام أي محرر ينتج ملف نصـى عادى Text Editor مثل EDIT يتم عادة تخزين الملف بامتـداد ASM (Extention) مثلا المثال السابق نحفظ الملف بالاسم FIRST.ASM.

## **ASSEMBLE THE PROGRAM**

ويتم هذا عن طريـق معالجــة البرنــامج بواسـطة أحــد الــ Assembler مثـل MASM(Microsoft Macro Assembler) أو TASM(Turbo Assembler) و التي تقوم بتحويل الملف الأصلي الذي يحتوى على البرنامج المكتوبة بلغة التجميع إلى ملف اقرب إلى لغة الآلة يسمى(OBJECT FILE). وأثناء هذه العملية يتم التعامل مع الملف والتأكد من عدم وجود أي خطأ في كتابة البرنام<mark>ج حيث يتم</mark> الرجوع إلى الخطوة (1) وتحديد الأخطاء و تصحيحها حتى نحصل على رسالة بعدم وجود أخطـاء في البرنامج.

> واستخدام البرنامج TASM أوMASM يتم على النحو التالي: TASM FILENAME:  $\Box$

ilmasmary 2010@yahoo.com

بقاء الدكتور ، خميد محمد على محسن للسمرى

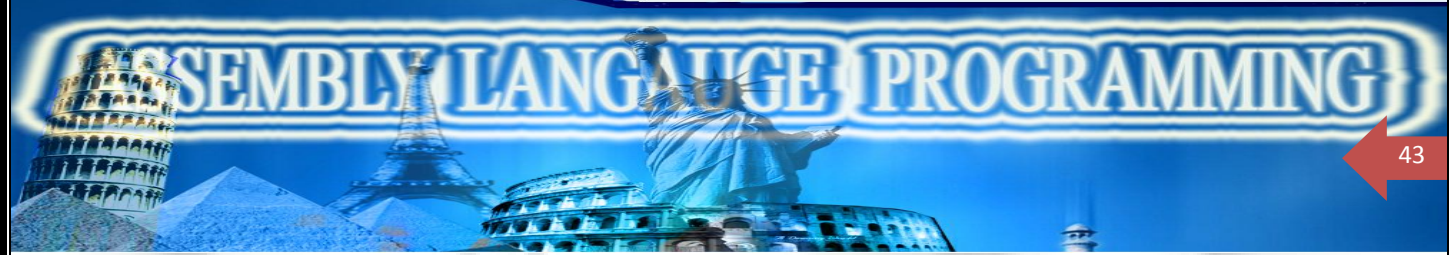

MASM FILENAME;

في هذا الجزء سنستخدم برنامج TASM والجزء التالي يوضح هذه العملية : – >TASM FIRST; TURBO ASSEMBLER VERSION 3.1 COPYRGHT(C)1988,1992BRLAND INTERNATIONAL ASSEMBLING FILE: FIRST.SAM ERROR MESSAGE: NONE WARNING MESSAGE:NONE PASSES: 1 السطر الأول يوضح نوع الـASSEMBLER والسطر الثاني يوضح اسم الملف يليه سطرين بالأخطاء

التي توجد في البرنامج. لاحظ أنه إذا كان هناك أي خطأ في البرنامج الأصلي يـتم إظهـار رسـالة تحـوي رقـم السـطر ونبـذة سريعة عن الخطأ حيث يجب فتح المك الأصلي first.asm وتصحيح الخطأ ثم العودة مرة أخـرى وإعادة هذه الخطوة حتى نحصل على الملف first.obj.

### **Linking the program**

الملف الذي تم إنشاؤه في الخطوة السابقة هو ملف بلغــة الآلــة Machine Language ولكنــه غـير قابل للتنفيذ لأنه لا يحتوي على الشكل المناسب للبرامج القابلة للتنفيذ وذلك للأسباب التالية : أ– عدم تعريف مكان تحميل المك في الذاكرة وبالتالي فإن عمليه العنونة داخل البرنامج لا

يمكن تنفيذها.

ب— بعض الأسماء والعناوين داخل البرنامج تكون غير معرفة بالذات في حالة ربط أكثر من برنامج حيث يتم من أحد البرامج نداء برامج فرعيه أخرى مكتوب في ملف آخر.

برنامج الربط Link Program يقوم بإجراء عملية الربط بين الــ Object Files المختلفة وتحديـد العناوين داخل البرنامج ويقوم بعد ذلك بإنتاج ملف قابل للتنفيذExecutable File) . EXE على النحو التالي:

> TLINK First; Turbo Link Version 2.0 Copyright (c) 1987 Borland International.

 **Run The Program –**

لتشغيل البرنامج يتم فقط كتابة اسمه من محث الـDOS

almasmary 2010@yahoo.com

يقاء الدكتور اخميد محمد على محسن للسمرى

C:\ASM > first

eki

#### the contract of the contract of  $C:\A$ SM  $>$

**24 25 <b>26 27**  27 **28** 

يقوم البرنامج بطباعة الحرف "؟" والانتظار إلى حين الضغط علـي مفتــاح مـن لوحــة المفـاتيح. يقـوم البرنامج بالذهاب إلى بداية السطر الجديد وطباعة الحرف الذي تم الضغط عليه ثم الانتهاء والعـودة إلى نظام التشغيل.

## **Display String**

في البرنامج السابق تم استخدام الوظيفة رقم ١ من نداء المقاطعة رقـم 21h وهـي تسـتخدم لاسـتقبال حرف من لوحة المفاتيح وكذلك الوظيفة رقم ٢ وهي لطباعة حرف على الشاشة. في هذا الثال ولإظهار رسالة كاملة على الشاشة يتم استخدام الخدمة رقم ٩

خدمة رقم ٩ إظهار رسالة على الشاشة

المدخلات : عنوان الإزاحة Offset لبداية الرسالة يتم وضعه في المسجل DX

( يجب أن تنتهي الرسالة بالحرف "\$" )

الحرف "§" في نهاية الرسالة لا تتم طباعته علـى الشاشـة. وإذا احتـوت الرسـالة علـى أي حـرف تحكم Control Character فإنه يتم تنفيذه أثناء الطباعة.

لتوضيح هذه العملية سنقوم بكتابة برنامج يقوم بإظهار الرسالة 'Hello!' في الشاشة. يتم تعريف هذه الرسالة فى مقطع البيانات بالطرقة التالية

msg db 'HELLO!\$'

 **LEA**

الفصل الأول : مقدم

44

تحتاج الخدمة رقم ٩ في نداء المقاطعة INT 21h إلى تجهيز عنوان إزاحة الرسالة في المسجل DX LEA ( Load Effective Address)  **LEA Destination , Source** 

حيث المت<mark>و</mark>دع هو أحد المسجلات العامة والمدر هو اسم المتغير الحـرفي (موقـع في الـذاكرة). يقـوم الأمر بوضع عنوان الإزاحة للمتغير المدر في المسجل المستودع. فمثلاً الأمر LEA DX, MSG

يقوم بوضع قيمة الإزاحة لعنوان المتغير msg في المسجل DX.

ولأن هذا البرنامج يحتوي على مقطع بيانات فإننا نحتاج إلى تجهيز المسجل DS لكي يشـير إلـي مقطع البيانات.

> يقاء الدكتور اخميد محمد على محسن للسمرى almasmary 2010@yahoo.com

الفصل الأول : مقدم  $\blacksquare$   $\blacksquare$   $\blacks$ 

### **PSP (Program Segment Prefix)**

45

بقاء الدكتور ، خميد محمد على محسن للسمرى

almasmary 2010@yahoo.com

عندما يتم تحميل البرنامج في الذاكرة يقوم نظام التشغيل بتخصيص ٢٥٦ خانة للبرنامج وهي تسمى PSP. يحتوي الـ PSP على معلومات عن البرنامج وعلى ذلك يستطيع البرنامج التعامل مع هذه المعلومات. يقوم نظام التشغيل DOS بوضع عنوان المقطع الخاص به في كـل مـن المسجلين DS و ES قبل تنفيذ البرنامج ونتيجة لذلك فإن مسجل مقطع البيانات DS لا يحتوي على عنوان مقطع البيانات الخاص بالبرنامج ولعلاج هذه الشكلة فإن أي برنامج يحتوي على مقطع بيانات يجب أن يبدأ بتجهيز مسجل مقطع البيانات ليشير إلى مقطع البيانات الخاص بالبرنامج على النحو التالي MOV AX, @DATA MOV DS, AX<sup>I</sup>

حيث DATA® هو عنوان مقطع البيانات الخاص بالبرنامج والمرف بـ DATA حيث يقوم الــ ASSEMBLER بتحويل الاسم DATA@ إلي رقم يمثل عنوان المقطع ولأننا لا نستطيع تخزين النتيجة في المسجل DS مباشرة فقد استعنا بمسجل عام AX كمسجل وسيط يتم وضـع القيمـة فيــه أولاً وبعد ذلك يتم نقلها إلى المسجل DS. بعد ذلك يمكن طباعة الرسالة 'HELLO!' وذلك عن طريق وضع عنوانها في المسجل DX واستخدام

الخدمة رقم ٩ في نداء المقاطعة رقم 21h. البرنامج التالي يوضح هذه العملية بالتفصيل

TITLE SECOND: DISPLAY STRING .MODEL SMALL .STACK 100H .DATA MSG DB 'HELLO!\$' .CODE MAIN PROC ; initialize DS MOV AX,@DATA MOV DS,AX ;display message LEA DX,MSG ; وظيفة عرض السلسلة ; MOV AH,09H INT 21H ;return to DOS MOV AH,4CH INT 21H ; MAIN ENDP **END MAIN** 

**A Case Conversion Program**

**LUGRI PRO** 

في هذا الثال سنقوم بسؤال المستخدم ليقوم بإدخال حرف صغير lower-case letter يقوم البرنامج بإظهار رسالة تطبع الحرف الذي تم إدخالـه بعـد تحويلـه إلى صـورة حـرف كـبير Upper-case letter مثلاً

Enter A Lower Case Letter: a In Upper Case It Is: A

سيتم في هذا البرنامج استخدام الإيعاز EQU لتعريف كل من CR,LF CR EQU 0DH LF EQU 0AH

بينما يتم تعريف الرسائل على النحو التالي

الفصل الأول : مقدم

46

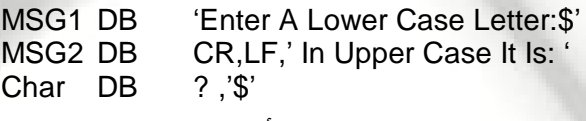

عند تعريف المتغير char تم تعريفه بعد الرسالة MSG2 مباشرة وذلك لأن البرنامج سيقوم بإظهـار الرسـالة msg2 متبوعة مباشرة بالحرف char (وهو الحرف الذي تم إدخاله بعد تحويلـه إلى Upper -case ويـتم ذلك بطريقة طرح الرقم 20h من الحرف الذي تم إدخاله) تم تعريف حروف التحكم CR,LF قبل الرسالة msg2 بهدف جعل الرسالة تبدأ من بداية السطر الجديد. ولأن الرسالة msg2 لا تنتهي بعلامة نهاية الرسالة '\$' فإنـه سيتم الاستمرار في الطباعـة وطباعـة الحـرف char في الشاشة ( لاحظ أن العلامة '\$' توجد في نهاية المتغير char مباشرة ).

يبدأ البرنامج بإظهار الرسالة msg1 ثم قراءة الحرف من لوحة المفاتيح

وتناع اللكتور اخميد محمد على محسن للسمرى

LEA DX, msg1 MOV AH ,9 INT 21h MOV AH ,1 INT 21h

بعد ذلك يتم تحويل الحرف إلى حرف كبير upper-case وذلك بطرح العدد 20h من الحرف (وذلك لأن الفرق بين الحروف الكبيرة والصغيرة في جدول ASCII هو العدد 20h حيث تبدأ الحروف الكبيرة ابتداءً من 41hبينما تبدأ الحروف الصغيرة ابتداءً من 61h) ويتم تخزين النتيجة في التغير char

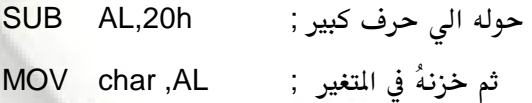

بعد ذلك يقوم البرنامج بإظهار الرسالة الثانية msg2 وتطبع متبوعة بالتغير char كما ذكرنــا ســابقاً. وفيمــا يلي نص البرنامج:

almasmary 2010@yahoo.com

TITLE THIRD: CASE CONVERSION PROGRAM .MODEL SMALL

. . . . i l

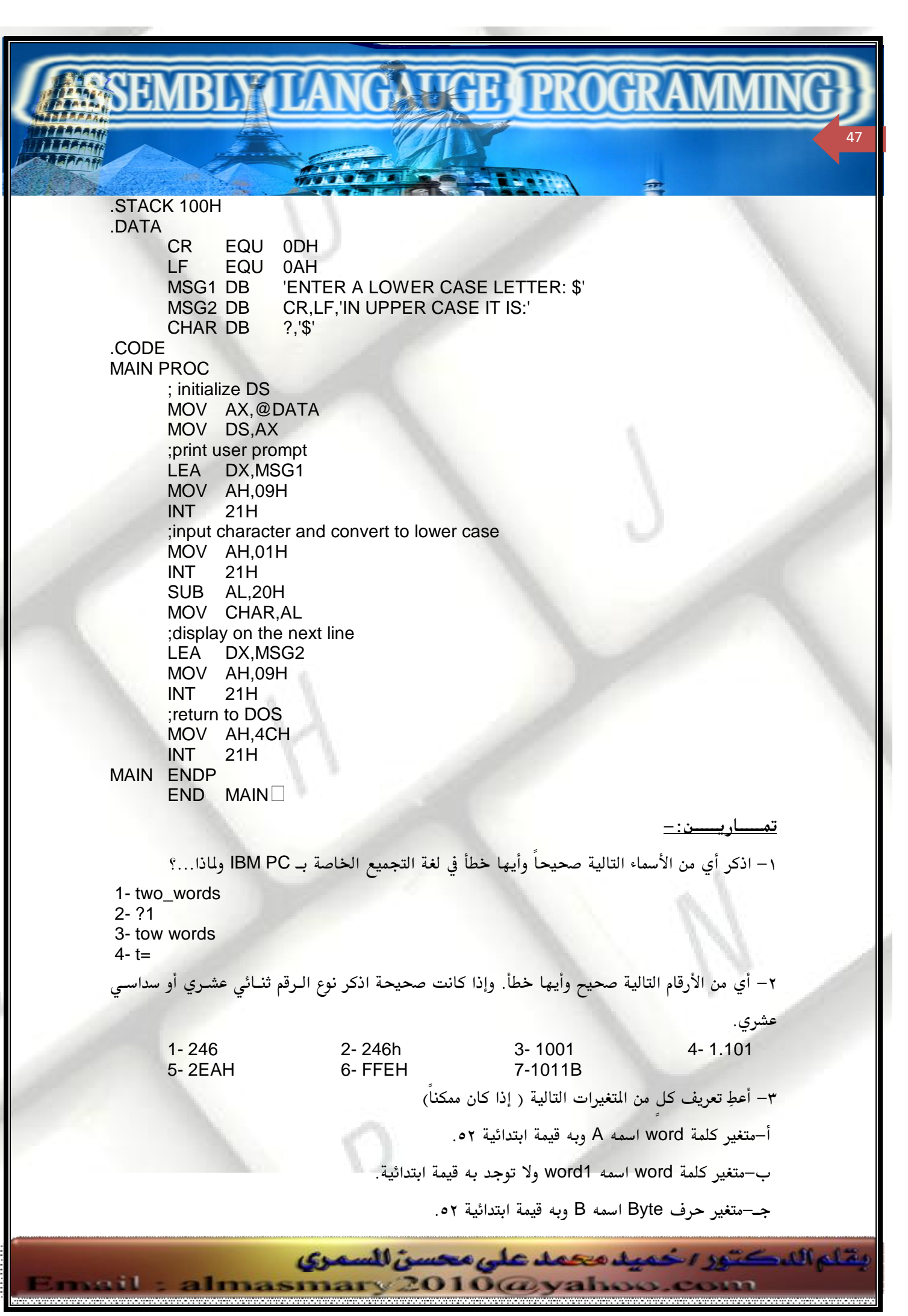

الفصل الأول : مقدم  $\blacksquare$   $\blacksquare$   $\blacks$ 

48

د-متغير حرف Byte اسمه C ولا توجد به قيمة ابتدائية. هـ-متغير كلمة word2 اسمه word2 به قيمة ابتدائية ٢٥٥٣٦. و–مصفوفة كلمات اسمها Array1 وضع فيها قيمة ابتدائية ز-ثابت اسمه Bell يساوى ٧. 'This Is A Message \$' msg ٤–افترض أن البيانات التالية مخزنة في الذاكرة ابتداءً من الإزاحة 0000h A DB 7 B DW 1ABCH C DB 'HELLO' أ-أعطِ عنوان الإزاحة للمتغيرات A,B,C. ب– وضع محتويات البايت عند الإزاحة 0002h. جـ- وضم محتويات البايت عند الإزاحة 0004h. د– وضع عنوان الإزاحة للحرف 'O' في كلمة 'HELLO'. ه– وضم إذا كانت العبارات التاليـة صحيحة أو خطـأ حيـث B1,B2 عبـارة عـن مـتغيرات حرفيـة Byte words w1,w2 1-MOV Ds,Ax 2-MOV Ds,1000h<br>3- MOV CS.ES 4-MOV w1.DS 3- MOV CS,ES 4-MOV w1,DS 5-XCHG w1,w2 6-SUB 5,B1 7-ADD B1,B2 8-ADD AL,256 9-MOV w1,B1 ٦–استخدم الأوامر MOV, ADD , SUB ,INC , DEC , NEG لترجمة العبارات التالية المكتوبة بلغة راقية إلى عبارات بلغة التجميع : 1- A=B - A  $2 - A = -(A + 1)$  $3 - C = A + B$  $4 - B = 3* B + 7$  $5 - A = B - A - 1$ ٧- اكتب عبارات (وليس برنامج كامل) لتقوم بالآتي: ١–قراءة حرف ثم طباعته في الموضع التالي في الشاشة في نفس السطر. ٢– قراءة حرف كبير Upper case letter ثم طباعته في الموضع التـالي بـنفس السـطر في الشاشـة وذلك في صورة حرف صغير Lower case letter. <u>برامج للكتابة : </u> ٨– اكتب برنامج يقوم بالآتي:

بقاء الدكتور ، خميد محمد على محسن للسمرى

almasmary 2010@yahoo.com

PDF created with pdfFactory Pro trial version [www.pdffactory.com](http://www.pdffactory.com)

a sa id

الفصل الأول : مقدم **AATGE I PROGR** 

> ١- طباعة العلامة '?'. ٢– يقوم بقراءة رقمين عشريين مجموعهما أقل من العدد ١٠ ٣-يقوم البرنامج بحساب مجموع العددين وطباعة النتيجة في السطر التالي. مثال للتنفدذ

49

## **? 35 The sum of 3 and 5 is 8**

A B

٩– اكتب برنامج يقوم بطلب كتابة ثلاثة حروف. يقوم البرنامج بقراءة الحروف الثلاثة وطباعتها كـل حـرف في سطر منفصل مثال للتنفيذ

Enter Three Letters: ABC

C

١٠⊣كتب برنامج يقوم بقراءة أحد الحروف في النظام السداسي عشـر ( A-F) يقـوم البرنـامج بطباعــة الـرقم المناظر في النظام العشري في السطر التالي. مثال للتنفيذ

Enter A Hexadecimal Digit: C In Decimal It Is: 12

يقاء الدكتور اخميد محمد على محسن للسمرى

almasmary 2010@yahoo.com

-1

Ĩ.

PDF created with pdfFactory Pro trial version [www.pdffactory.com](http://www.pdffactory.com)

ssa i I

الفصل الرابع مسحل السارق FLAGS REGISTER

 $\lambda_{\alpha}$  . The set of  $\mu$ 

أحد أهم مميزات الحاسب هي القدرة على اتخاذ القرارات ويتم ذلك عن طريق تحديد حالة المالج الدقيق بعد تنفيذ عملية محددة. في المعالج ٨٠٨٦ يتم تمثيل حالة المعالج بعد تنفيذ آخر عملية في ٩ خانات ثنائية تسمى البيارق Flags ويتم اتخاذ القرارات المختلفة حسب قيمة هذه البيارق.

يتم تخزين البيارق في مسجل يسمى مسجل البيارق Flag Register ويمكن تقسيم البيـارق إلـى نـوعين وهمـا بيارق التحكم Control Flags وبيارق الحالة Status Flags. وتقوم بيارق التحكم لتشغيل أو تعطيل عمليـات محددة أثناء تنفيذ البرنامج بينما تقوم بيارق الحالة بعكس حالة المعالج بعد تنفيذ أمر محدد كأن يتم إظهار أن النتيجة تساوي صفر وذلك عن طريق رفع بيرق الصفر كما سنري في الجزء التالي.

## مسجل البيار ق

الفصل الأول : مقدم

50

يحتوي هذا المسجل على البيارق المختلفة كما هو موضح بالشكل حيث يـتم تمثيـل بيـارق الحالـة في الخانات ٠ و ٢ و ٤ و ٦ و ٧ و ١١ بينمـا تشـغل بيـارق الـتحكم الخانـات ٨ و ٩ و ١٠ وتبقـى بقيـة الخانات بدوت استخدام ( ليس من الضروري معرفة موقع البيرق من المسجل في أغلب الحالات حيث توجد أوامر للتخاطب مع كل بيرق على حدة )، سنتناول في الجزء التالي بيارق الحالة

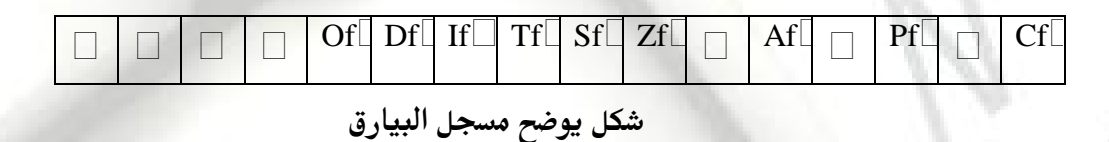

#### **Status Flags**

يقاء الدكتور الحميد محمد على محسن السمرى

 $2010$ @yahoo.com

تقوم هذه البيارق بإظهار حالة المالج بعد تنفيذ آخر أمر فمـثلاً عنـد تنفيـذ الأمـر SUB Ax,Bx فـإن بـيرق الصفر يتأثر وتصبح قيمته تساوي ١ إذا كانت النتيجة تساوي صفر. الجدول التالي يوضح البيارق المختلفة

PDF created with pdfFactory Pro trial version [www.pdffactory.com](http://www.pdffactory.com)

masmary

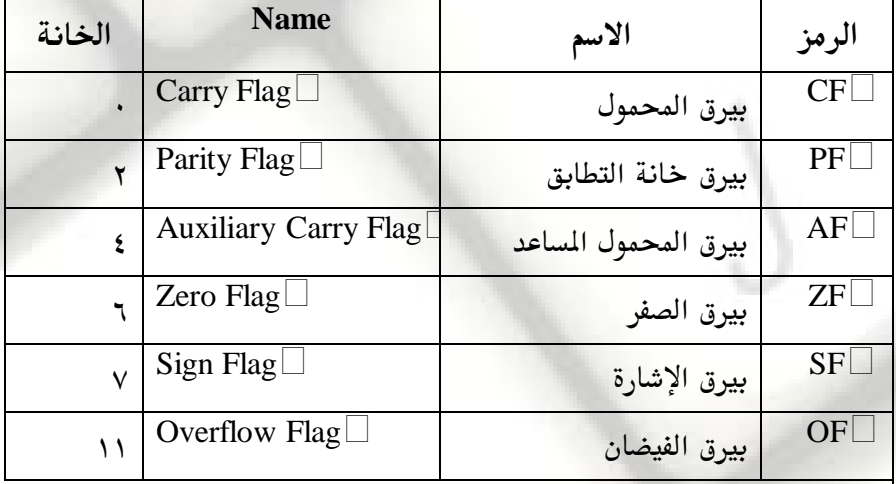

## **Status Flags**

**AAAAGE I PROGR** 

الفصل الأول : مقدم

Ŋ.

51

# **Control Flags**

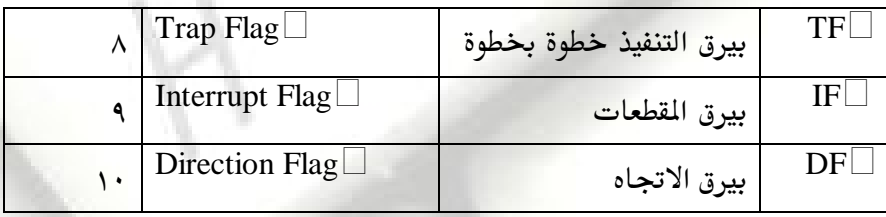

#### **Carry Flag (CF)**

يحتوي هذا البيرق على القيمة '1' (يتم رفع البيرق ) إذا وجد محمول من أو إلى الخانة ذات الوزن الأكبر Most Significant Bit (MSB) ويتم ذلك في حالات الجمع والطرح المختلفـة. خـلاف ذلـك تكون قيمة البيرق تساوى صفر.

يتأثر البيرق أيضاً في حالة عمليات الإزاحة Shift والدوران Rotate والتى سنتحدث عنها فيما بعد. "

#### **Parity Flag (PF)**

يحتوي هذا البيرق على القيمة '1' إذا كان الحرف الأصغر مـن النتيجـة Low Byte يحتـوي علـى عدد زوجي من الخانات التي تحتوي على الرقم '1'. ويساوي صـفر إذا كـان عـدد الخانـات الـتي تحتوي علي الرقم '1' فردي. فمثلاً إذا كانت نتيجة آخـر عمليــة هـو الـرقم FFFEh فـإن الحـرف

> بقاء الدكتور اخميد محمد على محسن للسمرى almasmary 2010@yahoo.com

e se il

الأصغر يحتوي على العدد FEH ( ١١١٠ / ١١١١ ) وبالتالي فإن عدد الخانــات الـتي تحتـوي علـي  $($  الرقم  $'1'$  هو ٧ خانات ( عدد فردي) وعلى هذا فإن قيمة البيرق تساوي  $'0'$  ( PF = 0)

#### **Auxiliary Carry Flag (AF)**

يحتوي هذا البيرق على القيمة '1' إذا كان هنـاك محمـول مـن أو إلـى الخانـة الرابعـة 3-bit ويـتم Binary Coded Decimal (BCD)

#### **Zero Flag (ZF)**

الفصل الأول : مقدم

52

يحتوي هذا البيرق على القيمة (ZF=1) '1' إذا كانت النتيجة تساوى صفر

**LVIGE I PRO** 

#### **Sign Flag (SF)**

يحتوى هذا البيرق على القيمة '1' إذا كانت الخانة ذات الـوزن الأكـبر MSB تسـاوى '1' حيـث  $\Delta$ يعني هذا أن النتيجة سالبة. ( أي أن SF = 1 إذا كانت $\text{S} = 1$  MSB إذا كانت MSB= 0)

#### **Overflow Flag (OF)**

يحتوى هذا البيرق على القيمة (OF=1) '1' إذا حدث فائض في حالة الأرقام ذات الإشارة Signed Numbers وإلا فإنه سيحتوي على صفر. وسنناقش هذا الموضوع بالتفصيل في الأجزاء التبقية من هذا الفصل.

#### **Overflow**

كما نعلم فإن إمكانية تخزين الأرقام في الحاسوب محدودة وذلك حسب المكان الذي سيتم فيه تخزين الرقم ( مثلاً أكبر رقم يمكن تمثيله وتخزينه في خانة واحدة One Byte هو الرقم ٢٥٥ ) وعلى ذلك إذا أردنا إجراء عملية حسابية وزاد الناتج عن هذه القيمة فإن المكان لن يسمح بتخزين النتيجــة وفي هذه الحالة يكون قد **حدث فيضان.** 

# <u>أمثلة على الفيضان</u>

يختلف الفيضان عند التحدث عن الأرقام الموجبة فقط ( الأرقام بدون إشارة ) Unsigned Numbers عنه في الأرقام بإشارة Signed Numbers. وعند إجراء عملية مثـل الجمـع هنالـك أربـع احتمـالات للنتيجة :

- ١ لا يوجد فيضان
- ٢ فيضان بإشارة فقط
- $-$  فيضان بدون إشارة فقط
- ٤ فيضان بإشارة وبدون إشارة

بقاء الركتور رخميد محمد على محسن السمرى

 $2010$ @yahoo.com

PDF created with pdfFactory Pro trial version [www.pdffactory.com](http://www.pdffactory.com)

masmar

وكمثال للفيضان بدون إشارة وليس بإشارة افترض أن المسجل AX يحتوي على الـرقم FFFFh وأن المسجل : يحتوي على الرقم ١ وقمنا بتنفيذ الأمر ADD AX, BX ستكون النتيجة على النحو التالي ـ 1111 1111 1111 1111 1111 + 0000 0000 0000 0001  $= 1$  0000 0000 0000 0000

**LIGR IPR** 

وبالتالي يكو لدينا أحد احتمالين

الفصل الأول : مقدم

53

- ١— إذا فسرنا هذه الأرقام على أنها أرقام بدون إشارة فإن النتيجة الصحيحة هي الرقم ٢٦٥٥٣٦ أي الرقم السداسي عشر 10000h ولكن هذه النتيجة لا يمكن تخزينها في السجل ( أكبر من أكبر رقـم يمكـن تخزينه ٢٥٥٣٥ ) حيث سيتم فقد الرقم ١ وتخـزين الرقم 0000h في المسجل AX وبالتـالي فـإن النتيجة التي تم تسجيلها هي نتيجة خاطئة.
- ٢ أما إذا فسرنا هذه الأرقام على أنها أرقام بإشارة فإن الـرقم الأولFFFFh هـوالرقم —١ وعنـد جمـع الرقم ١ إليه فإن النتيجة هي الرقم ٠ وعلى هذا فإن النتيجة التي تم تخزينها ( الرقم ٠) صحيحة وعلى هذا لم يحدث فيضان بإشارة.

مثال آخر لفيضان بإشارة وليس بدون إشارة، افترض أن كل من المسجلين AX و BX يحتويـان علـى العـدد ADD AX,BX 7FFFh

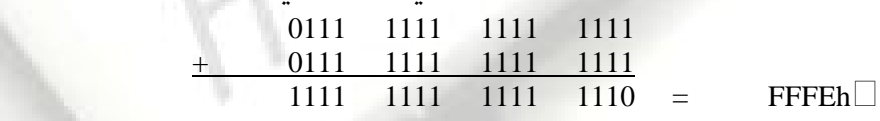

وفي هذه الحالة التفسير للرقم 7FFFh في حالة الأرقام بإشارة أو بدون إشارة هو تفسير واحد حيث أن الخانة ذات الوزن الأكبر تساوي • ( MSB = 0 ) وهو الرقم ٣٢٧٦٧ (7FFFh) وعلى ذلك فإن نتيجة حاصل الجمع يجب أن تكون واحدة في الحالتين وهي الرقم ٢٥٥٣٤ وهذه النتيجة لا يمكن تخزينها في حالة الأرقام بإشارة حيث أن تفسير هذه النتيجة في حالة الأرقام بإشارة هو الرقم السالب ( 2- ) وعلى ذلك فلدينا في هذا المثال فيضان بإشارة ولا يوجد فيضان بدون إشارة

كيف يقوم المعالج بتوضيح حدوث الفيضان ؟ يقوم المعالج برفع بيرق الفيضان OF=1 إذا حدث فيضان بإشـارة ورفـع بـيرق المحمـول إذا حـدث فيضان بدون إشارة CF=1

masmary 2010@yahoo.com

يقاء الدكتور يخميد محمد على محسن للسمري

وتصبح وظيفة البرنامج التأكد من حدوث أي من أنواع الفيضانات التي ذكرناها واتخـاذ الإجـراءات المناسبة. وإذا تم تجاهل هذه البيارق وحدث فيضان فقد تكون النتيجة غير صحيحة. وعلى هذا فإن المعالج لا يفرق بين الأرقام بإشارة أو بدون إشارة فهو فقط يقـوم برفـع البيــارق لبيــان حدوث أي من الفيضان بإشارة أو بدون إشارة. فإذا كنا في البرنامج نتعامـل مـع الأرقـام علـى أنهـا بدون إشارة فإننا نهتم ببيرق المحمول فقط CF ونتجاهل بيرق الفيضان OF. أما إذا كنا نتعامل مع الأرقام بإشارة فإن بيرق الفيضان OF هو الذي يهمنا.

كيف يقوم المالج بتحديد حدوث الفيضان ؟

الفصل الأول : مقدم

54

كثير من الأوامر تؤدي إلى حدوث فيضان وسنناقش هنا أوامر الجمع والطرح للتبسيط

 $\mathbf{Q} = \mathbf{Q} \mathbf{Q} + \mathbf{Q} \mathbf{Q} \mathbf{Q} + \mathbf{Q} \mathbf{Q} \$ 

 **Unsigned overflow**

في حالة الجمع يحدث فيضان بدون إشارة إذا كـان هنـاك محمـول مـن الخانــة ذات الـوزن الأكـبر MSB حيث يعني هذا أن النتيجة أكبر من أن يتم تخزينها في السجل المستودع ( أي أن النتيجــة ا أكبر من أكبر رقم يمكن تخزينه وهو الرقم FFFFh في حالة أن يكون المبتودع به ١٦ خانة ثنائية أو FFh في حالة أن يكون المستودع به ٨ خانات ثنائية ).

في حالة الطرح يحدث الفيضان في حالة الاستلاف للخانة ذات الـوزن الأكـبر حيـث يعـني هـذا ان النتيجة أقل من الصفر ( رقم سالب ).

 **Signed Overflow**

يقاء الدكتور الحميد محمد على محسن السمرى

في حالة جمع أرقام بنفس الإشارة يحدث الفيضان في حالة أن تكون إشارة حاصل الجمع مختلفـة عن إشارة الرقمين. كما نجد أنه في حالة طرح رقمين بإشارة مختلفة فإن العملية تشابه عملية الجمع لرقمين بإشارة واحدة حيث أن  $A - (-B) = A + B$ ,  $-A - (+B) = -A - B$ ويحدث الفيضان بإشارة إذا اختلفت إشارة النتيجة عن الإشارة التوقعة كما في حالة عملية الجمع أما في حالة جمع رقمين بإشارتين مختلفتين فإن حدوث الفيضان مستحيل حيـث أن العمليـة -+A (B)هي عبارة عن A-B وحيث أن الأرقام Aو B أرقام صغيرة أمكن تمثيلها فإن الفرق بينهمـا هـو أيضاً رقم صغير يمكن تمثيله . وبالمثل فإن عملية الطرح لرقمين بإشــارتين مختلفـتين لـن تعطـى أي فيضان.

masmary 2010@yahoo.com

وعموماً فإن المعالج يقوم برفع بيرق الفيضان كالآتى : إذا كان المحمول إلى الخانة ذات الوزن الأكبر " MSB والمحمول من الخانة ذات الوزن الأكبر مختلفان ( ويعني هذا أنـه يوجـد محمـول إليهـا ولا يوجد محمول منها أو لا يوجد محمول إليها ولكن يوجد محمول منها ). في هـذه الحالـة يـتم رفـع بيرق الفيضان ( أنظر الأمثلة لاحقاً ).

**QATIGE I PROGR** 

<u>كيف تؤثر العمليات على البيارق:</u>

الفصل الأول : مقدم

55

عندما يقوم المعالج بتنفيذ أي أمر يتم رفع البيارق المناسبة لتوضيح النتيجة . وعموماً هنــاك أوامـر لا تؤثر في كل البيارق وإنما تؤثر في بعضها فقط إذ قد تترك كل البيارق دون تأثير . وعموماً فإن عمليــة تفرع البرنامج باستخدام أوامر التفرع JUMP INSTRUCTIONS تعتمـد عمليـاً علـى قـيم البيـارق المختلفة كما سنرى فيما بعد .

في هذا الجزء سنوضح تأثير البيارق في حالة تنفيذ بعض الأوامـر الـتي ناقشـناها وتعاملنا معها في الفصل السابق :

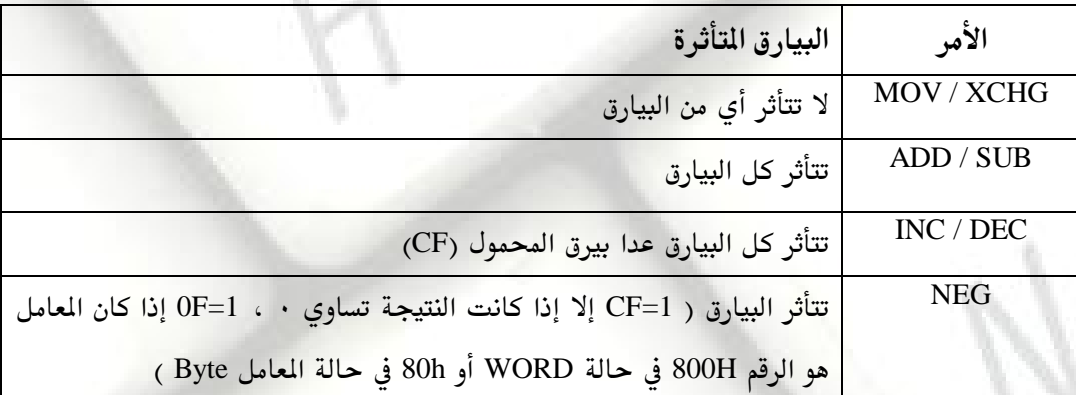

لتوضيح تأثر البيارق بتنفيذ العمليات سنقوم بعمل بعض الأمثلة في كل مثال سنوضح الأمـر ومحتـوي المعاملات operands وحساب وتوقع قيم البيارق المختلفة Of,sf,zf,pf,cf (سنتجاهل بيرق المحمـول المساعد AF لأنه في الحالة ذات الأرقام من النوع BCD فقط ).

مثال ۱:

نفذ الأمر ABX ADD AX,BX حيث يحتوي السجل AX على الرقم FFFFhوالسجل BX علي FFFFh

ilmasmary 2010@yahoo.com

يقاء الدكتور اخويد محمد على محسن للسمرى

الحل :

الفصل الأول : مقدم  $\mathbf{M}$  ,  $\mathbf{G}$  ,  $\mathbf{H}$  ,  $\mathbf{P}$  ,  $\mathbf{R}$ 

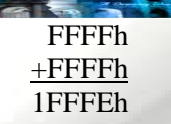

يتم تخزين الرقم (OFFFEh) 1110 1111 1111 1111 في المسجل AX وعلى هذا تكون البيـارق علـى النحــو التالي :

بيرق الإشارة SF : يساوى ١ لأن قيمة الخانة ذات الوزن الأعلى MSB تساوى ١ .

**بيرق خانة التطابق PF** : يساوي ٠ لأن لدينا عـدد ٧ خانــات (عـدد فـردي) تحتـوي علـي ١ في النصـف الأدني LOW BYTE في النتيجة .

- **بيرق الصفر ZF : يساوي · لأن النتيجة لا تساوي صفر** . **بيرق المحمول CF : يساوي ١** لأن هناك محمول في الخانة ذات الوزن الأكبر MSB في عملية الجمع .
- **بيرق الفيضانOF : يس**اوي صفر لأن إشارة النتيجة هي نفس إشارة الأرقام التي تم جمعها ( المحمول إلى الخانة MSB لا يختلف عن المحمول من الخانة MSB ).

#### **مثال ۲** :

56

نفذ الأمر ADD AL,BL حيث يحتوي AL على الرقم 80h و BL على الرقم 80h

80h

الحل :

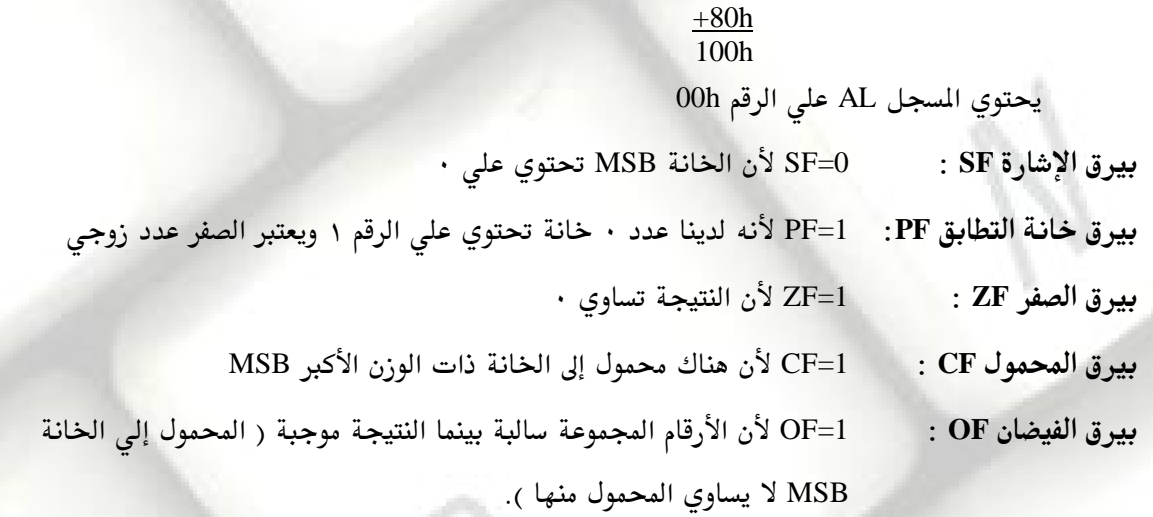

مث<u>ال ۳:</u>

نفذ الأمر SUB AX,BX إذا كان السجل AX يحتوي على الرقم 8000h والسجل

يقاء الدكتور اخميد محمد على محسن للسمرى

almasmary 2010@yahoo.com

PDF created with pdfFactory Pro trial version [www.pdffactory.com](http://www.pdffactory.com)

. . . . i l

0001h BX

<u> الحل :</u>

57

الفصل الأول : مقدم

#### 8000h -0001h 7FFFh = 0111 1111 1111 1111

 $\blacksquare$   $\blacksquare$   $\blacks$ 

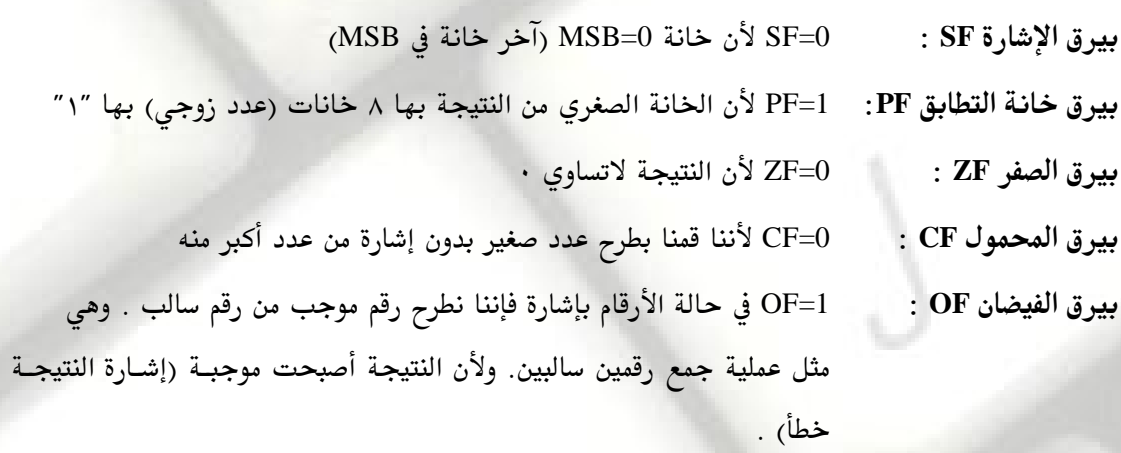

<u> مثال ٤ :</u>

نفذ الأمر INC AL حيث AL يحتوي علي الرقم FFh

بقاء الدكتور ، خميد محمد على محسن للسمرى

الحل :

- 91

# FFh  $+$  1h 100h

يتم تخزين الرقم 100h في المسجل AL .بعد تنفيذ هذه العملية نجد أن

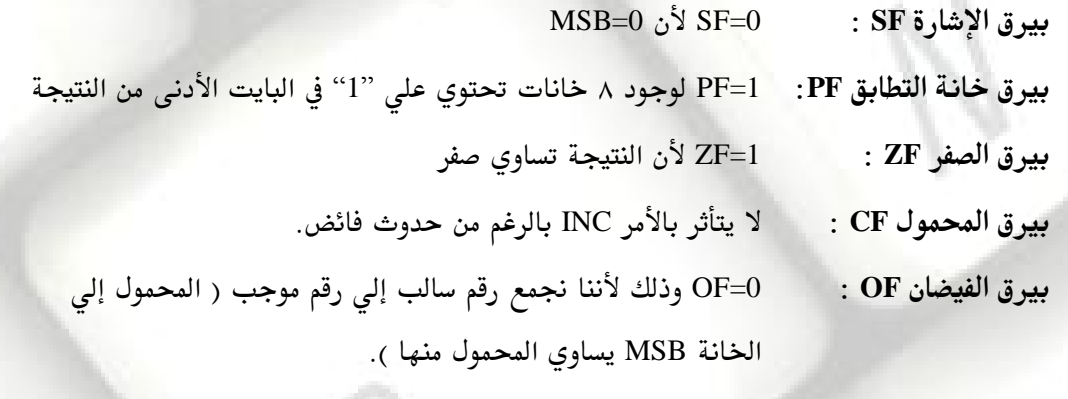

almasmary 2010@yahoo.com

<u> مثال ه :</u>

PDF created with pdfFactory Pro trial version [www.pdffactory.com](http://www.pdffactory.com)

ssa i l

نفذ الأمر MOV AX,-5

يتم وضع الرقم 5– (FFFBh) في المسجل AX ولا تتأثر أي من البيارق بالأمر MOV .

**AMMGE I PROGR** 

**مثال ٦:** 

58

الفصل الأول : مقدم

نفذ الأمر NEG AX حيث يحتوى المسجل AX على الرقم 8000h 8000h = 1000 0000 0000 0000

COMPLEMENT = 1000 0000 0000 0000

 $\sqrt{1 + \epsilon^2 + \epsilon^2 + \epsilon^2 + \epsilon^2 + \epsilon^2 + \epsilon^2}$  SF=1 **SF** PF=1 **PF** ZF=0 **ZF** CF CF=1 **CF** يساوي صفر .

 NEG OF=1 **OF** تتغير الإشارة .

## **1 برنامج DEBUG** :

يمكن باستخدام برنامج DEBUG متابعة تنفيذ البرنامج خطوة\_خطوة وإظهار النتيجة وتأثر المسجلات بعـد كل خطوة كما يمكن كتابة برنامج بلغة التجميع حيث يقـوم بتحويلـه إلـى لغــة الآلــة مباشـرة وتخزينهـا في الذاكر ة

ولاستعمال برنامج الـ DEBUG نقوم بكتابة برنامج بلغة التجميع وتجهيزه حتى نحصل علـى الملـف القابـل للتنفيذ EXCUTABLE FILE بعد ذلك يمكننا تحميل البرنامج بواسطة الأمر C:\DOS\DEBUG TEST.EXE

يقوم البرنامج بالرد بالإشارة "—" دليل على أنه في حالة انتظار لأحد الأوامر وهنا توضيح لبعض الأوامر الهامة  $\overline{\phantom{a}}$  :

- ١. الأمر R وهو يوضح محتويات السجلات . ولوضع قيمة محددة في أحد السـجلات يـتم كتابـة الأمـر R متبوعاً بإسم المسجل (مثلاً R IP).
	- ٢. الأمر TRACE) T وهو يؤدي إلى تنفيذ الخطوة الحالية فقط من البرنامج .
		- ٣. الأمو GO <sub>)</sub> يؤدي إلى تنفيذ البرنامج .

بقاء الدكتور اخميد محمد على محسن للسمرى almasmary 2010@yahoo.com

**٤. الأمر QUIT) Q** يؤدي إلى الخروج من البرنامج .

**A TAFT PROGR** 

- ه. الأمرA ASSEMBLE يتيح فرصة كتابة برنامج .
	- لا**ً. الأمر U** لرؤية جزء من الذاكرة .

الفصل الأول : مقدم

 $\blacksquare$ 

4

 $\overline{\phantom{a}}$ 

59

∨. ا**لأمر D** DUMB يؤدي إلى إظهار جزء من الذاكرة .

لتجربة برنامج Debug دعنا نتابع تنفيذ البرنامج التالي:

يقاء الدكتور اخميد محمد على محسن للسمرى

 MODEL SMALL .STACK 100H .CODE MAIN PROC MOV AX, 4000H ; ax = 4000h  $ADD$   $AX$ ,  $AX$  ;ax = 8000h  $SUB$  AX, OFFFFH  $iax = 8001h$  $NEG$  AX  $iax = 7fffh$  $INC$   $AX$   $iax = 8000h$  MOV AH , 4CH INT 21H ;DOS exit MAIN ENDP END MAIN  $\square$ 

بعد كتابة البرنامج السابق وليكن اسمه test.asm وتوليد الملف القابل للتنفيذ Executable file والذي سيحمل الاسم Test.exe يتم نداء برنامج Debug وتحميل البرنامج وذلك بتنفيذ الأمر التـالي مـن محـث الــ DOS: c:\asm> DEBUG TEST.EXE

يقوم البرنامج بالتحميل وإظهار المؤشر "—" والذي تشير للاستعداد لتلقى الأوامر. نبدأ بتجربة الأمر R وذلك لإظهار محتويات المسجلات المختلفة وتكون المخرجات على الصورة التالية :

almasmary 2010@yahoo.com

- R AX=0000 BX=0000 CX=001F DX=0000 SP=000A BP=0000 SI=0000 DI=0000 DS=0ED5 ES=0ED5 SS=0EE5 CS=EE6 IP=0000 NV UP DI PL NZ NA PO NC 0EE6:0000 B80040 MOV AX, 4000

يقوم البرنامج بإظهار محتويات المسجلات المختلفة وفي السطر الثالث يوضح عنـوان الأمـر التـالى (المطلوب تنفيذه – لاحظ قيمـــة العنــوان ومحتويــات المسجلين CS:IP ) متبوعــاً بكــود الآلـــة للأمــر Machine Code وهو الرقم B80040 وبعد ذلك نجد الأمر مكتوباً بلغة التجميع.

PDF created with pdfFactory Pro trial version [www.pdffactory.com](http://www.pdffactory.com)

mail.

عند تشغيل البرنامج ستجد أرقام مختلفة عـن الأرقـام الموضـحـة في هـذا المثـال وبالـذات محتويـات المسجلات المختلفة. في نهاية السطر الثاني يوجد عدد ٨ أزواج حروف عـل الصـورة NV UP DI PL NZ NA PO NC توضح محتويات البيارق المختلفة وذلك حسب الجدول التالي:

**AMTGE I PROGR** 

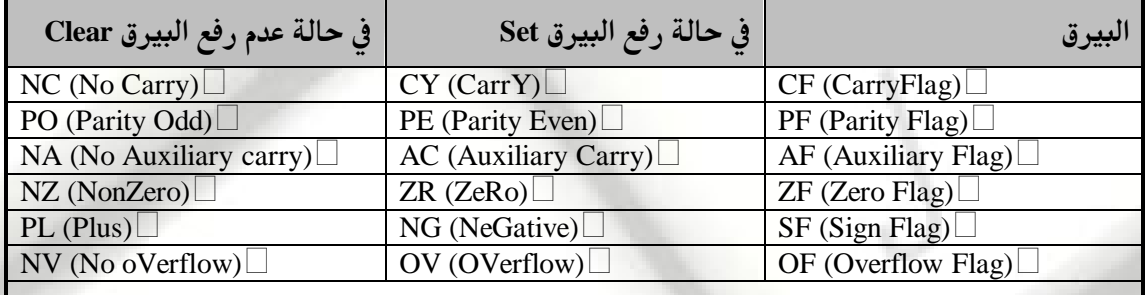

**Control Flags**

 $\overline{\phantom{a}}$ 

 $\blacksquare$ 

 $\Box$ 

 $\overline{\phantom{0}}$ 

الفصل الأول : مقدم

60

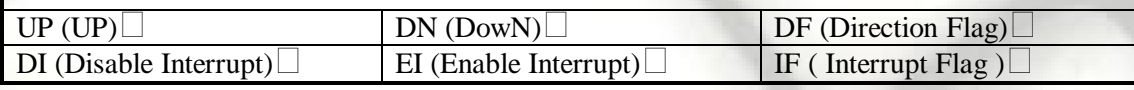

لبداية تشغيل البرنامج نصدر الأمر T أي Trace للتنفيذ خطوة خطوة فيكون التسلسل التالي للأوامر : في البداية كانت المسجلات على النحو التالي (سنكرر الشاشة السابقة حتى نتابع التنفيذ بالتفصيل

- R

sta esta

AX=0000 BX=0000 CX=001F DX=0000 SP=000A BP=0000 SI=0000 DI=0000 DS=0ED5 ES=0ED5 SS=0EE5 CS=EE6 IP=0000 NV UP DI PL NZ NA PO NC 0EE6:0000 B80040 **MOV AX , 4000**

**MOV AX , 4000h**

بقاء الدكتور اخميد محمد على محسن للسمرى

- **T** AX=4000 BX=0000 CX=001F DX=0000 SP=000A BP=0000 SI=0000 DI=0000 DS=0ED5 ES=0ED5 SS=0EE5 CS=EE6 **IP=0003** NV UP DI PL NZ NA PO NC 0EE6:**0003 03C0 ADD AX , AX**

AX في المسجل 4000h في المسجل لاحظ أن المسجل AX أصبح به الرقم 4000H ولم يتم تغيير محتويات البيارق وأن الأمر التالي أصبح ADD AX,AX

almasmary 2010@yahoo.com

 $-$  T **AX=8000** BX=0000 CX=001F DX=0000 SP=000A BP=0000 SI=0000 DI=0000 DS=0ED5 ES=0ED5 SS=0EE5 CS=EE6 **IP=0005 OV** UP DI **NG** NZ NA **PE** NC 0EE6:0005 2DFFFF **SUB AX , FFFF**

لاحظ أن المسجل AX أصبح به الرقم 8000H وأن النتيجــة الســابقة أثـرت في البيــارق حيـث تم رفـع بـيرق الفيضان ليشير إلى حدوث فيضان بإشارة وبيرق الإشارة ليشير إلى أن النتيجة سالبة وكذلك بيرق التطابق لأن الخانة الأصغر من المسجل AX (أي AL) تحتوي على عدد زوجي من الخانـات الـتي بهـا الـرقم ١ . والآن نتابع تنفيذ البرنامج حيث الأمر التالي هو الأمر SUB AX,FFFFh

NGA YEEL PROGR

الفصل الأول : مقدم

H

Ŋ.

 $\overline{\phantom{0}}$ 

 $\overline{\phantom{0}}$ 

÷,

H

 $\blacksquare$ 

 $\blacksquare$ 

 $\blacksquare$ 

Γ

 $\overline{\phantom{0}}$ 

 $\blacksquare$ 

 $\lceil$ 

61

**AX=8001** BX=0000 CX=001F DX=0000 SP=000A BP=0000 SI=0000 DI=0000 DS=0ED5 ES=0ED5 SS=0EE5 CS=EE6 **IP=0008 NV** UP DI **NG** NZ **AC PO CY 0EE6:0008 F7D8 NEG AX**

- T **AX=7FFF** BX=0000 CX=001F DX=0000 SP=000A BP=0000 SI=0000 DI=0000 DS=0ED5 ES=0ED5 SS=0EE5 CS=EE6 **IP=000A** NV UP DI PL NZ **AC PE** CY **0EE6:000A 40 INC AX**

**AX=8000** BX=0000 CX=001F DX=0000 SP=000A BP=0000 SI=0000 DI=0000 DS=0ED5 ES=0ED5 SS=0EE5 CS=EE6 **IP=000B OV** UP DI **NG** NZ **AC PE** CY 0EE6:000B B44C MOV AH , 4C

- **G** PROGRAM TERMINATED NORMALLY -**Q**  $C:\rangle$ 

- T

-T

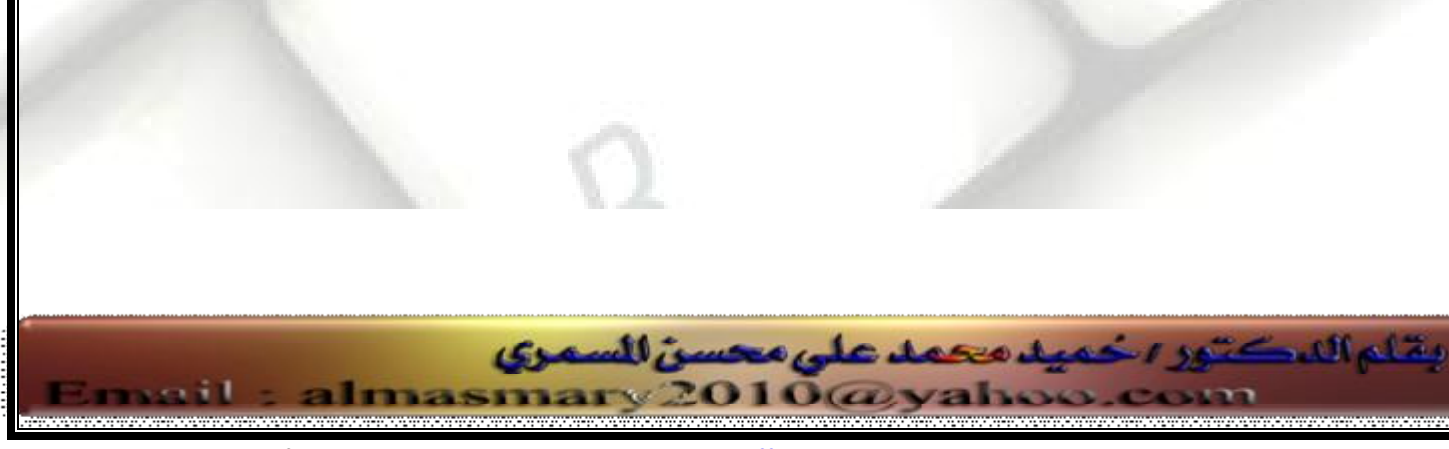

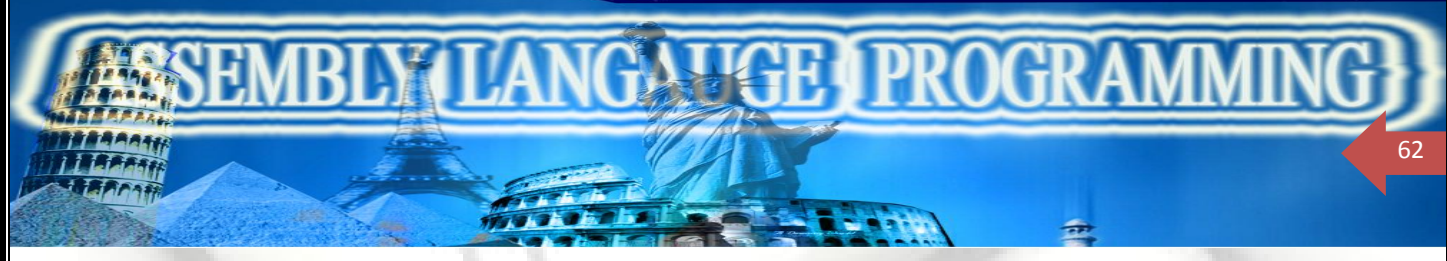

<u> تمارين :</u>

وضع محتويات المسجل المستودع DESTINATION REG وكذلك قيم البيـارق بعـد تنفيـذ كـل مـن الأوامـر التالية .

- ا. ADD AX,BX حيث يحتوي السجل AX على الرقم 7FFFh والمبجلBX على 0001h.
	- $BL = FFh$  ,  $AL = 01h$  حيث SUB AL,B
		- AL=00h DEC AL
		- AL=7F NEG AL
	- BX=712h AX=1ABCh XCHG AX,BX
		- BL=FFh AL=80h ADD AL,BL
		- . BX=8000h ,  $AX=0000h$  حيث SUB AX,BX .  $\vee$

يقاء الدكتور يخميد محمد على محسن للسمرى

AX=0001h NEG AX

٢–أفترض ان المسجلين BX AX يحتويان على أرقام موجبة . وتم تنفيذ الأمر ADD AX,BX وضح أنه يوجد محمول إلى الخانة MSB ولا يوجد م<mark>ح</mark>مول منها وذلك فقط فى حالة حدوث فيضان بإشارة . أفترض ان السجلين BX AX يحتويان على أرقام سالبة . وتم تنفيذ الأمر ADD AX,BX وضح أنه يوجد محمول من الخانة MSB ولا يوجد محمول إليها وذلك فقط في حالة حدوث فيضان بإشارة . ا

٣– أفترض أن الأمـر ADD AX,BX تم تنفيـذه إذا كانـت محتويـات المسجل AX هـي الـرقم الأول بينمـا المسجل BX به الرقم التالي . وضح محتويات المسجل AX في كل من الحالات الآتية موضحاً حدوث فيضان بإشارة أو بدون إشارة .

6389h ... E1E4h ... E1E4h ... FE12h ... 512Ch ...  $+1176h + 7000h + DAB3h + 1ACBh + 4185h$ ٤– أفترض أن الأمر SUB AX,BX تم تنفيذه إذا كانت محتويات المجل AX هي الرقم الأول بينما المسجل BX به الرقم التالي . وضح محتويات المسجل AX في كل من الحالات الآتية موضحاً حدوث فيضان بإشـارة أو بدون إشارة .

88CDh **19BCh**  $\frac{19BCh}{7}$  81Feh  $\frac{143h}{7}$  2143h . 71ABh FE0Fh -81Feh -1986h -1986h

almasmary 2010@yahoo.com

PDF created with pdfFactory Pro trial version [www.pdffactory.com](http://www.pdffactory.com)

s e sil

## الفصل الخامس

 $\bf MCGFTPR$ 

# التفرع وتعليمات ضبط الانس FLOW CONTROL INSTRUCTIONS

لكي نكتب برنامج يقوم بعمل محدد غالبا ما يتم استخدام أوامر التفرع التي تجعل المبرمج قادراً على اتخاذ قرارات محددة وتؤدي أوامر التفرع والتكرار إلى تنفيذ برامج فرعية ويعتمد هذا التفرع أو التكرار عادة على قيم محددة للمسجلات وذلك عن طريق بيـارق الحالة Status Flags والتي تتأثر دائماً بآخر عملية تم تنفيذها.

سنقوم في هذا الفصل بتوضيح أوامر التفرع المختلفـة وسنسـتخدمها في تمثيـل عبـارات التكـرار والتفـرع في اللغـات العليـا HIGH LEVEL LANGUAGE وذلك بإعادة كتابتها بلغة التجميع .

مثال للتفرع :

الفصل الأول : مقدم

63

لتوضيح عمل أوامر التفرع سنبدأ بمثال يقوم بطباعة الحروف الستخدمة كلها وذلك عـن طريـق طباعــة جـدول الحـروف ASCII Table كاملاً

> .Model Small .Stack 100h .Code MAIN PROC MOV AH , 2 MOV CX , 256 MOV DL , 0 Print\_Loop: INT 21h ;DL INC DL ; DEC CX ; JNZ PRINT\_LOOP ; ; DOS\_EXIT MOV AH , 4Ch INT 21h MAIN ENDP END MAIN

يوجد لدينا عدد ٢٥٦ حرف في IBM Character Set منها الحروف والأرقـام والحـروف الخاصـة. لإظهـار الحـروف في الشاشة يتم استخدام الخدمة رقم ٢ (إظهار حرف واحد فقط) وذلك بوضع الرقم ٢ في السجل AH. تم استخدام السجل DL ليحوى الحرف الطلوب طباعته لذلك تم وضع الرقم · فيه كقيمـة ابتدائيــة وزيادتــه في كــل مـرة كمــا تم اسـتخدام المسجل CX كعداد بقيمة ابتدائية ٢٥٦ وإنقاصه في كل مرة حتى تصل قيمته إلى الصفر.

almasmary 2010@yahoo.com

بقاء الدكتور ، خميد محمد على محسن للسمرى

PDF created with pdfFactory Pro trial version [www.pdffactory.com](http://www.pdffactory.com)

menil

استخدم الأمر Jump if Not Zero) JNZ) وهو الأمر الذي يضبط الحلقـة وذلـك للتفـرع إلى العنـوان المحـدد -Print) . [Loop] إذا تم إنقاص المسجل CX بواحد ولم تصل النتيجة إلى الصفر ويتم ذلك عن طريق استعمال بـيرق الصـفر ZF . فإذا كانت النتيجة لا تساوى صفر

(ZF= 0) يتم القفز إلى العنوان المحدد أما إذا كانت النتيجة تساوي الصفر (ZF= 1) يتم الاستمرار في البرنـامج و العـودة إلى نظام التشغيل باستخدام الخدمة رقم 4CH.

### *CONDITIONAL JUMP*

الفصل الأول : مقدم

64

الأمر JNZ السابق هو مثال لأوامر التفرع الشروط. و يكون أمر التفرع الشروط على الصورة

 $\blacksquare$   $\blacksquare$   $\blacks$ 

#### **Jxxx destination-Label**

فإذا تحقق الشرط المحدد يتم تفرع البرنامج إلى العنوان الموضح كمعامل للأمر ، ويكون الأمر التـالى هـو الأمـر الموجـود في العنوان المحدد .أما إذا لم يتحقق الشرط يتم الاستمرار كالمعتاد إلى الأمر التالي مباشرة .

في حالة التفرع يجب أن يكون العنوان الذي سيتم التفرع عليه على بعد ١٢٦ قبل العنوان الحـالي أو ١٢٧ بعـد العنـوان الحالي وسنرى فيما بعد كيفية التفرع إلى أماكن أبعد من هذا المدى .

## <u>كيف يقوم المعالج بتنفيذ عملية التفرع الشروط ؟</u>

يقوم المعالج باستخدام البيارق لتحديد عملية التفرع . حيث أن البيارق تعكس الحالة بعد تنفيذ آخر عملية وبالتالي فإن أوامر التفرع يجب أن تعتمد على بيرق محدد أو بيارق محددة حيث يتم التفرع إذا تم رفع هذه البيارق . إذا تحقق التفرع يقوم المعالج بتحميل مؤشر التعليمات IP بالقيمة المحددة بالعنوان الموجود في أمر التفرع .أما إذا لم يتم تحقق الشرط فإن مؤشر التعليمات يواصل إلى العنوان التالي مباشرة .

ففي المثال السابق نجد الأمر

#### **JNZ PRINT-LOOP**

وهذا يعني أنه إذا كان بيرق الصفر لا يساوي واحد 20=ZF فإنه يتم التفرع إلى العنوان PRINT-LOOP وذلك بتحميل مؤشر التعليمات بالعنوان . أما إذا كانت النتيجة تساوي الصفر ( ZF= 1) فإن البرنامج يواصل إلى الخطوة التالية. تنقسم أوامر التفرع الشروط إلى ثلاثة مجموعات :

المجموعة الأولى التفرع بالإشارة Signed Jumps وتستخدم في حالة استخدام الأرقام بالإشارة Singed Numbers

س المجموعة الثانية التفرع بـدون إشـارة Unsigned Jumps وتستخدم في حالـة اسـتخدام الأرقـام بـدون إشـارة Unsigned Numbers

\* التفرع ببيرق واحد Single Flag Jumps والتي تعتمد على بيرق محدد .

dmasmary 2010@yahoo.com

يقاء الدكتور اخميد محمد على محسن للسمرى

الجداول التالية توضح أوامر التفرع المختلفة . لاحظ أن الأمر قد يأخذ أكثر من اسم مثلا JG و JNLE حيث تعني تفرع إذا كانت النتيجة أكبر JG أو تفرع إذا كانت النتيجة ليست أصغر من أو تسـاوي . ويمكـن اسـتخدام أي مـن الأمـرين لأنهما يؤديان إلى نفس النتيجة .

 $\blacksquare$   $\blacksquare$   $\blacks$ 

## *Signed Jumps*

الفصل الأول : مقدم

65

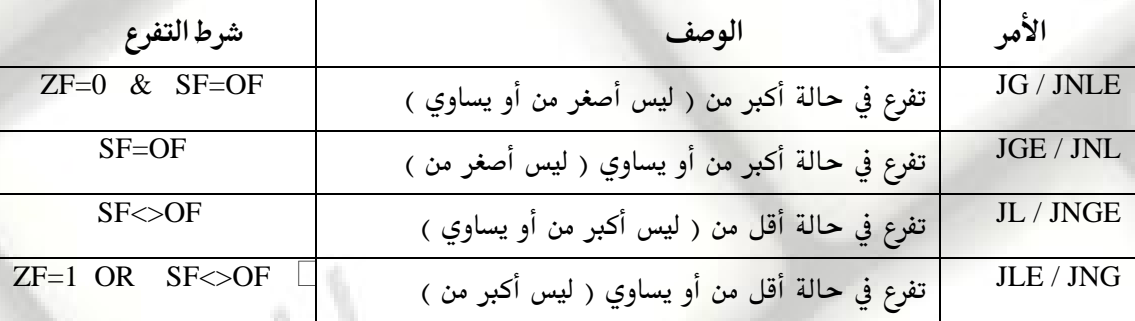

## *Unsigned Jumps*

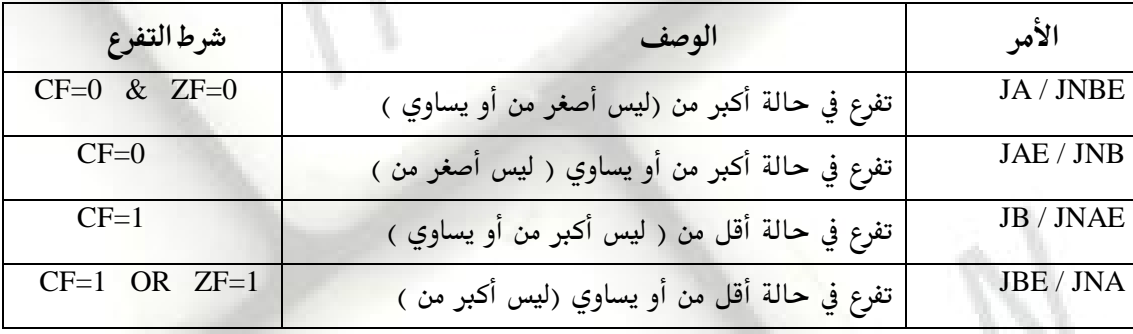

## *Single Flag Jumps*

بقاء الدكتور اخميد محمد على محسن للسمرى

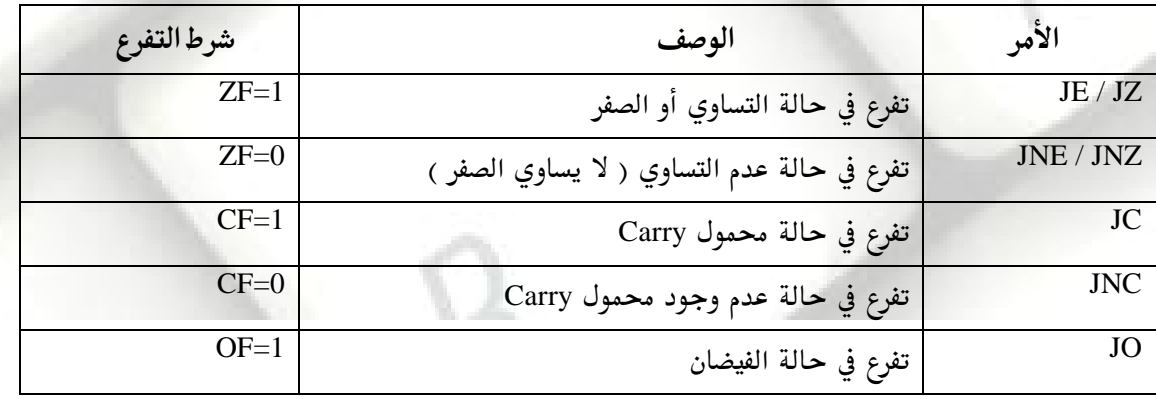

almasmary 2010@yahoo.com

PDF created with pdfFactory Pro trial version [www.pdffactory.com](http://www.pdffactory.com)

arail.

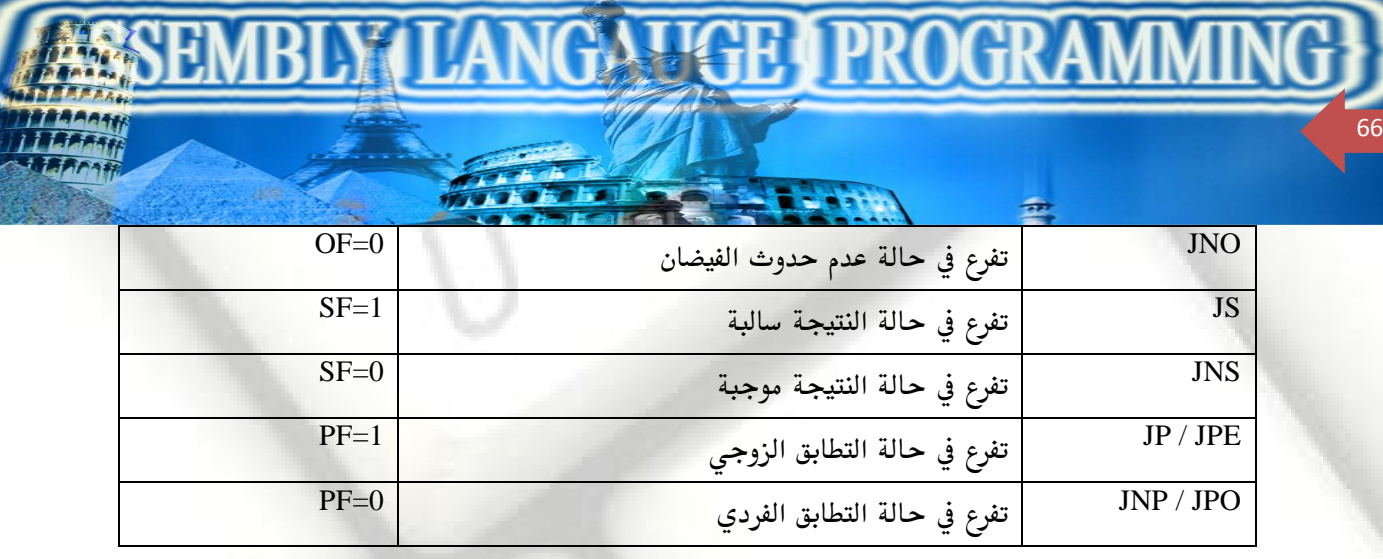

## $\boldsymbol{CMP}$   $\boldsymbol{\mathscr{A}}$

الأمر Compare(CMP) يستخدم لمقارنة رقمين ويأخذ الصيغة : CMP Destination , Source يقوم البرنامج بعملية المقارنــة عــن طريــق طـرح المصــدر source مــن المستودع destination ولا يــتم تخــزين النتيجة ولكن البيارق تتأثر ، لا يقوم الأمر CMP بمقارنة موضعين في الذاكرة كما أن المستودع destination لا يمكن أن يكون رقم ثابت .

> لاحظ أن الأمر CMP يماثل تماما الأمر SUB فيما عدا أن النتيجة لا يتم تخزينها . افترض أن البرنامج يحتوي على التالي:<mark>.</mark>

بقاء الدكتور اخميد محمد على محسن للسمرى

CMP Ax , Bx JG Below  $\cdot$ ون CMP Ax,Bx فان نتيجة الأمر CMP Ax,Bx هي  $7$ FFFh - 0001h =  $7$ FFEh $\Box$ والتفرع هنا يتم حيث أن البيارق تكون sf = of =0 والأمر JG يتطلب أن تكون . Below و كذلك Sf = Of وعلى هذا يتم التفرع إلى العنوان المحدد Below . في حالة التفرع الشروط ورغم أن عملية التفرع تتم حسب حالة البيارق المختلفة فان المبرمج ينظر إلى الأمر بدون تفاصيل البيارق فمثلا :

CMP AX,BX JG Below إذا كان الرق<mark>م الوجود في المسجل AX أكبر من الرقم الوجود في المسجل BX فان البرنـامج يتفـرع إلى العنـوان</mark> Below

ilmasmary 2010@yahoo.com

PDF created with pdfFactory Pro trial version [www.pdffactory.com](http://www.pdffactory.com)

بالرغم من أن الأمر CMP صمم خصيصا للتعامل مع التفرع الشروط ولكن يمكن لعبارة التفرع الشروط أن تكون بعد أي أمر آخر مثلا :

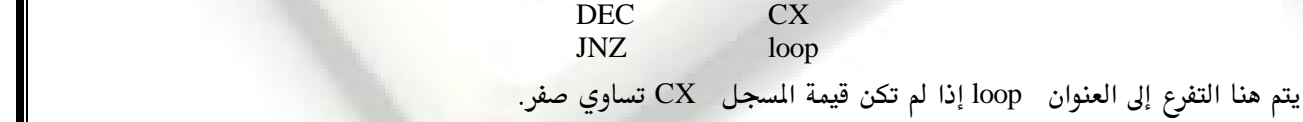

 $\hbox{HUP}$ 

#### <u> التفرع بإشارة والتفرع بدون إشارة: </u>

الفصل الأول : مقدم

67

كل أمر تفرع بإشارة يناظره أمر تفرع بدون إشارة ، مثلا الأمر JG يناظره الأمر JA واستخدام أي منهما يعتمد على طريقة التعامل مع الأرقام داخل البرنامج. حيث أن الجدول السابق قام بتوضيح أن كل عملية مـن هـذه العمليات تعتمد على بيارق محددة حيث أن التفرع بإشارة يتعامل مع البيارق zf , sf , of بينما التفرع بـدون إشارة يعتمد على البيارق zf , cf واستخدام الأمر غير المناسب قد يؤدي إلى نتائج غير صحيحة .

مثلا إذا استخدمنا الأرقام بإشارة وكان المسجل Ax يحتوي على الرقم 7fffhوالمسجل Bx يحتوي على الرقم 8000h وتم تنفيذ الأوامر التالية :

#### $CMP$  AX, BX  $JA$  Below  $\Box$

فبالرغم من أن 7EFF > 8000h في حالة الأرقام بإشارة فان البرنـامج لـن يقـوم بـالتفرع إلى العنـوان Below وذلك لأن 7FFFh < 8000h في حالة الأرقام بإشارة ونحن نستعمل الأمر JA الذي يتعامل مع الأرقام بـدون إشارة .

#### <u> التعامل مع الحروف : </u>

عند التعامل مع الحروف يمكن استخدام الأرقام بإشارة أو بدون إشـارة ذلـك لأن الحـروف تحتـوي على الرقم · في الخانة ذات الوزن الأكبر MSB وعموما نستخدم الأرقام بدون إشارة في حالة التعامل مع الحروف المسماة المتدة Extended ASCII Code والواقعة في المدى 80h - FFh .

مثال :

افترض أن المسجلين AX و BX يحتويان على أرقام بإشارة، اكتب جزء من برنـامج يضـع القيمـة الأكبر في المسجل CX.

almasmary 2010@yahoo.com

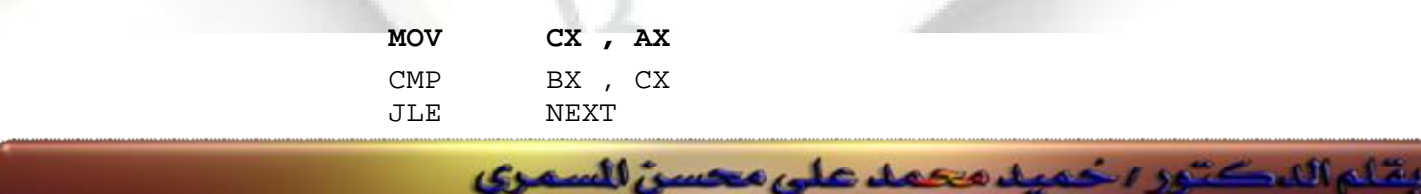

NEXT: MOV CX,BX

 **Unconditional Jump**

الفصل الأول : مقدم

68

يستخدم الأمر JMP للتفرع إلي عنوان محدد وذلك بدون أي شروط حيث الصيغة العامة للأمر هي:  *Jmp Destination* 

 $\color{red}$ ekt pr

ويكون العنوان الذي سيتم التفرع إليه داخل مقطع البرنامج الحالي وعلى ذلك فإن المدى الـذي يمكـن التفـرع إليه أكبر من حالة التفرع الشروط. ويمكن استغلال هذه الخاصية كمـا في الجـزء التـالي وذلـك لتحسـين أداء التفرع المشروط.

TOP:

; Loop Body

Dec CX ; انقص واحد من العداد

JNZ TOP ;

إذا احتوت الحلقة على عبارات كثيرة بحيث يكون العنوان TOP بعيد جداً ( أبعـد مـن ١٢٦ خانــة ) فـإن الأمر JNZ لن يصلح ولكن يمكن علاج هذه الشكلة بإعادة كتابة البرنامج على النحو التالي واستخدام الأمـر JMP الذي يتيح لنا التعامل مع مدي أكبر

TOP:

 ; Loop Body DEC CX JNZ BOTTOM JMP EXIT BOTTOM: JMP TOP EXIT:

# <u> هيكلية البرنامج</u>

ذكرنا أن عمليات التفرع يمكن استخدامها في التفرع والتكرار ولأن أوامر التفرع بسيطة سنتطرق في هـذا الجـزء High Level Programming Languages

almasmary 2010@yahoo.com

أوامر التفرع

 **IF……..Then…….**

الشكل العام لعبارة ...If..Then هو

يقاء الدكتور اخميد محمد على محسن للسمرى

PDF created with pdfFactory Pro trial version [www.pdffactory.com](http://www.pdffactory.com)

s e crát

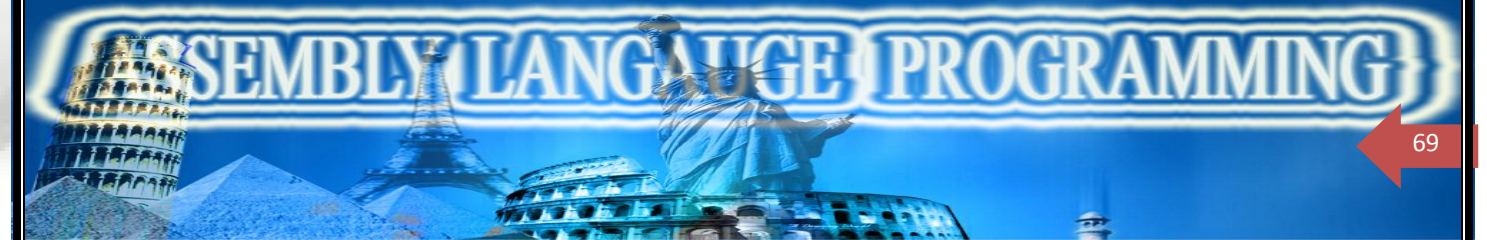

 **IF condition is True then** 

 Execute True branch statements End IF $\square$ 

أي إذا تحقق الشرط يتم تنفيذ الأوامر وإذا لم يتحقق لا يتم تنفيذ شيء

AX 

أى إذا كانت محتويات المسجل سالبه (اقل من صفر) استبدلها بالقيمة الموجبة.

 **IF AX < 0 then** Replace AX with –AX End IF

بلغة التجميع تصبح

 **CMP AX , 0**  JNL END\_IF ; Then NEG AX END IF:  $\square$ 

 **IF…THEN…..ELSE…..ENDIF –**

وهي تكون على الصورة

 **IF Condition is True then** 

 Execute True\_Branch statements ELSE Execute False\_Branch statements End\_IF $\square$ 

إذا تحقق الشرط يتم تنفيذ مجموعة من الأوامر وإذا لم يتحقق يتم تنفيذ مجموعة أخرى من الأوامر

almasmary 2010@yahoo.com

مثال: –

افترض أن BL,AL يحتويان حـروف (ASCII CODE) ، قـم بعـرض الحـرف الأول بالترتيـب (ذو القيمـة الأصغر

IF  $AL \leq BLT$  HEN

وتقام اللكتور الحميد محمد على محسن للسمري

DISPLAY AL ELSE

DISPLAY BL

s a crit

END\_IF

(تصبح بلغة التجميع) كالآتى :-

AH,2 MOV

الفصل الأول : مقدم

70

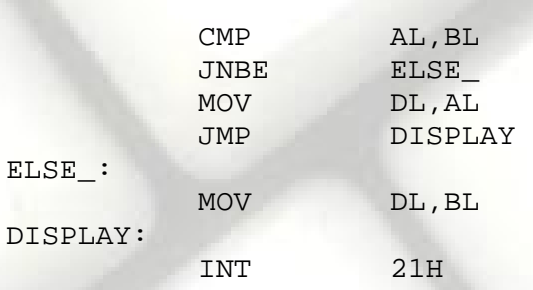

### **CASE**

في حالة عبارة CASE يوجد أكثر من مسار يمكن أن يتبعه البرنامج والشكل العام للأمر هو : CASE EXPRESSION VALUE 1 : STATEMENT 1 VALUE\_2 : STATEMENT\_2  $\label{eq:2.1} \frac{1}{2} \int_{\mathbb{R}^3} \left| \frac{1}{2} \left( \frac{1}{2} \right) \right| \, \mathrm{d} \mathcal{H} \, \mathrm{d} \mathcal{H} \, \mathrm{d} \mathcal{H} \, \mathrm{d} \mathcal{H} \, \mathrm{d} \mathcal{H} \, \mathrm{d} \mathcal{H} \, \mathrm{d} \mathcal{H} \, \mathrm{d} \mathcal{H} \, \mathrm{d} \mathcal{H} \, \mathrm{d} \mathcal{H} \, \mathrm{d} \mathcal{H} \, \mathrm{d} \mathcal{H} \, \mathrm{d} \mathcal$ VALUE\_N : STATEMENT\_N

 $E_{\rm M}$  , and  $E_{\rm T}$  are procincilly

END\_CASE

**مثال:** 

إذا كان المسجل AX يحتوى على رقم سالب ضع الرقم -١ في المسجل BX فإذا كـان AX بـه صـفر ضـع  $B X$  الرقم  $\cdot$  في المسجل  $B X$  أما إذا كان المسجل  $A X$  به رقم موجب ضع الرقم ١ في المسجل الحل:

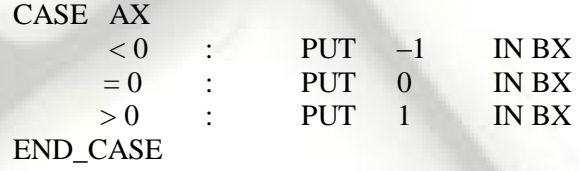

في لغة التجميع :

يقاء الدكتور اخميد محمد على محسن السمرى

 $\text{CMP AX, 0}$  ; AX ; 1 JL NEGATIVE ; AX < 0  $JE$   $ZERO$   $AX = 0$ JG POSITIVE ; AX > 0 ; Otherwise (Else) part will be here

almasmary 2010@yahoo.com

PDF created with pdfFactory Pro trial version [www.pdffactory.com](http://www.pdffactory.com)

saail .

NEGATIVE :

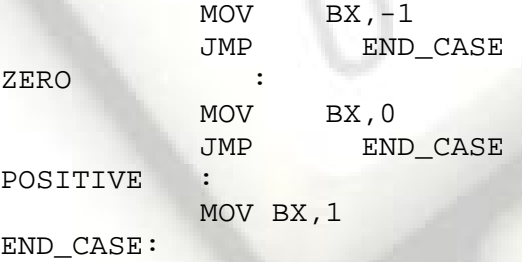

لاحظ أننا نحتاج فقط لـ CMP واحدة لأن أوامر التفرع لاتؤثر على البيارق. **مثال :** إذا كانت محتويات المسجل AL هي الرقم ١ أو الرقم ٣ أطبع "٣٠" ،وإذا كانت محتويات المسجل AL هي الرقم ٢ أو الرقم ٤ أطبع 'E'.

GA YGE I PROGRA

الحل :

الفصل الأول : مقدم

71

CASE AL of 1,3:DISPLAY "0" 2,4:DISPLAY "E" END\_CASE

بلغة التجميع

 **CMP AL , 1** 

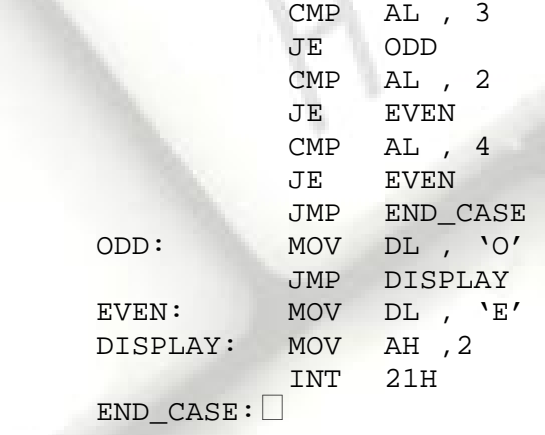

JE ODD

 **Compound Conditions**

في بعض الأحيان يتم استعمال شرط مركب لعملية التفرع مثل

بقاء الدكتور اخميد محمد على محسن للسمرى

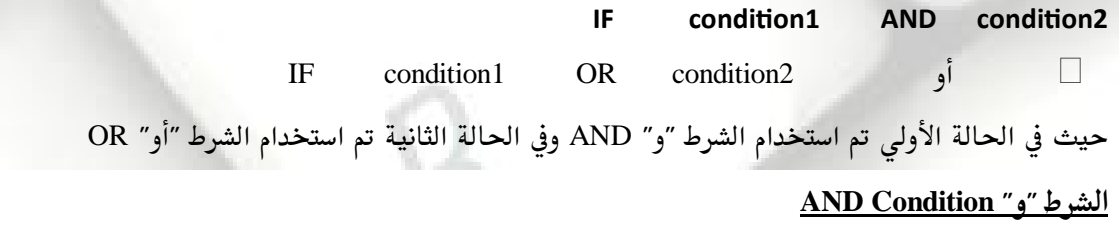

almasmary 2010@yahoo.com

se a il

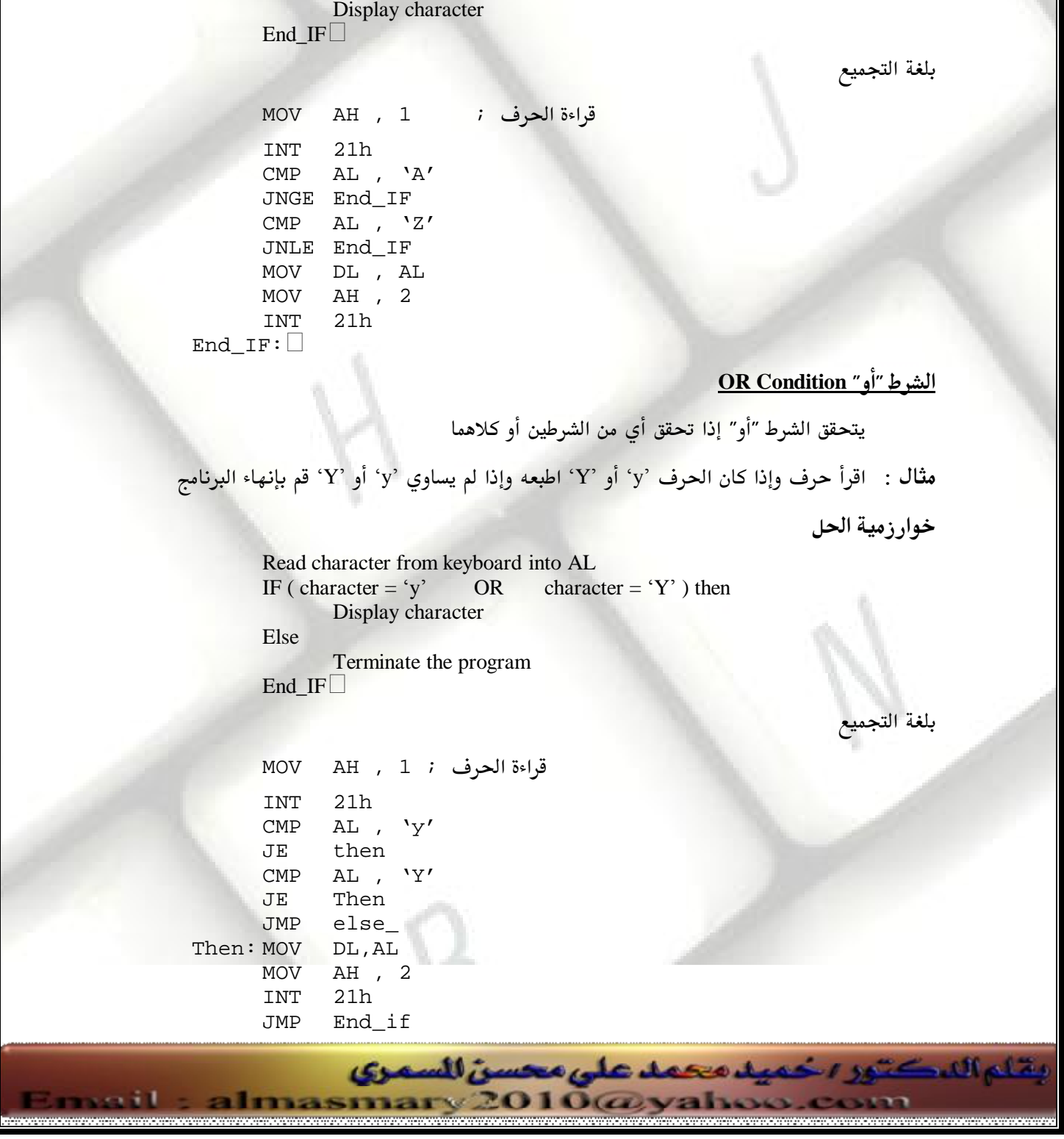

 $\blacksquare$   $\blacksquare$   $\blacks$ 

تكون نتيجة الشرط "و" صحيحة إذا تحقق كل من الشرطين في آن واحد

If ( $A' \leq$  character AND character  $\leq$   $Z'$ ) then

**AUDITINAL SOLARS** 

Capital Letter 

الفصل الأول : مقدم

خوار زمية الحل :

 **Read a Character into AL** 

72
else: MOV AH ,4ch INT 21h End\_if:

#### التكر ا<sub>ر</sub>

73

الفصل الأول : مقدم

التكرار هو عملية تنفيذ مجموعة من الأوامر لأكثر من مرة.وقد يكون التكرار لعدد محدد من المرات أو قد يكون التكرار حتى حدوث حدث محدد.

 $\blacksquare$   $\blacksquare$   $\blacks$ 

<u> التكرار لعدد محدد</u>

في هذه الحالة يتم تكرار مجموعة من الأوامر لعدد محدد من المرات وتسمى بالfor loop والشكل العام هو For loop\_count times do statements End\_for

يتم استخدام الأمر \_ loop لتمثيل الحلقة وهو بالصيغة

loop destination\_label

حيث يتم استخدام المسجل CX كعداد ويتم تحميله بقيمة العداد (عدد مرات تكرار الحلقة) وتنفيذ الأمرloop يؤدي إلى إنقاص قيمة المسجل  $\,$  CX بمقدار واحد وإذا لم تصبح قيمـة المسجل  $\,$  CX =صـفر يـتم التفـرع إلـى العنوان destination\_label (الذي يجب أن يسبق العنوان الخالي بمقدار ١٢٦ خانة كحد أقصى) ويتم تكـرار ا هذه العملية حتى تصل قيمة السجل CX إلـى الصـفر عنـدها يـتم الانتهـاء مـن الحلقـة ومواصـلة البرنـامج. باستخدام loop يكون على النحو التالي

□ وضع قيمة ابتدائية في المسجل( CX ) ;

top:

;

loop top

مثال : – اكتب برنامج يستخدم حلقة التكرار وذلك لطباعة ٨٠ نجمة"\* "

يقاء الدكتور اخميد محمد على محسن للسمرى

الحل

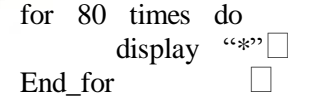

بلغة التجميع

عدد مرات النجوم المطلوب عرضها : 16 NOV CX , 80 MOV AH , 2

almasmary 2010@yahoo.com

PDF created with pdfFactory Pro trial version [www.pdffactory.com](http://www.pdffactory.com)

MOV DL.

LOOP top

Top: INT 21h

 $-16.011$ 

من البرنامج السابق نلاحظ أن عملية التكرار باستخدام الأمر LOOP يؤدي إلى تكرار جسم الحلقة مره واحدة على الأقل وبالتالي إذا كانت قيمة العداد CX تساوي صفر فإن البرنامج سيؤدي جسم الحلقـة مـرة واحـدة حيث

**LATIGE I PRO** 

يقوم بطرح ١ من العداد لتصبح قيمة العداد ٦٥٥٣٥ حيث تقوم الحلقة بالتكرار عدد ٦٥٥٣٥ (OOFFFh) مرة بعدها ينتهي البرنامج. لعلاج هذه الحالة يجب التأكد من أن قيمة المسجل CX لا تساوي صفر قبل الدخول للحلقة وذلك باستخدام JCXZ ( Jump if CX is Zero )

 **JCXZ skip** 

الفصل الأول : مقدم

74

Top:

جسم الحلقة ; loop top skip: $\square$ 

#### **WHILE**

يتم تكرار هذه الحلقة حتى حدوث شرط محدد حيث الشكل العام لها على النحو التالي

#### **While Condition DO**

**Statements** End\_while<sup>[1]</sup> يتم اختبار الشرط في بداية الحلقة فإذا تحقق الشرط يتم تنفيذ جسم الحلقـة وإذا لم يتحقـق يـتم الخـروج مـن الحلقة وتنفيذ الأوامر التالية في البرنامج. لاحظ أن الشرط قد لا يتحقق من البداية وبالتالي لا يتم الدخول أصلاً في جسم الحلقة مما يؤدي إلى إمكانيــة عدم تنفيذ جسم الحلقة على الإطلاق. لاحظ أيضاً أن جسم الحلقة يقـو<mark>م دائمـاً بتغـيير أحـد معـاملات شـرط</mark> الحلقة حتى يتحقق شرط إنهاء الحلقة ( في حالة عدم تغيير معاملات الشرط تكون الحلقة لانهائية ) مثال : اكتب جزء من برنامج يقوم بإيجاد عدد الحروف في سطر محدد **الحل** 

> INITIALIZE COUNT TO 0 ; READ A CHARACTER ; WHILE CHARACTER<>CARRIAGE-RETURN DO COUNT =COUNT+1 READ A CHARACTER END-WHILE

almasmary 2010@yahoo.com

يقاء الدكتور اخميد محمد على محسن السمرى

PDF created with pdfFactory Pro trial version [www.pdffactory.com](http://www.pdffactory.com)

s en il

MOV DX,0 ; MOV AH , 1 ; INT 21h WHILE: CMP AL,0DH ; JE END\_WHILE ; INC DX ; INT 21H ; JMP WHILE. END-WHILE :

**REPEAT** 

الفصل الأول : مقدم

بلغة التجميع :

75

وهي حلقة أخري تقوم بالتكرار حتى حدوث شرط محدد والشكل العام لها يكون على الصورة REPEAT STATEMENT(s) ; UNTIL CONDITION

 $\mathbf{L} = \mathbf{L} \mathbf{R}$ 

وهنا يتم تنفيذ جسم الحلقة ثم بعد ذلك يتم اختبار الشرط .فإذا تحقق الشرط يتم الخروج من الحلقة أما إذا لم يتحقق يتم تكرار الحلقة .

مثال : اكتب جزء من برنامج يقوم بقراءة حروف تنتهي بالمسافة blank

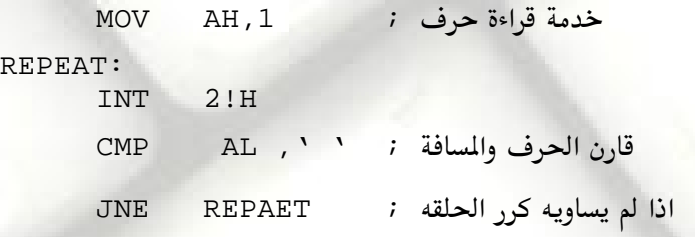

 **REPEAT WHILE** 

استخدام الحلقتين عادة يعتمد على تفضيل الشخص وعموما تمتاز حلقة WHILE بان الشرط يـتم اختبـاره قبل الدخول إلى الحلقة وبالتالي يمكن عدم تنفيذ جسم الحلقة علـى الإطـلاق بينمـا تمتـاز حلقـ<mark>ة REPEAT</mark> بالرور على جسم الحلقة أولاً ثم اختبار الشرط وبالتالي يجب تنفيذ جسم الحلقة مرة واحدة على الأقل.

<u>كتابة برنامج</u>

لتوضيح كيفية كتابة برامج كبيره من لغة راقية إلى لغة التجميع نوضح الثال التالي :

بقاء الدكتور اخميد محمد على محسن للسمرى

almasmary 2010@yahoo.com

PDF created with pdfFactory Pro trial version [www.pdffactory.com](http://www.pdffactory.com)

s e cit

الفصل الأول : مقدم **ANJIGE I PROGR** 76

> اكتب برنامج كامل يقوم بسؤال المتخدم لإدخال جمله يقوم البرنـامج بتحديـد أصـغر حـرف كـبير ورد في الرسالة وأكبر حرف كبير يرد في الرسالة (وذلك حسب ترتيب الحروف في جدول الـ ASCII). إذا لم ترد حروف كبيره يقوم البرنامج بإظهار الرسالة ( No capital letters) . كالآتي : TYPE A LINE OF TEXT : SUDAN UNIVERSITEY OF SCIENCE AND TECHNOLOGY FIRST CAPITAL = A LAST CAPITAL =  $Y$ سوف نقوم بكتابة هذا البرنامج على طريقة تجزئه الشكلة إلى مجموعه من الشاكل الفرعية الصغيرة التي يتم حل كل واحدة منها على حده وهذه الطريقة تسمى بطريقه التصميم من أعلى إلى اسفل TOP - DOWN PROGRAM DESIGN ١-اظهر رسالة للمستخدم لإدخال نص. ٢- اقرأ وتعامل مع النص . ٣- اظهر النتيجة .

> > وبعد ذلك يتم التعامل مع كل خطوه بالتفصيل.

١-إظهار الرسالة للمستخدم لإدخال نص

يتم ذلك عن طريق كتابة الجزء التالي

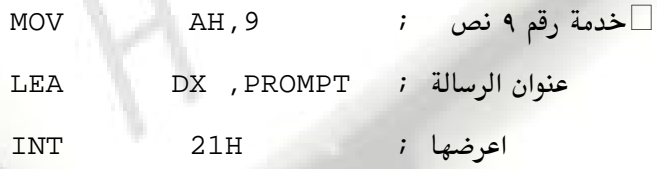

حيث يتم تعريف الرسالة PROMPT في مقطع البيانات على النحو التالي PROMPT DB ' TYPE A LINE OF TEXT : ',0DH,0AH, '\$'

وهي تتضمن تحويل المحث CURSOR إلى السطر التالي

وتناع اللكتور اخميد محمد على محسن السمرى

٢- قراءة النص والتعامل معه:

هذه الخطوة تحتوي على قلب البرنامج والتي يتم فيها الجزء الكبير في البرنامج ويمكن كتابة الخوارزمية لهـا على النحو التالي

almasmary 2010@yahoo.com

Read Character; While Character Is Not a Carriage Return Do IF Character Is A Capital Letter Then IF Character Precedes First Capital THEN First Capital =CHARACTER END\_IF IF Character Follows Last Capital THEN

Last Capital  $=$  Character

END\_IF END\_IF Read Character END\_WHILE

Character >= 'A' AND Character <='Z'

**TALLET PROCK** 

ويكون هذا الجزء بلغة التجميع على النحو التالي

الفصل الأول : مقدم

77

WHILE:

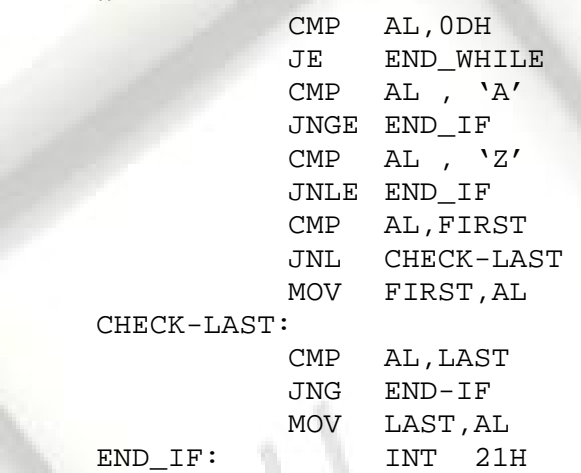

MOV AH , 1 INT 21H

JMP WHILE END\_WHILE :

حيث FIRSTوLASTوLASTهبارة عن متغيرات حرفية يتم تعريفها في مقطع البيانات على النحو التالي: – FIRST DB ']' LAST DB '@'

 $A$  حيث الحرف [ هو الحرف التالي للحرف  $Z$  و الحرف  $\circledR$  هو الحرف السابق للحرف

٣/ طباعة النتيجة :-

في هذه الخطوة يتم التالي :

## IF NO CAPITAL LETTER TYPED THEN DISPLAY 'NO CAPITAL'

ELSE

#### DISPLAY FIRST & LAST CHARACTER END\_IF

حيث يتم إظهار الرسالة الأولى في حالة عدم إدخال أي حرف كبير داخل الرسالة أو قيمة اكبر واصغر حرف

almasmary 2010@yahoo.com

تم إدخاله. ولأجراء ذلك نقوم بتعريف البيانات التالية:

يقام الدكتور اخميد محمد على محسن للسمرى

FIRST DB ']'

e se il

NOCAP-MSG DB 'NO CAPITALS \$' CAP-MSG DB 'FIRST CAPITAL=' NF)  $\blacksquare$   $\blacksquare$   $\blacks$ 

**District** 

DB 'LAST CAPITAL='

الفصل الأول : مقدم

78

 $LAST$ 

**BAAAAN**<br>IBAAAH

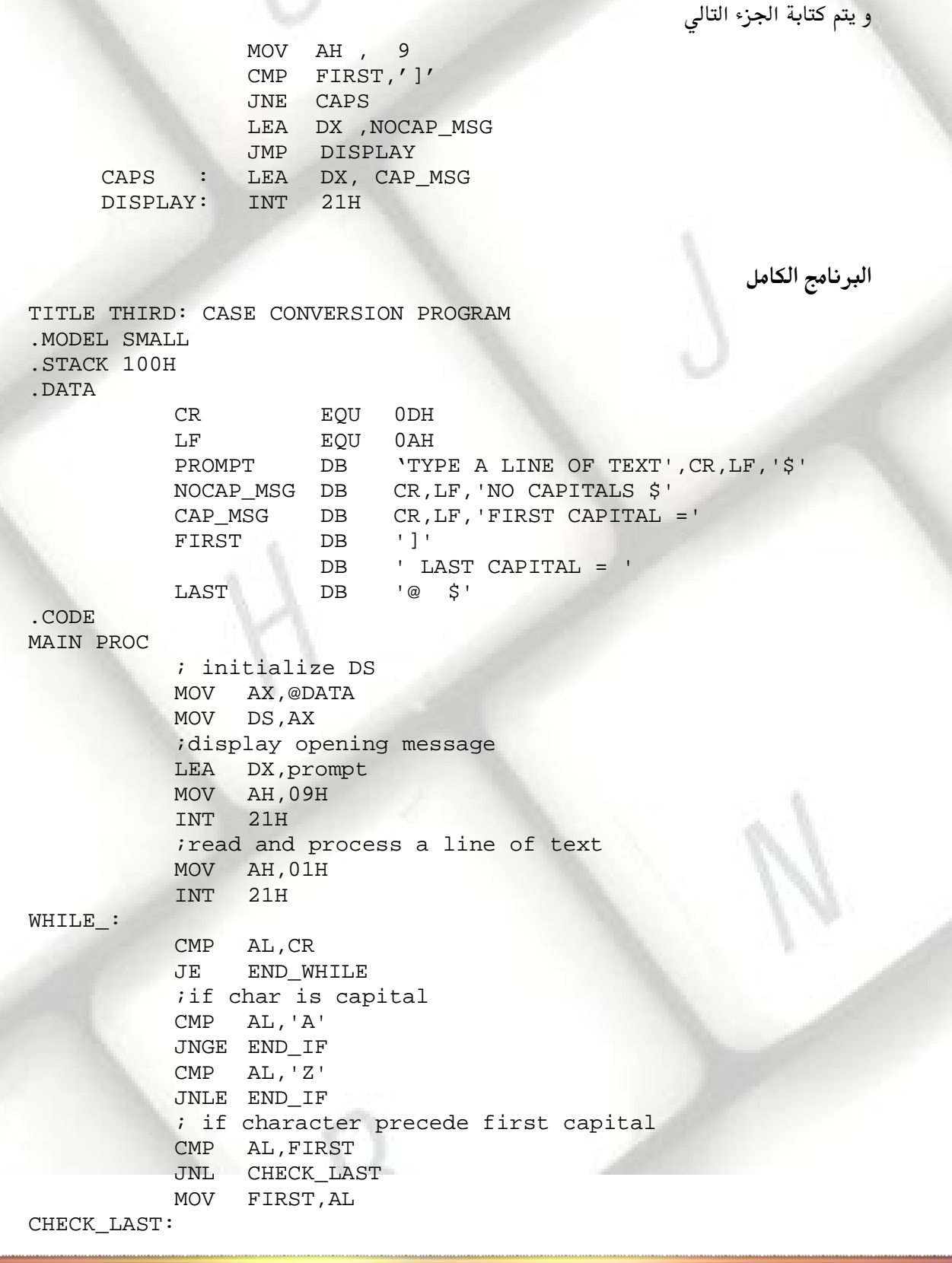

almasmary 2010@yahoo.com

يقاء الدكتور اخميد محمد على محسن للسمرى

PDF created with pdfFactory Pro trial version [www.pdffactory.com](http://www.pdffactory.com)

menit

الفصل الأول : مقدم  $\blacksquare$   $\blacksquare$   $\blacks$ 

capital

79

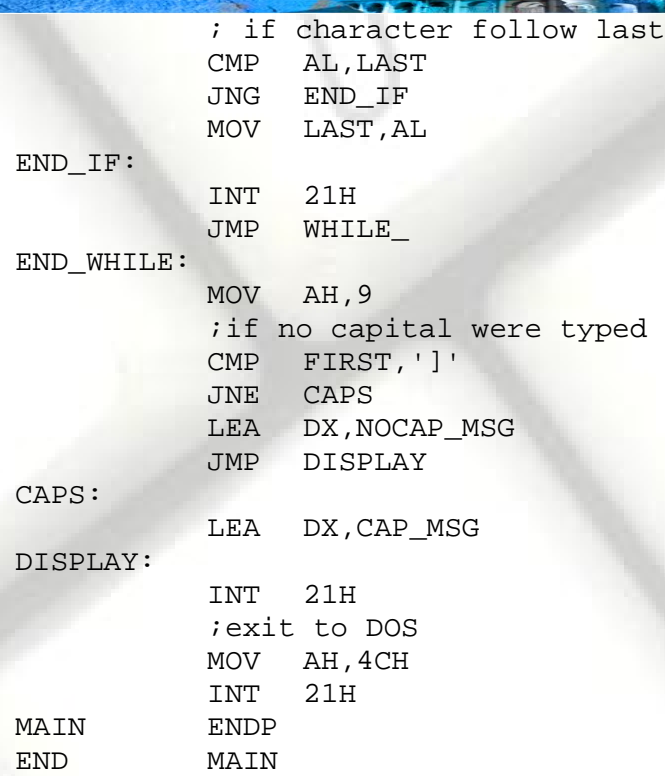

**BA** 

PDF created with pdfFactory Pro trial version [www.pdffactory.com](http://www.pdffactory.com)

ra i l

يقام الدكتور اخميد محمد على محسن السمرى

almasmary2010@yahoo.com

١ – حول العبارات التالية إلى لغة التجميع

 $\blacksquare$   $\blacksquare$   $\blacks$ 

الفصل الأول : مقدم

<u>تمارين</u>

80

 $1 - \text{ IF}$   $AX < 0 \text{ THEN}$  PUT -1 IN BX END\_IF 2 - IF  $AL < 0$  THEN PUT FFh IN AH ELSE PUT 0 IN AH END\_IF  $3$ - IF ( DL >= "A" AND DL = < "Z") Then DISPLAY DL END\_IF 4 - IF AX < BX THEN IF BX < CX THEN PUT 0 IN AX ELSE PUT 0 IN BX END\_IF END\_IF 5 - IF ( $AX < BX$ ) OR ( $BX < CX$ ) THEN PUT 0 IN DX ELSE PUT 1 IN DX END\_IF  $6$  - IF  $AX < BX$  THEN PUT 0 IN AX ELSE IF BX < CX THEN PUT 0 IN BX **ELSE**  PUT 0 IN CX END\_IF END\_IF ٢ – استعمل الشكل الهيكلي لعبارة CASE اكتب الجزء التالي من البرنامج بلغة التجميع أ – اقرأ حرف.

Carriage Return (نفذ 'A' اطبع ( نفذ ) مساع الحرف الحرف العام العام العام العام العام ا

Line Feed (ف 'B' اطبع ( نفذ ) من Line Feed (بدا كان الحرف

د — إذا كان أي حرف آخر قم بإنهاء البرنامج والعودة لنظام التشغيل.

٣ – اكتب جزء من برنامج يقوم بالآتي :

٦

بقاء الدكتور ، خميد محمد على محسن للسمرى almasmary 2010@yahoo.com

PDF created with pdfFactory Pro trial version [www.pdffactory.com](http://www.pdffactory.com)

an i L

الفصل الأول : مقدم **DEREFIE PROGR** 

81

أ - ضع حساب مجموع الأرقام ١ + ٤ + ٧ + ........ + ١٤٨ في المسجل AX. ب - ضع حساب مجموع الأعداد ١٠٠ + ٩٥ + ٩٠ + ...... + ٥ في المسجل BX. ٤ – مستخدماً الأمر LOOP قم بكتابة برنامج يقوم بالآتي : أ - حساب أول ٥٠ عنصر في المتوالية ١ ، ٥ ، ٩ ، ١٣ في المسجل AX ب – قراءة حرف وطباعته ٨٠ مرة في السطر التالي. الخوارزمية التالية تقوم بقسمة رقمين باستخدام عملية الطرح INITIALIZE QUOTIENT TO 0 WHILE DIVIDENT  $>$  = DIVISOR DO INCREMENT QUOTIENT SUBTRACT DIVISOR FROM DIVIDEND END\_WHILE اكتب جزء من برنامج يقوم بقسمة الرقم الموجود في المسجل AX على الرقم الموجود CX ووضع النتيجة في المسجل CX الخوارزمية التالية تقوم بإيجاد حاصل ضرب رقمينN و M باستخدام عملية الجمع المتكرر INITIALIZE PRODUCT TO 0 REPEAT ADD M TO PRODUCT DECREMENT N UNTIL  $N = 0$ اكتب جزء من برنامج يقوم بضرب الرقم الموجود في السجل AX في الرقم الموجود بالمسجل BX ووضع النتيجة في المسجل CX ( يمكنك تجاهل حدوث عملية الفيضان) V – إذا علمت أن الأمرين LOOP و LOOPZ يتضمن تنفيذهما إنقاص قيمة المسجل CX وإذا كانت CX <> 0 و ZF = 1 ( AND ) كانت CX ( ) كانت CX ( ) أنت CX ( ) منوان المحدد كذلك الأمرين LOOPNZ و LOOPNZ يتضمن تنفيذهما إنقاص قيمة المسجل CX وإذا كانت CX <> 0 و ZF = 0 ( AND ) كانت CX و ZF = 0 (AND ) كانت CX <> 0 اكتب برنامج يقرأ حروف تنتهي إما بالضغط على مفتاح الإدخال Carriage Return او يتم إدخال ٨٠ حرف ( استعمل الأمر LOOPNE ). <u>البرامج</u>

- ٨ اكتب برنامج يقوم بإظهار الحرف '?' ثم يقوم بقراءة حرفين كبيرين. يقوم البرنامج بطباعة الحرفين بعد ترتيبهما في السطر التالي.
- FFh 80h حروف الـ ASCII يقوم البرنامج بطباعة ١٠ حروف في السطر الواحد تفصلها مسافات.

يقاء الدكتور اخميد محمد على محسن للسمرى almasmary 2010@yahoo.com

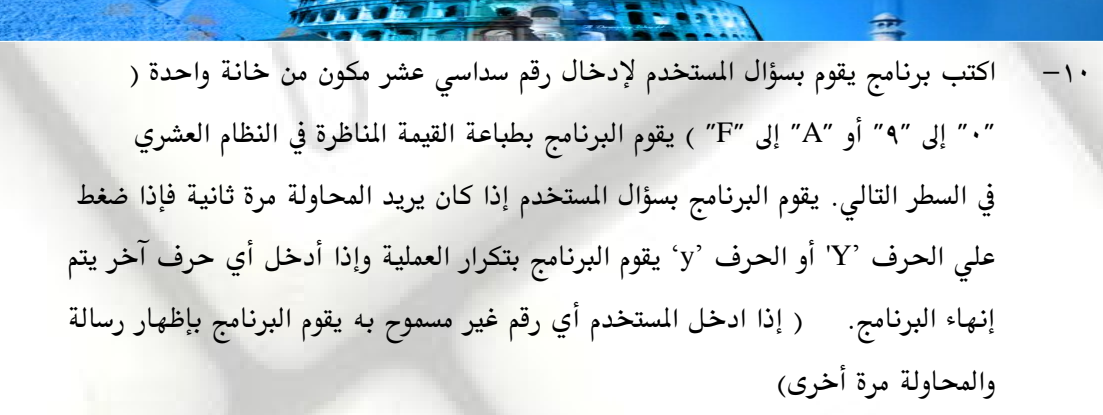

GATIGE I PROGR

الفصل الأول : مقدم

**H** 

Ŧ,

82

١١- كرر البرامج في ١٠ بحيث إذا فشل المستخدم في إدخال رقم سداسي عشر في عدد ٣ محاولات يقوم البرنامج بالانتهاء والعودة إلي نظام التشغيل.

يقاء الدكتور اخميد محمد على محسن للسمرى

almasmary 2010@yahoo.com

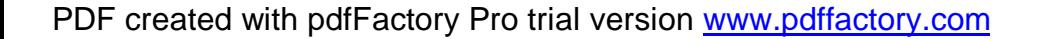

الفصل الأول : مقدم **LATIGE I PROGR** 83

**الفصل السادس** 

الأوامر المنطقيين وأوامر الإزاحي والدوران LOGICAL & SHIFTING & ROTATE INSTRUCTIONS

## **AND,OR,XOR**

تستخدم الأوامر المنطقية في التعامل مع خانة ثنائية واحدة في المسجل المحدد والشكل العام للأوامر هو : **AND DESTINATION , SOURCE** OR DESTINATION, SOURCE XOR DESTINATION. وتم تخزين النتيجة في المستودع DESTINATION الذي يجب أن يكون مسجل أو موقـع في الـذاكرة بينمـا المعامل الآخر SOURCE يمكن أن يكون مسجل أو موقع في الذاكرة أو قيمة ثابتة. عموماً لا يمكن التعامل مع

موقعين في الذاكرة.

يكون تأثر البيارق على النحو التالي :

PF,ZF,ZF : تعكس حالة النتيجة.

.<br>AF : غير معرفة

CF,OF

يقاء الدكتور اخميد محمد على محسن للسمرى

أحد الاستخدامات المهمة للأوامر المنطقية هو تغيير خانة محددة داخل مسجل ويتم ذلك باستخدام حجـاب MASK \_ حيث يتم بواسطته تحديد الخانة المطلوب التعامل معها ويتم الاستعانة بالخصائص التالية للأوامـر المنطقية:

b AND 1 = b, b AND 0 =  $0$ b OR  $1 = 1$ , b OR  $0 = b$ <br>b XOR  $1 = -b$ , b XOR  $0 = b$ b XOR 1 =  $-b$ , b XOR 0 =  $b\Box$ 

dmasmary 2010@yahoo.com

وعلى هذا يمكن الآتى :

1– لوضع القيمة '0' في خانة (أو خانات) محددة Clear يتم استخدام الأمر ANDحيث يتم وضع القيمة '0' في الحجاب MASK للخانات المطلوب وضع '0' فيها بينما يتم وضـع القيمــة '1' في الخانــات الغير مطلوب تعديلها .

٢– لوضع القيمة '1' في خانة (أو خانات) محددة SET يتم استخدام الأمر OR حيث يتم وضع القيمــة '0' '1' MASK '1' الغير مطلوب تعديلها.

 $\mathcal{H}$  , when  $\mathcal{P}$ 

٣–لعكس قيمة خانة (أو خانات) محددة COMPLEMENT يتم استخدام الأمر XOR حيث يتم وضع القيمة '1' في الحجاب MASK للخانـات المطلـوب عكـس قيمتهـا بينمـا يـتم وضـع القيمـة '0' في الخانات الغير مطلوب تعديلها .

<u> مثال :</u>

الفصل الأول : مقدم

84

ضع القيمة [0] في خانة الإشارة في المسجل \_AL واترك باقي الخانات بدون تعديل.

 AND MASK 0111 1111b = 7Fh AND AL, 7Fh

<u>مثال</u>

ضع القيمة `1' Set في كل من الخانة ذات الوزن الأكبر MSB والخانة ذات الوزن الأصغر LSB في المسجل ا AL وأترك باقى الخانات بدون تعديل

الحا.

يتم استعمال الحجاب Mask = 1000 0001b = 81h ونستخدم الأمر OR كالتالي OR  $AL$ ,  $81h$ 

يقاء الدكتور اخميد محمد على محسن للسمرى

#### <u>مثال</u>

غير إشارة المسجل DX

**الحل** 

 XOR 1000 0000 0000 0000b = 8000h Mask XOR DX , 8000h وعموماً يتم استخدام الأوامر المنطقية في مجموعة من التطبيقات والتي سنتحدث عن بعضها في الجزء التالي

تحويل الحروف الصغيرة لحروف كبيرة نعلم أن الحروف الصغيرة (2′ to 'z') تقع في جدول الـ ASCII ابتداء من الـرقم 61h وحتـى 7Ah بينمـا

تقع الحروف الكبيرة (2′ A' to ) في جدول الـ ASCII ابتداء من الرقم 41h وحتى 5Ah وعلى ذلك فإنه لتحويل الحرف من صغير إلى كبير نطرح الرقم 20h فمثلاً إذا كان المسجل DL يحتـوي علـى حـرف صـغير

almasmary 2010@yahoo.com

ومطلوب تحويله إلى حرف كبير نستعمل الأمر SUB DL , 20h وقد قمنا باستخدام هذه الطريقة من قبل. ونريد هنا استخدام طريقة أخري للتحويل. إذا نظرنا للأرقام المناظرة للحروف نجد أن

 $61h = 01\underline{1}0 0001$  الرقم المناظر للحرف 'a' هو

الفصل الأول : مقدم

85

 $61h = 010000001$  الرقم المناظر للحرف 'A' هو

ومن الأرقام نلاحظ تحويل الحرف من صغير إلى كبير يتطلب وضع القيمة '0' في الخانة السادسة في السجل الذي يحوي الحرف ويـتم ذلك باسـتخدام الحجـاب Mask التـالي 1101 1111b= 1101 ونسـتعمل الأمـر AND

AND DL , 0DFh

ويمكنك الآن توضيح كيفية تحويل الحروف الكبيرة إلى حروف صغيرة بنفسك.

**ALTIGH I PROGR** 

 **Clear Register** نعلم أنه لوضع القيمة صفر في مسجل يمكننا استخدام أحد الأمرين MOV AX,0 أو SUB AX , AX إذا أردنا استخدام أمر منطقي يمكننا الاستعانة بالأمر XOR حيث نعلم أن 1 XOR  $1 = 0$  , 0 XOR  $0 = 0$ وبالتالي يمكننا استخدام الأمر XOR للمسجل مع نفسه لنضع الرقم صفر فيه على النحو التالي  $\Box$   $XOR$   $AX$ ,  $AX \Box$ اختبار وجود الرقم صفر في مسجل OR AX , AX '1' OR '1' = '1' '0' OR '0' = '0' حيث لا يتم تغيير محتويات المسجل AX بعد تنفيذ الأمر، ولكن الأمر يقوم بالتأثير على بيرق الصـفر ZF و بيرق الإشارة SF فإذا كان المسجل AX يحوي الرقم صفر فسيتم رفع بيرق الصفر ( ZF = 1 ) وبالتالي يمكـن استخدام هذا الأمر بدلاً من استخدام الأمر CMP AX , 0

## **NOT**

يقوم الأمر NOT بحساب المكمل لواحد l's Complement ( وهو تحويل الـ '0' إلـى '1' والــ '1' إلـى '0' أي عكس الخانات بداخل المسجل ) والشكل العام للأمر هو : NOT Destination

dmasmary 2010@yahoo.com

NOT AX

يقاء الدكتور اخميد محمد على محسن للسمرى

 **TEST**

 Destination AND TEST التأثير على بيارق الحالة والشكل العام للأمر هو TEST Destination , Source ويقوم بالتأثير على البيارق التالية :

 $\mathbf{L}\mathbf{L}\mathbf{H}$  in Procinci

البيارق PF و ZF و SF تعكس النتيجة البيرق AF غير معرف

 $\cdot$  البيارق OF و CF تحتوي على الرقم

## <u> إختبار خانة أو خانات محددة</u>

الفصل الأول : مقدم

86

يستخدم الأمر TEST لاختبار محتويات خانة أو خانات محددة ومعرفة إن كـان بهـا '1' أو '0' حيـث يـتم استخدام حجاب Mask ووضع الرقم '1' في الخانات المللوب اختبارها ووضع الـرقم '0' في الخانـات الغـير 1 AND b = b 0 AND b = 0 TEST Destination , Mask

وبالتالي فإن النتيجة ستحتوي على الرقم '1' في الخانة المراد اختبارها فقط إذا كانت هذه الخانة تحتوي على الرقم '1' ، وتكون صفر في كل الخانات الأخري.

## **مثال :**

اختبر قيمة المسجل AL وإذا احتوى على رقم زوجي قم بالقفز إلى العنوان Even\_No

الحل

الأرقام الزوجية تحتوي على الرقم · في الخانة ذات الوزن الأصغر LSB وعلى ذلك لاختبار هذه : الخانة يتم استخدام الحجاب MASK التالي 1b۰۰۰۰۰۰۰ ويكون البرنامج على الصورة التالية TEST AL , 01h JZ Even\_No

## أوامر الإزاحة:

تستخدم أوامر الإزاحة لإجراء عملية إزاحة بمقدار خانة أو أكثر للخانات الموجودة في المستودع وذلك لليمين أو لليسار.

عند استخدام الأمر shift يتم فقد للخانة التي يتم إزاحتها إلى الخارج ، بينمـا في حالــة أوامـر الـدوران يـتم دخول هذه الخانة إلى الطرف الثاني من المستودع ،كما سنرى فيما بعد. يوجد شكلان لأوامر الإزاحة وهي إما :

Opcode Destination,1

يقاء الدكتور اخميد محمد على محسن للسمرى almasmary 2010@yahoo.com

PDF created with pdfFactory Pro trial version [www.pdffactory.com](http://www.pdffactory.com)

Opcode Destination,CL

حيث يحتوي المسجل CL على عدد مرات الإزاحة المطلوب تنفيذها .

 **: Shift Left (SHL)**

يقوم الأمر SHL بعمل إزاحة لليسار ويمكن أن تكون الإزاحة بمقدار خانة واحدة وفي هـذه الحالـة نسـتعمل الأمر :

**SHL Destination , 1** 

الفصل الأول : مقدم

87

```
أو أكثر من خانة حيث يتم وضع عدد مرات الإزاحة المطلوبة في المسجل   CL واستعمال الأمر
```
 $\mathcal{H}$  if a pr

**SHL Destination , CL** 

ولا تتغير قيمة المسجل CL بعد تنفيذ الأمر

 PF , SF , ZF البيرق CF يحتوي على آخر خانة تمت إزاحتها للخارج بينما البيرق of يحتوي على ١ إذا كانت آخر عملية إزاحة أدت إلى رقم سالب . **مثال :** 

SHL DH, إذا كان BH= 8AH و CL = 3 ما هي محتويات المسجلين CL و DH بعد تنفيذ الأمر CL وكذلك بيرق المحمول.

الحل:

قبل تنفيذ الأمر كانت محتويات المسجل DH هي الرقم 10001010 بعد ٣ ازاحات إلى اليسار تصبح محتوياته 50010000 = 50 h بينما يحتوى المسجل CL على قيمتـه السـابقة (الـرقم 3) ويحتـوى بيرق المحمول على القيمة '0'. (محتويات DH الجديدة يمكن الحصول عليها بمسـم ٣ أرقـام ثنائيــة في أقصى اليسار وإضافة ٣ أصفار في أقصى اليمين)

<u> الضرب باستخدام الإزاحة لليسار :</u>

تعتبر عملية الإزاحة لليسار عمليــة ضـرب في الـرقم (2d) مـثلاً الـرقم 101 (5d) إذا تمـت إزاحته لليسار بمقدار خانه واحدة نحصل على الرقم 1010 (10d) وبالتـالي فـإذا تمـت الإزاحة بمقدار خانتين تعتبر كأننا قمنا بضرب الرقم في العدد (4d) وهكـذا. وبالتـالي فـإن 

 **Shift Arithmetic Left ( SAL )**

وتنام الدكتور اخميد محمد على محسن للسمرى

almasmary 2010@yahoo.com

PDF created with pdfFactory Pro trial version [www.pdffactory.com](http://www.pdffactory.com)

a se i l

يعتبر الأمر SAL مثل الأمر SHL ولكن يستخدم SAL في العمليـات الحسـابية حيـث يقوم الأمرين بتوليد نفس لغة الآلة Machine Code.

 $\mathbf{M}\cdot\mathbf{H}$  and  $\mathbf{R}$  and  $\mathbf{R}$ 

**الفيضان:** 

88

الفصل الأول : مقدم

بالرغم من أن عملية ألإزاحه تقوم بالتأثير على بيـارق الفيضـان والمحمـول إلا انــه إذا حدثت ازاحه لأكثر من مره فان حالة البيارق لا تدل على أي شئ حيـث أن المعالج يعكس فقط نتيجة أخر عملية ازاحه فمثلاً إذا حدثت عملية ازاحه لمسجل يحتوى على الرقم 80h وذلك بمقدار خـانتين CL=2 فسـنجد أن قيمـة البيـارق Of , Cf تسـاوى صـفر وذلك بالرغم من حدوث عملية الفيضان.

<mark>مثال:</mark> أكتب الأوامر اللازمة لضرب محتويات المسجل AX في الرقم (8) مفترضاً عدم وجود فيضان. الحل: نحتاج إلى إزاحة لليسار بمقدار (3) خانات. MOV CL , 3

 $\Box$ SAL AX, CL

 **Shift Right (SHR)**

؟ يقوم الأمر SHR بعمل ازاحه لليمين للمستودع ويأخذ الصورة SHR Destination,1 يستم إدخال القيمة صفر في الخانة ذات الوزن الأعلى MSB بينما يتم إزاحة الخانة ذات الـوزن الأصغر LSB إلى بيرق المحول Cf . كبقية أوامر الازاحه يمكن إجراء عمليـة الازاحـه لأكثـر من خانه وذلك بوضع عدد مرات الازاحه المطلوبة في المسجل CL واستخدام الصيغة. **SHR Destination, CL** 

ويكون تأثر البيارق كما في حالة الأمر SHL.

**مثال:** 

ما هي محتويات المسجل DH و والبيرق CF بعد تنفيذ الجزء التالي من برنامج  $\Box$  MOV DH, 8Ah $\Box$  MOV CL . 2 $\Box$  $\Box$  MOV CL, 2 $\Box$ <br>SHR DH.CL  $DH.CL$ 

almasmary 2010@yahoo.com

<u> الحل :</u>

 DH = 10001010 بعد الازاحه بمقدار خانتين تصبح محتويات المسجل  $DH = 00100010 = 22h$ 

'1' Cf

وتاع اللكتور اخميد محمد على محسن للسمرى

 **Shift Arithmetic Right (SAR**

**ALLIZER I PROCK** 

يقوم الأمر SAR بنفس عمل الأمر SHR ماعدا أن محتويات الخانة ذات الوزن الأعلـى MSB لا يتم تغييرها بعد تنفيذ الأمر. وكبقية أوامر الازاحه بأخذ الأمر الصيغة. D SAR Destination , 1 أو في حالة الازاحه عدد من المرات حيث يتم وضع عـدد مـرات الإزاحـة الطلـوب في المسجل CL وبأخذ الأمر الصيغة SAR Destination, CL <u> القسمة باستخدام الازاحه لليمين:</u> يتم استخدام الازاحه لليمين لإجراء عملية القسمة على العدد 2 وذلك في حالة الأعـداد الزوجية. أما بالنسبة للأعداد الفردية فان النتيجة تكـون مقربــه للعـدد الصـحيح الأصـغر وتكون قيمة بيرق المحول Cf تساوى 1 فمثلاً عند إجراء عمليــة الازاحــه للـيمين للـرقم 2 (00000010) (00000101)=5 <u> القسمة بإشارة وبدون إشارة:</u> عند إجراء عملية القسمة يجب التفرقة بين الأرقام بإشارة والأرقام بدون إشارة. في حالة الأرقام بدون إشارة يمكن استخدام الأمر SHR . بينمـا في حالـة الأرقـام بإشـارة يجـب استخدام الأمر SAR حيث يتم الاحتفاظ بإشارة الرقم (تـذكر أن خانـة الإشـارة هـي الخانة ذات الوزن الأكبر). **مثال :** استخدم الازاحه لليمين لقسمة الرقم 65143 على الرقم 4 وضع النتيجة في المسجل AX. <u> الحل :</u> AX, 65143 MOV  $\begin{array}{ccc}\n\Box & \Box & \Box & \text{MOV} & \texttt{CL}, 2\n\end{array}$ AX,  $CL$ <u> مثال :</u> إذا احتوى المسجل AL على الرقم 15- ما هي محتويات المسجل AL بعد تنفيذ الأمر. SAR AL,1

ا<u>لحل:</u>

الفصل الأول : مقدم

89

تنفيذ الأمر يعني قسمة محتويات المسجل AL بالعدد 2 ويتم تقريب النتيجة كما ذكرنا وهنا النتيجة هي الرقم 7.5- وبتقريبه الى العـدد الأصـغر ونحصـل علـى العـدد 8- وإذا

almasmary 2010@yahoo.com

يقاء اللكتور اخميد محمد على محسن للسمرى

 $_{\rm D}$  ,  $_{\rm H}$  and  $_{\rm H}$  and  $_{\rm H}$  and  $_{\rm H}$ 

نظرنا للعدد في الصورة الثانية نجد أن العدد 15- هـو 1110001 وبعـد إجـراء عمليـة الازاحه لليمين نحصل على الرقم 11111000 وهو العدد 8-. عموماً يمكن استخدام أوامر الازاحه لليسار ولليمين لإجراء عمليتى الضرب والقسـمة علـى العـدد 2 أو مضـاعفاته وإذا أردنــا إجــراء عمليــة الضــرب علــى إعــداد غـير العــدد 2 ومضاعفاته يتم إجراء عملية إزاحة وجمع كما سنرى فيما بعد كما يمكن استخدام الأوامر IMUL, MUL للضرب والأوامر IDIV, DIV لإجراء عملية القسـمة علـى أي رقـم ولكن تعتبر هذه الأوامر أبطأ من عملية الازاحه.

## أوامر الدوران:

الفصل الأول : مقدم

90

#### **Rotate Left (ROL)**

بقوم هذا الأمر بإجراء عملية ازاحه لليسار ويـتم وضـع الخانـة ذات الـوزن الأعلـى في الخانة ذات الوزن الأصغر وفي نفس الوقت يتم وضعها في بيرق المحمـول CF . ويـتم النظر للمسجل كأنه حلقه كاملة حيث الخانة ذات الـوزن الأعلـى بجـوار الخانــة ذات<mark>.</mark> الوزن الأصغر ويأخذ الأمر الصور **ROL Destination**, 1 ROL Destination , CL

#### **Rotate Right (ROR)**

يقوم هذا الأمر بنفس عمل الأمر ROL فيما عدا أن الازاحه تكون لليمين حيـث يـتم وضع الخانة ذات الوزن الأصغر في الخانة ذات الـوزن الأكـبر وفـي نفس الوقـت يـتم وضعها في بيرق المحمول. ويأخذ الأمر أحد الصيغتين: ROR Destination 1 ROR Destination , CL يلاحظ انه في الأمرين ROR , ROL يتم وضع الخانة التي يتم طردها في بيرق المحمول CF

<u> مثال :</u>

almasmary 2010@yahoo.com

استخدم الأمر ROL لحساب عدد الخانات التي تحتوى على الرقم (1) في المسجل BX دون تغيير محتويات المسجل BX. ضع النتيجة في المسجل Ax.

<u> الحل:</u>

 MOV DX ,16D ;  $XOR$  AX, AX ; AX ; AX ، AX ، AX ،  $\Box$  يتم حساب عدد الخانات في MOV  $CX, 1$  ; اعدد الخانات

بقاء الدكتور ، خميد محمد على محسن للسمرى

الفصل الأول : مقدم  $L_{\rm{M}}$  , and the set of  $R$  91  $\texttt{Top} \; : \; \texttt{ROL } \; \texttt{BX}$  ,  $\texttt{CX} \; \; : \; \texttt{CF} \;$ الخانة التي تم طردها توجد في JNC NEXT INC AX NEXT: DEC DX JNZ Top  **(RCL) Rotate through Carry Left** يقوم هذا الأمر بإجراء عملية الدوران لليسار واعتبـار بـيرق المحمـول جـزء مـن المسجل حيث يتم وضع الخانة ذات الوزن الأعلى في بيرق المحمول ويتم وضع محتويات بيرق المحمول في الخانة ذات الوزن الأصغر. ويأخذ إحدى الصيغتين. RCL Destination  $, 1 \square$ <br>RCL Destination CL  $\Box$ Destination, CL  **Rotate through carry Right RCR** يقوم هنا الأمر بنفس عمل الأمر RCL فيما عدا أن الدواران يكـون للـيمين حيـث يـتم وضع الخانة ذات الوزن الأصغر في بيرق المحول ووضع بيرق المحـول في الخانــة ذات الوزن الأعلى ويأخذ الصيغتين **Example 3 RCR** Destination , 1  $\Box$ Destination ,  $CL$ <u> مثال :</u> إذا كانت محتويات المسجل DH هي الرقم 8Ah وكانت محتويات بيرق المحـول هـى الـرقم CH والسجل CL يحتوى على الرقم 3 ما هي محتويات السجل DH وبيرق المحمول بعـد تنفيذ الأمر  $RCRDH, CL$ <u> الحل:</u> CF DH <sup>10001010</sup>  $\overline{\phantom{a}}$  11000101  $\sim$ بعد الدوره الاولى نحو اليمين 01100010  $\sim$ بعد الدوره الثانية نحو اليمين 10110001  $\sim$ بعد الدوره الثالثة نحو اليمين أي محتويات المسجل DH هي الرقم B1h وبيرق المحمول يساوى صفر. **مثال :** وتناع اللكتور اخميد محمد على محسن للسمرى almasmary 2010@yahoo.com

PDF created with pdfFactory Pro trial version [www.pdffactory.com](http://www.pdffactory.com)

أكتب جزء من برنامج يقوم بعكس الخانات الموجودة في المسجل AL ووضع النتيجة في المسجل DL فمثلاً إذا كانـت محتويـات المسجل AL هـى الـرقم الثـانى 11011100 يـتم وضـع الـرقم 00111011 في المسجل BL.

 $\mathbf{M}\cdot\mathbf{H}$  and  $\mathbf{R}$  and  $\mathbf{R}$ 

**الح**ل:

92

الفصل الأول : مقدم

يتم استخدام الأمر SHL حيث يتم وضع الخانة ذات الـوزن الأكـبر في بـيرق المحـول وبعدها مباشرة يتم استخدام الأمر RCR لوضعها في الخانـة ذات الـوزن الأعلـى في المسجل BL وتكرار هذه العملية عدد 8 مرات. كما في الجزء التالي

MOV CX,  $8$ Reverse: SHL AL, 1<br>RCR BL, 1  $\Box$  RCR BL,1 Loop Reverse MOV AL, BL

<u>قراءة وطباعة الأرقام الثنائية والسداسية عشر:</u>

وتناع اللكتور الحميد محمد على محسن للسمرى

في هذا الجزء سنتناول كيفية كتابة برامج تقوم بقراءة أرقام ثنائية أو سداسية عشر من لوحة المفاتيح وكذلك طباعة الأرقام في الصورة الثنائية والسداسية عشر في الشاشة.

## <u>1 - إدخال الأرقام الثنائية:</u>

 $\Box$ 

في برنامج الإدخال للأرقام الثنائية يقوم المستخدم بإدخال رقم ثنائي انتهى بالضغط على مفتاح الإدخال Carriage Return. حيث يكون الرقم المدخل عبارة عن سلسـة الحـروف 0′ و '1' وعند إدخال كل حرف يتم تحويله إلى القيمة الناظرة (1, 0) ونجمع هذه الخانات في مسجل. الخوارزمية التالية تقوم بإدخال رقم ثنائي من لوحة المفاتيح ووضعه في BX

Clear BX (BX will hold Binary values ) $\Box$  $\Box$  Input a character ( '0' OR '1') $\Box$ While character  $\langle \rangle$  CR DO  $\Box$  $\Box$  Convert character to binary value  $\Box$  Left shift BX  $\Box$  Insert value into LSB of BX  $\Box$  Input a character  $\Box$  End\_While ويمكن توضيح الخوارزمية في حالة إدخال الرقم 110 كالتالي: Clear BX :  $BX = 0000 \t0000 \t0000 \t0000$ Input character '1' , convert to 1 Left shift BX:  $BX = 0000 \t 0000 \t 0000 \t 0000$ Insert value into LSB of BX:  $BX = 0000 0000 0000 0001$ 

almasmary 2010@yahoo.com

 Input character '1', convert to 1  $BX = 0000 0000 0000 0010$ Insert value into LSB of BX:  $BX = 0000\ 0000\ 0000\ 0011$ Input character '0' , convert to 0 left shift BX :  $BX = 0000\ 0000\ 0000\ 0110$ Insert value into LSB of BX BX = 0000 0000 0000 0110

 $\blacksquare$   $\blacksquare$   $\blacks$ 

 $110b$  محتويات المسجل  $BX$  هي تفترض الخوارزمية السابقة أن الأرقام المدخلة تحتوى على '0' و '1' فقط وأن عدد الخانات لا يتعدى 16 خانة وإلا سيتم فقد أول خانه تم إدخالها في حالة إدخال 17 خانة وأول خانتين إذا تم إدخال 18 خانه وهكذا.

تم عمل ازاحه للمسجل BX لليسار لفتح خانة في المسجل BX في الخانة ذات الوزن الأصغر وإدخال الرقم المدخل في الخانة المفتوحـة باستخدام الأمـر OR حيـث أن الخانـة ذات الـوزن الأصغر تحتوى على الرقم 0 ( نتيجـة للإزاحـة لليسـار والـتى تضـع الـرقم 0 فيهـا) ونعلـم أن b OR 0 = b وبالتالي فانه بعد استخدام الأمر OR تصبح القيمـة المخزنـة فـي الخانـة ذات الوزن الأصغر هي قيمة الرقم المدخل ويصبح هذا الجزء من البرنامج بلغة التجميع على النحـو التالي :

> $\Box$ XOR BX,BX MOV AH,1 INT 21h ; While\_: CMP AL, 0Dh JE END While AND AL , 0fh ; SHL BX,  $1$ OR BL, AL ; BL  $\overline{\text{INT}}$  21h أقرأ الحرف التالي ;  $JMP$  While  $\Box$ END\_While:

#### **Binary Output 2**

يقاء الدكتور الحميد محمد على محسن للسمرى

الفصل الأول : مقدم

93

П

 $\Box$ 

في حالة إخراج الرقم في الصورة الثنائية نستخدم عملية الدوران لليسار حيث يتم إزاحة الخانـة ذات الوزن الأكبر إلى بيرق المحمول. ويتم اختيار محتويات البيرق فإذا كانت تساوى 1 يتم طباعة الحرف '1' وإذا كانت تساوى صفر يتم طباعة الحرف '0'. وفيما يلي خوارزمية البرنامج FOR 16 times Do Rotate left BX If  $CF = 1$  then

almasmary 2010@yahoo.com

الفصل الأول : مقدم  $\mathbf{M}$  . The PROCR 94 Output '1'  $else$ Output '0' $\square$  $\Box$  end - if END\_FOR البرنامج بلغة التجميع يُترك كتمرين للطالب .  **Hex input 3** الأرقام السداسية عشر الدخلة تحوى المفردات <sup>0</sup>' إلى <sup>9'</sup> والحـروف 'A' إلى 'F' تنتهـى بمفتـاح الإدخال في نهاية الرقم. وللتبسيط سنفترض هنا أن الحروف الدخلـة حـروف كـبيره فقـط وان المدخلات لا تتعدى 4 خانات سداسية عشر (السعه القصوى للمسجل). طريقة عمل الخوارزميـة هى نفسها الطريقة المتبعة في إدخال الأرقام الثنائية فيما عدا أن عملية الازاحــه للمسـجل تـتم بأربعة إزاحات في المرة الواحدة (لان الخانة السداسية عشر يحتوى على أربعة خانات ثنائيـة) وذلك لتفريغ مكان لإدخال الخانة السداسية عشر فيه. وفيما يلي نذكر خوارزمية البرنامج: Clear BX  $\Box$  Input Hex character  $\Box$ П While character  $\langle \rangle$  CR Do Convert character to Binary value Left shift BX 4 Times  $\Box$  Insert value into lower 4 bits of BX input a character End\_While ويكون البرنامج بلغة التجميع كما يلي: П XOR BX , BX MOV CL, 4 MOV AH,1 INT 21h ; While\_: AL , 0dh CMP JE END While \_ حول الحرف أى الصورة الثنائية *;* CMP AL , 39h ; JG Letter ; **La** المفردة عبارة عن رقم<mark>:</mark> AND AL , 0fh  $i$  ,  $\bar{c}$  حول إلى رقم ثنائى  $\square$ JMP shift المفردة عبارة عن حرف: يقاء الدكتور الحميد محمد على محسن للسمرى almasmary 2010@yahoo.com

الفصل الأول : مقدم **TARK THE PROCK**  95 Letter: Sub AL , 37h ; رقم ثنائى ;  $\Box$ حول إلى رقم ثنائى Shift: SHL BX, CL ادخل القيمة في المسجل BX ; OR BL, AL  $i$  أضع القيمة في الأربع خانات السفلي  $\Box$ INT 21h ; JMP While  $\square$ END While:  $\Box$  **HEX Output4** يحتوى المسجل BX على 16 خانة ثنائية أي 4 خانات سداسية عشر. ولطباعـه هـذا الرقم في الصورة السداسية عشر نبدأ من اليسار ونأخذ آخر أربعة خانات ثم نحولها إلى خانه سداسية عشر ونطبعها ونستمر كذلك 4 مرات كما في الخوارزمية التالية: For 4 times Do  $\Box$  $\Box$ MOV BH to DL  $\Box$ Shift DL 4 times to Right  $\Box$ If  $DL < 10$  then Convert to character in 0 ......9 ш  $\Box$ else Convert to character in A..........F  $\Box$ end\_if  $\mathbf{L}$ Output character  $\Box$  $\Box$ Rotate BX left 4 times  $\Box$ END\_For <u>تمارين</u> ١ - قم بإجراء العمليات المنطقية التالية: a. 10101111 AND 10001011 b. 10110001 OR 01001001  $\Box$ c. 01111100 XOR 11011010 ٢- ما هي الأوامر المنطقية التي تقوم بالآتي: أ– وضع الرقم '1' في الخانة ذات الوزن الأكبر والخانة ذات الـوزن الأصغر في المسجل BL مع ترك باقى الخانات بدون تغيير. JI - عكس قيمة الخانة ذات الوزن الأكبر في المسجل BX مع ترك باقي الخانـات دون تصغير . JU - عكس قيمة كل الخانات الموجودة في المتغير Word1. وتناع اللكتور اخميد محمد على محسن للسمرى

almasmary 2010@yahoo.com

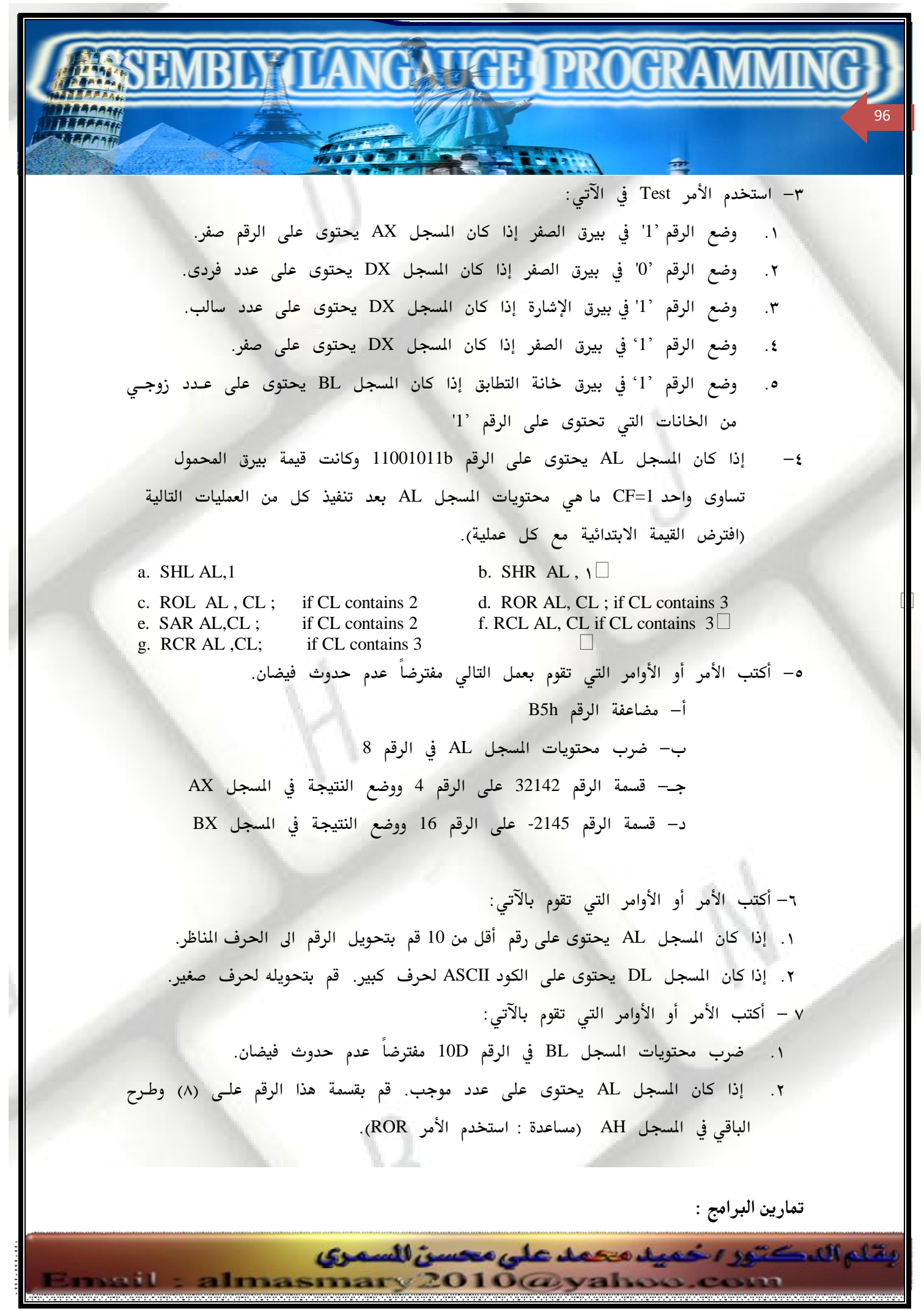

٨ – أكتب برنامج يقوم بسؤال المستخدم لإدخال حرف. يقوم البرنامج في السطر الثاني بطباعـة الكود الـ ASCII في الصورة الثنائية للحرف المدخل وكذلك عدد الخانات التي تحتوى على العدد  $'1'$ في الكود . مثال

 $\blacksquare$   $\blacksquare$   $\blacks$ 

الفصل الأول : مقدم

 $\Box$ 

97

 $\Box$ 

 TYPE A CHARACTER : A THE ASCII CODE OF A IN BINARY IS 01000001 THE NUMBER OF 1 BITS IS 2

٩ – أكتب برنامج يقوم بسؤال المستخدم لإدخال حرف. يقوم البرنامج في السطر الثـاني بطباعــة الكود الـ ASCII في الصورة السداسية عشر للحرف المدخل. يقوم البرنـامج بـالتكرار حتـى يقـوم المستخدم بعدم إدخال حرف والضغط على مفتاح الإدخال. TYPE A CHARACTER : 7 THE ASCII CODE OF 7 IN HEX IS : 37  $\Box$  TYPE A CHARCTER : $\Box$ 

١٠ – أكتب برنامج يقوم بسؤال المستخدم لإدخال عدد سداسى عشر مكون من ٤ خانـات كحـد أقصى. يقوم البرنامج في السطر الثاني بطباعة الرقم المدخل في الصورة الثنائية. إذا قام المستخدم بإدخال قيمة غير مسموح بها (رقم غير سداسي عشري ) يقوم البرنامج بسؤاله بالمحاولـة مـره أخرى.

> TYPE A HEX NUMBER  $(0000 - FFFF) : xa$  ILLEGAL HEX DIGIT, TRY AGAIN ; 1ABC IN BIRARY IT IS 0001101010111100

11 – اكتب برنامج يقوم بسؤال المستخدم لإدخال رقم ثنائي يكون من 16 خانة لعدد أقصى.يقوم البرنامج في السطر التالي بطباعة الرقم في الصورة السداسية عشر . إذا قام المستخدم بإدخال رقم غير ثنائي (يحتوي على خانة لا تساوي "٣٠ أو لا تساوي 1") يقوم البرنامج بسؤال المستخدم ليحاول مره أخري.

 $\Box$  TYPE A BINARY NUMBER UB TO 16 DIGITS : 112 ILLEGAL BINARY DIGIT , TRY AGAIN : 11100001 IN HEX IT IS EI

> 12– أكتب برنامج يقوم بسؤال المستخدم لإدخال عددين ثنائيين بطول أقصى 8 خانات يقوم البرنامج بطباعة مجموع العددين في السطر التالى في الصورة الثنائية أيضاً . إذا قام المستخدم بإدخال رقم خطأيتم طلب إدخال الرقم مره أخري. TYPE A BINARY NUMBER, UP TO 8 DIGITS :  $11001010$ TYPE A BINARY NUMBER, UP TO 8 DIGITS :  $10011100$ THE BINARY SUM IS 101100110

13 – أكتب برنامج يقوم بسؤال المستخدم لإدخال عدد سداسي عشر بدون إشارة يقوم البرنامج بطباعة مجموع العددين في السطر التالي . إذا ادخل المستخدم رقم خطأ

almasmary 2010@yahoo.com

بقاء الدكتور ، خميد محمد على محسن للسمرى

الفصل الأول : مقدم NGA UGE I PROGRA

98

يتم سؤاله للمحاولة مره أخري . يقوم البرنامج باختبار حدوث عملية الفيضان بدون إشارة ويطبع النتيجة الصحيحة TYPE A HEX NUMBER  $(0 - FFFF)$  : 21AB TYPE A HEX NUMBER  $(0 - FFFF)$  : FE03 THE SUM IS 11FAE  $\Box$ 14 – اكتب برنامج يقوم بسؤال المستخدم بإدخال أرقام عشرية تنتهى بالضغط على مفتاح الإدخال . يقوم البرنامج بحساب وطباعة مجموع الخانات العشرية التي تم إدخالها في السطر التالي في الصورة السداسية عشر . إذا قام المستخدم بإدخال رقم خطأ ( لا يقع بين 9,0 ) يقوم البرنامج بسؤاله للمحاولة مرة أخرى ENTER A DECIMAL DIGIT STRING : 1299843

THE SUM OF THE DIGITS IN HEX IS : 0024

وتاع اللكتور اخميد محمد على محسن للسمرى

almasmary 2010@yahoo.com

الفصل الأول : مقدم **ANTIGELI PROGR** 

## الفصل السابع

# المكدس ومقدمة عن الإجراءات

THE STACK AND INTRODUCTION TO PROCEDURES

يتم استخدام مقطع المكدس للتخزين المؤقت للع<mark>نـاوين والبيانـات أثنـاء عمـل البرن</mark>ـامج وفـي هـذا الفصل سنتناول طريقة عمل المكدس واستخدامه في عمليـة النـداء للبرنـامج الفرعيـة Procedures وذلك لتوضيح كيفية وضع قيم في المكدس وأخذ قيم منه باستخدام الأوامر pop, push ثـم نتطرق لميكانيكية نداء البرامج الفرعية مع توضيح مثال لذلك.

يعتبر المكدس كمصفوف أحادي في الذاكرة ويتم التعامل مع طرف واحد فقط منه حيث يتم إضافة العنصر في قمة المكدس ويتم أخذ آخر عنصر في عملية السحب التالية بمعني انه يعمل بطريقـة LIFO (Last In first out) منطقة في الذاكرة وتعمل كمكدس كما ذكرنا في الفصول السابقة وذلك باستخدام الأمر. STACK 100h

حيث يشير مسجل مقطع المكدس SS إلى مقطع المكدس في المثال السابق ويحتوى مؤشر المكدس SP على القيمة 100h وهي تشير إلى مكدس خالي وعند وضع قيم فيه يتم إنقاص هذه القيمة.

## <u>وضع قيم في المكدس والأوامر PUSH , PUSHF:</u>

99

وتناع اللكتور اخميد محمد على محسن للسمرى

almasmary 2010@yahoo.com

يتم استخدام الأمر PUSH لإدخال قيمة في المكدس وصيغته  $\Box$   $\Box$  PUSH SOURCE حيث المصدر هو مسجل أو موقع في الذاكرة بطول 16 خانة . مثلا PUSH AX ويتم في هذه العملية الآتي: 2 |إنقاص قيمة مؤشر المكدس SP بقيمة 2 2– يتم وضع نسخة من المصدر في الذاكرة في العنوان SS:SP لاحظ أن محتويات المصدر لا يتم تغييرها. الأمر PUSHF يقوم بدفع محتويات مسجل البيارق في المكدس. فمثلاً لـو كانـت محتويـات ــــــــــــــــــــــــــــــ مؤشر المسجل SP هي الرقم 100h قبل تنفيذ العملية فبعـد تنفيـذ الأمـر PUSHF يـتم

PDF created with pdfFactory Pro trial version [www.pdffactory.com](http://www.pdffactory.com)

إنقاص 2 من محتويات المسجل SP لتصبح قيمته 00FEh بعد ذلك يتم عمل نسخة من محتويات مسجل البيارق في مقطع المكدس عند الإزاحة 00FE.

#### **POP , POPF**

الفصل الأول : مقدم

100

لسحب قيمة من المكدس يتم استخدام الأمر POP وصيغته POP Destination

 $\blacksquare$   $\blacksquare$   $\blacks$ 

حيث المستودع عبارة عن مسجل 16 خانة ( ماعدا المسجل IP) أو خانة في الذاكرة مثلاً POP BX وتنفيذ الأمر POP يتضمن التالي:

1– نسخ محتويات الذاكرة من العنوان SS:SP الى المستودع

 $2$  2 زيادة قيمة مؤشر المكدس SP بالقيمة  $-2$ 

الأمر POPF يقوم بسحب أول قيمة من المكدس إلى مسجل البيارق. لاحظ أن أوامر التعامل مع المكدس لا تؤثر في البيارق كما أنهـا تتعامـل مـع مـتغيرات<mark>.</mark> بطول 16 خانة ولا تتعامل مع 8 خانات. فمثلاً الأمر التالي غير صحيح Push AL ; ILLEGAL  $\Box$ 

بالإضافة إلى برنامج المستخدم User Program يقوم نظام التشغيل باستخدام المكدس لأداء عمله فمثلاً عند استخدام نـداء المقاطعـة INT 21h يقـوم نظـام التشـغيل بتخـزين القـيم المختلفة للمسجلات في المكدس ثم استرجاعها مره أخرى عنـد الانتهـاء مـن عمـل نـداء المقاطعة والعودة للبرنامج وبالتالي لا يتـأثر برنـامج المستخدم بـالتغييرات الـتي تمـت في المسجلات.

#### <u> مثال لتطبيقات استخدام المكدس:</u>

والخوارزمية هي:

يقاء الدكتير اخميد محمد على محسن للسمرى

لان نظرية عمل المكدس تعتمد على أن آخـر قيمـة تم تخزينهـا هـي أول قيمـة سـيتم سحبها LIFO ستقوم في هذا الجزء بتوضيح مثال يقوم بقراءة جملة من لوحة المفاتيح. يقوم البرنامج في السطر التالي بطباعة الجملة بصورة عكسية مثال للتنفيذ: ? this is a test  $\Box$ tset a si siht

> Display '?' Initialize count to 0 Read a character While Character is not a Carriage return Do

almasmary 2010@yahoo.com

PDF created with pdfFactory Pro trial version [www.pdffactory.com](http://www.pdffactory.com)

الفصل الأول : مقدم  $\mathbf{H} \mathbf{M}$  is the set of  $\mathbf{R}$  101 push character onto the stack increment counter Read a character End\_While  $\Box$ Go to New line For count times Do Pop a character from the stack Display it П End\_For يستخدم البرنامج المسجل CX للاحتفاظ بعـدد حـروف الجملـة الـتي تم إدخالهـا بعـد الخروج من حلقـة while يكـون عـدد الحـروف الموجـودة في المسجل CX وتكـون كـل الحروف التي تم إدخالها موجودة في المكدس بعد ذلك يتأكد البرنامج مـن انــه قـد تم إدخال حروف وذلك بالتأكد من أن المسجل CX لا يساوى صفر. .MODEL SMALL .STACK 100H .CODE MAIN PROC ; display user prompt MOV AH,2 MOV DL,'?' INT 21H ;initialize character count XOR CX , CX ;read character MOV AH , 1 INT 21H ;while character is not a carriage return do WHILE : CMP AL , 0DH JE END\_WHILE PUSH AX INC CX INT 21H JMP WHILE\_ END\_WHILE: MOV AH , 2 MOV DL , 0DH INT 21H MOV DL , 0AH INT 21H JCXZ EXIT TOP: POP DX INT 21H LOOP TOP EXIT: MOV AH, 4CH INT 21H MAIN ENDP بقاء الدكتور اخميد محمد على محسن للسمرى almasmary 2010@yahoo.com  $-11$ 

END MAIN

## **PROCEDURES**

الفصل الأول : مقدم

102

عند كتابة البرنامج وبالذات الكبيرة منها يتم تقسيم البرنامج إلى مجموعة البرامج الفرعية الصغيرة والتى تسهل كتابتها ويكون عمل هذه البرامج الفرعيـة كوحـدة مسـتقلة لهـا مـدخلات وتـؤدى وظيفة محـدودة ولهـا مخرجـات محـدده وواضـحة وبالتـالي يسـهل اسـتعمالها وكـذلك إعـادة استخدامها في برامج أخرى كما سنرى فيما بعد.

 $\blacksquare$   $\blacksquare$   $\blacks$ 

وبالتالي فان طريقة كتابة البرامج تبدأ بتقسيم المشكلة إلى مجموعــة مـن الـبرامج الصـغيرة ثـم توزيع هذه البرامج الصغيرة وكتابة كل منها على حده واختباره وبعد ذلك يتم تجميع هـذه البرامج الصغيرة لتعطى برنامج كبير.

أحد هذه البرامج الصغيرة هو البرنامج الرئيسي وهو يعتبر نقطة الـدخول للبرنـامج ويقـوم بـدوره بنداء البرامج الفرعية الأخرى والتي يقوم كل منها بدوره بعد الانتهاء بالعودة إلى البرنامج الـذي High Level Programming Languages تكون عملية النداء والعودة مخفية عن المبرمج ولكن في لغة التجميع يجب كتابة أمر الاستدعاء CALL أمر العودة RET كما سنرى عند التعامل مع البرامج الفرعية. ا

## **Procedure Declaration**

بقاء الدكتور ، خميد محمد على محسن للسمرى

يتم التصريح عن البرنامج الفرعي على النحو التالي:

Name PROC type ; Body of the procedure **RET** Name ENDP

حيث Name هو اسم الإجراء و type هو معامل Operand اختياري ويأخذ الصيغتين NEAR أو FAR حيث NEAR تعني أن نداء البرنامج الفرعي يـتم مـن داخـل نفـس المقطـع أمـا FAR فتعنى إن نداء البرنامج الفرعى يتم من مقطع مختلف. وإذا لم يتم كتابة شئ يتم افتراض أن البرنامج الفرعى من النوع NEAR.

الأمر Return ) RET) يؤدى إلى إنهاء البرنامج الفرعى والعودة إلى البرنامج الذي قام باستدعائه . وأي برنامج فرعي يجب أن يقوم باستخدام الأمر RET للعودة إلى البرنامج الـذي قـام اسـتدعاؤه ( فيما عدا البرنامج الرئيسي) ويتم هذا عادة في آخر جملة في البرنامج الفرعي.

dmasmary 2010@yahoo.com

PDF created with pdfFactory Pro trial version [www.pdffactory.com](http://www.pdffactory.com)

<u> الاتصال بين البرامج الفرعية</u> يجب على أي برنامج فرعى أن تكون لـه إمكانيــة اسـتقبال الــدخلات إليــه وان يقـوم بإعــادة النتيجة إلى البرنامج الذي قام بندائه إذا كان عدد الدخلات والخرجات صغير يمكـن اسـتخدام المسجلات كأماكن يتم عن طريقهـا الاتصـال بـين الـبرامج الفرعيــة المختلفــة أمـا إذا كــان عــدد المدخلات أو الخرجات كبير نضطر إلى استخدام طرق أخري سيتم مناقشتها في الفصول التالية.

 $\mathbf{M}\mathbf{H}$  is the proof  $\mathbf{R}$ 

## <u> توثيق البرامج الفرعية</u>

الفصل الأول : مقدم

103

يجب بعد الانتهاء من كتابة البرنامج الفرعي القيام بعملية التوثيق الكامل له حتى يسهل في أي وقت وبواسطة أي شخص استخدام هذا البرنامج الفرعي إذا أراد ذلك ويشمل التوثيق على:

- 1- الشرح العام للوظيفة التي يقوم بها البرنامج الفرعي
- 2
- 3
- 4– الاستخدامات يتم توضيح البرامج الفرعية (إن وجدت) والتي يقوم هذا البرنامج الفرعى باستخدامها.

#### **RET , CALL**

لنداء برنامج يتم استخدام الأمر CALL وله صيغتين الأولى مباشر DIRECT وهى علـى النحــو التالى

 $\Box$   $\Box$   $\Box$   $CALL$   $name \Box$ حيث name هو اسم البرنامج الفرعي المطلوب نداؤه. والصيغة الثانية للنداء الغير مباشر Indirect وهي على الصورة

CALL address\_expression

حيث CALL address - expression تحدد المسجل أو المتغير الذي يحوى عنوان البرنــامج الفرعــي المطلوب تنفيذه.

عند نداء برنامج فرعى يتم الآتى

1– يتم تخزين عنوان الرجوع Return address في المكدس وهو الأمر التالي

almasmary 2010@yahoo.com

يقاء الدكتور يخميد محمد على محسن للسمرى

الفصل الأول : مقدم  $L_{\rm H}$  , which is a proof  $R$ للأمر CALL في البرنامج الذي قام بالنداء 2- يتم وضع عنوان إزاحة أول أمر في البرنامج الفرعي في المسجل التعليمات IP وبالتالي يتم التفرع إلى ذلك البرنامج الفرعي وللعودة من أي برنامج فرعي نستخدم الأمر RET حيث تؤدي إلى اخذ عنوان الرجـوع من المكدس ووضعه في مسجل التعليمات مما يؤدى إلى العودة للبرنامج الذي قام بالنداء RET Pop\_value حيث Pop\_value معامل اختيارى. إذا كانت Pop\_value = N فان معنى ذلك أن يتم سحب عدد N-Bytes إضافية من المكدس. <u> مثال لبرنامج فرعی:-</u> سنوضح هنا مثال لبرنامج فرعي يتم فيه حساب حاصل ضرب رقمين موجبين a,b وذلك باستخدام عمليـة الجمع والإزاحة وتكون خوارزمية الضرب على النحو التالي : – Product  $= 0$ Repeat If LSB of B is 1 then  $Product = Product + A$ End\_if Shift left A Shift right B until  $B = 0$ ولتابعة الخوارزمية اعتبر ان A= 111b وB= 1101b وبتطبيق الخوارزمية نجد ان  $product = 0$ since LSB of B is 1, product =  $0 + 111b = 111b$ shift left A:  $A = 1110b$ shift right B :  $B = 110b$ since LSB of B is 0; shift left A :  $A=11100b$ shift right  $B$  :  $B = 11b$ since LSB of B is 1; product =  $111b + 11100b = 100011b$ shift left  $A : A = 111000b$ shift right  $B : B =1b$ since LSB of B is 1, product =  $100011b + 111000b = 1011011b$ shift left A :  $A = 1110000$ shift right  $B : B = 0$ since LSB of B is  $0$ , return Product =  $1011011b = 91d$ وفيما يلي البرنامج: .MODEL SMALL .STACK 100H .CODE MAIN PROC بقاء الدكتور اخميد محمد على محسن للسمرى almasmary 2010@yahoo.com

104

 CALL MULTIPLY MOV AH, 4CH INT 21H MAIN ENDP MULTIPLY PROC PUSH AX PUSH BX XOR DX , DX REPEAT: TEST BX , 1 JZ END\_IF ADD DX , AX END\_IF: SHL AX, 1 SHR BX, 1 JNZ REPEAT POP BX POP AX RET MULTIPLY ENDP END MAIN

هنا يقوم الإجراء باستقبال المدخلات في المسجلين AX و BX ويـتم حسـاب حاصـل الضـرب في المسجل DX. وتجنبنا لحدوث الفيضان يحتوى المسجلان AX و BX على رقمين أقل من FFh. يبدأ دائماً أي برنامج فرعى بتخزين قيم المسجلات التى سيقوم باستخدامها في المكدس باستخدام مجموعه من أوامر PUSH ثم بعد انتهاء عمل الإجراء يتم استرجاع القيم القديمـة مـن المكـدس باستخدام مجموعة من أوامر pop وذلك فيما عدا المسجلات التي يقوم بإرجـاع النتيجـة فيهـا وذلك حتى لا يتم تغيير المسجلات للبرنامج الأصلي وبالتالي فان الشكل العـام للـبرامج الفرعيــة

 $\blacksquare$   $\blacksquare$   $\blacks$ 

الفصل الأول : مقدم

هو :

<u> تمارين:</u>

105

NAME PROC Push AX Push BX الأوامر داخل الإجراء : Pop BX Pop AX RET NAME ENDP

1- إذا كان تعريف المكدس في البرنامج هو STACK. 100H أ– ما هي محتويات مؤشر المكدس SP بعد بداية تنفيذ البرنامج مباشرة؟ ب– افترض أن المسجلات التالية تحتوى على القيم الوضحة  $AX = 1234h$ ,  $BX = 5678h$ ,  $CX = 9ABCh$ , and  $SP = 100h$ 

almasmary 2010@yahoo.com

وتناع اللكتور اخميد محمد على محسن للسمرى

PDF created with pdfFactory Pro trial version [www.pdffactory.com](http://www.pdffactory.com)

وضع محتويات المسجلات SP , CX , BX , AX بعد تنفيذ الجزء التالي البرنامج

\_\_\_\_\_\_\_\_\_\_\_\_\_\_\_\_\_\_\_\_\_\_\_\_\_\_\_\_\_\_\_\_\_\_\_\_\_\_\_\_\_\_\_\_\_\_\_\_\_\_\_\_\_\_\_\_\_\_\_\_\_\_\_\_\_\_\_\_\_

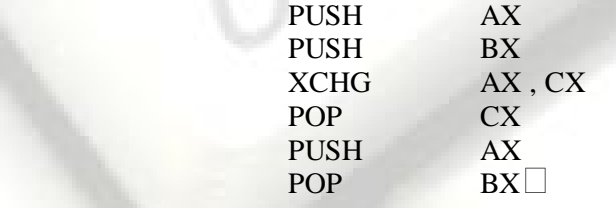

- 3− عندما يمتلئ المكدس تكون محتويات مؤشر المكدس هل الرقم صفر ( SP=0 ). اذا تم وضع كلمة جديدة في المكدس. ماذا سيحدث للمسجل SP ؟ وماذا يمكن أن يحدث للبرنامج.
	- 4– افترض أن برنامج به الجزء التالي:

الفصل الأول : مقدم

106

 CALL PROC1 MOV AX , BX

افترض أن: أ— الأمر MOV AX,BX يقع في الذاكرة في العنوان 08FD:0203 ب – البرنامج PROC1 من النوع Near ويقع في العنوان 08FD:300h  $SP = 010$ Ah ج— يحتوى مؤشر المكدس على القيمة ما هي محتويات المسجلين SP , IP بعد تنفيذ الأمر CALL PROC1 مباشر وما هي الكلمة الموجودة في قمة المكدس. 5– اكتب برنامج يقوم بكل الآتى: أ— وضع الكلمة الموجودة في قمة المكدس في المسجل AX دون تغيير

- محتويات المكدس. وضع الكلمة الثانية في المكدس في المسجل CX بدون تغيير محتويات المكدس.
- جـ استبدال محتويات الكلمة الأولى في المكدس مع الكلمة الثانية ٦ – ڧ المادلات الجبرية يمكن استخدام الأقواس لتوضيح عملية محددة وتحديد أولويات الحساب حيث نستخدم الأقواس ' [ ] { } ( )' وتنتهي المعادلة بالضغط على مفتاح الإدخال. للتأك<mark>د</mark> من صحة وجود الأقواس يجب أن يكون نوع كل قوس من نفس نوع آخر قوس تم فتحه. " فمثلاً المعادلة التالية صحيحة
	- $(A + {B (D E) + [A + B] })$

بينما المعادلة التالية غير صحيحة

 $(A + {B - C})$ 

يقاء الدكتور يخميد محمد على محسن للسمرى almasmary 2010@yahoo.com

يمكن التأكد من المعادلة باستخدام المكدس حيث نقوم بقراءة المعادلة من اليسار وكلما وجدنا قوس جديد يتم إدخاله في المكدس. إذا كان القوس هو قوس إغلاق يتم مقارنته مع آخر قوس في المكدس بعد إخراجه منه فإذا كانا من نفس النوع نواصل القراءة وإذا لم يكن من نفس النوع يعني ذلك أن المعادلة خطأ. في النهاية إذا تم تفريغ كل الأقواس من المكدس تكون المادلة صحيحة وإذا ظلت هناك أقواس في المكدس تكون المادلة غير صحيحة. أكتب برنامج يقوم بقراءة معادلة تحتوي على الأنواع الثلاثة من الأقواس الذكورة. يستمر البرنامج الإدخال حتى تنتهي المعادلة أو يقوم المستخدم بإدخال معادلة خطأ حيث يقوم

**ANIGRAPRO** 

البرنامج في هذه الحالة بإخطار المستخدم بأن المعادلة خطأ.

نستخدم الطريقة التالية لتوليد أرقام عشوائية في المدى من ١ إلى ٣٢٧٦٧ – ابدأ بأي رقم. – قم بإزاحة الرقم لليسار خانة واحدة.

- استبدل الخانة رقم صفر بالخانتين ١٤ و ١٥ بعد عمل XOR لهما.

– قم بوضع الرقم صفر في الخانة ١٥.

المطلوب كتابة الإجراءات التالية:

بقاء الركتور رخميد محمد على محسن السمرى

masmary 2010@yahoo.com

الفصل الأول : مقدم

107

- أ إجراء يسمى READ وهو يقرأ رقم ثنائي من المستخدم ويقوم بتخزينه في المسجل BX ب – إجراء يسمى RANDOM وهو يستقبل عدد في السجل BX ويقوم بإعادة رقم عشوائي حسب الخوارزمية الذكورة
	- جــ إجراء يسمى WRITE وهو يقوم بطباعة محتويات المسجل BX في الصورة الثنائية.

أكتب برنامج يقوم بطباعة علامة الاستفهام ?' ثم يقوم بنداء الإجراء READ لقراءة رقم ثنائي ثم نداء الإجراء RANDOM لحساب الرقم العشوائي ثم نداء الإجراء WRITE لحساب وطباعة ١٠٠ رقم عشوائي بحيث يتم طباعة ٤ أرقام فقط في السطر الواحد مع ٤ فراغات تفصل بين الأعداد. الفصل الثامن

 $\mathbf{H}\mathbf{M}$  , which is the set of  $\mathbf{H}$ 

# أوامر الضرب والقس

MULTIPLICATION AND DIVISION INSTRUCTIONS

رأينا في الأجزاء السابقة عملية الضرب والقسمة على الرقم اثـنين ومضـاعفاته باسـتخدام أوامر الإزاحة لليسار ولليمين. في هذا الفصل سنقوم بتوضيح العمليات التي تقوم بعمليات الضرب والقسمة على أعداد غير العدد اثنين ومضاعفاته.

تختلف عمليات الضرب للأرقام بإشارة منها في حالة الأرقام بدون إشارة وكذلك عمليات القسمة وبالتالي لدينا نوعين من أوامر الضرب والقسمة أحدهما للأرقام بإشارة والأخرى للأرقام بدون إشارة وكذلك هناك صور للتعامل مع أرقام بطول 8 خانات فقط وأخرى للتعامل مع أرقام بطول 16 خانه.

أحد استخدامات أوامر الضرب والقسمة هو استخدامها لإدخال وإخراج الأرقام في الصورة العشرية مما يزيد من كفاءة برامجنا.

## **MUL & IMUL**

يقاء الدكتور اخميد محمد على محسن السمرى

2010@yahoo.com

الفصل الأول : مقدم

108

نبدأ مناقشة عمليات الضرب بالتفرقة بين الضرب بإشـارة والضـرب بـدون إشـارة فعلـى سبيل الثال إذا تم ضرب الرقمين الثنائيين 10000000 و 11111111 فلدينا هنا تفسيرين للرقمين. التفسير الأول هو أن الأرقام ممثله بدون إشارة وبالتالي فإن المطلوب هو ضرب الرقم 128 في الرقم 255 ليصبح الناتج 32644. أما التفسير الثاني هو أن الأرقام عبارة عن أرقام بإشارة فإن المطلوب هو ضرب الرقم 128- في الرقم 1- لتصبح النتيجــة 128 وهـى نتيجــة مختلفــة تمامــاً عــن النتيجــة الــتى تم الحصــول عليهــا في التفسـير الأول (32640)

لأن عمليات الضرب للأرقام بإشارة تختلف عن عمليات الضرب للأرقام بدون إشارة يـتم استخدام أمرين: الأول يستخدم في عمليات الضرب للأرقام بدون إشارة وهو الأمر MUL Multiply). والثاني يستخدم في عمليات الضرب للأرقام بإشارة وهـو IMUL (Integer Multiply). تقوم هذه الأوامر بعمليـة الضـرب لـرقمين بطـول 8 خانـات ثنائيـة ليكـون حاصل الضرب بطول 16 خانه ثنائية أو لضرب رقمين بطول 16 خانـه ثنائيـة ليكـون حاصل الضرب بطول 32 خانه ثنائية. والصيغة العامة للأمرين هي:

PDF created with pdfFactory Pro trial version [www.pdffactory.com](http://www.pdffactory.com)

almasmar
$\mathbf{L}$ 

الفصل الأول : مقدم

109

MUL Source & IMUL Source هنالك صورتان للتعامل مع هذه الأوامر الأولى عند ضرب أرقام بطول 8 خانات والثانيــة عند ضرب أرقام بطول 16 خانه  **Byte Form8** حيث يتم ضرب الرقم الموجود في المسجل AL في الرقم الموجود في المصدر Source وهو إما محتويات مسجل أو موقع في الذاكرة (غير مسموح باستخدام ثوابـت). يـتم تخـزين النتيجة (بطول 16 خانه) في المسجل AX.  **Word form16** في هذه الصورة يتم ضرب الرقم الموجود في المسجل AX في الرقم الموجود في المصدر وهو إما مسجل أو موقع في الذاكرة (غير مسموح باستخدام ثوابت). يتم تخزين النتيجة (32 خانه) في المسجلين AX , DX بحيث يحـوى AX على النصف السـفلى و DX علـى النصف العلوي وتكتب النتيجة عاده على الصورة DX:AX. { النصف السفلى : النصف العلوي } في حالة ضرب الأرقام الموجبة نحصل على نفس النتيجة عند استخدام الأمرينMUL, MUL. <u>تأثر البيارق بأوامر الضرب</u> SF, ZF, AF, PF  **Cf/Of** أ/ في حالة استخدام الأمر MUL تأخذ البيارق القيمة (0) (CF/OF = 0) إذا كـان النصـف العلـوى مـن النتيجـة يساوى صفر وتأخذ البيارق القيمة (1) إذا لم يحدث ذلك. ب/ في حالة استخدام الأمر IMUL يأخذ البيرق القيمة 0 CF/OF = 0) إذا النصف العلوي هـو عبـارة عـن امتـداد لإشارة النصف السفلي Sign Extension (أي أن كـل خانـات النصـف العلـوي تساوى خانه الإشارة MSB من النصف السفلي) وتأخذ البيارق القيمـة (1) إذا لم يحدث ذلك. (CF/OF = 1) بالنسبة للأمرين نلاحظ أن البيارق CF/OF تأخذ القيمة (1) اذا كانت النتيجة كبيره ولا

يمكن تخزينها في النصف السفلي فقط (AL في حالة ضرب رقمين بطول 8 خانـات و

يقاء الدكتور اخميد محمد على محسن للسمرى almasmary 2010@yahoo.com

AX في حالة ضرب رقمين بطول 16 خانه). وبالتالي يجب التعامل مع باقي النتيجــة والموجود في النصف العلوي.

 $\blacksquare$   $\blacksquare$   $\blacks$ 

## أمثلة :

الفصل الأول : مقدم

110

في هذا الجزء سنقوم باستعراض بعض الأمثلة لتوضيح عمليات الضرب المختلفة.

 $BX = ffffh$ ,  $AX = 1$ اذا كان  $/1$ 

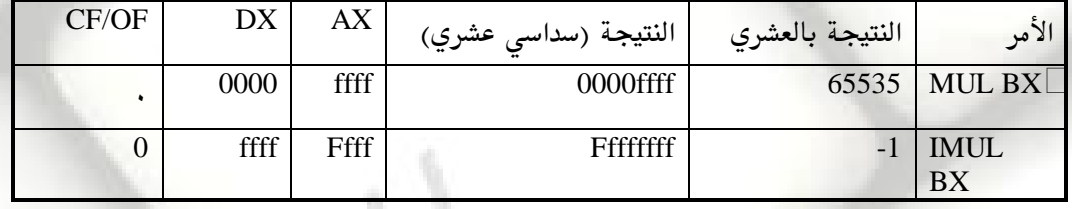

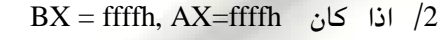

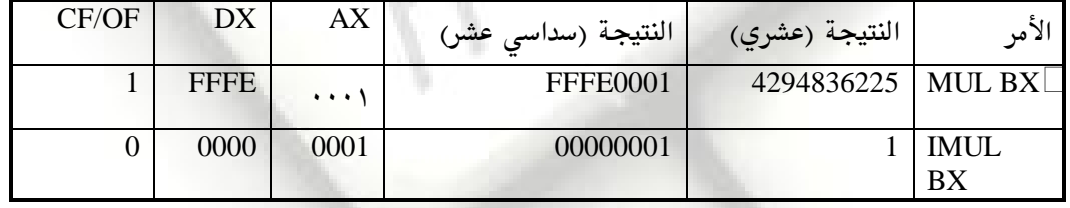

AX = 0fffh  $\ge$  161  $\ge$  161  $\neq$  163

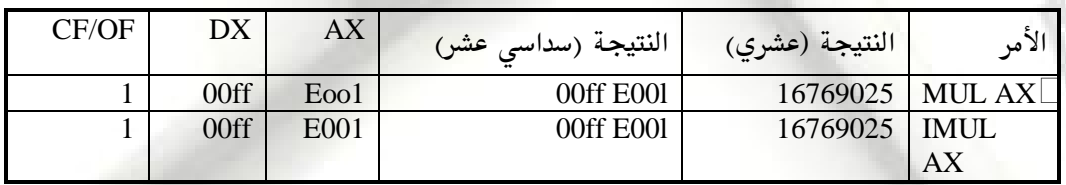

 $CX = ffffh$ ,  $AX = 0100h$  اذا كان /4

almasmary 2010@yahoo.com

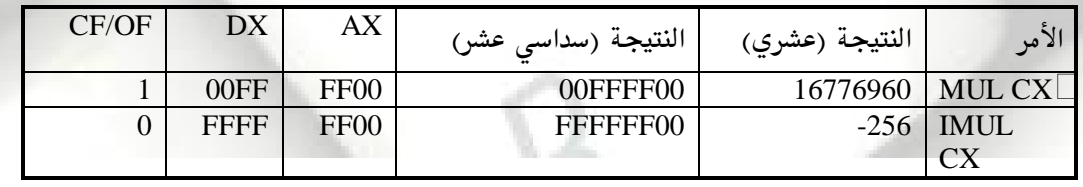

تطبيقات بسيطة على أوامر الضرب:

بقاء الدكتور اخميد محمد على محسن للسمرى

PDF created with pdfFactory Pro trial version [www.pdffactory.com](http://www.pdffactory.com)

maail .

الفصل الأول : مقدم **TALLET PROGR**  111 1/ حساب معادلات مختلفة فمثلاً إذا أردنا حساب المعادلة التالية  $A = 5$  x A - 12 x B نقوم بالآتى بافتراض عدم حدوث فيضان MOV  $AX,5$  ;  $AX = 5$  $\mathbb{R}^n$  $A = 5 * A$ MOV A, AX ;  $A = 5 * A$ <br>MOV AX, 12 ;  $AX = 12$ MOV AX,12<br>IMUL B  $; AX = 12 \times B$  $\perp$ SUB  $A, AX$  ;  $A = 5 \times A - 12 \times B$ 2/ حساب مضروب عدد المطلوب هنا كتابة إجـراء PROCEDURE يسمى FACTORIAL يقوم هـذا الإجـراء  $CX$  بحساب !N لأي عدد صحيح موجب ( N ) يستلم الإجراء العدد الصحيح N فى المسجل ويقوم الإجراء بإعادة مضرب N في المسجل AX. ( نفترض عدم حدوث فيضان) <u> تعريف مضروب العدد هو:</u>  $N! = 1$  if  $N = 1$  Then  **N ! = N ´ (N - 1) ´ (N - 2) ´ ..... ´ 2 ´ 1 if N > 1 Then**  ويتم ذلك حسب الخوارزمية التالية  **PRODUCT = 1**   $Term = N$ For N Times Do  $product = product * term$  $Term = Term -1$ END\_For  $\Box$ ويصبح الإجراء على الصورة التالية: FACTORIAL PROC ; Computes  $N1$  $\Box$ MOV AX, 1 Top: Mul CX  $\Box$ Loop Top  $\Box$  $\Box$ RET FACTORIAL ENDP لاحظ هنا أن هذا الإجراء يقوم بحساب مضروب الأعداد التي لا يتعدى مضربها 65535 حيث لا يتم التعامل مع حالات الفيضان.  **DIV , IDIV** كما في حالة عمليات الضرب فان عمليـات القسـمة تختلـف عنـد التعامـل مـع الأرقـام بإشارة عنها في حالة الأرقام بدون إشارة وعلى ذلك نستخدم يقاء الدكتور يخميد محمد على محسن للسمرى almasmary 2010@yahoo.com

في حالة الأرقام بدون إشارة الأمر (Divide) في حالة الأرقام بإشارة الأمر (IDIV (Integer Divide والصيغة اللغوية للأمرين كالآتى : DIV Source IDIV Source عند إجراء عملية القسمة نحصل على خـارج القسـمة في مسـجل وبـاقى عمليـة القسمة في مسجل آخر. لدينا صورتين عند استخدام عملية القسمة إما تستخدم أرقام بطول 8 خانات أو

أرقام بطول 16 خانة كما يلي:

 $\mathbf{p}$ 

 **Byte form8**

الفصل الأول : مقدم

112

في هذه الصورة تتم قسمة الرقم الموجـود في المسجل AX علـى المصدر ويـتم تخزين خارج القسمة (٨ بت) في المسجل AL وباقى القسمة (٨ بت) في المسجل AH

 **Word form16**

في هذه الصورة يتم قسمة الرقم الموجـود في المسجلين DX , AX (علـى الصـورة AX: AX حيث DX به النصف العلوي و AX جهة النصف السفلي) على المصدر DX: ويتم تخزين خارج القسمة في المسجل AX وباقى القسمة في المسجل DX. في حالة الأرقام بإشارة تكون إشارة الباقي هي نفس إشارة الـرقم المقسـوم. وإذا كان الرقم المقسوم والمقسوم عليه موجبين تكون النتيجة واحدة عند استخدام IDiv , Div

بعد تنفيذ أوامر القسمة تكون البيارق كلها غير معرفه.

#### **Divide Overflow**

يتم الفيضان في عملية القسمة إذا كان خارج القسمة رقم كبير لا يمكن تخزينه في المسجل المخصص لذلك. ويتم ذلك عند قسمة رقم كبير جداً على رقم صغير جدا. في هذه الحالة يقوم البرنامج بالانتهاء ويقوم النظـام بطباعــة رسـالة تفيـد " Divide Overflow"

 BX = 0002 , A x =0005 , DX = 0000

بقاء البكتور اخميد محمد على محسن السمرى

almasmary 2010@yahoo.com

الفصل الأول : مقدم  $F\backslash H$  ard progr

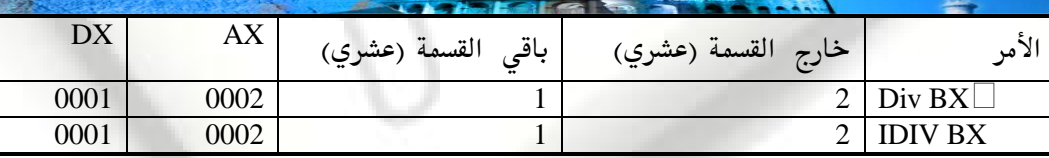

 $BX = FFF.$  , AX = 0005 , DX = 0000 ,  $\phi$  ,  $\phi$  ,  $\phi$ 

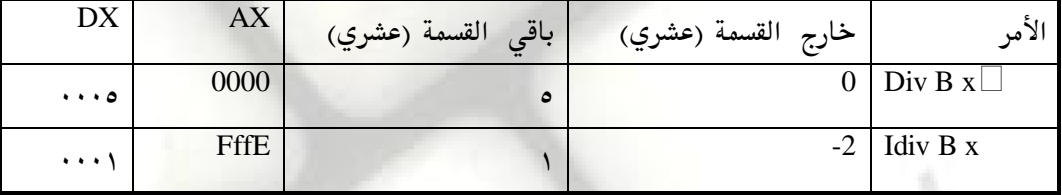

 $BX = 0002h$  ,  $AX = fffbh$  ,  $DX = ffffh$  ,  $\frac{1}{2}$  ,  $\frac{1}{2}$  ,  $\frac{1}{2}$ 

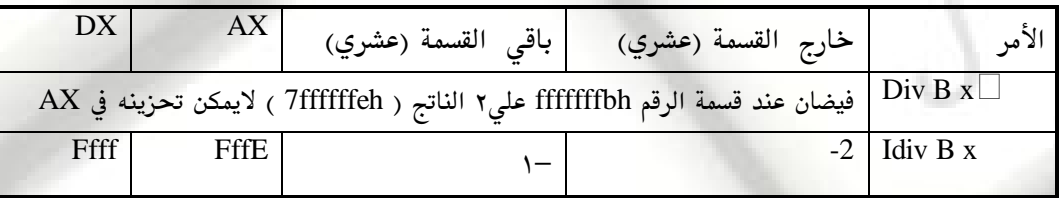

BL = Ffh , AX = 00fBh

113

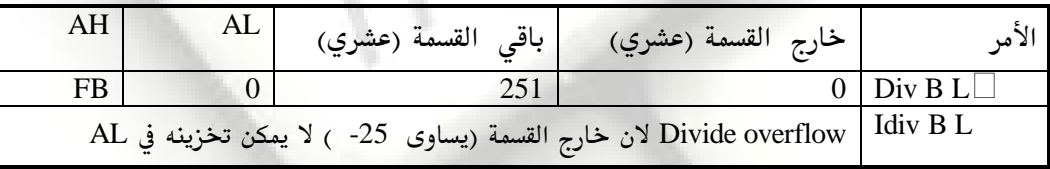

 **Sign Extension of Dividend**

 **161**

يكون المقسوم موجود في المسجلين DX , AX حتى ولو كان الرقم يمكن تخزينه فقط في المسجل AX وعلى هذا فان المسجل DX يجب تجهيزه على النحو التالي:

- 1. عند استخدام الأمر Div يتم وضع الرقم 0 في المسجل DX
- ٢. . . عند استخدام الأمر IDIV يجـب أن تكـون كـل الخانـات في المسجل DX بنفس قيمة خانة الإشارة في المسجل AX (أي لو كان الرقم في AX موجب يتم وضع الرقم 0 في المسجل DX ولو كان الرقم في AX سالب يتم وضع الرقم ffffh في المسجل DX) ولعمل ذلك نستعمل الأمر

يقاء الدكتور اخميد محمد على محسن للسمرى almasmary 2010@yahoo.com

AH AL CWD (convert word to Double word

CBW (Convert Byte to Word)

 $\mathcal{H}$  . The set of  $\mathcal{V}$ 

مثال: اقسم 1250 - على 7

الفصل الأول : مقدم

**AX** , -1250

114

CWD <br>
MOV BX , 7 <br>
MOV BX , 7 BX , 7 IDIV BX

<u> إدخال وإخراج الأرقام العشرية:</u>

رغم أن تمثيل كل الأرقام داخل الكمبيوتر يتم علـى صـورة أرقـام ثنائيــة إلا أن التعامـل مـع العـالم الخارجي يفضل أن يتم بأرقام في الصورة العشرية وسنتناول في هذا الجزء كيفية قراءة الأرقام بالصورة العشرية وكيفية طباعتها في الشاشة في صورة عشرية.

في الإدخال وعند كتابة رقم في لوحة المفاتيح فان البرنامج يستقبل الدخلات على أنها سلسلة حروف وبالتالي يجب أولا تحويل الحروف للأرقام الثنائية المناظرة للرقم الذي تم إدخاله. وكذلك في حالـة الإخراج حيث يتم تحويل الرقم الثنائي إلى الحروف المناظرة في النظام العشري وطباعتها في الشاشة .

## **Decimal Output**

وتنام الدكتور اخميد محمد على محسن للسمرى

ستقوم هنا بكتابة أجراء يسمى outdec وذلك لطباعة محتويات المسجل AX ، إذا احتوى المسجل على رقم سالب سنقوم بطباعة علامة (-) ثم يتم استبدال المسجل AX بالقيمة AX AX- (حيث يحتوى الآن AX على قيمة موجبة) وبالتالي تحويل العملية لطباعة محتويات المسجل AX والذي يحوى قيمة موجب على الشاشة في الصورة العشرية وهذه هي الخوارزمية .

- 1- If  $AX < 0$
- 2 print a minus sign
- 3- Replace AX By its two's complement
- 4- End-if
- 5- Get the digits in AX's decimal representation
- 6- Convert these digits to characters and print them

سنقوم الآن بتوضيح الخطوة ٥ في الخوارزمية حيث إذا كان بالسجل AX رقم ثنائي ينـاظر الـرقم 3567 بالنظام العشري وبطباعة هذا الرقم في الشاشة يقوم بالآتي اقسم 3567 على 10 ينتج 356 والباقي 7 6 35 10 356 اقسم 35 على 10 ينتج 3 والباقي 5

 $\frac{1}{2}$  masmary 2010@yahoo.com

وعلى هذا فان الخانات المطلوبة طباعتها هي باقي القسمة على الرقم 10 في كل مرة ولكن ترتيبهـا معكوس ولحل هذه الشكلة يتم تخزينها في المكدس stack ويتم الاحتفاظ بعـددها في مسـجل محـدد count وهذه هي الخوارزمية .

> $count = 0$ Repeat Divide quotient by 10 Push remainder on the stack  $count = count + 1$ Until quotient  $= 0$

حيث القيمة الابتدائية لخارج القسمة (quotient ) هي الرقم الموجود في المسجل AX وبـذلك نوضـح الخطوة 6 في الخوارزمية وفيها يتم سحب الأرقام التي تم وضعها في المكدس (عددها هـو موجـود في المتغير count ) وبعد سحب كل رقم تتم طباعتها في الشاشة .

وذلك حسب الخوارزمية التالية

**For count times do** 

**ANTIGRAPROGR** 

الفصل الأول : مقدم

115

Pop a digit from the stack Convert it to a character Output the character End\_For

وعلى هذا يصبح الإجراء كاملا بلغة التجميع على النحو التالي :

بقاء الدكتور اخميد محمد على محسن للسمرى

almasmary 2010@yahoo.com

OUTDEC PROC ; Prints AX as a signed decimal integer ; input : AX ; Output : None PUSH AX PUSH BX PUSH CX PUSH DX ; if  $AX < 0$  OR AX , AX JGE @END\_IF1 ;Then PUSH AX MOV DL , '-' MOV AH,2 INT 21H POP AX NEG AX @END\_IF1: XOR CX , CX ;Get Decimal Digit MOV BX , 10D @REPEAT1: XOR DX , DX DIV BX PUSH DX

 INC CX OR AX , AX JNE @REPEAT1 ;Convert Digits to characters and print them MOV AH , 2 @PRINT\_LOOP: POP DX OR DL , 30H INT 21H LOOP @PRINT\_LOOP POP DX POP CX POP BX POP AX **RET** OUTDEC ENDP

يمكننا كتابة الإجراء outdec السابق في ملف مختلف تماما عن الملف الـذي يحــوى البرنــامج الـذي سيقوم بهذا الإجراء . وفي ذلك الملف يمكننا استدعاء الإجراء outdec ولكن بعد أن يتم أخطار الـ Assembler بأن هنـاك إجـراءات موجـودة في ملـف آخـر ويـتم ذلـك باسـتخدام الإيعـاز Include وهو يأخذ الصورة. Include Filespec حيث Filespec هو اسم الملف الذي يحوى الإجراء. وعلى ذلك يقوم الـ Assembler بفتح ذلك الملف والبحث عن الإجـراء المطلوب بداخله. فعثلاً إذا تم حفظ الإجراء OUTDEC السابق في ملف أسميناه PRocfile.ASM يمكن

.MODEL SMALL .STACK 100h .CODE MAIN PROC MOV AX , 1234

> CALL OUTDEC MOV AH, 4Ch INT 21h

MAIN ENDP

**INCLUDE PROCFILE.ASM** 

almasmary 2010@yahoo.com

**ZEE OPR** 

END Main

 **Decimal Input**

بقاء الدكتور ، حميد محمد على محسن للسمرى

نداء الإجراء من برنامج على النحو التالي:

لقراءة الأرقام العشرية نحتاج لتحويل الحـروف ASCII لكـل حـرف الى القيمـة الثنائيـة المناظر للخانة العشرية وتجميع هذه القيم في سجل. وسنقوم بتوضيح خوارزمية البرنامج.

> Read an ASCII Digit Repeat

**Total = 0**

الفصل الأول : مقدم

116

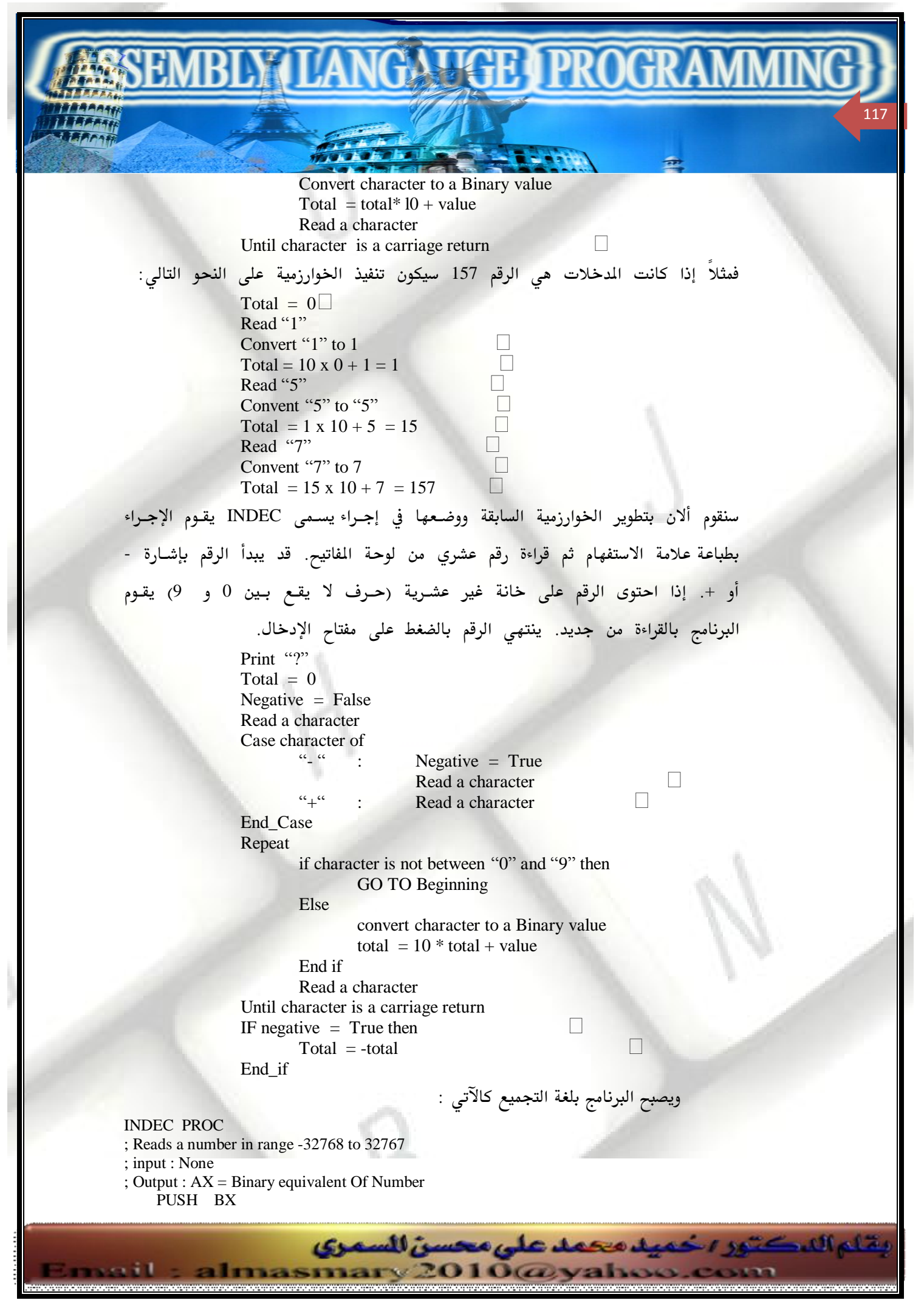

 $\blacksquare$   $\blacksquare$   $\blacks$ 

 PUSH CX PUSH DX @BEGIN: MOV AH , 2 MOV DL , '?' INT 21H  $XOR$  BX, BX; total =0 XOR CX , CX ;Read A Character MOV AH, 1 INT 21H ;Case Char of CMP AL ,'-' JE @MINUS  $CMP$  AL,  $'$ +' JE @PLUS JMP @REPEAT2 @MINUS: MOV CX , 1 @PLUS: INT 21H @REPEAT2:;If Character Between 0 AND 9 CMP AL , '0' JNGE @NOT\_DIGIT CMP AL , '9' JNLE @NOT\_DIGIT ; Convert Character To Digit AND AX ,000FH PUSH AX ;  $TOTAL = TOTAL * 10 + DIGIT$ MOV AX, 10 ;Get 10 MUL BX  $;AX = TOTAL * 10$  POP BX ;RETRIEVE DIGIT  $ADD$   $BX$ ,  $AX$  ;  $TOTAL = TOTAL * 10+ DIGIT$  ;Read A Character MOV AH, 1 INT 21H CMP AL,0DH JNE @REPEAT2 MOV AX , BX OR CX , CX JE @EXIT NEG AX @EXIT: POP DX POP CX POP BX RET @NOT\_DIGIT: MOV AH , 2 MOV DL , 0DH INT 21H MOV DL, 0AH INT 21H JMP @BEGIN INDEC ENDP

الفصل الأول : مقدم

118

s e cit

يقاء الدكتور اخميد محمد على محسن للسمرى

almasmary 2010@yahoo.com

الآن ولاختبار الإجراء يتم وضعه في الملف procfile. ASM مع الاجراء OutDec ثم نقوم بكتابة البرنامج الرئيس بحيث يقوم بنداء الإجراءين على النحو التالي حيث يتم نداء الإجراء INDEC لقراءة رقم عشري وإعادته في المسجل AX بعدها مباشرة يتم نداء الإجـراء OUTdec لطباعـة الـرقم الموجـود في المسجل AX في الصـورة العشـرية علـى الشاشة

**AMMERICAR** 

TITLE DECIMAL: READ AND WRITE A DECIMAL NUMBER .MODEL SMALL .STACK 100H .CODE MAIN PROC ;INPUT A NUMBER CALL INDEC PUSH AX ;MOVE CURSOR TO NEXT LINE MOV AH , 2 MOV DL , 0DH INT 21H MOV DL , 0AH INT 21H ;OUTPUT A NUMBER POP AX CALL OUTDEC ;EXIT MOV AH,4CH INT 21H MAIN ENDP INCLUDE PROCFILE.ASM

 **Overflow**

وتاع اللكتور اخميد محمد على محسن للسمرى

almasmary 2010@yahoo.com

الفصل الأول : مقدم

119

يقوم الإجراء Indec بالتعامل مع الأرقام الخطأ (التي تحتوى على خانـة غـير عشرية) ولكن لا يتعامل مع الأرقام الكبيرة والتي لا يستطيع المسجل AX أن يسعها (الأرقام خارج المدى 32768- إلى 32767). وإذا كـان الـرقم خـارج هـذا Input Overflow وقد يحدث هذا الفيضان عند تنفيذ أمرين: الأول عند ضرب المتغير total في ١٠ والثاني عند جمع القيمة الجديدة للمتغير total.

PDF created with pdfFactory Pro trial version [www.pdffactory.com](http://www.pdffactory.com)

END MAIN

ولتوضيح الحالة الأولى قد يقوم المستخدم بإدخال الرقم 99999 حيث يحدث الفيضان عند ضرب الرقم 9999 في 10 أما الحالة الثانية إذا ادخـل المستخدم الرقم 32769 يحدث الفيضان عند جمع الرقم 9 إلى الرقم 32760 ويمكن التأكد من ذلك وتعديل الخوارزمية لتصبح على الصورة التالية.

> Print "?" Total  $= 0$ Negative  $=$  false Read a character case character of

"-" : Negative = True Read a character "+" : Read a character

NGAVGE I PROGRA

End Case Repeat

> If character is not between " $0$ " & " $9$ " then GO TO Beginning П

П  $\Box$ 

Else

Convert character to a value Total  $= 10$  x total If overflow then go to Beginning Else

> $Total = total + value$ If overflow then Go To Beginning End\_If

> > П

```
End_If
```
endif Read a character Until character is a carriage return If Negative  $=$  True then  $Total = - total$ End\_if

<u>تمارين :</u>

الفصل الأول : مقدم

120

1/ وضح محتويات المسجلين DX , AX وكذلك البيارق CF/OF بعد تنفيذ كل من الاتي:  $BX = 0003h$ ,  $AX = 0008h$  إذا كان MUL BX أ/  $\text{BX} = 1000\text{h}$ , AX = 00ffh إذا كان MUL BX ب  $\text{CX} = \text{FFFFh}$  , AX = 0005h إذا كان MUL CX  $\frac{1}{z}$  $word = FFFFh, AX = 8000h$  إذا كان MOL word  $\qquad$ 

almasmary 2010@yahoo.com

وتناع اللكتور اخميد محمد على محسن السمرى

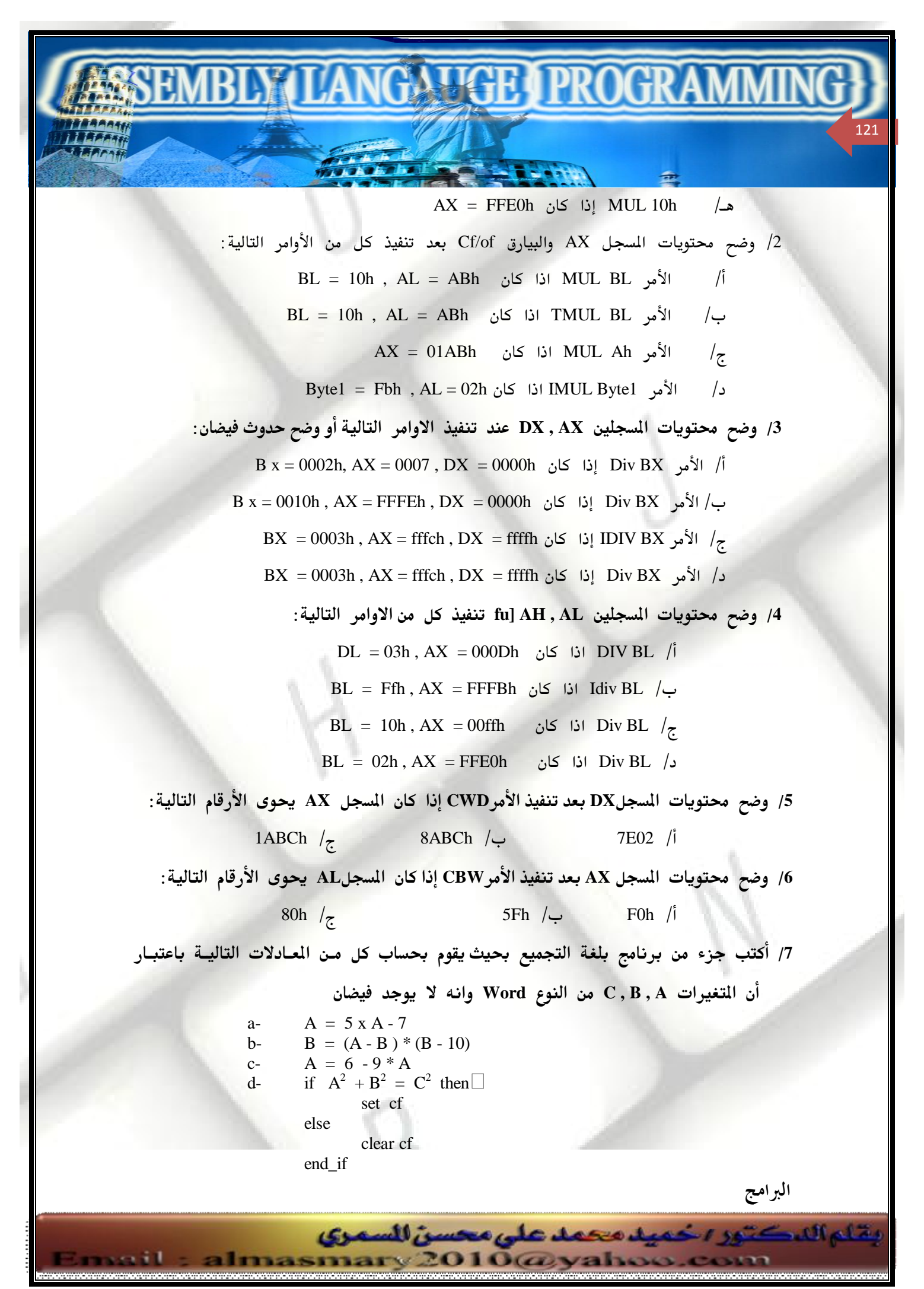

PDF created with pdfFactory Pro trial version [www.pdffactory.com](http://www.pdffactory.com)

لاحظ أن بعض هذا البرامج تفترض استخدام الإجراءات Outdec , Indec والتي تم كتابتها في هذا الفصل. 8/ قم بتعديل الإجراء INDEC ليقوم بالتأكد من حدوث فيضان 9/ أكتب برنامج يقوم بسـؤال المستخدم بإدخـال الـزمن بـالثواني (حتـى 65535) يقـوم البرنامج بطباعة الزمن بالساعات والدقائق والثواني مع رسالة مناسبة.

**AMMART PROGR** 

10/ قم بكتابـة برنـامج يقـوم بقـراءة كسـر علـى الصـورة (M/N) حيـث M < N يقـوم البرنامج بطباعة النتيجة في صورة كسر عشري وذلك حسب الخوارزمية التالية: 1. Print "." 2. Divide 10 x M By N, getting Quotient Q & Remainder  $R\Box$  3. Print Q 4. Replace M By R & go to step 2  $N, M$  استخدام الإجراء INDEC لقراءة الرقمين 11/ أكتب برنامج يقوم بحساب القاسم المشترك الأكبر (GCD) Greatest common Divisor صحيحين M , N وذلك حسب الخوارزمية التالية. Divide M by N , getting Quotient (1) and remainder R If  $R = 0$ , stop N is the GCD of M and N

If  $R \leq 0$ , Replace M by N by R and Repeat step 1

وتناع اللكتور اخميد محمد على محسن للسمرى

almasmary 2010@yahoo.com

الفصل الأول : مقدم

122

PDF created with pdfFactory Pro trial version [www.pdffactory.com](http://www.pdffactory.com)

الفصل التاسع المصفوفات وطرق العنونن المختلفن

**QAWGE APROGR** 

# ARRAYS AND ADDRESSING MODES

في بعض التطبيقات نحتاج لتجميع المعطيات في مجموعات فمثلاً قد نحتاج لقراءة درجات الطلاب في مادة محدده في هذه الحالة يمكـن تعريـف عـدد مـن المتغيرات يسـاوى عـدد الطلاب وفي هذه الحالة يصعب كتابة برنامج يقوم بالتعامل مـع كـل الطــلاب ولهــذا السـبب نلجــأ لتجميع هذه الدرجات في مصفوف عدد عناصره هو عدد الطلاب. وبهـذه الطريقـة يمكـن التعامل مع المصفوف باستخدام الفهرسة وبالتالي يمكن جمع عناصر المصفوف أو إيجـاد المتوسط أو الانحراف المعياري يتم ذلك عن طريق مسح المصفوف من أوله وإجراء العملية المطلوبة.

في هذا الفصل سنوضح كيفية تعريف المصفوفات المختلفة ثم نتعرض لأنماط العنونة المختلفة والتي سنحتاج لها لمخاطبة عناصر المفوف في البرنامج. ثم تتعرف على طريقـة تعريـف المصفوف

## **One - Dimensional Arrays**

بقاء الدكتور ، خميد محمد على محسن للسمرى

الفصل الأول : مقدم

123

المصفوف هو عبارة عن مجموعة من العناصر مرتبة وراء بعضها في الذاكرة وقد تكون هذه العناصر عبارة عن حروف Bytes أو جمل Words أو أي نوع آخـر. فـإذا كـان اسـم المصفوف هو A فأن عناصر المصفوف هي A[1] و A[2] و A[N]....A[3] حيث N هو عدد عناصر المفوف وقـد تعرفنـا سـابقاً علـى كيفيـة تعريـف المـفوف فمـثلاً لتعريـف مصفوف من الحروف اسمه Msg نستخدم التعريف

MSG DB "ABCDE" MSG[2] = (B) MSG[1] = A ولتعريف مصفوف من الكلمات (كل عنصر يشغل خانتين في الذاكرة ) باسم A نستخدم التعريف التالي :

A DW 10,20,30,40,50,60 حيث يتضمن ذلك تعريف مصفوف به 5 خانات كل خانه عبارة عن كلمه Word بقيم A[5] = 50 A[4] = 40 A[3] = 30 A[2] = 20 A[1] = 10

almasmary 2010@yahoo.com

يسمى عنوان المفوف بالعنوان الأساسي للمصفوف Base Address of the array ويتم تحديد هـذا العنـوان عنـد تحميـل البرنــامج إلى الـذاكرة فمـثلاً إذا كــان عنـوان الإزاحــة للمصفوف A هو العنوان 0200h يكون شكل المصفوف على النحو التالي:

**ALLIGRI PROGR** 

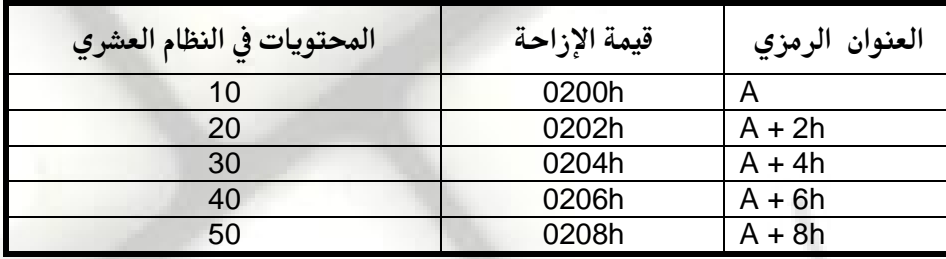

## **DUP (Duplicate)**

الفصل الأول : مقدم

124

يستخدم المؤثر Dup لتعريـف مصـفوف بعـدد مـن العناصـر تأخـذ كلـها نفـس القيمـة الابتدائية ويكون على الصورة. Repeat\_Count Dup (value) يقوم المؤثر Dup بتكرار القيمة value عدد من المرات يساوى Repeat\_count مثلا: GAMMA DW 100 Dup (0) هنا يتم تعريف مصفوف باسم GAMMA يحتوى على 100 عنصر كل عنصر عبارة عـن Word ووضع قيمة ابتدائية 0 في كل العناصر وكمثال آخر. DELTA DB 60 Dup (?) حيث يتم تعريف مصفوف باسم Delta يتكون من 60 عنصر حرفي Byte وعـدم وضـع أى قيمة ابتدائية للعناصر ما هي محتويات الذاكرة عند العنوان line وذلك عند تعريفه على الصورة التالية : Line DB 5 , 4 , 3 DUP ( 2 , 3 DUP ( 0 ) , 1 ) التالى $\Box$ Line DB 5 , 4 , 2,0,0,0,1,2,0,0,0,1,2,0,0,0,1  $\Box$ 

#### مواقع عناصر المصفوفة

يقاء الدكتور يخميد محمد على محسن للسمرى

 الأول ويكون عنوان العنصر الثاني يعتمد على نوعية عناصر المصفوف فإذا كانت Byte يكون هو الأساسي + 1 أما إذا كانت Word يكون عنوان العنصر الثاني هـو العنـوان الأساسي + 2 وهكذا وعموماً إذا كانت S هي طول عنصر المفوف( S =1 إذا كانـت

almasmary 2010@yahoo.com

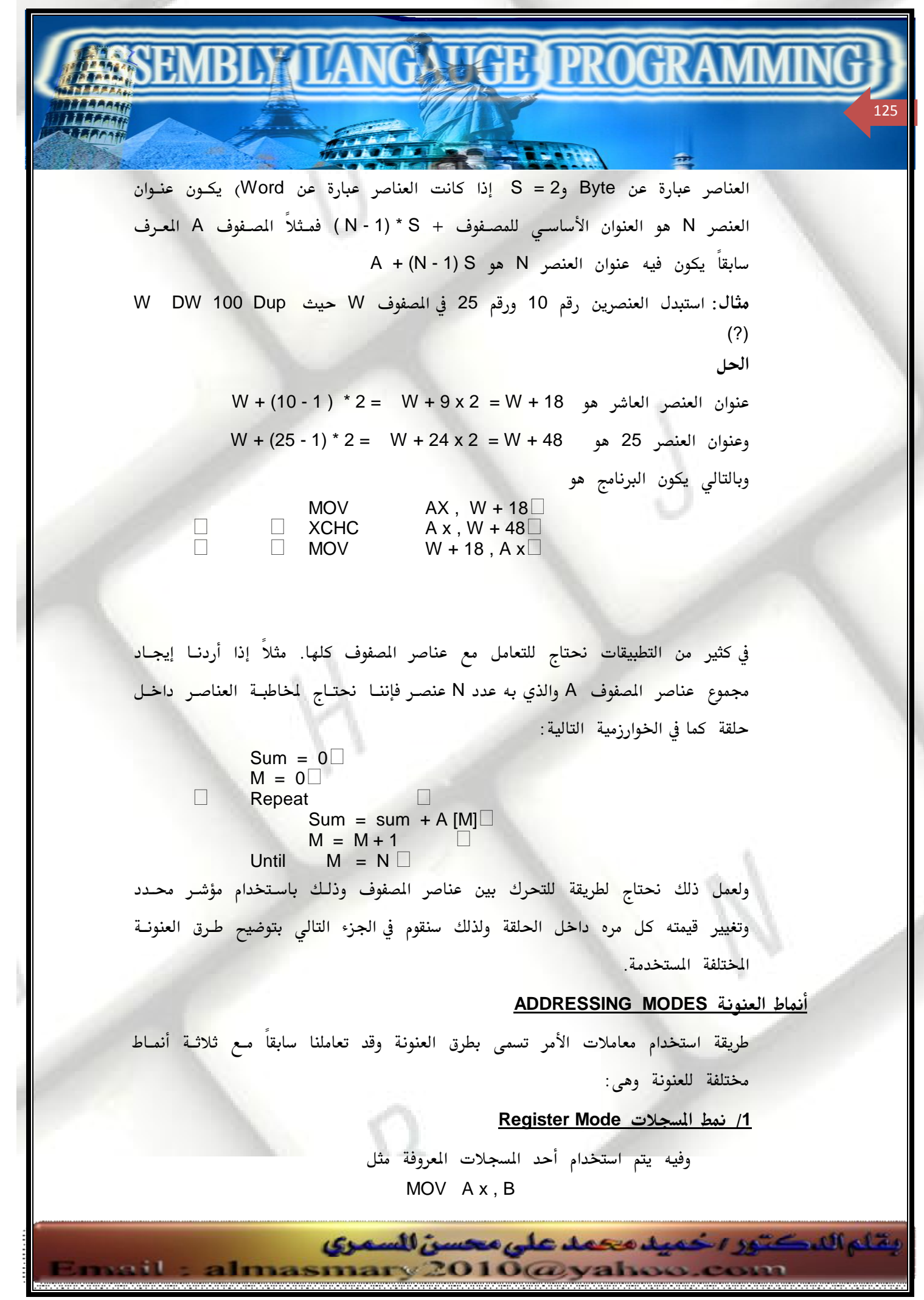

 **Immediate Mode2**

**TALLET PROGR** 

وفيه يتم استخدام الثوابت بمعاملات مثل MOV A x , 5 هنا المعامل Ax يعتبر عنونه من النوع Register والمعامل 5 يعتبر من الـنمط Immediate

#### **Direct Mode3**

Ax , Words MOV

حيث المعامل Words عبارة عن مجموعة مباشرة

هناك أربعة أنماط أخرى سنقوم بالتحدث عنها في الأجزاء التالية:

#### **Register Indirect Mode4**

يتم هنا تحديد عنوان الذاكرة المطلوب في أحد المسجلات SI أو BX أو DI أو BP وعلى هذا يعتبر المسجل أنـه مؤشـر Pointer للعنـوان المطلـوب مخاطبتـه ويتم وضع المعامل داخل الأمر على الصورة التالية: [Register]

المسجلات DI , SI , BX تشير إلى العناوين داخل مقطع البيانات DS والمسجل BP يشير إلى العناوين داخل مقطع المكدس SS.

مثال ·

الفصل الأول : مقدم

126

إذا كـان SI = 0100h والكلمـة في العنـوان 0100h في البيانـات تحتـوى علـى الرقم 1234h فإن الأمر

 $\Box$  MOV AX,  $\text{[SII]}$ يتم أخذ القيمة 100h من المسجل SI وتحديـد العنـوان DS: 0100 ثـم أخـذ القيمة الموجودة في ذلك العنوان (الرقم 1234h) ووضعها في المسجل AX (أي AX 1234h =) وهذا بالطبع غير الأمر MOV AX , SI

والذي يقوم بوضع الرقم 0100h في المسجل AX

almasmary 2010@yahoo.com

وتاع اللكتور اخميد محمد على محسن للسمرى

مثال *:* 

DI = 3000h , SI = 2000h , BX = 1000h القيم التالية في مقطع البيانـات في الازاحـه 1000h يوجـد الـرقم 1BACH وفي الازاحه 2000h يوجد الرقم 20FEh وفي الإزاحة 3000h يوجد الرقم 031Dh

حيث أن الازاحات أعلاه في مقطع البيانات Data Segment . حـدد أيــا مـن الأوامـر أدناه صحيحا. ووضع العدد الذي يتم نقله في هذه الحالة : MOV CX,  $[S]$  -  $\rightarrow$  MOV BX,  $[BX]$  -  $\uparrow$ INC ADD [SI] [DI] MOV BX, [AX] [DI] الحل : BX في المسجل MOV BX, [BX] – أ CX لب – MOV CX, [SI] يتم وضع الرقم 20FEh في المسجل CX جـ MOV BX, [AX]— خطأ لا يمكن استخدام المسجل AX في العنونة الغير مباشرة. د – ADD [DI], [SI] خطأ لا يمكن جمع محتويات عنصرين في الذاكرة بأمر واحد هـ/ [DI] NC يتم جمع الرقم واحـد إلى محتويـات الـذاكرة في الازاحـه 3000h لتصبح القيمة 031Eh الموجودة <mark>مثال: أكتب جزء من برنامج يقوم بجمع العنا</mark>صر العشـرة للمصـفوف W في المسجل AX إذا كان W DW 10,20,30,40,50,60,70,80,90,100 الحل: يتم استخدام المسجل SI كمؤشر ووضع القيمة صفر فيه وبعـد ذلك في داخـل حلقة يتم قراءة العنصر ثـم جمـع الـرقم 2 (لأن عناصـر المصفوف عبـارة عـن كلمات Word) إلى المسجل SI كما يلي: XOR AX , AX LEA SI, W  $\square$ MOV  $CX, 10$ 

**TARK THE PROCTR** 

الفصل الأول : مقدم

127

ADDNOS :  $ADD$   $AX$ ,  $[SI]$ ADD SI<sub>.2</sub>  $\Box$  $\Box$  LOOP ADDNOS $\Box$ **مثال: أكتب إج**راء يسمى REVERSE والـذي يقـوم بعكـس مصـفوف مكـ<mark>ون</mark> مـن N عنصر كلمات Words ( وذلك بتعديل العنصر الأول مع الأخير والثاني مع العنصر السابق للأخير وهكذا ). الحل: إذا كان N هو عدد عناصر المصفوف يتم تكرار الحلقة N/2 مره وفي كـل مـره يتم استبدال عنصرين أحدهما يشير إليه المسجل S1 والثاني يشير إليه المسجل

> وتناع اللكتور الحميل محمد على محسن للسمرى almasmary 2010@yahoo.com

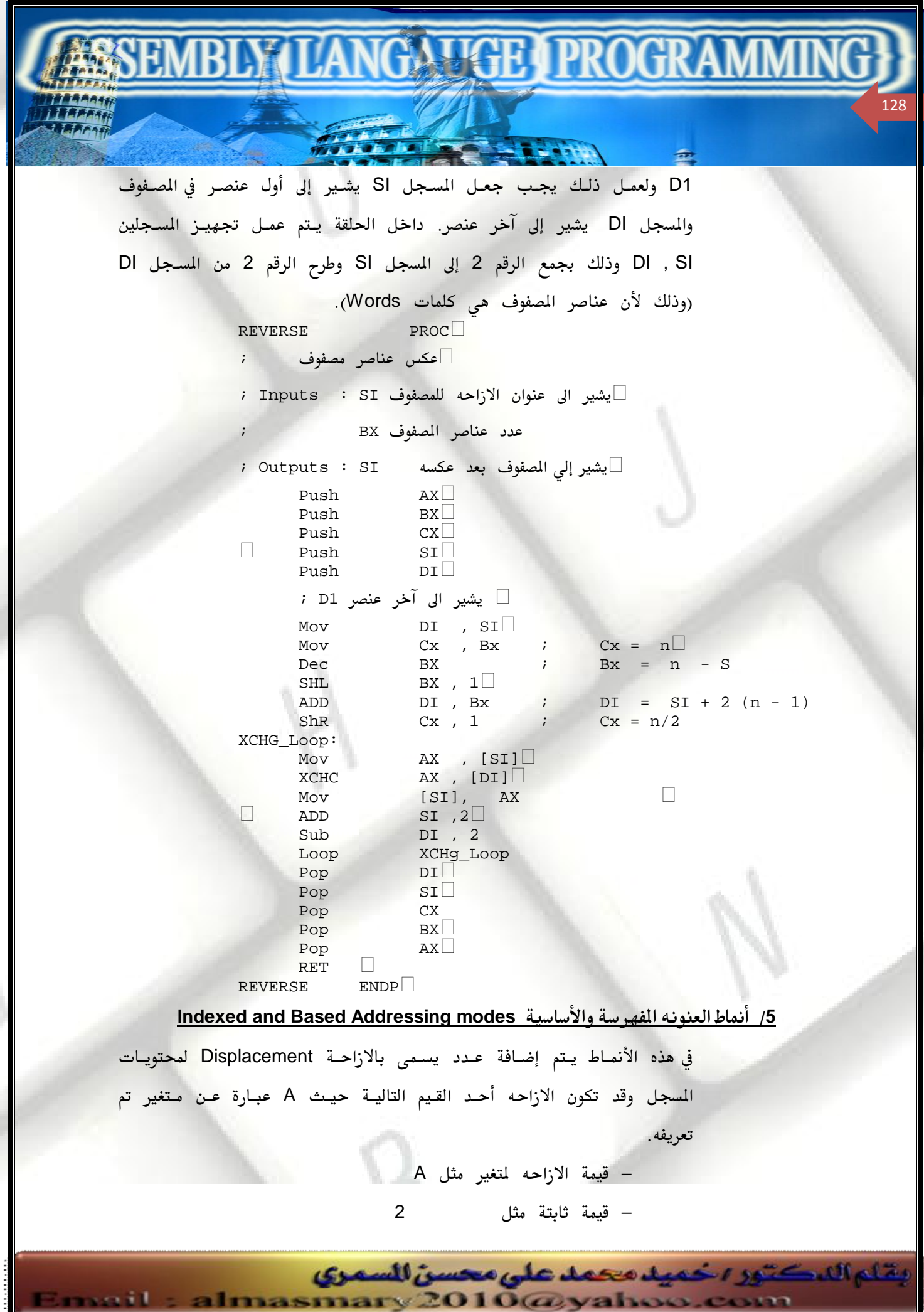

PDF created with pdfFactory Pro trial version [www.pdffactory.com](http://www.pdffactory.com)

i ke

- قيمة الازاحه لمتغير بالاضافه الى قيمة ثابتة باشارة مثل A + 2

ويأخذ هذا النمط إحدى الصور التالية :

 $\blacksquare$   $\blacksquare$   $\blacks$ 

[ Register +Displacement ] [ Displacement + Register ] [ Register ] +Displacement Displacement + [ Register ] Displacement [ Register ]

المسجل يجب أن يكون أحد المسجلات BX و BP و SI و [1]إذا تم استخدام أحـد المسجلات BX أو SI أو DI فـإن المسجل DS يشـير إلـى المقطـع المعنى أمـا إذا تم استخدام المسجل BP فإن المسجل SS يشير إلى المقطع المعنى. إذا تم استخدام المسجل BX أو المسجل BP يسمى النمط بـ Based بينما يسمى النمط بـ Indexed إذا تم استخدام المسجل SI أو المسجل DI. كمثال لهذا النمط إذا كان المتغير W عبارة عـن مصـفوف مـن الجمـل Word Array وأن

المسجل BX به الرقم ٤ فإن الأمر التالي يقوم بوضع العنصر الموجود في الذاكرة بالعنوان W 4 + في المسجل AX

 $MOV$   $AX$ ,  $W$  [  $BX$ ] $\square$ وهذا هو العنصر الثالث في المفوف، ويمكن كتابة الأمر بأحد الصور التاليــة والـتي تـؤدي نفس الغرض:

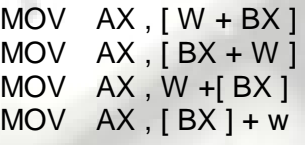

كمثال آخر افترض أن المسجل SI يحتوي على عنوان بداية مصفوف W من الجمل Word Array . أي من الأوامر التالية يقوم بوضع محتويات العنصر الثاني والموجود بالعنوان + W : AX إلى المسجل AX :

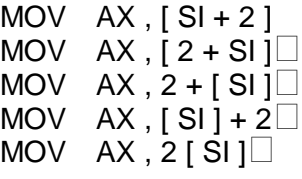

بقاء الدكتور ، خميد محمد على محسن للسمرى

almasmary 2010@yahoo.com

الفصل الأول : مقدم

129

الفصل الأول : مقدم  $\mathcal{H} \mathcal{H} \mathcal{H} \mathcal{H} \mathcal{H} \mathcal{H}$ بقاء الدكتور اخميد محمد على محسن للسمرى 130 أكتب (مستعملاً نم العنونة الأساسية ) جزء من برنامج يقوم بجمع عناصر المصفوف W DW 10,20,30,40,50,60,70,80,90,100AXW الحل : XOR AX , AX XOR BX , BX MOV CX , 10 ADDNOS: ADD AX , w [ BX ] ADD BX , 2 LOOP ADDNOS<sup>I</sup> يتم إضافة الرقم ٢ للمسجل SI للتحرك للعنصر التالي حيث أن المصفوف به كلمات Words مثال افترض أن المتغير Alpha معرف على النحو التالي : ALPHA DW 0123h, 0456h, 0789h, 0abcdh وأن المسجلات بها القيم التالية : SI =4, DI = 1 BX = 2 وأن الـذاكرة بهـا الـرقم 1084h في الإزاحة ٠٠٠٢ وبها الرقم 2BACh في الإزاحة ٠٠٠٤. وضح أياً من الأوامر التالية صحيح وإذا كان الأمر صحيح وضح عنـوان الإزاحــة للمصـدر والرقم الذي تم التعامل معه في كل من الحالات التالية: a. MOV  $AX$ ,  $[ALPHA + BX]$ b. MOV BX , [ BX+ 2 ] c. MOV CX, ALPHA [ SI ] d. MOV AX , -2 [ SI ] e. MOV BX , [ALPHA + 3 + DI ] f. MOV AX , [ BX ] 2  $g.$  ADD BX,  $[ALPHA + AX]$ الحل:  0456h **APLPHA +2 A**<br>2BACh 2 + 2 = 4 B  $2\text{BACH}$   $2 + 2 = 4$  B  $\begin{array}{|c|c|c|c|}\n\hline\n0789h & ALPHA + 4 & C \\
\hline\n1084h & -2 + 4 = 2 & D\n\end{array}$  $\begin{array}{|c|c|c|c|c|}\n 1084h & -2 + 4 = 2 & \text{---} & \text{---} \\
\hline\n0789h & \text{ALPHA} + 3 + 1 & \text{---} & \text{---} & \text{---} \\
\end{array}$  $ALPHA + 3 + 1$  E <sup>F</sup>  $\Box$   $\Box$   $\Box$   $\Box$  AX هنا  $\Box$  AX هنا  $\Box$   $\Box$ 

almasmary 2010@yahoo.com

s e crit

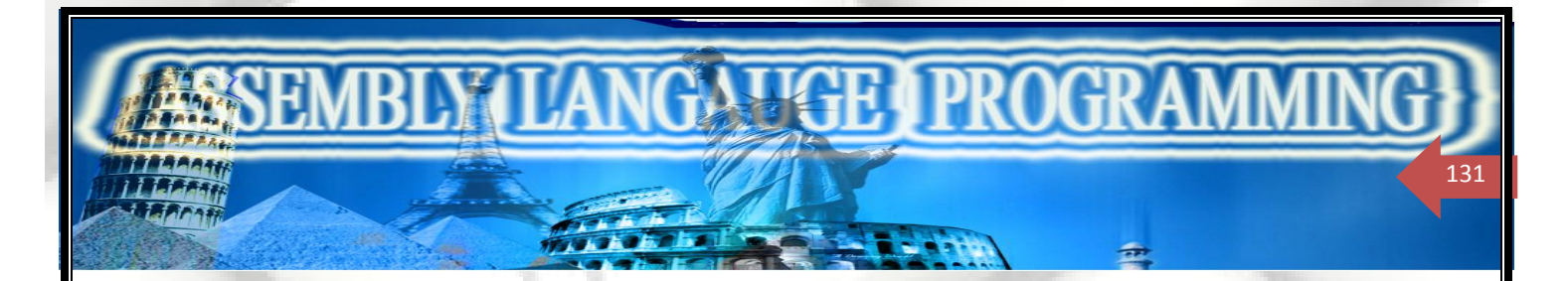

 **LABEL PTR**

ذكرنا فيما سبق أن المعاملين للأمر يجب أن يكونا من نفس النوع فمثلاً يكون المعاملان من النوع الحرفي Byte أو من النوع WORD . وإذا كان المعامل عبـارة عـن رقـم ثابـت يقوم المجمع بتفسيره حسب نوع المعامل الثاني فمثلاً يتم التعامل مع الرقم الثابت في المثال التالي على أنه عبارة عن متغير من النوع WORD . MOV  $AX, 1$ بينما يتم التعامل مع الثابت التالي على انه متغير حرفي Byte MOV AL,  $1\square$ ولكن لا يمكن التعامل مع الأمر التالي MOV  $[BX]$ , 1 $\square$ 

> وذلك لأن المستودع غير معرف هل هو word أم Byte . ليتم تخزين الثابت على أنه من النوع Byte نستخدم الأمر MOV BYTE PTR  $[BX]$ , 1 $\square$ وليتم تخزين الثابت على أنه من النوع WORD نستخدم الأمر MOV WORD PTR  $[BX], 1 \square$

مثال: استبدل الحرف الأول في متغير يسمى MSG بالحرف "T"

الحل :

الطريقة الأولى :

 Register indirect mode LEA SI, Msg MOV BYTE PTR [SI], 'T' الطريقة الثانية: باستخدام العنونة المفهرسة Index Mod  $\Box$   $\Box$   $\Box$  XOR SI, SI $\Box$ 

 $\Box$  MOV mSG[ SI ], 'T' $\Box$ غير ضروري هنا استخدام المعامل PTR حيث أن Msg عبارة عن متغير حرفي

 **PTR**

وتناع اللكتور اخميد محمد على محسن للسمرى

يمكن استخدام PTR لإعادة تعريف متغير تم تعريفه من قبل والصيغة العامة هي:

almasmary 2010@yahoo.com PDF created with pdfFactory Pro trial version [www.pdffactory.com](http://www.pdffactory.com)

sail.

الفصل الأول : مقدم NGA TAHAT PROGR 132 Type PTR Address Expression DB هي Byte أو WORD أو Dword و Address\_Expression هي DB DDDW فمثلاً إذا كان لدينا التعريف التالي:  $\begin{array}{ccc}\n\Box & \Box & \Box & \Box & \Box \ \Box & \Box & \Box & \Box \ \Box & \Box & \Box & \Box \ \end{array}$  DOLLARS DB 1Ah $\Box$  $\Box$  CENTS إذا أردنا وضع محتويات المتغير Dollars في المسجل AL والمتغير Cents في المسجل AH باستخدام أمر واحد لن نستطيع ذلك MOV AX , DOLLARS ; **ILLEGAL** حيث أن المصدر عبارة عن Byte بينما المستودع عبارة Word ولكن يمكن إعادة كتابة الأمر على الصورة التالية MOV AX , word PTR DOLLARS ; AL=DOLLARS, AH = Cents وسيتم وضع الرقم 521Ah في المسجل AX  **LABEL** يمكن حل مشكلة اختلاف الأنواع هذه باستخدام المعامل LABEL فمثلاً يمكن استخدام الإعلان التالي: MONEY LABEL WORD<br>DOLLARS DB 1Ah DOLLARS DB 1Ah<br>CENTS DB 52h **CENTS** وبالتالي يستخدم المتغير MONEY على انه من النوع Word والمتغيرين DOLLARS و CENTS عبارة عن متغيرات من النوع Byte . وبالتالي يصبح الأمر التالي صحيحاً MOV Ax, Money وله نفس تأثير الأمرين MOV AL, DOLLARS MOV AH , CENTS **مثال: اعتبر الإعلانات التالية:**  .DATA A DW 1234H B LABEL BYTE DW 5678H C LABEL WORD C1 DB 9AH  $C2$  DB 0BCH تكون الأوامر على النحو التالي:  وتقاع اللكتور الحميد محمد على محسن للسمرى almasmary 2010@yahoo.com

PDF created with pdfFactory Pro trial version [www.pdffactory.com](http://www.pdffactory.com)

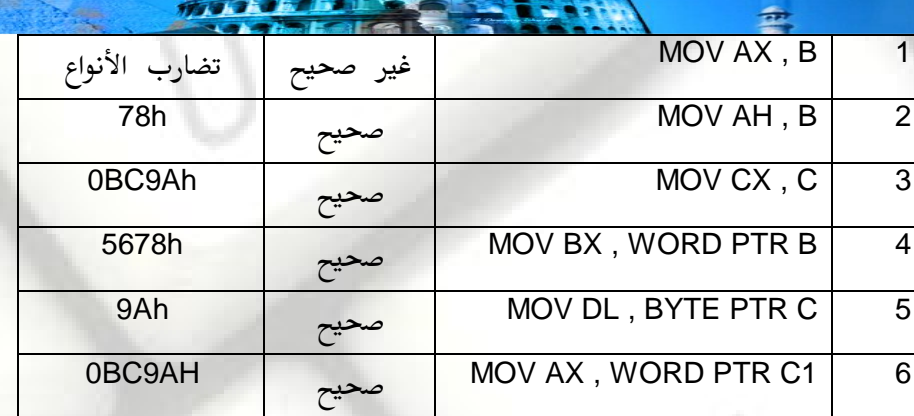

\_\_\_\_\_\_\_\_\_\_\_\_\_\_\_\_\_\_\_\_\_\_\_\_\_\_\_\_\_\_\_\_\_\_\_\_\_\_\_\_\_\_\_\_\_\_\_\_\_\_\_\_\_\_\_\_\_\_\_\_\_\_\_\_\_\_\_\_\_

## **Segment Override**

الفصل الأول : مقدم

133

في نمط العنونة الغير مباشر باستخدام المسجلات Registers تستخدم المسجلات BX و SI و DI للعنونة في داخل مقطع البيانـات DS. يمكـن اسـتخدام هـذه المسجلات لتحديـد عناوين في مقطع آخر وذلك على النحو التالي:

 Segment\_Register : [ Pointer\_Register] مثلاً الأمر

## MOV Ax,  $ES: [SI]$

يؤدى لنقل البيانات في الذاكرة في المقطع ES والإزاحة SI إلى المسجل AX وتستمر هذه الطريقة في مخاطبة بيانات في أكثر من مقطع في نفس الوقت مثـل نقـل البيانــات مـن مكان لآخر بعيد في الذاكرة.

## **Accessing the Stack**

ذكرنا أن المسجل BP يستخدم مـع مسـجل المقطـع SS وذلك للتخاطـب مـع مقطـع المكدس وبالتالي يمكن قراءة بيانات المكدس.

مثال <u>:</u>

أنقل محتويات أعلى ثلاث خانات في المكدس في المسجلات CX , B X , AX المكدس وذلك دون تغيير محتويات المكدس.

الحل :

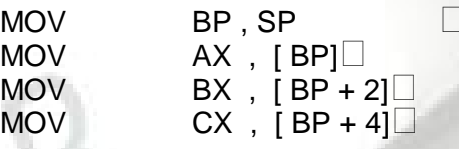

almasmary 2010@yahoo.com

يقاء الدكتور يخميد محمد على محسن للسمرى

sail.

الفصل الأول : مقدم **EN HET I PROGRA** 

<u> تطبيق: ترتيب مصفوف:</u>

134

هنالك طرق عديدة لترتيب محتويات مصفوف . ونتناول هنـا إحـدى هـذه الطـرق وهـى Select Sort لترتيب مصفوف به N عنصر يتم ذلك على النحو التالي ل<mark>لرة الأولي:</mark> أوجد العنصر الأكبر في العناصر من [1] A إلى [N] A وقم باستبداله مـع العنصر A [N] وبالتالي ستحتاج لترتيب العناصر من I إلي N - 1 ا<u>لمرة الثانيــة:</u> أوجـد العنصـر الأكـبر في العناصـر مـن [ 1 ] A إلـى [1 - N ] A وقـم باستبداله\_مع العنصر A [N-1] وبالتالي ستحتاج لترتيب العناصر من I إلي N - 2

<mark>المرة N - 1:</mark> أوجد العنصر الأكبر في العناصر من [ ا] A إلي [2] A وقم باستبداله\_مع العنصر [1] A وبهذا تكون عملية الترتيب قد اكتملت

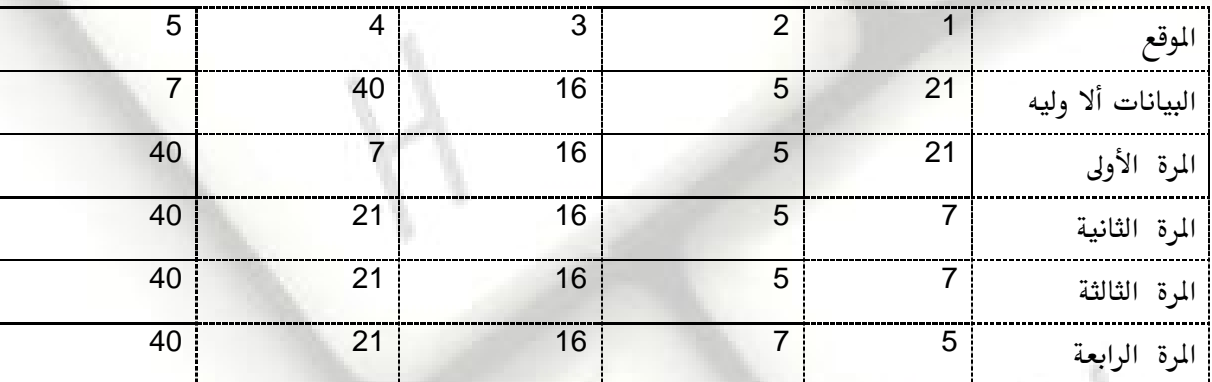

وسنتابع الجدول التالي عليه الترتيب:

وتكون الخوارزمية على النحو التالي:

وتاع اللكتور اخميد محمد على محسن للسمري

almasmary 2010@yahoo.com

بلغة التجميع :

 $i = N$ For N - 1 Times Do Find the position K of the Largest element among A [1] .. A [1] SWAP A [K] and A [ 1 ]  $1 : = 1 - 1$ 

the contract of the contract of

End For

 $\sim$   $\sim$   $\sim$   $\sim$   $\sim$ 

SELECT PROC ;SORTS A BYTE ARRAY BY THE SELECTSORT METHOD  $\blacksquare$   $\blacksquare$   $\blacks$ 

الفصل الأول : مقدم

135

;INPUTS:SI= ARRAY OFFSET ADDRESS ; BX=NUMBER OF ELEMENTS ;OUTPUTS:SI=OFFSET OF SORTED ARRAY ;USES:SWAP PUSH BX PUSH CX PUSH DX PUSH SI DEC BX JE END\_SORT MOV DX , SI SORT\_LOOP: MOV SI , DX MOV CX , BX MOV DI , SI MOV AL , [DI] FIND\_BIG: INC SI CMP [SI], AL JNG NEXT MOV DI , SI MOV AL , [DI] NEXT: LOOP FIND\_BIG CALL SWAP DEC BX JNE SORT LOOP END\_SORT: PUSH SI PUSH DX PUSH CX PUSH BX SELECT ENDP SWAP PROC ;INPUT: SI=ONE ELEMENT ; DI=OTHER ELEMENT ;OUTPUT:EXCHANGED ELEMENTS PUSH AX MOV AL , [SI] XCHG AL , [DI] MOV [SI] , AL POP AX RET SWAP ENDP

PDF created with pdfFactory Pro trial version [www.pdffactory.com](http://www.pdffactory.com)

e e sil

بقاء الدكتور اخميد محمد على محسن السمرى

almasmary 2010@yahoo.com

يستقبل الإجراء SELECT السابق عنوان ألا زاحه لبداية المصفوف في المسجل SI وعدد عناصر المصفوف N في المسجل BX . ويمكن تجربه البرنامج باستخدام البيانات التاليــة مــع البرنــامج الموضـح لترتيــب عناصـر المفوف A

**EN HELL PROGRA** 

TITLE SORT: SELECT SORT PROGRAM .MODEL SMALL .STACK 100H .DATA A DB 5 , 2 , 1 , 3 , 4 .CODE MAIN PROC MOV AX , @DATA MOV DS , AX LEA SI, A CALL SELECT ;dos exit MOV AH,4CH INT 21H MAIN ENDP INCLUDE PROCFILE.ASM END MAIN ويمكن تجربة البرنامج باستخدام برنامج Debug على النحو التالي : حيث يتم تشغيل البرنامج إلى عنوان بداية الإجراء على النحو التالي

**-GC** AX=100D BX=0005 CX=0049 DX=0000 SP=0100 Bp=0000 SI=0004 DI=0000 DS=100D ES=0FF9 SS=100E CS=1009 IP=000C NV UP EI PL NZ NA PO NC 1009:000C E80400 CALL 0013

قبل نداء الإجراء يتم استعراض محتويات المفوف

يقاء الدكتور اخميد محمد على محسن للسمرى

almasmary 2010@yahoo.com

**-D 4 8** 100D:0000 05 02 01 03- 04

s e a i l

والآن يتم استدعاء الإجراء

الفصل الأول : مقدم

136

**ALLIE ET PROCK** 

#### **-GF**

AX=1002 BX=0005 CX=0049 DX=0000 SP=0100 Bp=0000 SI=0004 DI=0005 DS=100D ES=0FF9 SS=100E CS=1009 IP=000F NV UP EI PL ZR NA PE NC 1009:000F B44C MOV AH , 4C

والان يتم استعراض محتويات المفوف بعد ترتيبه

**-D 4 8** 100D:0000 01 02 03 04- 05

## <u> الصفوف ذو البعدين:</u>

الفصل الأول : مقدم

137

المصفوف ذو البعدين عبارة عن مصفوف يتم التخاطب مع كل عنصر بتحديد رقم الصف ورقم العدد حيث يكون العنصر [1, 1] B هو العنصر الذي يقع رقم 1 والعدد رقم 8 كيفية تخزين الصفوف:

لان الذاكرة عبارة من مصفوف عبارة عن صف واحـد يجـب تخـزين عناصـر المصفوف بصوره تسلسليه وعلى ذلك توجد طريقتين لتخزين المفوف ذو البعدين

 **Row Major Order\_1** 

حيث يتم تخزين الصف الأول كله مصفوفاً الصف الثاني وهكذا

## **Column Major Order\_2**

حيث يتم تخزين العمود الأول كله متبوعاً بالعمود الثانى وهكذا وكمثال لذلك كان لدينا مصفوف B به 3 صفوف و 4 أعمدة وبه العناصر 10 و 20 و 30 و 40 في الصـف الأول و 50, 60, 70, 80 في الصـف الثـاني و 90 , 100 ، ١١٠ , 120 في الصف الثالث.

> ِ قد يتم تخزين الصفوف في صورة صف\_صف على النحو التالي B DW 10, 20,30,40  $\Box$

DW 50 , 60 , 70 , 80 **□**<br>DW 90 , 100, 110 , 120  $90$  , 100, 110 , 120 $\Box$ ويمكن تخزينه في صورة عمود–عمود على النحو التالي:  $\begin{array}{lll} \text{B} & \text{DW} & 10, 50, 90 \ \text{DW} & 20, 60, 100 \end{array}$  $\begin{array}{ccc} \square & \square & \text{DW} & \text{20 , 60 , 100} \ \square & \square & \text{DW} & \text{30 , 60 , 110} \ \end{array}$ DW 30 , 60 , 110∐<br>DW 40 .80 .120 40 , 80 , 120 $\Box$ 

almasmary 2010@yahoo.com

يقاء الدكتور اخميد محمد على محسن للسمرى

الفصل الأول : مقدم **AN VAR 1 PROGR** 

138

MODELL'S STATISTIC أكثر لغـات البرمجــة العليــا تقـوم بتعريــف المصفوف في صــورة صـف\_صـف . وفي لغــة التجميع يمكن التعامل مع أي الطريقتين بدون مشاكل حيث نفضل طريقـة صـف\_صـف إذا كانت عناصر الصف الواحد يتم التعامل بهـا في حلقـة محـدده كمـا نفضـل طريقـة عمود\_عمود إذا كان التعامل مع العمود كله يتم في حلقة محدده . وكما لاشك انه عند التعامل مع المصفوف في إحدى اللغات العليا وإعادة التعامل معـه بلغة أخرى يجب اعتبار طريقة تخزين الصفوف في اللغتين وإلا ستحدث أخطاء عديـدة إذا تم تخزين المصفوف في صورة صف\_صف وتم قراءته على صورة عمود\_عمود <u> تحديد عنوان العنصر :</u> افترض أن المصفوف A بـه M صـف و N عمـود وانـه قـد تم تخزينـه في صـورة صف\_صف\_وأن S هو عدد الخانات المطلوبة لتخزين عنصر واحد هو ( لاحظ أن S=1 في حالة تخزين عناصر عبارة عن Byte و S=2 في حالة تخـزين عناصـر عبـارة عـن Word ) . المطلوب تحديد عنوان العنصر [ A [ I , j ]؟ سنقوم بتحديد العنوان على طريقتين: 1. إيجاد مكان أول عنصر في الصف رقم ا 2. إيجاد مكان العنصر رقم **j** في ذلك الصف العنصر في الصف الأول يتم تخزينه في العنوان A ولان عدد العناصر في كل صف هو N عنصر العنصر الأول في الصف الثاني يتم تخزينه في العنوان A + s \* N A + 2 \* N \* S العنصر الأول في الصف l يتم تخزينه في العنوان A + (I - 1) N \* S الآن الخطوة الثانية: العنصر رقم j سيتم تخزينه في مكان يبعد s \* (j - 1) من عنوان بداية الصف المحـدد (حيث (1 - j) هو عدد العناصر السابقة لهـذا العنصـر في الصـف) وعلـى ذلـك يصـبح عنوان العنصر [ A [ I , j ] في المصفوف المخزن على صورة صف\_صف هو  $\Box$  **A** + (**i** -1)  $\land$  **N**  $\land$  **s** + (**j** -1) $\land$  **s** $\Box$ وإذا تم تخزين المصفوف في صورة عمود\_عمود نفس الطريقـة السـابقة سـنجد أن عنـوان العنصر [[ , A ) هو  $A + (j-1)$   $M \cdot S + (l-1)$   $S \square$ يقاء الركتين رخميد محمد على محسن السمري

almasmary 2010@yahoo.com

**مثال:** المصفوف A يحتوى على M صف و N عمود مخزن في صورة صف\_صف 1. أذكر عنوان بداية الصف رقم ا 2. أذكر عنوان بداية العمود رقم j 3. كم خانة تقع بين عنصرين في نفس العمود 1. بالتطبيق في القانون نجد أن عنوان بداية الصف رقم l هو  $A + (I - 1) + N$   $\hat{S}$ 2. بالتطبيق في القانون نجد أن عنوان بداية العمود رقم j هو  $A + (j - 1)$   $S$ 3. لان لدينا من عنصر في صف فان عدد الخانات بين عنصرين متجاورين

في عمود هي N x S

**AAAAAA PROGR** 

الفصل الأول : مقدم

139

# **based - indexed**

في هذا النمط يكون عنوان الإزاحة للمعامل هو عبارة عن مجموع 1. محتويات مسجل القاعدة (BX أو BP ) 2. محتويات مسجل الفهرسة ( SI أو DI) 3. اختيارياً مسجل عنوان الإزاحة لمتغير 4. اختيارياً عنوان ثابت الإزاحة (موجب أو سالب)

إذا تم استخدام المسجل BX يكون ذلك في المقطع المحدد بالمسجل DS إذا تم استخدام المسجل BP يكون ذلك في المقطع المحدد بالمسجل SS ويتم كتاب<mark>ة المعامل بأكثر من طريقة مثل</mark>

almasmary 2010@yahoo.com

- 1. Variable [ Base\_Register ] [ index\_Reg]
- 2. [ Base\_Reg + index\_Reg + VAR + const]
- 3. VAR [ Base\_Reg + index\_Reg + Const] $\Box$ <br>4. Const [ Base Reg + Index + Var]
- 4. Const [ Base\_Reg + Index + Var]

وترتيب العناصر عند كتابة المعامل اختيارياً

بقاء الدكتور اخميد محمد على محسن للسمرى

PDF created with pdfFactory Pro trial version [www.pdffactory.com](http://www.pdffactory.com)

sa sa il

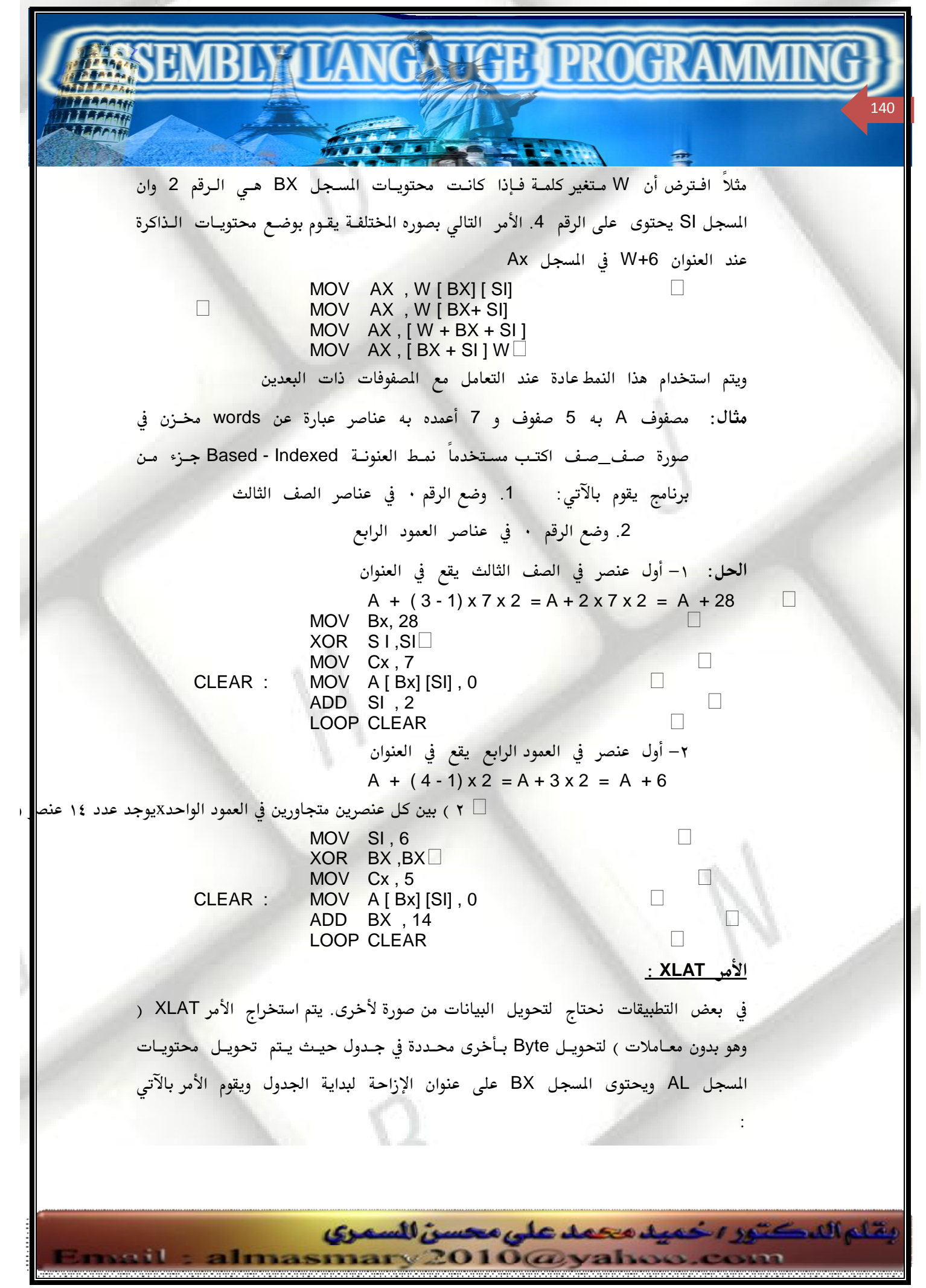

1. جمع محتويـات المسجل AL إلـى المسجل BX لتحديـد عنـوان العنصـر

المطلوب

**مثلا**:

الفصل الأول : مقدم

141

2. وضع محتويات الذاكرة عند ذلك العنوان في المسجل AL

**NTIGRAPROGR** 

افترض أن المسجل AL به رقم يقع بين Oh و Fh ونريد استبداله بالكود ASCII المناظر (مثلاً يتم استبدال 6h بـ 36h و 0ch بـ 42h أي 'B' .....) TABLE DB 30h, 31h, 32h, 33h, 34, 35h, 36h, 37h, 38h, 39h DB 41h, 42h , 43h, 44h, 45h, 46h وبعد ذلك يتم استخدام الأمر (مثلا عند تحويل الرقم ch إلى الرقم 'c') Mov AL , och  $\Box$ LEA BX, TABLE XLAT  $\Box$ مثال: البرنامج الموضح يقو<mark>م</mark> بتشفير رسالة محدده (استبدال الحـرف بحـرف آخـر مـن جدول) وطباعة الرسالة مشفرة . ثم استعادة الرسالة مرة أخرى (باستخدام جدول آخر) وطباعة الرسالة بعد استرجاعها. TITLE secret message .MODEL SMALL .STACK 100H .DATA CODE\_KEY DB 65 DUP(' '),'XQPOGHZBCADEIJUVFMNKLRSTWY' DB 37 DUP (' ') DECODE\_KEY DB 65 DUP(' '),'JHIKLQEFMNTURSDCBVWXOPYAZG' DB 37 DUP (' ') CODED DB 80 DUP ('\$') PROMPT DB 'ENTER A MESSAGE :', 0DH, 0AH, '\$' CRLF DB 0DH , 0AH , '\$' .CODE MAIN PROC

almasmary 2010@yahoo.com

يقاء الدكتور ، خميد محمد على محسن للسمرى

; initialize DS MOV AX,@DATA MOV DS,AX ;print user prompt LEA DX,PROMPT MOV AH,09H

 INT 21H ;READ AND ENCODE MESSAGE MOV AH , 1 LEA BX , CODE\_KEY LEA DI , CODED WHILE : INT 21H CMP AL , 0DH JE END\_WHILE XLAT MOV [DI],AL INC DI JMP WHILE\_ END\_WHILE: ;GOTO NEW LINE MOV AH , 9 LEA DX , CRLF INT 21H ;PRINT ENCODED MESSAGE LEA DX,CODED INT 21H ;GOTO NEW LINE LEA DX,CRLF INT 21H ;DCODE MESSAGE AND PRINT IT MOV AH , 2 LEA BX , DECODE\_KEY LEA SI , CODED WHILE2: MOV AL , [SI] CMP AL ,'\$' JE END\_WHILE2 XLAT MOV DL ,AL INT 21H INC SI JMP WHILE2 END\_WHILE2: ;return to DOS MOV AH,4CH INT 21H MAIN ENDP END MAIN

<u> تمارين :</u>

الفصل الأول : مقدم

142

1. افترض الآتي:

المسجل AX يحتوى على الرقم 0500h

 $\blacksquare$   $\blacksquare$   $\blacks$ 

المسجل BX يحتوى على الرقم 1000h

almasmary 2010@yahoo.com

بقاء الدكتور اخميد محمد على محسن السمرى

sa i t

الفصل الأول : مقدم  $\blacksquare$   $\blacksquare$   $\blacks$  143 المسجل SI يحتوى على الرقم 1500h المسجل DI يحتوى على الرقم 2000h الذاكرة عند العنوان 1000h تحتوى على الرقم 0100h الذاكرة عند العنوان 1500 تحتوى على الرقم 0150h الذاكرة عند العنوان 2000 تحتوى على الرقم 0200h الذاكرة عند العنوان 3000 تحتوى على الرقم 0400h الذاكرة عن العنوان 4000 تحتوى على الرقم 3000h المتغير Beta متغير Word موجود عند الإزاحة 1000h وضع عنوان الإزاحة للمصدر والقيمة التي يتم تخزينها في كـل مـن الأوامـر التاليــة (أن كانت صحيحة) a- MOV DI,  $[S]$  b- MOV DI,  $[D]$  $\Box$ c- ADD AX , [SI] d- SUB BX, , [DI]  $\Box$ e- LEA BX, Beta [BX] f- ADD, SI],  $[D]$ g- ADD BH , [BL] h- ADD, AH, [SI]  $\Box$ c- MOV  $AX$ ,  $[BX + DI + beta]$ 2. إذا أعطينا التعريف التالي A DW 1,2,3  $\Box$ B DB 4,5,6 C LABEL word⊔<br>Msg DB 'ABC' "ABC' П افترض أن المسجل BX يحتـوى علـى الإزاحــة للمـتغير C . أي مـن الأوامـر التاليــة صحيح ووضح القيمة التي يتم وضعها في المسجل المستودع a- MOV AH, BYTE PTR A b- MOV AX, word PTR B $\square$ <br>c- MOV AX, C MOV AX, C d- MOV AX , Msg n. e- MOV AH , BYTE PTR C 3. استخدم المسجل BP للقيام بالآتى (لا تستخدم الأوامر push و pop) أ/ استبدل قيمة أول جملتين في المكدس بصفر ب/ انسخ أول 5 جمل في المكدس إلى المتغير ST\_ARR بحيث يتم وضع الجملــة الموجــود في قمــة المكــدس في العنــوان ST\_ARR والكلمــة التاليــة في العنــوان ST\_ARR+2 وهكذا 4. لدينا مصفوفين إحداهما A يحتوى على 10 عناصر من النوع word و B يحتـوى علـى عنصـر من النوع Byte يقاء الدكتور اخميد محمد على محسن للسمرى

almasmary 2010@yahoo.com

الفصل الأول : مقدم  $\frac{1}{2}\sum_{i} \frac{1}{2}$  is the property of  $\frac{1}{2}$ 

أ/ ضع في كل عنصر من المصفوف العنصر التالي له مباشرة ( أي [1] A نضع فيها [4 + 1]A وهكذا ) لكل العناصر وضع في العنصر الأخير [10 ] A العنصر الأول [1]A.

 $A$  جا ضع في المسجل  $DX$  عدد العناصر التي تحتوى على الرقم  $\theta$  في المفوف A . جـ / افترض أن المصفوف B به رسالة. ضع في المسجل SI مؤشر للحرف 'E' إن وجد في الرسالة. إن لم يوجد في الرسالة الحرف 'E' ضع الرقم 1 في بيرق المحول cf

- 5. أكتب إجراء يسمى Find\_ij والذي يقوم بإرجـاع عنـوان الإزاحـة للعنصـر رقـم لـ , l والموجـود في الصف رقم l والعمود رقم j في مصفوف من الجمل مخزن في صورة صف\_صف يقوم الإجراء باستقبال المتغير l في المسجل AX والمتغير i في المسجل BX وعدد الأعمدة N في المسجل Cx وعنوان الإزاحة لبداية المفوف في السجل DX . يقوم المفوف بإرجاع عنوان الازاحة للعنصر في التغير DX . " <u>برامج للكتابة:</u>
- 6. المطلوب كتابة إجراء يسمى BUBBLE الذي يقوم باستقبال وترتيب مصفوف من الحـروف وذلـك باستخدام خوارزمية الترتيب المعروفة باسم Bubble Sort يقوم الإجراء باستقبال عنـوان الإزاحــة للمصفوف في المسجل SI وعدد العناصر في المسجل BX . أكتب برنامج يقوم بسؤال المست<mark>خد</mark>م لإدخال سلسلة من الأرقام والمحتوية على خانــه <mark>واحــد فق</mark>ط بينهما فراغ BLANK واحد فقط قم بنداء الإجراء Bubble بعد ذلك قم بطباعـة عناصـر المصفوف والتي تم ترتيبها.

<u> مثال للتنفيذ:</u>

144

? 1 2 6 5 3 71 2 3 5 6 7 ملحوظة: تعمل الخوارزمية Bubble على النحو التالي A [ J ] < A[ J – A [j - 1] A [J] N 2 J 1] سيتم بهذه العملية وضع أكبر عنصر في المكان رقم N A [J ] < A[ J - 3] 4 (J ] < A[ J - 1] A [J] المتبدل A [U] A مع A [U] ^ 3] 4 إذا كان  $|J - L|$  1] سيتم بهذه العملية وضع أكبر عنصر في المكان رقم N-1  $\rightarrow$ A [ 1 ] (1 - 1 ) إذا كان A [2] < A [1] الستبدل العنصرين A [ 2 ] A و A [ 1 ] A 7. افترض التعريف التالي: CLASS□<br>DB  $'Ali$  , 67, 54, 9, 8, 31 يقاء الدكتور اخميد محمد على محسن للسمرى almasmary 2010@yahoo.com

PDF created with pdfFactory Pro trial version [www.pdffactory.com](http://www.pdffactory.com)
DB 'HASSAN ', 30, 50, 59,42, 53<br>DB 'AHMED ', 65, 73, 85,18, 90 , 65 , 73 , 85 ,18 , 90 $\Box$ 

**AKTPRO** 

حيث يتم تخزين الأسماء في 7 حروف

يقاء الدكتور اخميد محمد على محسن للسمرى

almasmary 2010@yahoo.com

الفصل الأول : مقدم

i.

٦

145

أكتب برنامج يقوم بطباعة اسم الطالب ومتوسط الـدرجات الـتى أحرزهـا فى الامتحانـات مقربـاً لعدد صحيح

8. أكتب برنامج يتعامل مع مصفوف به 100 عنصر بها قيم غير معرفـة في البدايــة يقـوم البرنــامج بسؤال المستخدم لإدخال حروف (حرف\_حرف) يقوم البرنـامج بعـد قـراءة كـل حـرف بترتيـب المصفوف وطباعته مرتباً. وبعد ذلك يقوم بسؤال المستخدم البرنامج عند الضغط على مفتاح ESC. 

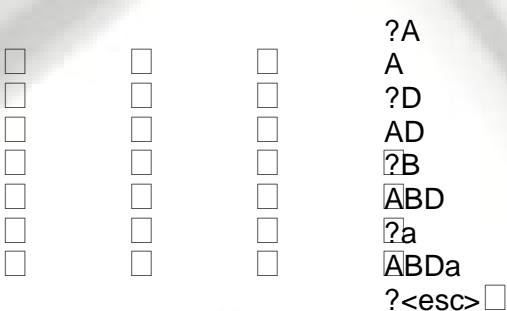

9. أكتب إجراء يسمى PRINTHEX والذي يستخدم الأمر XLAT لطباعـة محتويـات المسجل BX في الصورة السداسية عشر. جرب الإجراء بسؤال المستخدم لإدخال رقم سداسي عشر مكون من 4 خانات وذلك باستخدام الإجراء IN\_HEX والذي قمت بكتابتـه في الأجـزاء السـابقة . ثم قم بنداء الإجراء PRINTHEX لطباعة الرقم الذي تم إدخاله في بداية البرنامج.

PDF created with pdfFactory Pro trial version [www.pdffactory.com](http://www.pdffactory.com)

الفصل العاشر أوامر التعامل مع السلاسل STRING INSTRUCTIONS

**TORAL LON** 

**PARK HE PRI** 

في هذا الجزء سنتناول الأوامر التي نتعامل مع النصوص. وكما نعلم فإننـا نتعامـل مـع النص على أنه مصفوف من الحروف وبالتالي لدينا مجموعة من الأوامر التي نتعامل مع هذه المصفوفات الخاصة فمثلاً لدينا أوامر للقيام بالتالي

- \* نسخ رسالة أو نص من مكان لمكان \* البحث عن <mark>حرف معين أ</mark>و كلمة في سلسلة
	- \* تخزين أحرف في سلسلة
	- \* مقارنة سلسلة من الرموز أبجدياً

جميع هذه العمليات يمكن تنفيذها بمجموعة مـن الأوامـر الـتى تسـتخدم أنمـاط العنونــة المختلفة الموضحة في الجزء السابق ولكن هذه العملية تتطلب كتابة مجموعة مـن الأوامـر وفي حالة استخدام أوامر خاصة بالنصوص يمكن أن يتم تنفيذها هنا بـأمر واحـد فقط ممـا يجعل استخدام أوامر النصوص والرسائل اسهل.

## **بيرق الاتجاه DF:**

الفصل الأول : مقدم

146

بيرق الاتجاه هو أحد بيارق التحكم Control Flags وهو يحـدد الاتجـاه الـذي سـيتم فيه التعامل مع أوامر النصوص حيث يتم استخدام المسجلات DI , SI عند التعامل مع النصوص. وهناك طريقتان للتعامل مـع الـنص. إمـا التعامـل معـه مـن البدايــة وفي هـذه الحالة نجعل المسجل DI أو SI يشير إلى أول حرف في الـنص وبالتـالي فـان التعامـل يـتم بزيادة محتويات المسجلات لتشير إلى الحرف التالي وفي هذه الحالة يـتم وضـع الـرقم · في البدق DF.

وإذا تم وضع الرقم 1 في البيرق بمعنى ذلك أن التعامل مع الـنص يـتم عنـد النهايـة ويتم إنقاص محتويات مسجلات الفهرسة.

يتم وضع الرقم صفر في بيرق الاتجاه باستخدام الأمر

ilmasmary 2010@yahoo.com

يقام الدكتور ، خميد محمد على محسن للسمرى

CLD ; clear Direction flag ويتم وضع الرقم 1 في البيرق باستخدام الأمر STD ; set Direction flag ولا تؤثر هذه الأوامر في البيارق الأخرى.

**TALLET PROGR** 

#### **:Moving String**

الفصل الأول : مقدم

147

إذا كان لدينا التعريف التالي:

String1 DB 'Hello' String2 DB 5 Dup (?) وأردنا عمل نسخة من النص الأول في النص التالي وهـذا يحـدث عـادة عنـدما نريـد نسخه من رسالة أو عند دمج رسالتين في البرنامج . يستخدم الأمر MOVSB وهـو أمـر بـدون معـاملات . يسـتخدم الأمـر لنقـل محتويـات

الذاكرة في العنـوان DS:SI إلى الـذاكرة في العنـوان ES:DI ولا يـتم تغـيير محتويـات المصدر. بعد نقل الحرف يتم أوتوماتيكيا زيادة محتويات المسجلين DI:SI بواحد إذا كان بيرق الاتجاه يحتوى على الرقم ٠ . وكمثال على ذلك يمكن نسخ سلسلة(١) في الثـال علـى سلسلة(٢) بتنفيذ التالي:

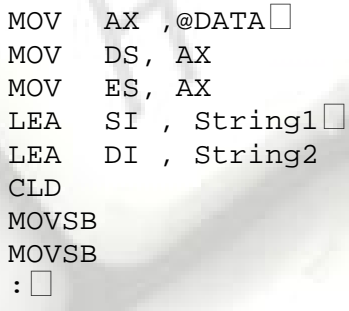

يعتبر الأمر MOVSB هو أول أمر نتناوله يتعامل مع <mark>موقعين في الذاكرة في وقت واحد.</mark>

#### **REP**

 $\Box$ 

П

 $\Box$ 

وتناع اللكتور اخميد محمد على محسن للسمرى

يتعامل الأمر MOVSB مع خانة واحدة فقط . ولنقل عدد من الحروف يتم وضع عـدد الحروف المطلوب التعامل معها ( عدد تكرار تنفيذ الأمر MOVSB) في المسجل CX وبعد ذلك يتم تنفيذ الأمر

almasmary 2010@yahoo.com

REP MOVSB

وبذلك يتم تنفيذ الأمر MOVSB عدد N من المرات. وتتناقص محتويات CX بعد كل مرة يتم فيها تنفيذ الأمر MOVSB حتى تصبح قيمة CX=0. وبالتالي يمكن كتابة التالي السابق على الصورة

 $\blacksquare$   $\blacksquare$   $\blacks$ 

CLD LEA SI , String1 LEA DI , String2 MOV CX, 5 REP MOVSB

**مثال:** 

 $\Box$ 

 $\Box$ 

الفصل الأول : مقدم

148

П

П

أكتب جزء من برنامج يقوم بنسخ المتغير String1 إلي المتغير String 2 ولكـن بصـورة معكوسة .

نجعل المسجل SI يشير إلى نهاية المتغير الأول (أخر حرف فيه) و DI يشير إلى بداية التغير الثاني ونحول الحرف. ثم بعد ذلك نـنقص SI (بوضـع الـرقم ١ في بـيرق الاتجاه) ولا ننسى أن نزيد قيمة DI بـ 2 بعد كل مره حيث انـه سـيتم إنقـاص محتوياتـه بمقدار 1 بعد تنفيذ الأمر MOVSB ونحن نريد زيادته به 1.

LEA SI, String1 + 4 LEA DI, String2 STD MOV CX, 5 MOVE: MOVSB ADD DI , 2 LOOP MOVE

# **MOVSW**

مثل الأمر MOVSB ولكن في هذه الحالة يتم نسخ WORD كاملـة بـدلاً عـن Byte ويكون المسجلين DS: SI يشيران إلى عنـوان المصدر والمسجلين ES:DI يشـيران إلـى المستودع. يتم زيادة أو إنقاص محتويات المسجلين DI, SI بمقدار 2 حسب قيمــة بـيرق  $(DF = 1$  الاتجاه (زيادة في حالة  $DF = 0$  ونقصان في حالة أن يكون 1 مثال: في المصفوف التالي: ARR DW 10.20.40.50.60, ? المطلوب إدخال الرقم 30 وهو يقع بين الـرقمين 20 , 40 افـترض أن المسجلين DS و

almasmary 2010@yahoo.com

ES يشيران إلى مقطع البيانات .

وتاع اللكتور اخميد محمد على محسن للسمرى

e e sil

يتم نقل الأرقام 50,40 ,50 خانة واحدة وبعد ذلك يمكن إدخال الرقم 30 STD $\square$ LEA LEA SI, ARR + 8h ; SI Points to  $60$ <br>LEA DI, ARR +0Ah ; DI Points to ? LEA DI , ARR +0Ah ; DI Points to  $MOV$   $CX, 3$  $CX, 3$ REP MOVSW MOV WORD PTR [DI], 30

 $\blacksquare$   $\blacksquare$   $\blacks$ 

#### **Storing String**

الفصل الأول : مقدم

**الحل:** 

149

يستخدم الأمر STOSB لنقل محتويات المسجل AL في الـذاكرة في العنـوان المحـدد بالمسجلين ES:DI . بعد ذلك يتم زيادة محتويات المسجل DI بواحد إذا كانـت DF=0 ويتم إنقاصه إذا كانت DF=1 وبالمثل فان الأمر STOSW يقوم بتخـزين محتويـات المسجل AX إلـى الـذاكرة عنـد

العنوان المحدد بالمسجلين ES: DI . ويتم زيادة أو نقصان محتويات المسجل DI حسب قيمة بيرق الاتجاه .

مثلا لتخزين الحرف 'A' في بداية المتغير String1

LEA DI, String1 MOV AL, 'A' CLD STOSB

## <u>قراءة وتخزين رسالة نصية:</u>

 $\Box$ 

 $\Box$ 

وتقاء الدكتور اخديا محمد على محسن للسمرى

الخدمة رقم 1 في نداء المقاطعة رقم 21h تقوم بقراءة حرف واحـد فقـط. يمكـن قـراءة وتخزين مجموعة من الحروف باستخدام الأمر STOSB . الإجراء التالي يسمى READ\_STR يقوم بقراءة مجموعة من الحروف وتخزينها في الذاكرة تنتهي مجموعة الحروف بالضغط على مفتاح الإدخال Carriage Return . يتم نداء الإجراء ووضع عنوان الإزاحة للمتغير المطلوب قراءة الرسالة به في المسجل DI يقوم الإجراء بإعادة عدد الحروف التي تم إدخالها في المسجل BX . إذا أخطأ المستخدم في إدخـال حـرف وضـغط علـى مفتـاح الــ Back\_Space يـتم حـذف الحـرف مـن الرسـالة وخوارزمية الإجراء هي: Chars Read  $= 0$ Read a Character While character is Not a carriage Return Do  $\Box$ If character is a Back\_Space Then Chars\_Read = Chars\_Read - 1

almasmary 2010@yahoo.com

الفصل الأول : مقدم **GATIGE I PROGRAM**  150 Remove Previous character from String  $\Box$ Else Store character in String Chars\_Read = Chars\_Read +  $1 \Box$  $\Box$ End\_If  $\Box$ Read a character End\_While  $\mathbf{L}$ وبلغة التجميع : READ STR PROC NEAR ;READS AND STORES A STRING ;INPUT: DI ODFFSET OF THE STRING ;OUTPUT: DI OFFSET OF THE STRING BX=NUMBER OF CHARACTERS READ PUSH DX PUSH DI CLD XOR BX , BX MOV AH, 1 INT 21H WHILE1: CMP AL , 0DH JE END\_WHILE1 ;IF CHARACTER IS BACHSPACE CMP AL , 8H JNE ELSE1 DEC DI DEC BX JMP READ ELSE1: **STOSB**  INC BX READ: INT 21H JMP WHILE1 END\_WHILE1: POP DI POP AX RET READ\_STR ENDP ۱  **Load String** يستخدم الأمر LODSB لتحميـل المسجل AL بمحتويـات الـذاكرة في العنـ<mark>وان ا</mark>لمحـدد بالمسجلين DS:SI . يتم زيادة أو نقصان المسجل SI بعد تنفيذ الأمر بمقدار 1 وذلك حسب قيمة بيرق الاتجاه .

يقاء الدكتور اخميد محمد على محسن للسمرى

almasmary 2010@yahoo.com

PDF created with pdfFactory Pro trial version [www.pdffactory.com](http://www.pdffactory.com)

. . . . **. 1** 

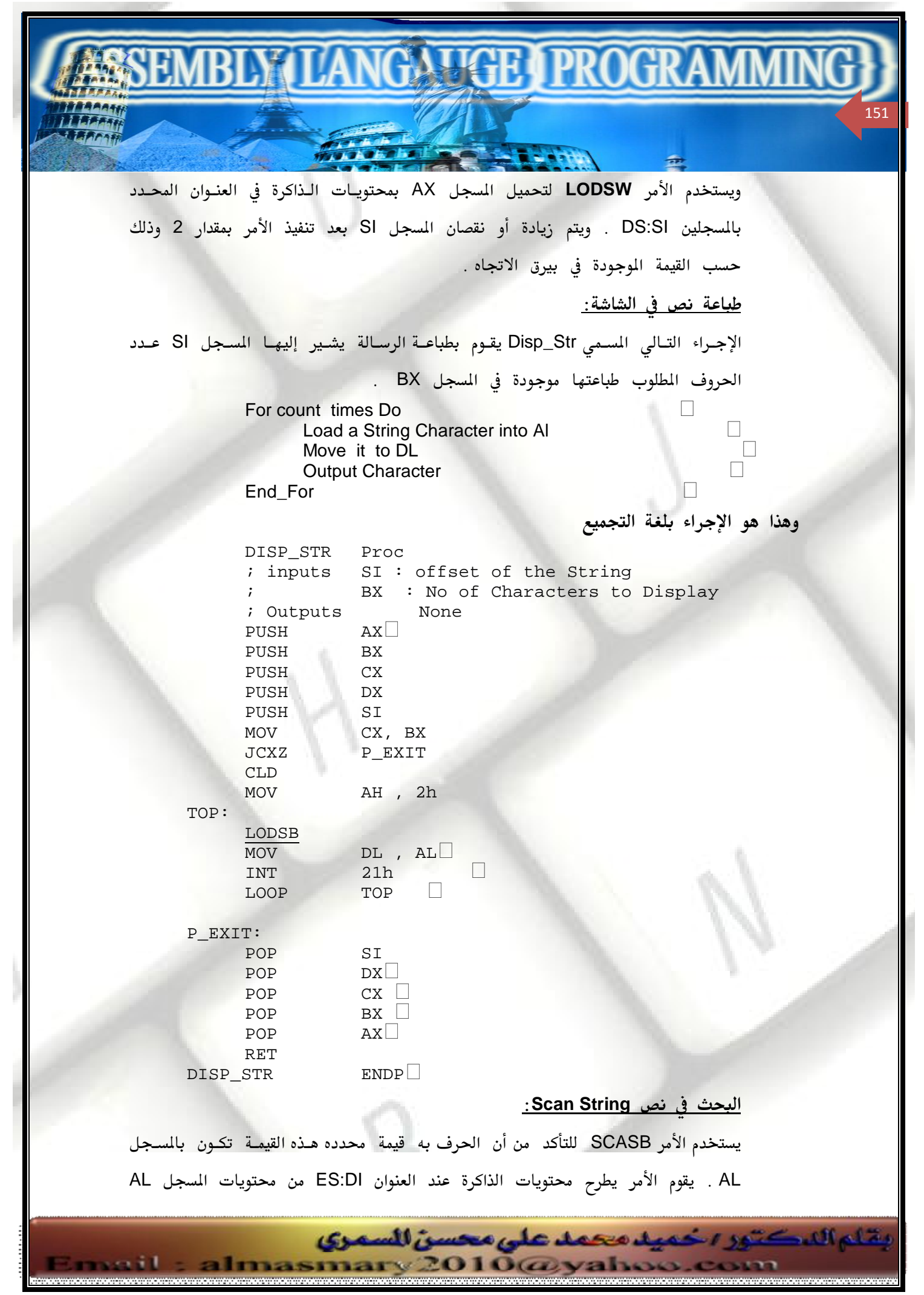

وحسب قيمة النتيجة يتم رفع البيارق ولا يتم تخزين النتيجة بعد تنفيذ الأمر. يـتم زيـادة أو نقصان محتويات المسجل DI حسب قيمة بيرق الاتجاه. الصورة الثانيـة للأمـر هـى SCASW وهـى تتعامـل مـع المسجل AX بـدلاً عـن AL ولتوضيح الأمر وهي SCSAB أفترض الجزء التالي من البرنامج. String1 DB 'ABC' :

MOV AX, @ DATA MOV ES, AX

CLD<sup>[]</sup><br>SCASB

LEA DI , String1  $AL, 'B'$ 

 $\mathbf{L}$ 

; Scan first byte

SCASB  $:$  Scan second Byte  $\Box$ بعد تنفيذ الأمر الأول يكون بيرق الصفر يساوى · بحيث أن العمليـة هـى طـرح الـرقم 41h وهو الحرف 'A' من الرقم 42h وهو الحرف 'B'. في المرة الثانية سيتم رفع بيرق الصفر وذلك لتساوى القيمتين. عند البحث عن حرف محدد في نص يتم وضع عدد الحروف المكونة للنص في المسجل CX ويتم تنفيذ الأمر

REPNZ SCASB حيث يتم طرح كل حرف من محتويات المسجل AX وإنقاص محتويات المسجل CX بواحـد حتـى يتم العثور على الحرف المطلوب أو تصل قيمة CX للصفر وذلك عنـد عـدم العثـور علـى الحـرف المطلوب.

<u> مثال :</u>

 $\Box$ 

الفصل الأول : مقدم

152

أكتـب برنـامج يقـوم بحسـاب عـدد الحـروف السـاكنة Consonants والحـروف المتحركة Vowels برسالة.

> <u> الحل :</u> initialize Vowels\_Count and Consonant\_Count to zero  $\Box$ Read and Store a String Repeat load a String Character IF it is a Vowel Then Increment Vowel\_Count else if it is a Consonant Then Increment Consonant\_Count

almasmary 2010@yahoo.com

وتناع اللكتور اخميد محمد على محسن للسمرى

End\_IF

sa sil

Until End of string Display Vowels\_Count and Consonant\_Count

 $\blacksquare$   $\blacksquare$   $\blacks$ 

الفصل الأول : مقدم

153

□ويكون البرنامج على النحو التالي .MODEL SMALL .STACK 100H .DATA STRING DB 80 DUP(0) VOWELS DB 'AEIOU' CONSONANTS DB 'BCDFGHJKLMNPQRSTVWXYZ' OUT1 DB 0DH,0AH,'VOWELS= \$' OUT2 DB 'CONSONANTS= \$' VOWELCT DW 0 CONSCT DW 0 .CODE MAIN PROC ; initialize DS MOV AX,@DATA MOV DS,AX MOV ES,AX LEA DX,STRING CALL READ\_STR MOV SI,DI CLD REPEAT: LODSB LEA DI,VOWELS MOV CX 5 REPNE SCASB JNE CK\_CONST INC VOWELCT JMP UNTIL CK\_CONST: LEA DI,CONSONANTS MOV CX,21 REPNE SCASB JNE UNTIL INC CONSCT UNTIL: DEC BX JNE REPEAT ;OUTPUT NO OF VOWELS LEA DX,OUT1 MOV AH, 9 INT 21H MOV AX,VOWELCT CALL OUTDEC ;OUTPUT NO OF CONSONANTS LEA DX,OUT2 MOV AH ,9 INT 21H MOV AX,CONSCT CALL OUTDEC ;EXIT TO DOS

بقاء الدكتور ، خميد محمد على محسن للسمرى

almasmary 2010@yahoo.com

PDF created with pdfFactory Pro trial version [www.pdffactory.com](http://www.pdffactory.com)

 $-11$ 

MOV AH,4CH

INT 21H MAIN ENDP INCLUDE PROCFILE.ASM END MAIN

### **Compare String**

الفصل الأول : مقدم

154

يستخدم الأمر COPSB لطرح محتويات الذاكرة في العنوان **ES:DI** من محتويات الذاكرة العنوان DS:SI ويتم تبعاً لذلك رقم البيارق المختلفة ولا يتم تخزين النتيجة . بعد تنفيـذ . الأمر يتم تحديث محتويات المسجلين DI , SI حسب قيمة بيرق الاتجاه

الصورة الثانية للأمر هي CMPSW حيث تتعامل مع جمل Words.

 $\color{red}$  and properties  $\color{red}$ 

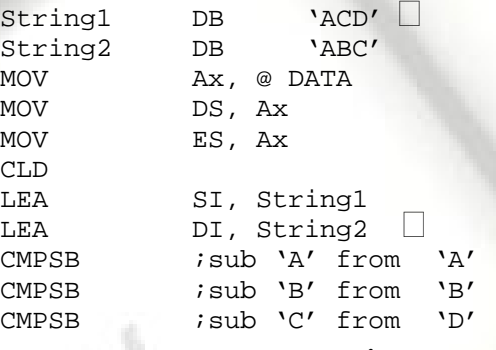

ويتم عادة استخدام التكرار بالأمر Repeal While equal REPE) عند مقارنة النصوص حيث يتم تكرار عملية المقارنة طالما أن القيمتين متساويتين ولا يتم التوقف إلا إذا لم يتساوى أحد الحرفين أن يكون العداد قد انتهى. وكمثال افترض أن لدينا متغيرين STR1 و STR2 بطول 10 حروف. المطلوب وضع الرقم صفر في المسجل BX إذا كان النصيين متشابهين ووضع الـرقم 1 في المسجل AX إذا كان النص STR1 ترتيبه قبل النص الثاني ووضع الرقم 2 إذا كان النص الثاني ترتيبه قبل النص الأول.

بقاء الدكتور اخميد محمد على محسن للسمرى

almasmary 2010@yahoo.com

 $\Box$ 

 $\overline{\phantom{a}}$ 

 $\Box$ 

 $\Box$ o

 $\Box$ 

 $\Box$ 

MOV  $CX, 10$  <br>LEA SI, STR SI, STR1 LEA DI, STR2 CLD REPE CMPSB JL STR1\_FIRST JG STR2\_FIRST MOV AX, 0 JMP EXIT STR1\_FIRST: MOV  $AX, 1 \Box$ Exit STR2\_FIRST MOV AX,2 EXIT:

PDF created with pdfFactory Pro trial version [www.pdffactory.com](http://www.pdffactory.com)

arail

الفصل الأول : مقدم  $\mathbf{Q}$  155 <u> البحث عن نص فرعي بداخل نص:</u> هنالك أكثر من طريقة لتحديد أن نص كبير يحتوى على نص صغير بداخلـه مـثلا إذا أعطينا التعريف التالي: SUB1 DB 'ABC' SUB2 DB 'CAB'  $\Box$ MAINST DB 'ABABCA' لمعرفة أن النص SUB1 موجود داخل النص الرئيسي يمكن البدء من أول النص حيث SUB1 ABC MAINST ABABCA ولعدم وجود تطابق في الحرف الثالث نحاول ببدء المقارنة من الحرف الثاني SUB1 ABC MAINST ABABCA الحرف الأول غير متطابق وعليه ودون مواصلة المقارنة نرفض هذا الاحتمال وبنداء من الحرف الثالث SUB1 ABC  $\Box$ MAINST ABABCA هنا حدث تطابق ويكون SUB1 عبارة عن نص صغير SUDSTRING عن النص الكبير وإذا لم يحدث تطابق تكرر وإذا انتهى النص الكبير دون حـدوث تطـابق كامـل يكـون النص الصغير غير موجود في النص الكبير . ويكون ذلك إذا بدأنا عند الحرف المحدد STOP STOP = MAINST + Length of MAINST - Length of sub string وهذه هي الخوارزمية Prompt the use to enter SUBST  $\Box$ Read SUBST Prompt the User to enter MAINST  $\Box$ READ MAINST If(Length of MAINST=0) Or (Length of SUBST= 0) Or SUBST longer than MAINST) Then SUBST Is Not substring of MAINST  $\Box$ Else П  $\Box$ Compute STOP  $\Box$ Start = Offset of MAINST Repeat Compare corresponding chars in MAINST (from START on) and **SUBST** if All chars match then SUBST Found in MAINST П else  $START = START + 1$ يقاء الدكتور الحميد محمد على محسن للسمرى almasmary 2010@yahoo.com

END\_IF Until (SUBST found in MAINST or (START > STOP) END\_IF П Display Results

 $\blacksquare$   $\blacksquare$   $\blacks$ 

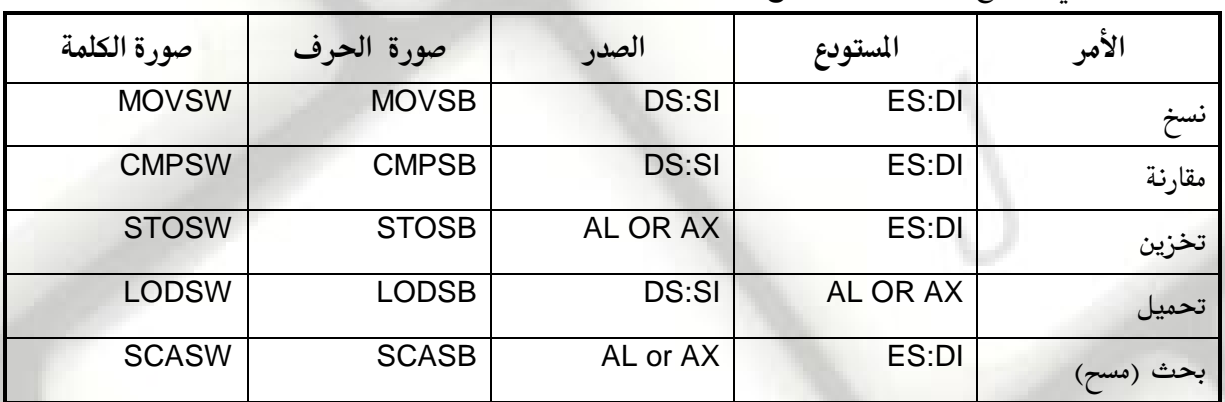

الجدول التالي يوضح أوامر التعامل مع النصوص:

**تمارين :** 

 $\Box$ 

 $\Box$ 

 $\Box$ 

الفصل الأول : مقدم

 $\Box$ 

П

156

١ – افترض أن المسجل SI به الرقم 100h وان الذاكرة في العنوان 100h بها الرقم 10h افترض أن المسجل DI به الرقم 00h۲ وان الذاكرة في العنوان 101h بها الرقم 15h افترض أن المسجل AX بـه الـرقم 4142h وان الـذاكرة في العنـوان 200h بهـا الـرقم 20h

وأن البيرق DF به الرقم · وان الذاكرة في العنوان 201h بها الرقم 25h

وضح المصدر والمستودع والقيمة التي يتم التعامل معها في كل من الأوامر التاليــة ووضـح

القيمة الجديدة للمسجلين DL , SI

- a MOVSB b- MOVSW c- STOSB d - STOSW e- LODSB f- LODSW 2. افترض التعريف التالي: STRING1 DB 'FGHIJ'
	- STRING2 DB 'ABCDE' DB 5 DUP (?)
- أكتب جزء من برنامج يقوم بوضع النص الأول في نهايــة الـنص الثـاني لإصــدار الـنص ABCDEFGHIZ
	- 3. أكتب جزء من برنامج يقوم بتبديل النصين في المثال السابق
		- 4. نص يتضمن بالحرف الذيل كوده · مثل

 $\Box$ 

يقاء الدكتور اخميلا محمد على محسن للسمرى

STR DB 'this is an ASCIIz String',  $\theta$ 

almasmary 2010@yahoo.com

اكتب إجراء يسمى Length يستقبل عنوان الإزاحة للنص المسجل DX ويقوم بإرجـاع طول النص في المسجل CX . ه. باستخدام أنماط العنونة المختلفة اكتب مجموعة من الأوامر تقوم بتنفيذ كل من التالي: a - MOVSB b-STOSB c-LODSB d- SCASB e- CMPSB 6. افترض التعريف التالي: String DB ' TH \*S\* AR' قم بكتابة برنامج يقوم بطباعة الرسالة السابقة بعد استبدال الحرف '\* ' بالحرف 'E ' 7. افترض التعريف التالي : String1 DB 'TH I S I S A T E S T' $\square$ String2 DB 11 DUP (?) اكتب جزء من برنامج يقوم بنسخ النص الأول إلى الثاني بعد إزالة المسافات من النص. برامج للكتابة: 8. هنالك مجموعة من الجمل التي تقرأ من الاتجاهين لتعطي نفس الجملـة مثـل MADAM I " AM ADAM' ويتم استبعاد المسافات والعلاقات الخاصة من الجملة. أكتب برنامج يقوم بقراءة نص ، ثم طباعتـه مـن الأمـام ومـن الخلـف (معكـوس) في سـطرين متتاليين . بعد ذلك يقوم بتحديد هل النص من النوع الذي يمكن قراءته من الاتجاهين. 9. في الجداول يتم عادة طباعة الأرقام بمحاذاة لجهة اليمين مثل: 123 12465 131 المطلوب كتابة برنامج يقوم بقراءة عشرة أرقام الواحد بطول يصل حتى 10 خانـات. ثـم طباعة هذه الأرقام بالشكل المطلوب 10. اكتب برنامج يقوم بقراءة نصين وتحديد أيهما يأتي أبجديا قبل التالي 11. اكتب إجراء يسمى INSERT والذي يقوم بإدخـال الـنص STRING1 داخـل الـنص الثانى STRING2 في مكان محدد. <mark>المدخلات: SI ي</mark>حتوى على عنوان الإزاحة للنص الأول DI يحتوى على عنوان الإزاحة للنص الثاني BX يحتوى على طول النص الأول

 $\blacksquare$   $\blacksquare$   $\blacks$ 

الفصل الأول : مقدم

157

وتقاع اللكتوبي الحميل محمد على محسن للسمري dmasmary 2010@yahoo.com

Altered 2 Presidents. CX يحتوى على طول النص الثاني AX يحتوى على عنوان الإزاحة المطلوب إدخال النص فيه <mark>المخرجات</mark>: DI يحتوى على عنوان الإزاحة للرسالة الجديدة BX يحتوى على طول النص الجديد اكتب برنامج يقوم بقراءة نصين ورقم صحيح N ونداء الإجراء INSERT وبعد ذلك طباعة النص الجديد

**TABELL PROCK** 

الفصل الأول : مقدم

158

12. اكتب إجراء يسمى DELETE والذي يقوم بحذف N حرف من نص من مكان محـدد وملئ الفراغ الناتج من ذلك. ا**لدخلات: DI** يحتوى على عنوان الإزاحة للنص BX طول النص CX عدد الحروف المطلوب مسحها SI عنوان الإزاحة للمكان المطلوب الحذف ابتداء منه ا**لخرجات**: DI عنوان الإزاحة للنص الجديد BX طول النص الجديد أكتب برنامج يقوم بقراءة النص والحرف المطلوب المسح منـه وعـدد الحـروف المطلـوب مسحها. ثم نداء الإجراء DELETE ثم طباعة النص الجديد. T يقاء الدكتور اخميد محمد على محسن للسمرى maa il almasmary 2010@yahoo.com

PDF created with pdfFactory Pro trial version [www.pdffactory.com](http://www.pdffactory.com)

# الفصل الحادي عشر تطبيقات عمليت

**LATIGE I PROGR** 

PRACTICAL APPLICATIONS

في هذا الفصل سنتناول بعض الأمثلة العملية والتي تستخدم فيها لغة التجميع لأداء بعض المهـام، في أغلـب هذه التطبيقات نقوم باستخدام الخدمات التي يقدمها نظام التشغيل في تنفيذ بعض المهام

**التطبيق الأول : معرفة إصدارة نظام التشغيل التي يعمل في النظام** 

الفصل الأول : مقدم

159

في هذا التطبيق يتم استخدام الخدمة رقم 30h لنداء المقاطعة Int 21h والتي تحدد رقم إصدارة نظام التشغيل وهي عبارة عن الرقم الصحيح للإصدارة ورقم كسرى مثل 6.22 والذي يعني أن إصدارة نظـام التشـغيل هـي القيمة الأساسية Minor تساوي 6 والقيمة الصغرى 22 وهكذا ، بعد هذا النداء يتم الاحتفاظ بهذه القيم والتي تقوم تلك الخدمة بتجهيزها في المسجلين AL و AH في متغيرين في الذاكرة ليتم طباعتهما لاحقا.

;==================================================================== ; program: DosVer.asm ; purpose: gets the DOS Version using ;interrupt 21h function 30h purpose: gets the DOS Version using interrupt 21h function 30h input : None ; output : Minor and Major versions ; usage : OUTDEC procedure in procfile.asm ; update : ;==================================================================== .MODEL SMALL .STACK 100H .DATA CR EQU 0DH LF EQU 0AH MAJOR DB '?' MINOR DB '?' MSG DB 'GET DOS VERSION:INT 21H FUNCTION 3OH',CR,LF,'MS-DOS Version ','\$' MSG1 DB CR,LF,'MAJOR VERSION NUMBER IS :\$' MSG2 DB CR,LF,'MINOR VERSION NUMBER IS :\$' .CODE MAIN PROC ;initialization MOV AX,@DATA MOV DS,AX ;get dos version MOV AH,30H INT 21H بقاء الدكتور اخميد محمد على محسن السمرى almasmary 2010@yahoo.com an i I

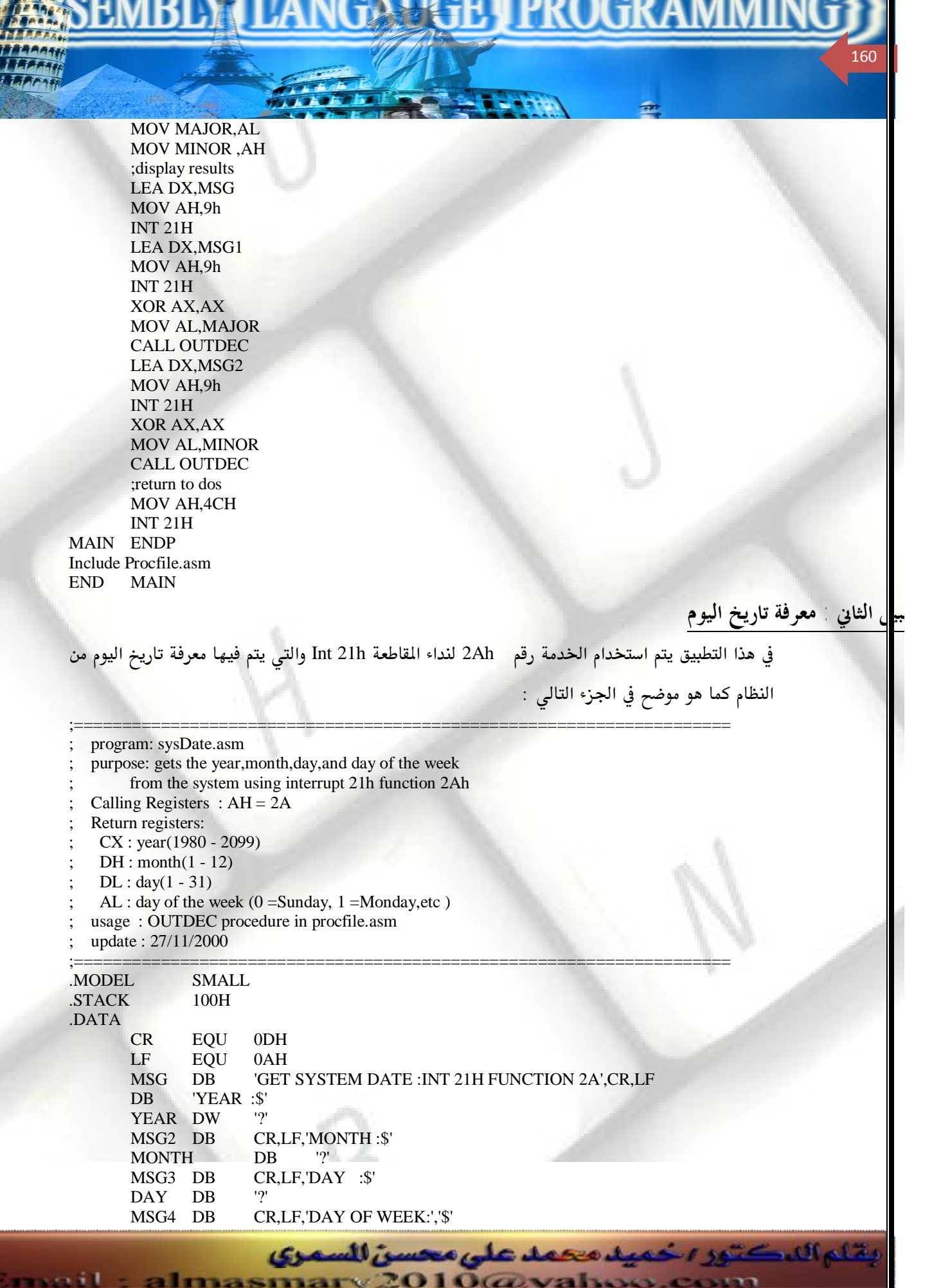

الفصل الأول : مقدم

PDF created with pdfFactory Pro trial version [www.pdffactory.com](http://www.pdffactory.com)

الفصل الأول : مقدم  $\blacksquare$   $\blacksquare$   $\blacks$  161 Dweek DB '? SUN DB 'Sunday \$' MON DB 'Monday \$'<br>TUES DB 'Tuesday \$ DB Tuesday \$' WEDN DB 'Wednesday \$' THURS DB Thursday \$ FRID DB 'Friday \$' SAT DB 'Saturday \$' .CODE MAIN PROC ;initialization MOV AX,@DATA MOV DS,AX ;get system date MOV AH,2AH INT 21H ;assign values of date MOV YEAR,CX MOV MONTH,DH MOV DAY,DL MOV Dweek,AL ; MOV DL,dWEEK MOV AL,2H INT 21H ;display values of date LEA DX,MSG MOV AH,09H INT 21H ;year MOV AX,CX CALL OUTDEC ;month LEA DX,MSG2<br>MOV AH,09H  $AH,09H$  INT 21H XOR AX,AX ;clear AH and AL MOV AL,MONTH CALL OUTDEC ;day LEA DX,MSG3 MOV AH,09H INT 21H XOR AX,AX MOV AL,DAY CALL OUTDEC ; display the equivalent day of week LEA DX,MSG4 MOV AH,09H INT 21H CMP Dweek,0 JE ZERO CMP Dweek,1 JE ONE CMP Dweek,2 JE TWO وتنام الل كتور اخميد محمد على محسن السمرى almasmary 2010@yahoo.com  $-11$ 

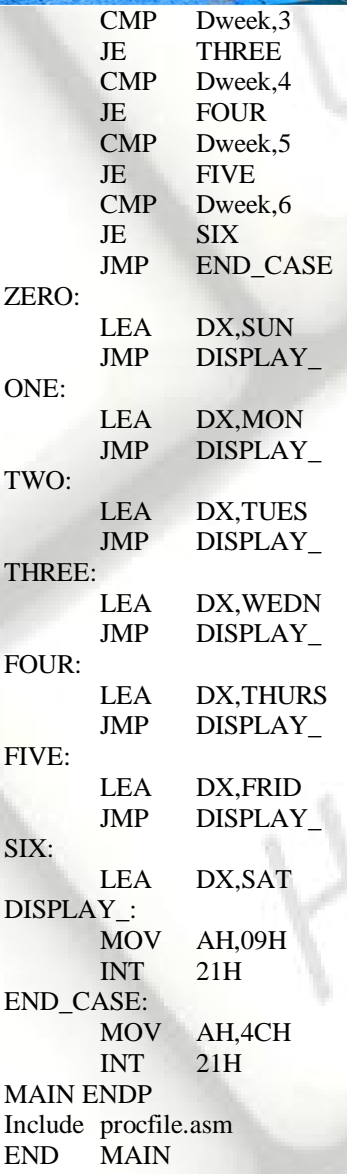

**التطبيق الثالث : معرفة الزمن** 

الفصل الأول : مقدم

162

**LGE & PROGR** 

في هذا التطبيق يتم استخدام الخدمة رقم 2Ch لنداء المقاطعة Int 21h والتي يتم عن طريقها معرفـة الـزمن من الساعة الموجودة في النظام وذلك على النحو التالي: ;==================================================================== ; program: sysTime.asm purpose: gets the hour, minutes, seconds, and hundredth of seconds from the system using calling registers:  $AH = 2Ch$ return registers:  $CH = Hour(O - 23)$  $CL =$ Minutes(O - 59)  $DH =$ Seconds(O - 59) DL =Hundredths of seconds(O - 99) ; input : None يقام الدكتور اخميد محمد على محسن السمرى s sa i l almasmary 2010@yahoo.com

الفصل الأول : مقدم NGAWGE I PROGRAM 163 ; output : hour,minutes,seconds,and hundredth of seconds usage: OUTDEC procedure in procfile.asm ; update : 28/11/2000 ;==================================================================== .MODEL SMALL .STACK 100H .DATA CR EQU 0DH LF EQU 0AH MSG DB 'GET SYSTEM TIME :INT 21H FUNCTION 2C',CR,LF,'\$' TM DB ? .CODE MAIN PROC ;initialization MOV AX,@DATA MOV DS,AX ;print msg LEA DX,MSG MOV AH,09H INT 21H ;get system time MOV AH,2cH INT 21H ;assign values of time MOV BX, DX ; store sec and hundred of secs from DX XOR AX,AX ; ax:=zero MOV AL,CH ;hour CMP AL,12d JG GREAT MOV TM,'a' jmp CONTINUE GREAT: SUB AL,12 MOV TM,'p' CONTINUE: CALL OUTDEC MOV DL,':' MOV Ah,02H INT 21H AND AX,0 ;ax:=zero MOV AL,CL ;minutes CALL OUTDEC MOV DL,':' MOV Ah,02H INT 21H MOV AX,0 ;ax:=zero MOV AL,BH ;seconds CALL OUTDEC MOV DL,'.' MOV Ah,02H INT 21H MOV AX,0 ; ax:=zero MOV AL,Bl ;hundred of seconds CALL OUTDEC ;print space MOV DL,' ' بقاء الدكتور اخميد محمد على محسن للسمرى almasmary 2010@yahoo.com

 MOV AH,02H INT 21H MOV DL,TM MOV AH,02H INT 21H ;return to dos MOV AH,4CH INT 21H MAIN ENDP Include ProcFile.asm END MAIN

**التطبيق الرابع : تغيير التاريخ** 

164

الفصل الأول : مقدم

**LGE APROGR** 

في هذا التطبيق يتم استخدام الخدمة رقم 2Bh لنداء المقاطعة Int 21h والتي يتم عن طريقهـا تغـيير الـزمن للنظام وذلك على النحو التالي :

TITLE Setdate.asm

```
;==================================================================== 
  Purpose: sets the System date using interrupt 21h
  function 2Bh
  ; Calling Registers : 
           AH = 2B H; CX : year(1980 - 2099) 
           DH: month(1 - 12)DL: day(1 - 31); Return Registers : 
          AL = 00 if success to change the system date
  usage: INUNDEC procedure in procfile.asm
  ; update : 27/11/2000 
;==================================================================== 
.MODEL SMALL 
.STACK 100H 
.DATA 
      LF EQU 0DH 
      CR EQU 0AH 
      prompt DB LF,CR,'Enter The Day : $' 
      MSG_M DB LF,CR,'Enter The Month : $' 
      MSG_Y DB LF,CR,'Enter The Year(1980..2099) : $' 
      MSGSUC DB LF,CR,'Your Date Is Changed.$' 
      MSGFAIL DB LF,CR,'Your Date Is Not Changed.' 
             DB LF,CR, 'Do You Want To Try Again Y/N? $'
      MSGINV DB LF,CR,'Invalid Date...' 
             DB LF,CR,'Do You Want To Try Again Y/N? $'
      year DW '?'
      month DB '?'
      day DB '?' 
.CODE 
MAIN PROC 
      MOV AX,@DATA 
       MOV DS,AX 
begin : 
      ; Display Prompy Message 
       MOV AH,9 
                     يقاء الدكتور اخميد محمد على محسن للسمرى
        almasmary 2010@yahoo.com
```
الفصل الأول : مقدم  $\blacksquare$   $\blacksquare$   $\blacks$ يقاء الدكتور ، خميد محمد على محسن للسمرى 165 LEA DX , prompt INT 21H ; Read the Day CALL INUNDEC CMP AL, 1 JL begin  $CMP - AL$ , 31D JG begin MOV DAY , AL @month : MOV AH, 9 LEA DX , MSG\_M INT 21H ; Read the Month CALL INUNDEC CMP AL, 1 JL @MONTH CMP AL , 31D JG @MONTH ;CALL INUNDEC MOV MONTH , AL @YEAR : MOV AH,9 LEA DX , MSG\_Y INT 21H ; Read the Year CALL INUNDEC CMP AX , 1980D JL @YEAR CMP CX , 2099D JG @YEAR ; Set Date using Function 2Bh  $MOV$   $CX$ ,  $AX$  ;  $CX = The Year$ MOV DH, MONTH ; DH = The Month MOV  $DL$ , DAY ;  $DL = The Day$  MOV AH , 2BH INT 21H ;IS DATE CHANGED ? CMP AL , 00H JNE AGAIN MOV AH , 9H LEA DX , MSGSUC INT 21H JMP EXIT again: MOV AH , 9H LEA DX , MSGFAIL INT 21H answer: ;ANSWER Y/N MOV AH , 1H INT 21H CMP AL , 'Y' JE begin CMP AL , 'y' JE begin CMP AL , 'n'

almasmary 2010@yahoo.com

 $-11$ 

الفصل الأول : مقدم **LIGE A PROGRA**  166 JE EXIT CMP AL , 'N' JE EXIT JMP ANSWER exit: MOV AH , 4CH INT 21H MAIN ENDP include procfile.asm END MAIN **التطبيق الخامس : تغيير الزمن**  في هذا التطبيق يتم استخدام الخدمة رقم 2Dh لنداء المقاطعة Int 21h والتي يتم فيها تغيير الزمن في ساعة النظام وذلك على النحو التالي : TITLE Settime.asm ;==================================================================== Purpose: sets the System time using interrupt 21h function 2Dh ; Calling Registers :  $AH = 2D H$ ; CH : Hours (0..23)  $CL:$  Minutes  $(0..59)$ DH : Seconds (0..59) ; Return Registers :  $AL = 00$  if success to change the system time usage: INUNDEC procedure in procfile.asm ; update : 27/11/2000 ;==================================================================== .MODEL SMALL .STACK 100H .DATA LF EQU 0DH CR EQU 0AH PROMPT DB LF,CR, Enter The Hour(0..23) : \$' MSG M DB LF,CR, Enter The Minute(0..59) : \$' MSG\_S DB LF,CR,'Enter The Second(0..59) : \$' MSGSUC DB LF,CR,'Your time is changed.\$' MSGFAIL DB LF,CR,'Your Time Is Not Changed.' DB LF,CR, 'Do You Want To Try Again Y/N? \$' MSGINV DB LF,CR,'Invalid Time...' DB LF,CR,'Do You Want To Try Again Y/N? \$' HOUR DB '?' MINUTE DB '?

يقام الدكتور اخميد محمد على محسن السمرى

.CODE MAIN PROC MOV AX,@DATA

MOV DS,AX begin : ; DISPLAY PROMPT MESSAGE MOV AH.9

LEA DX , prompt INT 21H

almasmary 2010@yahoo.com PDF created with pdfFactory Pro trial version [www.pdffactory.com](http://www.pdffactory.com)

الفصل الأول : مقدم  $\blacksquare$   $\blacksquare$   $\blacks$ 

167

; Read The Hour CALL INUNDEC MOV HOUR , AL CMP AL , 23D JG begin @minute: MOV AH , 9 LEA DX , MSG\_M INT 21H ; Read the Minute CALL INUNDEC CMP AL , 59D JG @minute MOV MINUTE , AL @second : MOV AH,9 LEA DX , MSG\_S INT 21H ; Read The Second CALL INUNDEC CMP AL , 59D JG @second ; Set Time using Function 2Dh MOV DH, AL ; DH = Seconds  $MOV$  CL, MINUTE ; CL = Minutes MOV  $CH$ , HOUR ;  $CH =$  Hour MOV AH , 2DH INT 21H ;IS DATE CHANGED ? CMP AL , 00H JNE AGAIN MOV AH , 9H LEA DX , MSGSUC INT 21H JMP EXIT again: MOV AH , 9H LEA DX , MSGFAIL INT 21H answer: ;ANSWER Y/N MOV AH , 1H INT 21H CMP AL , 'Y' JE begin CMP AL , 'y' JE begin CMP AL , 'n' JE EXIT CMP AL , 'N' JE EXIT

almasmary 2010@yahoo.com  $-11$ 

JMP ANSWER

MOV AH , 4CH INT 21H

exit:

MAIN ENDP include procfile.asm

PDF created with pdfFactory Pro trial version [www.pdffactory.com](http://www.pdffactory.com)

بقاء الدكتور اخميد محمد على محسن السمرى

END MAIN

# **التطبيق السادس : مقارنة بين لغات البرمجة العالية والبرمجة بلغة التجميع**

الفصل الأول : مقدم

168

في هذا التطبيق المطلوب كتاب حروف على الشاشة ، معلوم أن الشاشة يمكن الكتابة فيها مباشرة وذلك عن طريق الكتابة في المنطقة الخاصة بها في الذاكرة ( وهي في حالة كروت الشاشة من النوع SVGA والمستخدمة في الجامعة تبـدأ مـن العنـوان الفيزيـائي B8000h ) حيـث يـتم كتابـة الكـود الــ ASCII للحـرف متبوعـاً بخصائص الحرف Attribute وهي عبارة عن لون الحرف ولون الخلفية التي سيتم طباعته عليها. وسيتم ملئ الشاشة بحروف لمقارنة سرعة البرامج المكتوبة بلغة التجميـع والـبرامج المكتوبـة بإحـدى اللغـات الأخرى مثل لغة الباسكال، نسبة للسرعة العالية لبرنامج لغة التجميع سيتم في هذه المقارنة استخدام برنامج يقوم بملء الشاشة بالحروف من A إلى Z ( في كل مرة يتم ملء الشاشة بالحرف المحدد) ويتم تكرار هـذه العملية عدد ٩ مرات وذلك لأننا سنقوم بمعرفة الزمن قبل البدء في البرنامج ومعرفة الـزمن بعـد الانتهـاء مـن التنفيذ وإيجاد الزمن الذي استغرقه البرنامج في التنفيذ.

 $\blacksquare$   $\blacksquare$   $\blacks$ 

 **Write**

program displayrun; uses crt,Dos; var hs, ms, ss, hunds,he, me, se, hunde : Word; ch:char; BX, Counter:integer; begin clrscr; TextColor(blue); TextBackground(white); GetTime(hs,ms,ss,hunds); FOR  $BX := 1 TO 9 DO$ for ch:='A' to 'Z' do for counter :=1 to 2000 do write(ch); GetTime(he,me,se,hunde); writeln; writeln('Started at ',hs,':',ms,':',ss,'.',hunds); writeln('Finished at ',he,':',me,':',se,'.',hunde); writeln('Run time is ',he-hs,':',me-ms,':',se-ss,'.',hunde-hunds); repeat until keypressed; end.

الطريقة الثانية : باستخدام لغة الباسكال والعبارة والتعامل مع الذاكرة مباشرة:

almasmary 2010@yahoo.com

بقاء الدكتور ، حميد محمد على محسن للسمرى

program displayrun; uses crt,Dos;

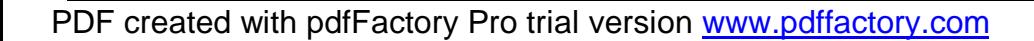

 var hs, ms, ss, hunds,he, me, se, hunde : Word; ATRIB,ch:BYTE; BX, Counter:integer; begin clrscr; TextColor(blue); TextBackground(white); GetTime(hs,ms,ss,hunds); ATRIB:=\$17; FOR BX:= 1 TO 9 DO for ch:=65 to 90 do for counter :=0 to 2000 do BEGIN MEM[\$B800:2\*COUNTER]:=CH; MEM[\$B800:2\*COUNTER+1]:=ATRIB; END; { write(ch); } GetTime(he,me,se,hunde); writeln; writeln('Started at ',hs,':',ms,':',ss,'.',hunds); writeln('Finished at ',he,':',me,':',se,'.',hunde); writeln('Run time is ',he-hs,':',me-ms,':',se-ss,'.',hunde-hunds); end.

الطريقة الثالثة : باستخدام لغة التجميع :

الفصل الأول : مقدم

169

**BATIGE I PROGRA** 

TiTle Disp\_asm : Fill The screen & Compute Runtime .MODEL SMALL .STACK 100H .DATA printCh dw '?' MSGS DB 0DH,0AH,'Start Time is \$' Hs DB '?'<br>Ms DB '?'  $MS$  DB '?'<br> $S_{CS}$  DB '?' Scs DB HSs DB '?' MSGe DB 0DH,0AH,'Finish Time is \$'  $He$  DB '?'<br>Me DB '?' Me DB Se DB '?' HSe DB '?' MSGR DB 0DH,0AH,'Run Time is \$' .CODE MAIN PROC ;initialization MOV AX , @DATA MOV DS , AX ; Get start time MOV AH,2CH INT 21H MOV Hs CH MOV Ms , CL MOV Scs , DH MOV HSs , DL بقاء الدكتور اخميد محمد على محسن السمرى almasmary 2010@yahoo.com  $-11$ 

PDF created with pdfFactory Pro trial version [www.pdffactory.com](http://www.pdffactory.com)

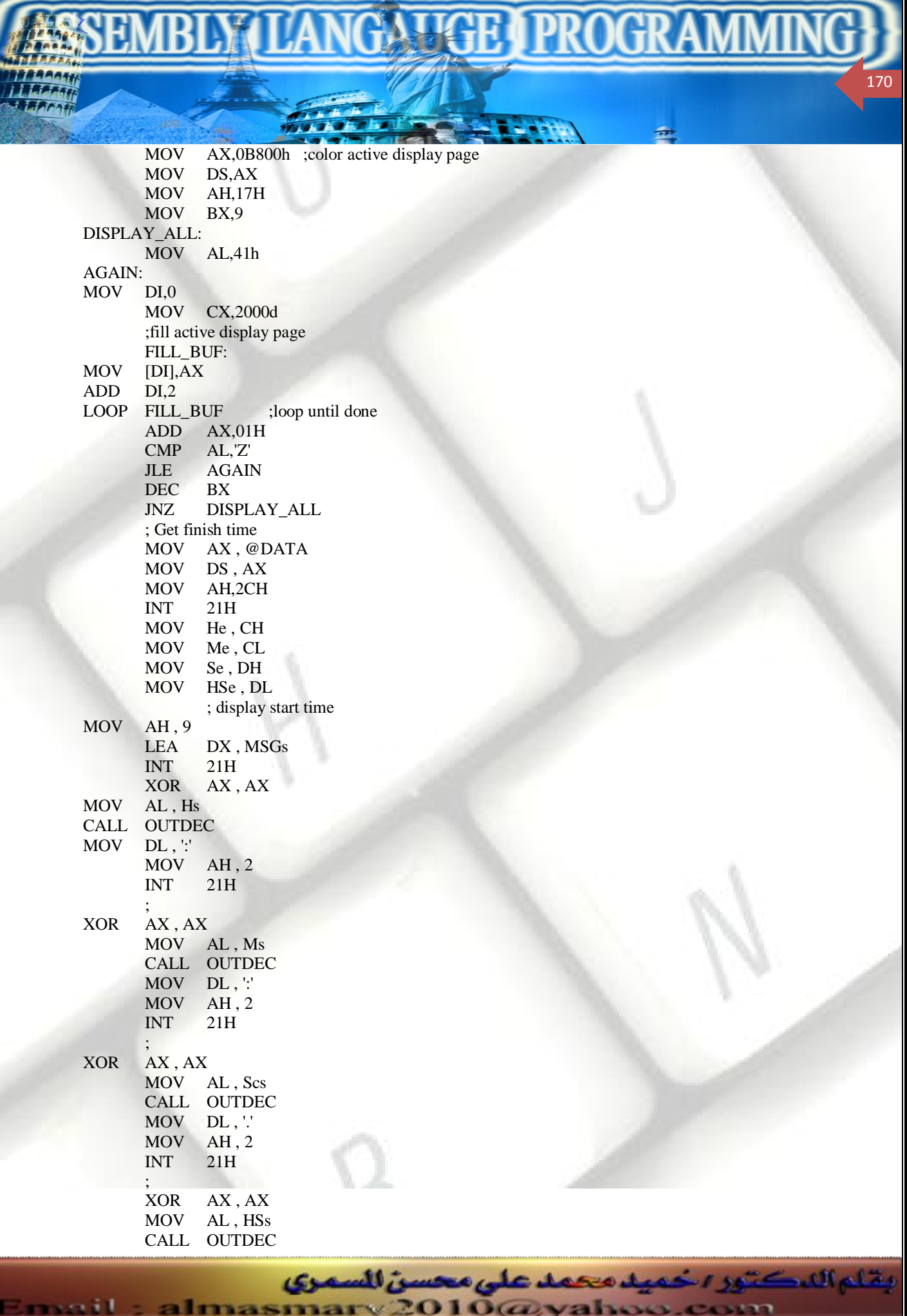

الفصل الأول : مقدم  $\blacksquare$   $\blacksquare$   $\blacks$ 

171

MOV DL , ':' MOV AH , 2 INT 21H ; display finish time MOV AH , 9 LEA DX , MSGe  $INT -21H$ XOR AX , AX MOV AL , He CALL OUTDEC MOV DL , ':' MOV AH , 2 INT 21H ; XOR AX , AX MOV AL , Me CALL OUTDEC MOV DL , ':' MOV AH , 2 INT 21H ; XOR AX , AX MOV AL , Se CALL OUTDEC MOV DL , '.' MOV AH , 2 INT 21H ; XOR AX , AX MOV AL , Hse CALL OUTDEC MOV DL , ':' MOV AH , 2 INT 21H ; display run time MOV AH , 9 LEA DX , MSGR INT 21H XOR AX , AX MOV AL , He SUB AL , Hs CALL OUTDEC MOV DL , ':' MOV AH , 2 INT 21H XOR AX , AX MOV AL , Me SUB AL , Ms CALL OUTDEC MOV DL , ':' MOV AH , 2 INT 21H XOR AX , AX MOV AL , Se SUB AL, Scs CALL OUTDEC

PDF created with pdfFactory Pro trial version [www.pdffactory.com](http://www.pdffactory.com)

. . . . **. 1** 

وقاع اللكتور الحميد محمد على محسن للسمرى

almasmary 2010@yahoo.com

MOV DL , '.' MOV AH , 2 INT 21H XOR AX , AX MOV AL , HSe SUB AL , HSs CALL OUTDEC

; dos exit AH, 4CH INT 21H MAIN ENDP Include procfile.asm END MAIN

المقارنة:

**GALLIGE I PROGRA** 

الفصل الأول : مقدم

Ξ

i.

172

بعد تشغيل البرامج الموضحة أعلاه ومقارنة زمن التنفيذ لكل منها. ما هو البرنامج الذي استغرق أقل زمن في التنفيذ؟ وما هو تعليقك على ذلك؟

تم بِحمد ا

almasmary 2010@yahoo.com

يقاء الدكتور اخميد محمد على محسن للسمرى

PDF created with pdfFactory Pro trial version [www.pdffactory.com](http://www.pdffactory.com)

maa il

**المراجع** 

**BAAAA** 

 $\blacksquare$   $\blacksquare$   $\blacks$ 

 $v \rightarrow v$ 

الفصل الأول : مقدم

173

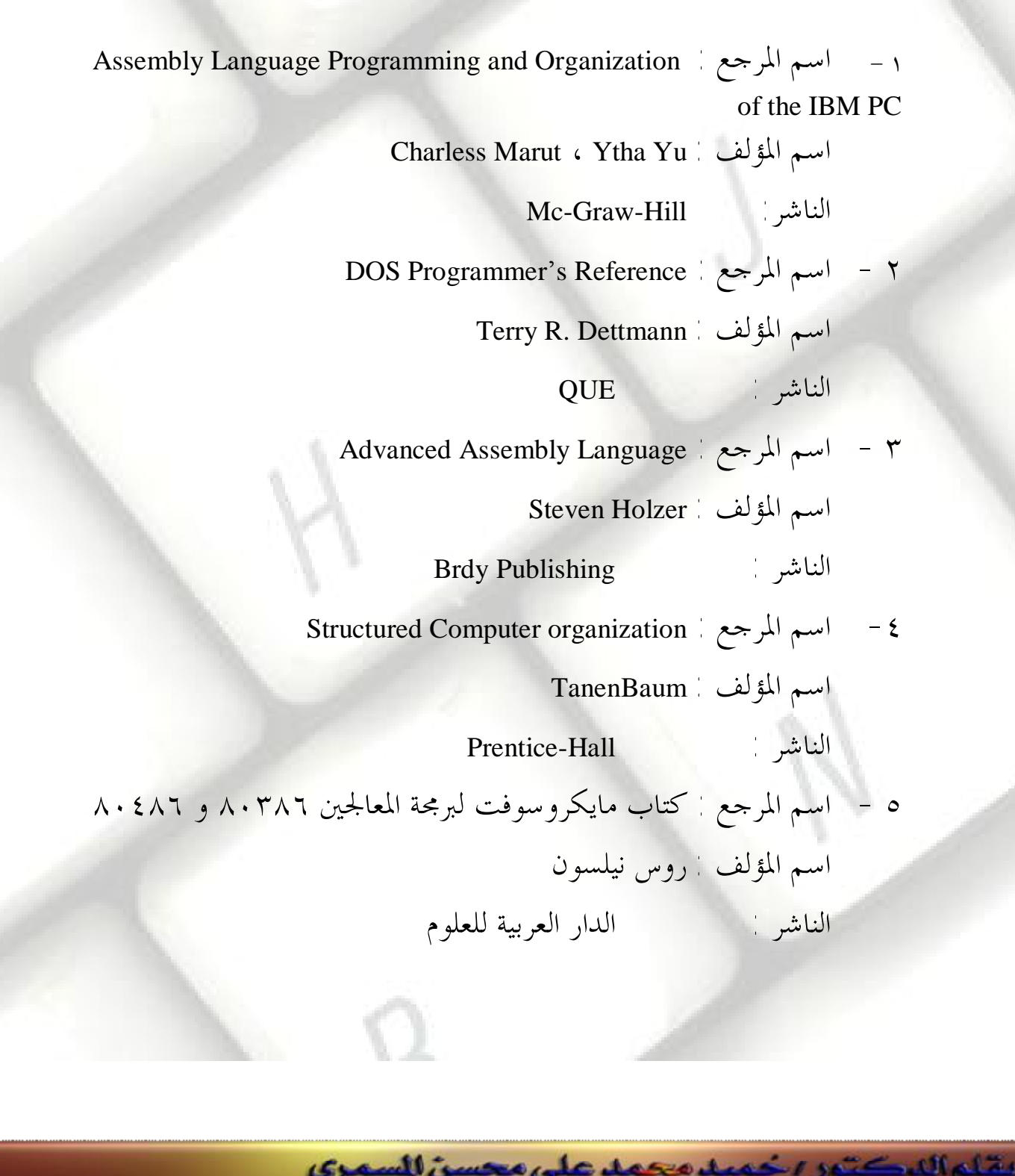

almasmary 2010@yahoo.com

PDF created with pdfFactory Pro trial version [www.pdffactory.com](http://www.pdffactory.com)

 $-11$